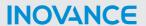

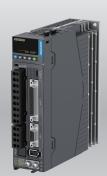

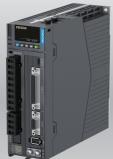

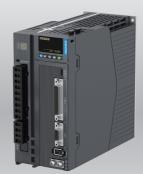

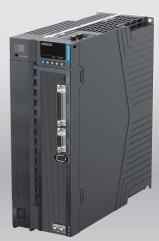

# SV670P Series Servo Drive Function Guide

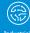

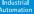

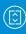

Intelligent Elevator

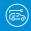

New Energy

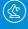

ndustrial Robot

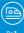

Rail

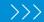

Data code 19011866 A02

# **Preface**

#### Introduction

Thank you for purchasing the SV670P series servo drive developed by Inovance.

The SV670P series servo drive is a high-end servo drive designed based on global-leading standards and high-end application needs. It is featured with high speed, high precision, high performance, and tuning-free Function.

The servo drive covers a power range from 0.05 kW to 7.5 kW and carries Modbus communication interfaces to work with the host controller for a networked operation of multiple servo drives. The drive comes with the ITune function which supports adaptive stiffness level setting, inertia auto-tuning, and vibration suppression for easy use. The servo drive, together with an MS1 series high-response servo motor (with ultra-low, low or medium inertia) equipped with a 23-bit single-turn/multi-turn absolute encoder, serve to deliver a quiet and stable operation and accurate process control through the fully closed-loop function and internal process segment function.

The drive also offers dynamic braking. The drive aims to achieve quick and accurate position control, speed control, and torque control through high-performance solutions for automation equipment in such industries as electronic manufacturing, lithium batteries, manipulators, packaging, and machine tools.

This guide presents product functions and parameters, including function overview, basic servo functions, adjustment and parameter list.

## **More Documents**

| Name                                             | Data Code | Description                                                                                                    |  |
|--------------------------------------------------|-----------|----------------------------------------------------------------------------------------------------|--|
| SV670P Series Servo Drive<br>Selection Guide     | 19011852  | Provides instructions on product selection, including the list of supporting components, technical data on the drive and motor, and the selection guide of cables. |  |
| SV670P Series Servo Drive installation Guide     | 19011868  | Presents installation of the servo drive, including installation steps, , mechanic installation, and electrical installation.                                      |  |
| SV670P Series Servo Drive<br>Hardware Guide      | 19011854  | Presents electrical design guidance of<br>the equipment, description of terminals,<br>required certificates and standards and<br>solutions to common EMC problems. |  |
| SV670P Series Servo Drive<br>Commissioning Guide | 19011856  | Presents servo commissioning, parameter descriptions, including the operating panel, commissioning software, commissioning procedure and a parameter list.         |  |

| Name                                               | Data Code  | Description                                                                                                    |
|----------------------------------------------------|------------|----------------------------------------------------------------------------------------------------|
| SV670P Series Servo Drive<br>Function Guide        | 19011866   | Presents functions and parameters, including function overview, basic servo functions, adjustment and parameter list.                                            |
| SV670P Series Servo Drive<br>Communication Guide   |            | Presents functions and parameters of the servo drive, including Modbus communication configuration, parameter descriptions, and communication application cases. |
| SV670P Series Servo Drive<br>Troubleshooting Guide | 19011869   | Introduces faults and fault levels, the troubleshooting process, warning codes and fault codes.                                                                  |
| SV670P Series Servo Drive<br>Maintenance Guide     | 19011870   | Provides instructions on maintenance and repair of the equipment.                                                                                                |
| SV670P Series Servo Drive<br>Manual Package        | PS00005526 | Provides information on selection, installation, commissioning, function, troubleshooting and parameters of the equipment.                                       |

# **Revision History**

| Date of Revision Version |     | Description                                                                                                    |  |
|--------------------------|-----|----------------------------------------------------------------------------------------------------|--|
| 2022-06                  | A02 | <ul> <li>Deleted information on the built-in brake.</li> <li>Added application conditions for H18.04.</li> <li>Modified "Torque limit source (H07.07 = 4)" .</li> <li>Updated description of some parameters.</li> <li>Updated the schematic diagram of the drive.</li> </ul> |  |
| 2022-06 A01              |     | <ul> <li>Modified the parameters and flow chart related to torque command input.</li> <li>Modified the description of encoder types supported by SV670.</li> <li>Added evaluation conditions for torque homing.</li> </ul>                                                    |  |
| 2022-03                  | A00 | First release.                                                                                                    |  |

## **Document Acquisition**

This manual is not delivered with the product. You can obtain the PDF version by visiting:

- <a href="http://www.inovance.com">http://www.inovance.com</a>.
- Scan the QR code on the equipment to acquire more.

# **Table of Contents**

| Pr | etace |                  |                                                                                 | 1   |
|----|-------|------------------|---------------------------------------------------------------------------------|-----|
| Ge | neral | Safety           | Instructions                                                                    | 7   |
| 1  | Fund  | ction O          | verview                                                                         | 14  |
| 2  | Basi  | c Funct          | tions of the Servo Drive                                                        | 16  |
|    | 2.1   | Positi           | on control mode                                                                 | 16  |
|    |       | 2.1.1            | Function Block Diagram                                                          |     |
|    |       | 2.1.2            | Position Reference Input                                                        |     |
|    |       | 2.1.3            | Reference Frequency Division/Multiplication (Electronic Gear Ratio)             | 38  |
|    |       | 2.1.4            | Position Reference Filter                                                       | 45  |
|    |       | 2.1.5            | Position Deviation Clearance                                                    | 46  |
|    |       | 2.1.6            | Frequency-division Output                                                       | 48  |
|    | C     | 2.1.7<br>omplete | Motion Control Completed, Internal Command Completed, Positioning ed, Proximity | 50  |
|    |       |                  | Interrupt Positioning                                                           |     |
|    |       | 2.1.9            | Homing                                                                          | 59  |
|    | 2.2   | Proce            | ss Segment Mode                                                                 | 73  |
|    |       | 2.2.1            | Mode Triggering                                                                 |     |
|    |       | 2.2.2            | Related Parameters                                                              |     |
|    |       | 2.2.3            | Operation Mode                                                                  | 78  |
|    |       | 2.2.4            | DO and Sequence                                                                 | 89  |
|    | 2.3   | Speed            | d Control Mode                                                                  | 91  |
|    |       | •                | Function Block Diagram                                                          |     |
|    |       | 2.3.2            | Speed Reference                                                                 | 93  |
|    |       | 2.3.3            | Ramp Function                                                                   | 105 |
|    |       | 2.3.4            | Zero Clamp                                                                      | 106 |
|    |       | 2.3.5            | Speed Reference Limit                                                           |     |
|    |       | 2.3.6            | Speed-Related DO                                                                | 108 |
|    | 2.4   | Torqu            | e control mode                                                                  | 113 |
|    |       | 2.4.1            | Function Block Diagram                                                          |     |
|    |       | 2.4.2            | Torque reference                                                                |     |
|    |       | 2.4.3            | Torque Reference Filter                                                         |     |
|    |       | 2.4.4            | Torque Reference Limit                                                          |     |
|    |       | 2.4.5            | Speed Limit in the Torque Control Mode                                          |     |
|    |       | 2.4.6            | Torque Reach Output                                                             | 134 |
|    | 2.5   | Comp             | ound Control Mode                                                               | 136 |
| 3  | Appl  | ication          | ıs                                                                              | 138 |
|    | 3.1   | Absol            | ute System                                                                      | 138 |
|    |       |                  | Overview                                                                        |     |
|    |       | 3.1.2            | Related Parameters                                                              |     |
|    |       | 3.1.3            | Precautions for Using the Battery Box                                           |     |
|    |       |                  |                                                                                 |     |

|   | 3.2  | Fully closed-loop function            | 143 |
|---|------|---------------------------------------|-----|
|   |      | 3.2.1 Related Parameters              |     |
|   |      | 3.2.2 Function Enabling.              |     |
|   | 3.3  | Software limit                        |     |
|   | 3.4  | Software Reset                        |     |
|   | 3.5  | Motor Protection                      |     |
|   | 3.6  | DI Filter Time Setting                |     |
|   | 3.7  | Position Comparison                   | 152 |
|   | 3.8  | Black Box                             | 160 |
| 4 | STO. |                                       | 166 |
|   | 4.1  | General                               |     |
|   |      | 4.1.1 Terms and Abbreviations         |     |
|   |      | 4.1.2 Safety Standards                |     |
|   | 4.2  | STO                                   | 174 |
|   |      | 4.2.1 Overview                        | 174 |
|   |      | 4.2.2 Function Use and Monitoring     |     |
|   |      | 4.2.3 Fault Reset                     |     |
|   | 4.3  | Acceptance                            |     |
|   | 4.4  | Troubleshooting                       |     |
| 5 | Desc | ription of Parameters                 |     |
|   | 5.1  | H00 Servo Motor Parameters            |     |
|   | 5.2  | H01 Servo Drive Parameters            |     |
|   | 5.3  | H02 Basic Control Parameters          | 187 |
|   | 5.4  | H03 Terminal Input Parameters         | 198 |
|   | 5.5  | H04 Terminal Output Parameters        | 210 |
|   | 5.6  | H05 Position Control Parameters       | 216 |
|   | 5.7  | H06 Speed Control Parameters          | 235 |
|   | 5.8  | H07 Torque Control Parameters         | 252 |
|   | 5.9  | H08 Gain parameters                   | 260 |
|   | 5.10 | H09 Auto-tuning Parameters            | 277 |
|   | 5.11 | H0A Fault and Protection Parameters   | 290 |
|   | 5.12 | H0b Monitoring Parameters             | 306 |
|   | 5.13 | H0d Auxiliary Parameters              | 322 |
|   | 5.14 | H0E Communication Function Parameters | 327 |
|   | 5.15 | H0F Fully Closed-Loop Parameters      | 330 |

|   | 5.16 | H11 Multi-position Parameters                    | 336  |
|---|------|--------------------------------------------------|------|
|   | 5.17 | H12 Multi-Speed Parameters                       | 359  |
|   | 5.18 | H17: Virtual DI/DO                               | 380  |
|   | 5.19 | H18: Position comparison output                  | 402  |
|   | 5.20 | H19: Target position parameters                  | 408  |
|   | 5.21 | H1F Software parameters                          | 428  |
|   | 5.22 | H22 Technology segment parameters                | 431  |
|   | 5.23 | H23 Technology segment parameters                | 443  |
|   | 5.24 | H30 Related variables read through communication | 451  |
|   | 5.25 | H31 Communication setting parameters             | 452  |
| 6 | Para | meters                                           | 455  |
|   | 6.1  | Parameter Group H00                              | 455  |
|   | 6.2  | Parameter Group H01                              | 455  |
|   | 6.3  | Parameter Group H02                              | 457  |
|   | 6.4  | Parameter Group H03                              | 461  |
|   | 6.5  | Parameter Group H04                              | 464  |
|   | 6.6  | Parameter Group H05                              | 466  |
|   | 6.7  | Parameter Group H06                              | 472  |
|   | 6.8  | Parameter Group H07                              | 479  |
|   | 6.9  | Parameter Group H08                              | 481  |
|   | 6.10 | Parameter Group H09                              | 486  |
|   | 6.11 | Parameter Group H0A                              | 491  |
|   | 6.12 | Parameter Group H0b                              | 495  |
|   | 6.13 | Parameter Group H0d                              | 502  |
|   | 6.14 | Parameter Group H0E                              | 503  |
|   | 6.15 | Parameter Group H0F                              | 505  |
|   | 6.16 | Parameter Group H11                              | 507  |
|   | 6.17 | Parameter Group H12                              | 513  |
|   | 6.18 | Parameter Group H17                              | 519  |
|   | 6.19 | Parameter Group H18                              | 524  |
|   | 6.20 | Parameter Group H19                              | 526  |
|   | 6.21 | Parameter Group H1F                              | 534  |
|   | 6.22 | Parameter Group H22                              | 535  |
|   | 6.23 | Parameter Group H23                              | 538  |
|   | 6 24 | Parameter Group H30                              | 5/10 |

6.25 Parameter Group H31 .......541

# **General Safety Instructions**

## **Safety Precautions**

- This section explains the safety precautions that need to be observed to use this
  product correctly. Before using this product, please read the instruction manual
  and correctly understand the relevant information of safety precautions. Failure to
  comply with the safety precautions may result in death, serious injury, or
  equipment damage.
- "CAUTION", "WARNING", and "DANGER" items in the guide only indicate some of the precautions that need to be followed; they just supplement the safety precautions.
- Use this equipment according to the designated environment requirements.
   Damage caused by improper use is not covered by warranty.
- Inovance shall take no responsibility for any personal injuries or property damage caused by improper use.

## **Safety Levels and Definitions**

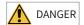

Indicates that failure to comply with the notice will result in death or severe personal injuries.

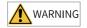

Indicates that failure to comply with the notice may result in death or severe personal injuries.

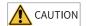

Indicates that failure to comply with the notice may result in minor or moderate personal injuries or equipment damage.

## **General Safety Instructions**

- Drawings in the selection guide are sometimes shown without covers or protective guards. Remember to install the covers or protective guards as specified first, and then perform operations in accordance with the instructions. Install the covers or protective guards as specified, and use the equipment in accordance with the instructions described in the user guide.
- The drawings in the guide are shown for illustration only and may be different from the product you purchased.

## Unpacking

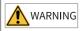

- Do not install the equipment if you find damage, rust, or signs of use on the equipment or accessories upon unpacking.
- Do not install the equipment if you find water seepage or missing or damaged components upon unpacking.
- Do not install the equipment if you find the packing list does not conform to the equipment you received.

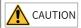

- Check whether the packing is intact and whether there is damage, water seepage, dampness, and deformation before unpacking.
- Unpack the package by following the unpacking sequence. Do not strike the package violently.
- Check whether there is damage, rust, or injuries on the surface of the equipment and equipment accessories before unpacking.
- Check whether the package contents are consistent with the packing list before unpacking.

## Storage and Transportation

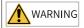

- Large-scale or heavy equipment must be transported by qualified professionals using specialized hoisting equipment. Failure to comply may result in personal injuries or equipment damage.
- Before hoisting the equipment, ensure the equipment components such as the front cover and terminal blocks are secured firmly with screws. Loosely-connected components may fall off and result in personal injuries or equipment damage.
- Never stand or stay below the equipment when the equipment is being hoisted by the hoisting equipment.
- When hoisting the equipment with a steel rope, ensure the equipment is hoisted at a
  constant speed without suffering from vibration or shock. Do not turn the equipment
  over or let the equipment stay hanging in the air. Failure to comply may result in
  personal injuries or equipment damage.

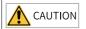

- Handle the equipment with care during transportation and mind your steps to prevent personal injuries or equipment damage.
- When carrying the equipment with bare hands, hold the equipment casing firmly with care to prevent parts from falling. Failure to comply may result in personal injuries.
- Store and transport the equipment based on the storage and transportation requirements. Failure to comply will result in equipment damage.
- Avoid storing or transporting the equipment in environments with water splash, rain, direct sunlight, strong electric field, strong magnetic field, and strong vibration.
- Avoid storing the equipment for more than three months. Long-term storage requires stricter protection and necessary inspections.
- Pack the equipment strictly before transportation. Use a sealed box for long-distance transportation.
- Never transport the equipment with other equipment or materials that may harm or have negative impacts on this equipment.

#### Installation

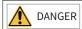

• The equipment can be operated by well-trained and qualified professionals only. Non-professionals are not allowed.

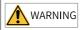

- Read through the guide and safety instructions before installation.
- Do not install this equipment in places with strong electric or magnetic fields.
- Before installation, check that the mechanical strength of the installation site can bear the weight of the equipment. Failure to comply will result in mechanical hazards.
- Do not wear loose clothes or accessories during installation. Failure to comply may result in an electric shock.
- When installing the equipment in a closed environment (such as a cabinet or casing), use a cooling device (such as a fan or air conditioner) to cool the environment down to the required temperature. Failure to comply may result in equipment over-temperature or a fire.
- Do not retrofit the equipment.
- Do not fiddle with the bolts used to fix equipment components or the bolts marked in red.
- When the equipment is installed in a cabinet or final assembly, a fireproof enclosure
  providing both electrical and mechanical protections must be provided. The IP rating
  must meet IEC standards and local laws and regulations.
- Before installing devices with strong electromagnetic interference, such as a transformer, install a shielding device for the equipment to prevent malfunction.
- Install the equipment onto an incombustible object such as a metal. Keep the
  equipment away from combustible objects. Failure to comply will result in a fire.

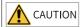

- Cover the top of the equipment with a piece of cloth or paper during installation. This is
  to prevent unwanted objects such as metal chippings, oil, and water from falling into the
  equipment and causing faults. After installation, remove the cloth or paper on the top of
  the equipment to prevent over-temperature caused by poor ventilation due to blocked
  ventilation holes.
- Resonance may occur when the equipment operating at a constant speed executes variable speed operations. In this case, install the vibration-proof rubber under the motor frame or use the vibration suppression function to reduce resonance.

#### Wiring

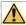

## **DANGER**

- Equipment installation, wiring, maintenance, inspection, or parts replacement must be performed only by professionals.
- Before wiring, cut off power connections with all equipment. Residual voltage exists
  after power cut-off. Therefore, wait at least the time designated on the equipment
  warning label before further operations. Measure the DC voltage of the main circuit and
  make sure it is below the safe voltage, otherwise there will be the danger of electric
  shock.
- Do not perform wiring, remove the equipment cover, or touch the circuit board with power ON. Failure to comply will result in an electric shock.
- Check that the equipment is grounded properly. Failure to comply will result in an electric shock.

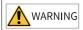

- Do not connect the input power supply to the output end of the equipment. Failure to comply will result in equipment damage or even a fire.
- When connecting a drive to the motor, check that the phase sequences of the drive and motor terminals are consistent to prevent reverse motor rotation.
- Cables used for wiring must meet cross sectional area and shielding requirements. The shield of the cable must be reliably grounded at one end.
- Fix the terminal screws with the tightening torque specified in the user guide. Improper tightening torque may overheat or damage the connecting part, resulting in a fire.
- After wiring is done, check that all cables are connected properly and no screws, washers or exposed cables are left inside the equipment. Failure to comply may result in an electric shock or equipment damage.

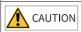

- During wiring, follow the proper electrostatic discharge (ESD) procedure, and wear an antistatic wrist strap. Failure to comply will damage the equipment or the internal circuits of the equipment.
- Use shielded twisted pairs for the control circuit. Connect the shield to the grounding terminal of the equipment for grounding purpose. Failure to comply will result in equipment malfunction.

#### Power-on

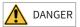

- Before power-on, check that the equipment is installed properly with reliable wiring and the motor can be restarted.
- Check that the power supply meets equipment requirements before power-on to prevent equipment damage or a fire.
- After power-on, do not open the cabinet door or protective cover of the equipment, touch any terminal, or disassemble any unit or component of the equipment. Failure to comply will result in an electric shock.

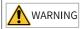

- Perform a trial run after wiring and parameter setting to ensure the equipment operates safely. Failure to comply may result in personal injuries or equipment damage.
- Before power-on, make sure that the rated voltage of the equipment is consistent with that of the power supply. Failure to comply may resulting in a fire. Failure to comply may result in a fire.
- Before power-on, check that no one is near the equipment, motor, or machine. Failure to comply may result in death or personal injuries.

## Operation

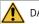

DANGER

- The equipment must be operated only by professionals. Failure to comply will result in death or personal injuries.
- Do not touch any connecting terminals or disassemble any unit or component of the equipment during operation. Failure to comply will result in an electric shock.

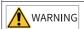

- Do not touch the equipment casing, fan, or resistor with bare hands to feel the temperature. Failure to comply may result in personal injuries.
- Prevent metal or other objects from falling into the equipment during operation. Failure to comply may result in a fire or equipment damage.

#### Maintenance

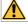

DANGER

- Equipment installation, wiring, maintenance, inspection, or parts replacement must be performed only by professionals.
- Do not maintain the equipment with power ON. Failure to comply will result in an electric shock.
- Before maintenance, cut off all the power supplies of the equipment and wait for at least the time designated on the equipment warning label.
- In case of a permanent magnet motor, do not touch the motor terminals immediately
  after power-off because the motor terminals will generate induced voltage during
  rotation even after the equipment power supply is off. Failure to comply will result in an
  electric shock.

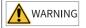

 Perform routine and periodic inspection and maintenance on the equipment according to maintenance requirements and keep a maintenance record.

## Repair

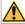

DANGER

- Equipment installation, wiring, maintenance, inspection, or parts replacement must be performed only by professionals.
- Do not repair the equipment with power ON. Failure to comply will result in an electric
- Before inspection and repair, cut off all the power supplies of the equipment and wait for at least the time designated on the equipment warning label.

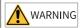

- Submit the repair request according to the warranty agreement.
- When the fuse is blown or the circuit breaker or earth leakage current breaker (ELCB) trips, wait for at least the time designated on the equipment warning label before power-on or further operations. Failure to comply may result in death, personal injuries or equipment damage.
- When the equipment is faulty or damaged, the troubleshooting and repair work must be performed by professionals that follow the repair instructions, with repair records kept properly.
- Replace quick-wear parts of the equipment according to the replacement instructions.
- Do not use damaged equipment. Failure to comply may result in death, personal injuries, or severe equipment damage.
- After the equipment is replaced, check the wiring and set parameters again.

#### Disposal

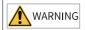

- Dispose of retired equipment in accordance with local regulations and standards. Failure to comply may result in property damage, personal injuries, or even death.
- Recycle retired equipment by observing industry waste disposal standards to avoid environmental pollution.

#### **Additional Precautions**

## Cautions for the dynamic brake

- Dynamic braking can only be used for emergency stop in case of failure and sudden power failure. Do not trigger failure or power failure frequently.
- Ensure that the dynamic braking function has an operation interval of more than 5 minutes at high speed, otherwise the internal dynamic braking circuit may be damaged.

Dynamic braking is common in rotating mechanical structures. For example, when
a motor has stopped running, it keeps rotating due to the inertia of its load. In this
case, this motor is in the regenerative state and short-circuit current passes
through the dynamic brake. If this situation continues, the drive, and even the
motor, may be burned.

## **Safety Label**

For safe equipment operation and maintenance, comply with the safety labels on the equipment. Do not damage or remove the safety labels. See the following table for descriptions of the safety labels.

| Safety Label                                           | Description                                                                                                    |
|--------------------------------------------------------|----------------------------------------------------------------------------------------------------|
| 危险 DANGER 高压注意 Hazardous Voitage 高温注意 High Temperature | <ul> <li>Never fail to connect the protective earth (PE) terminal. Read through the guide and follow the safety instructions before use.</li> <li>Never fail to connect Protective Earth (PE) terminal. Read the manual and follow the safety instructions before use.</li> <li>Do not touch terminals within 15 minutes after disconnecting the power supply to prevent the risk of electric shock.</li> <li>Do not touch terminals with 15 minutes after Disconnect the power. Risk of electrical shock.</li> <li>Do not touch the heatsink with power ON to prevent the risk of burn.</li> <li>Do not touch heatsink when power is ON. Risk of burn.</li> </ul> |

# 1 Function Overview

Functions of the servo drive are listed below. See details in corresponding chapters.

| Function                                             | Description                                                                                                    |
|------------------------------------------------------|----------------------------------------------------------------------------------------------------|
| Position control mode                                | Used to make the servo drive operate in the position control mode.                                                                            |
| Speed control mode                                   | Used to make the servo drive operate in the speed control mode.                                                                               |
| Torque control mode                                  | Used to make the servo drive operate in the torque control mode.                                                                              |
| Position/Speed control switchover mode               | Used to switch between position control and speed control through external input signals.                                                     |
| Speed/Torque control switchover mode                 | Used to switch between speed control and torque control through external input signals.                                                       |
| Torque/Position control switchover mode              | Used to switch between torque control and position control through external input signals.                                                    |
| Torque/Speed/<br>Position control<br>switchover mode | Used to switch among torque control, speed control and position control through external input signals.                                       |
| High-resolution encoder                              | The servo drive is equipped with a high-performance encoder with resolution up to $2^{23}$ (8388608) PPR.                                     |
| Electronic gear ratio                                | Decreasing or increasing the pulse input by: 0.001 x encoder resolution to 4000 x encoder resolution                                          |
| Position Reference<br>Filter                         | Used to achieve smooth acceleration and deceleration.                                                                                         |
| Interrupt positioning                                | Used to interrupt present position reference and execute the set displacement.                                                                |
| Frequency-Division<br>Output                         | Used to output the position reference pulses or the position pulses fed back by the encoder in the form of phase A/phase B quadrature pulses. |
| Homing                                               | Used to search for the mechanical home automatically to locate the relative position between the mechanical home and mechanical zero          |
| Zero Clamp                                           | Used to keep the motor speed below a certain value in the speed control mode to lock the position.                                            |
| DI signal assignment                                 | Used to assign functions such as S-ON to corresponding pins.                                                                                  |
| Forced DO                                            | Used to output signals not related to the drive status forcibly or used to check the wiring of output signals.                                |
| Status display                                       | Used to display the drive status through the LED on the keypad.                                                                               |
| External I/O display                                 | Used to display ON/ OFF status of external I/O signals.                                                                                       |
| External regenerative resistor                       | Used in case of insufficient braking capacity of the built-in regenerative resistor.                                                          |
| Fault log                                            | Used to record the latest twenty faults/warnings, which can also be cleared.                                                                  |

| Function                            | Description                                                                                                    |  |
|-------------------------------------|----------------------------------------------------------------------------------------------------|--|
| Warning code output                 | Used to output a four-bit warning code when a warning occurs.                                                                                          |  |
| AI, AO                              | Supports Al and AO.                                                                                                    |  |
| Position comparison output          | Used to output a DO signal with designated pulse width after the drive reaches the preset target position.                                             |  |
| Black box                           | Used to capture the data before and after the designated condition and cooperates with the software tool to read the data for further analysis.        |  |
| STO function                        | The safe torque off (STO) function brings the machine safely into a no-torque state and prevents it from unexpected start.                             |  |
| Trial run mode                      | Used to enable the motor through the keypad without a start signal.                                                                                    |  |
| Inovance software tool              | Used to set parameters, perform trial run, and check status through a PC.                                                                              |  |
| Mechanical characteristics analysis | Used to analyze the resonance frequency and characteristics of<br>the mechanical system through a PC installed with Inovance<br>software tool.         |  |
| Gain auto-tuning                    | Supports three auto-tuning modes: STune, ETune, and ITune.                                                                                             |  |
| Gain switchover                     | Used to apply different gains to different status (operating or stop) of the motor. Gains can also be switched by external terminals during operation. |  |
| Torque disturbance observer         | Used to estimate the disturbance torque suffered by the system and make corresponding compensation.                                                    |  |
| Resonance suppression               | Used to suppress resonance at high, medium, and low frequencies.                                                                                       |  |
| Torque Reference<br>Filter          | Used to suppress the mechanical resonance that may be generated when the response speed is excessively high.                                           |  |

# 2 Basic Functions of the Servo Drive

## 2.1 Position control mode

- ★ Definition of terms:
- "Reference unit": Refers to the minimum identifiable value input from the host controller to the drive.
- Encoder unit: Refers to the value of the input reference multiplied/divided by the electronic gear ratio.

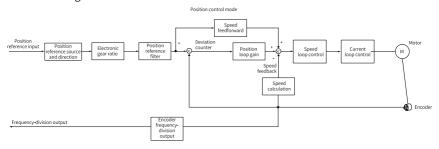

Figure 2-1 Position control diagram

Set H02.00 (Control mode) to 1 (Position control mode) through the keypad or Inovance software tool to make the drive operate in the position control mode. Set the drive parameters based on the mechanical structure and technical indicators.

The following describes basic parameter settings for the position control mode.

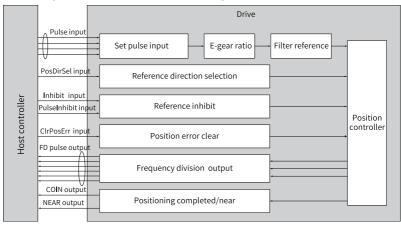

Figure 2-2 Signal exchange between the drive and host controller

# 2.1.1 Function Block Diagram

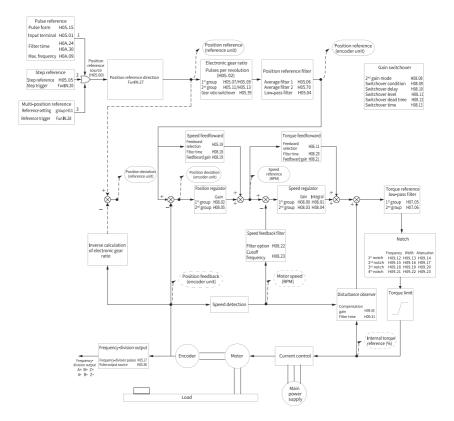

Figure 2-3 Block diagram of position control

# 2.1.2 Position Reference Input

The position reference input setting includes the position reference source, position reference direction, and FunIN.13 (Position reference inhibited).

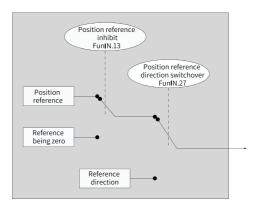

Figure 2-4 Position reference input setting

## Position reference source

In the position control mode, set the position reference source in H05.00 first.

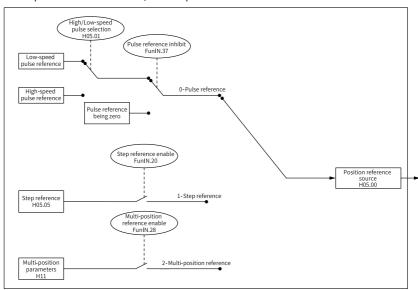

Figure 2-5 Setting the position reference source

## ☆Related parameters

See "H05.00" on page 216 for details.

• Pulse reference as the source (H05.00 = 0)

Perform the following operations to obtain the correct pulse reference form.

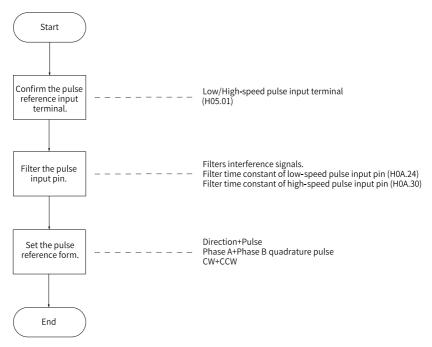

Figure 2-6 Flowchart for setting the pulse reference as the source

Pulse reference input terminals
 The drive provides two groups of pulse input terminals.

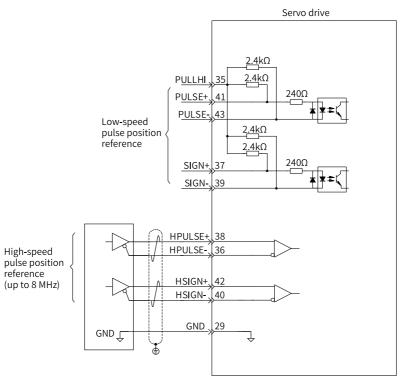

The low-speed pulse input terminals (PULSE+, PULSE-, SIGN+, SIGN-) receive open-collector input (maximum frequency up to 200 kpps).

The high-speed pulse input terminals (HPULSE+, HPULSE-, HSIGN+, HSIGN-) receive differential input (maximum frequency up to 8 Mpps) only.

## ☆ Related parameters:

See "H05.01" on page 216 for details.

For details on the interface circuit, see SV670P Series Servo Drive Hardware Guide.

| Pulse Type                           |                       | Maximum Input<br>Frequency | Voltage | Forward Current |
|--------------------------------------|-----------------------|----------------------------|---------|-----------------|
| High-speed Differential pulse signal |                       | 8 Mpps                     | 5 V     | <25mA           |
| Low-speed pulse                      | Open collector signal | 200 kpps                   | 24 V    | <15mA           |

Table 2–1 Specifications of pulse input

Pulse input pin filter

Set the pin filter time for input terminals of low-speed and high-seed pulses. This is to prevent motor malfunction caused by interference signals.

☆ Related parameters:

See "HOA.24" on page 294 for details.

See "HOA.30" on page 296 for details.

If the filter time constant for pulse input pins is  $t_F$ , the minimum width of input signals is  $t_{min}$ , then the input signals before and after filtering are as follows. The filtered input signals will be delayed for  $t_F$  over the unfiltered ones.

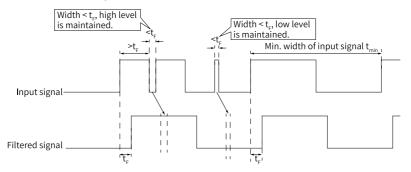

Figure 2-7 Example of filtered signal waveform

The pulse input pin filter time  $t_F$  must meet the following requirement:  $t_F \le (20\%$  to 25%)  $t_{min}$ 

The following table lists the recommended filter time constant based on the maximum frequency (or minimum pulse width) of input pulses.

| Pulse Input Terminal     | Related    | Maximum Frequency    | Recommended Filter Time |
|--------------------------|------------|----------------------|-------------------------|
| ruise iliput Terrillilat | Parameters | of Input Pulses      | Constant (25 ns)        |
| Low-speed pulse          | H0A.24     | < 167 kbps           | 30                      |
| input terminal           | HUA.24     | 167 kbps to 200 kbps | 20                      |
| High-speed pulse         | H0A.30     | 200k~1M              | 5                       |
| input terminal           | HUA.30     | > 1 Mpps             | 3                       |

Table 2-2 Recommended filter time constant

For example, if the filter time constant is set to 30, the actual filter time is  $30 \times 25 = 750$  ns.

Pulse reference form

The drive supports the following three types of pulse references:

- Direction + Pulse (positive or negative logic)
- Phase A + Phase B quadrature pulse, quadrupled frequency

#### ■ CW + CCW

Set the pulse reference form appropriate for the host controller or other pulse generators.

☆ Related parameters:

See "H05.15" on page 219 for details.

Table 2–3 Descriptions of the pulse form

| H02.02 | H05.15 | Pulse form                                              | Signal                                  | Diagram of forward pulses                                              | Diagram of reverse pulses                                                                                  |
|--------|--------|---------------------------------------------------------|-----------------------------------------|------------------------------------------------------------------------|----------------------------------------------------------------------------------------------------|
|        | 0      | Pulse +<br>Direction<br>Positive Logic                  | PULSE<br>SIGN                           | PULSE t <sub>11</sub> t <sub>2</sub> t <sub>3</sub> SIGN High          | PULSE                                                                                                    |
|        | 1      | Pulse +<br>Direction<br>Negative<br>Logic               | PULSE<br>SIGN                           | PULSE t <sub>1</sub> t <sub>2</sub> t <sub>3</sub> SIGN Low            | PULSE t <sub>1</sub> t <sub>2</sub> t <sub>3</sub> SIGN High                                               |
| 0      | 2      | Phase A + Phase B Quadrature pulse Quadrupled frequency | PULSE (phase<br>A)<br>SIGN (phase<br>B) | Phase A leads phase B by 90°.  Phase A t <sub>4</sub> t <sub>4</sub> l | Phase B leads phase A by 90°.  Phase A t <sub>4</sub> t <sub>4</sub> Phase B t <sub>4</sub> t <sub>4</sub> |
|        | 3      | CW+CCW                                                  | PULSE (CW)<br>SIGN (CCW)                | CW                                                                     | cw to to the to                                                                                            |
|        | 0      | Pulse +<br>Direction<br>Positive Logic                  | PULSE<br>SIGN                           | PULSE                                                                  | PULSE t <sub>1</sub> t <sub>2</sub> t <sub>3</sub> SIGN High                                               |
| 1      | 1      | Pulse +<br>Direction<br>Negative<br>Logic               | PULSE<br>SIGN                           | PULSE t <sub>1</sub> t <sub>2</sub> t <sub>3</sub> SIGN High           | PULSE t <sub>1</sub> t <sub>2</sub> t <sub>3</sub> SIGN Low                                                |
| 1      | 2      | Phase A + Phase B Quadrature pulse Quadrupled frequency | PULSE (phase<br>A)<br>SIGN (phase<br>B) | Phase B leads phase A by 90°.  Phase A $t_4$ $t_4$ Phase B $t_4$ $t_4$ | Phase A leads phase B by 90°.  Phase A t <sub>4</sub> t <sub>4</sub> Phase B t <sub>4</sub> t <sub>4</sub> |
|        | 3      | CW+CCW                                                  | PULSE (CW)<br>SIGN (CCW)                | CW                                                                     | cw ts ts ts ts                                                                                             |

The following table describes the maximum frequencies and minimum time widths of position pulse references corresponding to different input terminals.

Maxi Minimum Time Width (unit: us) mum Input Terminal Frequen t1 t2 t3 t4 t5 t6 су High-speed pulse 8 Mpps 0.125 0.125 0.125 0.25 0.125 0.125 input terminal 200 Low-speed pulse 2.5 2.5 2.5 5 2.5 2.5 input terminal kpps

Table 2–4 Specifications of pulse references

The rising time and falling time of position pulse references must be shorter than 0.1 us.

- Pulse reference frequency
   Set the maximum position pulse frequency in H0A.09.
- EB01.0 (Pulse input error) occurs when the actual input pulse frequency exceeds H0A.09.

☆ Related parameters:

See "HOA.09" on page 292 for details.

• Step reference as position reference source (H05.00 = 1)

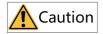

When the S-ON (Servo ON) signal is active, the motor is locked when the step reference is disabled or in the rotational state when the step reference is enabled. After H05.05 (Step reference) is done executing, the motor stays locked when no step reference is triggered again.

The drive supports step operation, which means the drive can operate at a fixed speed until the set displacement is reached. The setting flowchart is as follows.

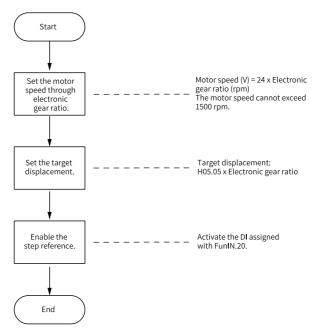

Figure 2-8 Flowchart for setting step reference as the position reference source

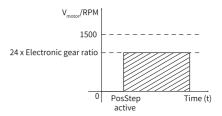

Figure 2-9 Motor operating curve (H05.00 = 1)

The hatched area in the preceding figure indicates the motor displacement: H05.05 x Electronic gear ratio (encoder unit).

Relationship between the motor speed and electronic gear ratio
 When the step reference is used as the position reference source, the set motor speed will be converted based on the following formula. The motor speed in this case cannot exceed 1500 rpm.

V<sub>motor</sub> = 24 x Electronic gear ratio (rpm)

Motor displacement

When the step reference is used as the position reference source, the sum of position references (reference unit) is set in H05.05. The sign of the setpoint of H05.05 determines the motor direction of rotation.

## ☆ Related parameters:

See " *H05.05*" on page 218 for details.

## Step reference enable

To use the step reference as the position reference source, assign FunIN.20 (PosStep, step reference enable) to a certain DI of the drive, and set the active logic of this DI.

#### ☆Related function No.

| No.      | Name    | Function Name  | Function                                                                                                    |
|----------|---------|----------------|----------------------------------------------------------------------------------------------------|
| FunIN.20 | PosStep | Cton rotoronco | S-ON: Active: The position reference defined by H05.05 is input to the servo drive, driving the motor to run. Inactive: The motor stays locked. |

FunIN.20 (Step reference enable) is edge-triggered. The motor is locked after the step reference is done executing. When FunIN.20 is triggered again, the motor executes the step reference defined by H05.05 again.

## • Multi-position reference as the position reference source (H05.00 = 2)

The servo drive supports multi-position operation. It stores 16 position references; the displacement, maximum running speed, and acceleration/deceleration time of each can be set. The interval time and switchover mode between positions can also be set according to actual requirements. The setting flowchart is as follows.

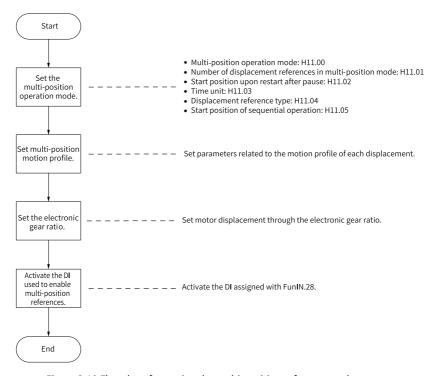

Figure 2-10 Flowchart for setting the multi-position reference as the source

■ Setting the multi-position operation mode ☆ Related parameters:

See "H11.00" on page 336 for details.

See "H11.01" on page 340 for details.

See "H11.02" on page 340 for details.

See "H11.03" on page 341 for details.

See " H11.04" on page 341 for details.

See "H11.05" on page 342 for details.

1. Individual operation (H11.00 = 0)

Table 2–5 Description of individual operation

## ★ Definition of terms:

A complete operation cycle covers all the position references defined by H11.01.

# 2. Cyclic operation (H11.00 = 1)

Table 2–6 Descriptions of cyclic operation

| Description                                                                                                    | Operating Curve                                                                                                    |
|----------------------------------------------------------------------------------------------------|----------------------------------------------------------------------------------------------------|
| The drive starts from displacement 1 again after each cycle of operation. The drive switches to the next displacement automatically. The interval time between displacements can be set as needed. The cyclic operation mode is kept when the FunIN.28 (Multi-position reference enable) is active. The PosInSen (multi-position reference enable) signal is level-triggered. | Speed (V) V1max V2max V2max: Displacement 1 V1max, V2max: maximum operating speeds in displacement 1 and displacement 2 S1, S2: displacement 1 and displacement 2 The positioning completed signal is active after each displacement is reached. If the PosInsen signal is switched off during operation, the drive abandons the unfinished displacement and stops. The COIN (positioning completed) signal is activated after the drive stops. After the PosInSen signal is enabled again, the drive executes the displacement defined by H11.02. If the S-ON signal is switched off during operation, the motor stops as defined by H02.05 (Stop mode at S-ON OFF). The COIN (positioning completed) signal is deactivated after the motor stops. When a certain displacement is in progress, the logic change of the DI assigned with FunIN.27 (PosDirSel) does not affect the operating direction in this displacement. |

# 3. DI-based operation (H11.00 = 2)

Table 2–7 Descriptions of DI-based operation

| Description                                                                                                    | Operating Curve                                                                                                    |
|----------------------------------------------------------------------------------------------------|----------------------------------------------------------------------------------------------------|
| The displacement to be exected next can be set when the current displacement is in progress. The motor stops after current displacement is done executing. After the PoslnSen (position reference enable) signal is enabled again, the present displacement will be executed. The speed No. is determined by the DI logic. The interval time between displacements is determined by the command delay of the host controller. The PoslnSen (multi-position reference enable) signal is edge-triggered. | <ul> <li>V<sub>xmax</sub>, V<sub>ymax</sub>: maximum operating speeds in displacement x and displacement y</li> <li>S<sub>x</sub>, S<sub>y</sub>: displacement x and displacement y</li> <li>The positioning completed signal is active after each displacement is reached.</li> <li>If the PosInsen (multi-position reference enable) signal is switched off during operation, the drive continues to execute the unfinished displacement and outputs the COIN (positioning completed) signal.</li> <li>The displacements must be switched in the following sequence:         <ul> <li>Wait until displacement x is done executing before switching the displacement no</li> <li>When displacement x is in progress or done, switch off the PosInSen (multiposition reference enable) signal first, and then change the displacement No. from x to y (if x = y, the drive executes displacement x again).</li> <li>After displacement x is done executing, switch on the PosInSen (multi-position reference enable) signal again to make the drive execute displacement y.</li> </ul> </li> </ul> |
|                                                                                                    | If the S-ON signal is switched off during operation, the motor stops as defined by H02.05 (Stop mode at S-ON OFF). The COIN (positioning completed) signal is deactivated after the motor stops.  When a certain displacement is in progress, the logic change of the DI assigned with FunIN.27 (PosDirSel) does not affect the operating direction in this displacement.                                                                                                    |

In the multi-position operation mode, assign four DIs with FunIN.6 to FunIN.9 respectively, and set the active logic of these DIs.

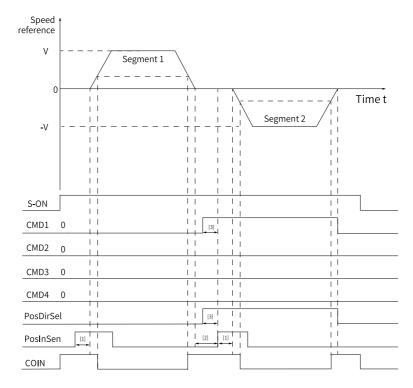

Figure 2-11 Multi-position sequence diagram

## Note

- [1] The PosInSen signal is edge-triggered. The minimum signal widths required by the normal DI and high-speed DI are 3 ms and 0.25 ms respectively.
- [2] Area for switching the displacement No.: Refers to the range that start from the moment the last position reference is done transmitting to the moment the next PosInSen (multi-position reference enable) signal is activated again.
- [3] When a normal DI is used, an effective signal width of 0.125 ms must be kept.

<sup>☆</sup> Related function No.

| No.     | Name | Function Name                   | Function                                                                                           |
|---------|------|---------------------------------|----------------------------------------------------------------------------------------------------|
| FunIN.6 | CMD1 | Multi-reference<br>switchover 1 | The displacement No. is a 4-bit binary.                                                            |
| FunIN.7 | CMD2 | Multi-reference<br>switchover 2 | The relationship between the displacement No. and CMD1 to CMD4 is shown in "Table 2–8" on page 31. |
| FunIN.8 | CMD3 | Multi-reference switchover 3    | The DI logic is level-triggered. The CMD value is 1 upon active level input or 0                   |
| FunIN.9 | CMD4 | Multi-reference<br>switchover 4 | upon inactive level input.                                                                         |

Table 2-8 Relationship between the displacement No. and CMD1 to CMD4

| CMD4 | CMD3 | CMD2 | CMD1 | Segment No. |
|------|------|------|------|-------------|
| 0    | 0    | 0    | 0    | 1           |
| 0    | 0    | 0    | 1    | 2           |
|      |      |      |      |             |
| 1    | 1    | 1    | 1    | 16          |

<sup>4.</sup> Sequential operation (H11.00 = 3)

Table 2–9 Descriptions of sequential operation

| Description                                                                                                    | Operating Curve                                                                                                    |  |
|----------------------------------------------------------------------------------------------------|----------------------------------------------------------------------------------------------------|--|
| <ul> <li>The drive stops after one cycle of operation.</li> <li>(H11.05 = 0 or H11.05 &gt; H11.01).</li> <li>The starting displacement after the first cycle of operation is defined by H11.05.</li> <li>The drive switches to the next displacement automatically.</li> <li>There is no interval time between displacements.</li> <li>The PoslnSen (multi-position reference enable) signal is leveltriggered.</li> </ul> | V <sub>1max</sub> , V <sub>2max</sub> : maximum operating speeds in displacement 1 and displacement 2 S <sub>1</sub> , S <sub>2</sub> : displacement 1 and displacement 2 • The positioning completed signal is active after each displacement is reached. • If the PosInsen signal is switched off during operation, the drive abandons the unfinished displacement and stops. The COIN (positioning completed) signal is activated after the drive stops. • After the PosInSen signal is enabled again, the drive executes the displacement defined by H11.02. • If the S-ON signal is switched off during operation, the motor stops as defined by H02.05 (Stop mode at S-ON OFF). The COIN (positioning completed) signal is deactivated after the motor stops. • When a certain displacement is in progress, the logic change of the DI assigned with FunIN.27 (PosDirSel) does not affect the operating direction in this displacement. |  |

# 5. Axis-controlled continuous operation (H11.00 = 5)

Table 2–10 Description of axis-controlled continuous operation

## Description **Operating Curve** Individual operation FunIN.42/FunIN.43 H11 12 The PoslnSen (multi-position reference enable) signal is triggered only once (FunIN.43/42 triggered later). The drive stops after executing the distance defined by H11.12. Sequential operation 1st H11-12 done executing FunIN.43 active, continue to execute the 1st H11 12 Multi-position and FunIN.43 triggered 2nd H11/12 FunOUT.23 = 1 FunOUT.23 = 0 The drives executes one displacement only. The PoslnSen (multi-position reference enable) • The individual operation mode, signal is triggered only once. Write H11.12 again sequential operation mode, and and activate FunIN.43 when the distance defined interrupted operation mode are by the first H11.12 is still in progress. After included. receiving the new distance (or speed), which is • The PoslnSen (multi-position the second H11.12, the drive continues executing reference enable) signal is levelthe first H11.12 until the distance defined by the triggered. first H11.12 is done. Then it starts to execute the second H11.12 directly. The travel distance therefore is the sum of the first H11.12 and the second H11.12. Interrupted operation FunIN.42 active, executing the next H11.12 directly Multi-position and FunIN.42 triggered и11.12 on the trigger FunOUT.23 = 1 The PoslnSen (Multi-position reference enable) signal is triggered only once. Write H11.12 (such as 1000000) again and activate FunIN.42 when the first H11.12 (such as 9000000) is still in progress. After receiving the new distance (or

speed), which is the second H11.12, the drive stops executing the first H11.12 and turns to

executing the second H11.12.

#### ☆ Related function No.

| No.       | Name              | Function Name                                          | Function                                                                                                    |
|-----------|-------------------|--------------------------------------------------------|----------------------------------------------------------------------------------------------------|
| FunIN.42  | AxisCtrlExecImmed | Axis control<br>command executed<br>immediately        | Active: Newly written<br>command activated<br>immediately<br>Inactive: Newly written<br>command not activated                                     |
| FunIN.43  | AxisCtrlExecNext  | Axis control<br>command not<br>executed<br>immediately | Active: Newly written<br>command activated after<br>current displacement is done<br>executing<br>Inactive: Newly written<br>command not activated |
| FunOUT.23 | WrNextBlockEn     | Command input                                          | Active: Next command input<br>allowed<br>Inactive: Next command input<br>inhibited                                                                |

## Setting multi-position operating curve

A total of 16 position references can be set during multi-position operation. The displacement, maximum operating speed, acceleration/deceleration time, and interval time between displacements can be set separately. The following takes displacement 1 as an example.

☆ Related parameters:

See " *H11.12*" on page 343 for details.

See "H11.14" on page 343 for details.

See "H11.15" on page 343 for details.

See "H11.16" on page 344 for details.

The actual operating curve of the motor based on preceding settings is shown in the following figure.

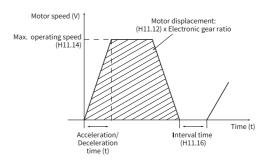

Figure 2-12 Motor operating curve in displacement 1

Actual time (t) taken to accelerate to H11.14:

$$t = \frac{(H11.14)}{1000} \times (H11.15)$$

For parameter settings of other 15 displacements, see Chapter "Parameter List".

Setting multi-position reference enable mode
 To use the multi-position reference as the position reference source, assign
 FunIN.28 (PosInSen, multi-position reference enable) to a certain DI of the
 drive, and set the active logic of this DI.

☆Related function No.

| No.      | Name     | Function Name                      | Function                                                                                                    |
|----------|----------|------------------------------------|----------------------------------------------------------------------------------------------------|
| FunIN.28 | PoslnSen | Multi-position<br>reference enable | Active: The motor executes the multi-position reference. Inactive: The motor stays locked.  Note:  When H11.00 is set to 0, 1, or 3, the logic of the DI assigned with the PosInSen signal is level-triggered.  When H11.00 is set to 2, the logic of the DI assigned with the PosInSen signal is edgetriggered. |

#### Position reference direction

A DI can be used to change the position reference direction, so as to change the motor direction of rotation. Assign FunIN.27 (PosDirSel, position reference direction) to a DI of the drive, and set the active logic of this DI.

#### ☆ Related function No.

| No.      | Name      | Function Name | Function                                                                                                    |
|----------|-----------|---------------|----------------------------------------------------------------------------------------------------|
| FunIN.27 | PosDirSel | direction     | Inactive: Actual position reference direction same as the set direction Active: Actual position reference direction opposite to the set direction |

The actual direction of rotation is related to the setting of H02.02 (Direction of rotation), the sign (+/-) of the position reference value, and FunIN.27.

Actual Direction of Sign of the Position H02.02 FunIN.27 Reference Value Rotation 0 + CCW Inactive 0 Active CW Inactive CW 0 Active CCW 1 Inactive CW 1 Active CCW 1 Inactive CCW 1 Active CW

Table 2-11 Motor direction of rotation

#### Position reference inhibited

FunIN.13 (Inhibit) and FunIN.37 (PulseInhibit) are used to inhibit position references and pulse references.

Position reference inhibited

The drive sets all the position references to 0, which means it does not respond to any internal or external position references, and the motor is in the locked state in the position control mode. In this case, the drive can switch to other control modes to continue operating.

To use FunIN.13 (Inhibit, position reference inhibited), assign FunIN.13 to a certain DI and set the active logic of this DI. It is recommended to use the high-speed DI (DI7 or DI8) terminal.

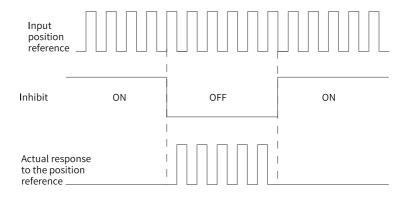

Figure 2-13 Waveform example for position reference inhibited

#### ☆Related function No.

| No.      | Name    | Function Name                | Function                                                                                                    |
|----------|---------|------------------------------|----------------------------------------------------------------------------------------------------|
| FunIN.13 | Inhihit | Position reference inhibited | Inactive: The drive responds to position references in the position control mode. Active: The drive does not respond to any internal or external position references in the position control modes. |

#### Pulse reference inhibited

The drive sets all the pulse references to 0, which means it does not respond to any pulse references inputted from the pulse input terminal but it can respond to position references in other forms in the position control mode. In this case, the drive can be switched to other control modes to continue operating.

When pulse reference inhibition is activated in the position control mode, no other forms of position references are used and pulse signals are input in the pulse input terminal, the input position reference counter (H0b.13) stops counting.

If position references in other forms are used in the position control mode, the input position reference counter (H0b.13) continues counting the these position references, and these references will be executed.

To use FunIN.37 (PulseInhibit, pulse reference inhibit), assign FunIN.37 to a certain DI and set the active logic of this DI. It is recommended to use the high-speed DI (DI7 or DI8) terminal.

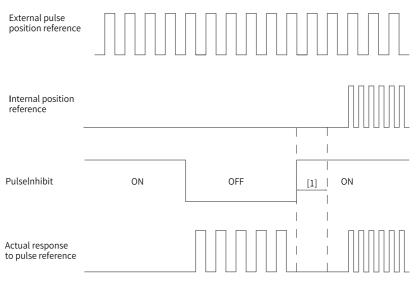

Figure 2-14 Waveform example for pulse reference inhibited

## Note

 [1] When DI is used, keep an interval time of at least 0.5 ms from the moment the DI logic is deactivated to the moment the other internal position reference is inputted.

## ☆Related function No.

| No.      | Name         | Function Name                | Function                                                                                                    |
|----------|--------------|------------------------------|----------------------------------------------------------------------------------------------------|
| FunIN.37 | PulseInhibit | Pulse reference<br>inhibited | When the position reference source is pulse reference (H05.00 = 0) in the position control mode: Inactive: The drive responds to pulse references.  Active: The drive does not respond to pulse references. |

# 2.1.3 Reference Frequency Division/Multiplication (Electronic Gear Ratio)

# Definition of the electronic gear ratio

In the position control mode, the input position reference (reference unit) defines the load displacement; the motor position reference (encoder unit) defines the motor

displacement. The electronic gear ratio is used to establish a proportional relationship between the input position reference and motor position reference.

The electronic gear ratio, which allows frequency division (electronic gear ratio < 1) or frequency multiplication (electronic gear ratio > 1), can be used to set the actual displacement corresponding to the input position reference per reference unit, or used to increase the position reference frequency when the motor speed needed cannot be fulfilled due to limited pulse output frequency of the host controller or limited parameter value range.

#### **★**Definition of terms

- "Reference unit": Refers to the minimum identifiable value input from the host controller to the drive.
- Encoder unit: Refers to the value of the input reference multiplied/divided by the electronic gear ratio.

## Procedure for setting the electronic gear ratio

The electronic gear ratio varies with the mechanical structure. Set the electronic gear ratio according to the following flowchart.

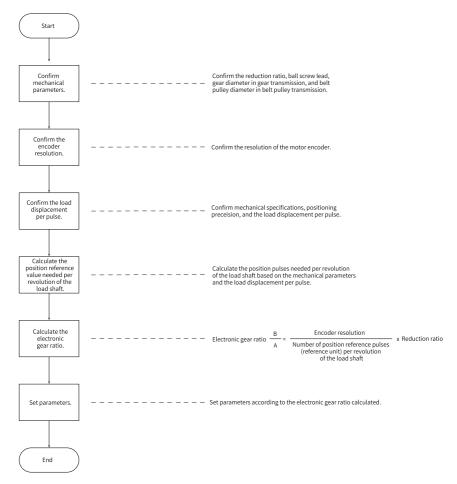

Figure 2-15 Procedure for setting the electronic gear ratio

See the following figure for how to set parameters.

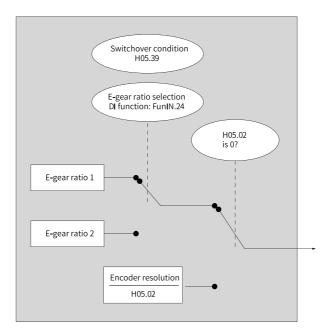

Figure 2-16 Procedure for setting the electronic gear ratio

# Note

When the setpoint of H05.02 (Pulses per revolution) is not 0, the following formula applies: Electronic gear ratio  $\frac{B}{A} = \frac{\text{Encoder resolution}}{\text{H05.02}}$ 

. In this case, electronic gear ratios  $\boldsymbol{1}$  and  $\boldsymbol{2}$  are invalid.

\_ ----

#### **Related Parameters**

Setting the electronic gear ratio parameters
 ☆ Related parameters:

See "H05.02" on page 217 for details.

See "H05.07" on page 218 for details.

See " H05.09" on page 219 for details.

See "H05.11" on page 219 for details.

See " H05.13" on page 219 for details.

Switching the electronic gear ratio

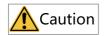

The motor speed may fluctuate significantly if the electronic gear ratio changes sharply in real time or electronic gear ratio 1 differs greatly from electronic gear ratio 2. In this case, set H05.04 (First-order low-pass filter time constant) properly to allow smooth switchover of position references.

- The electronic gear ratio can be switched when H05-02 (Pulses per revolution) is set to 0. Determine whether to switch between electronic gear ratios 1 and 2 based on mechanical conditions and set the condition for switching the electronic gear ratio.
- Only one electronic gear ratio is effective at any moment.
- The effective time of real-time change in the electronic gear ratio is also restricted by the switchover condition.

#### ☆ Related parameters:

See "H05.39" on page 228 for details.

Assign FunIN.24 (GEAR-SEL, electronic gear ratio selection) to a certain DI and set the active logic of this DI.

#### ☆ Related function No.

| No.      | Name     | Function Name                   | Function                                                                                                    |
|----------|----------|---------------------------------|----------------------------------------------------------------------------------------------------|
| FunIN.24 | GEAR_SEL | Electronic gear ratio selection | Inactive: Electronic gear ratio 1 used in<br>the position control mode<br>Active: Electronic gear ratio 2 used in<br>the position control mode |

See the following table for the electronic gear ratio used by the servo drive.

| H05.02       | H05.39 | Level of the DI Assigned with FunIN.24 | Electronic Gear Ratio   |
|--------------|--------|----------------------------------------|-------------------------|
|              | 0      | Inactive                               |                         |
|              | 0      | Active                                 |                         |
| 0            |        | Inactive                               | <u>H05.07</u><br>H05.09 |
|              | 1      | Active                                 | H05.11<br>H05.13        |
| 1 to 1048576 | -      |                                        | -                       |

The resolution of the serial encoder is 2<sup>n</sup> PPR, where "n" is the number of bits of the serial encoder.

For example, the resolution of a 23-bit serial encoder is 2<sup>23</sup> PPR, which is 8388608 PPR.

 Calculating the electronic gear ratio
 The following figure shows the relationship among the position reference (reference unit), load displacement, and electronic gear ratio.

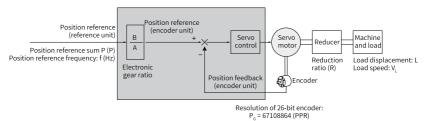

Figure 2-17 Relationship among the position reference (reference unit), load displacement, and electronic gear ratio

Take the ball screw in linear motion as an example, with  $P_B$  (mm) as the screw lead,  $P_G$  as the encoder resolution, and R as the reduction ratio of the reducer.

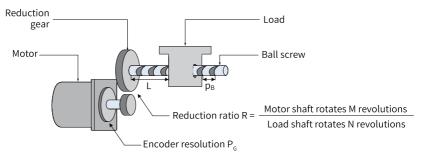

Figure 2-18 Ball screw

• When the load displacement per pulse ΔL (mm) is known:

The load shaft rotates  $\frac{\Delta L}{P_B}$  circles, and the motor shaft rotates circles when the mechanical displacement is  $\Delta L$ . Then the following formula applies:

$$1 \times \frac{B}{A} = \frac{\Delta L}{p_B} \times R \times P_G$$

Therefore, the electronic gear ratio is as follows.

$$\frac{B}{A} = \frac{\Delta L}{p_B} \times R \times P_G$$

 When the load displacement L (mm) and position reference sum P (P) are known:

The load shaft rotates  $\frac{L}{P_B}$  circles, and the motor shaft rotates  $\frac{L}{P_B}$  x R circles when the mechanical displacement is L. Then the following formula applies:

$$P \times \frac{B}{A} = \frac{L}{p_B} \times R \times P_G$$

Therefore, the electronic gear ratio is as follows.

$$\frac{B}{A} = \frac{L}{P_B} \times R \times P_G \times \frac{1}{P}$$

When the load moving speed V<sub>L</sub> (mm/s) and position reference frequency f (Hz) are known:

Load shaft rotating speed:  $\frac{V_L}{P_B}$  (r/s)

$$v_{M} = \frac{v_{L}}{p_{B}} \times R$$
 Motor speed: (r/s

The relationship among the position reference frequency, electronic gear ratio, and motor speed is as follows:

$$fx - \frac{B}{A} = v_M x P_G$$

Therefore, the electronic gear ratio is as follows.

$$\frac{B}{A} = \frac{V_M \times P_G}{f}$$

• Example for setting the electronic gear ratio

Item Name Mechanical Structure Transmission With Transmission With Rotary Load Belt Pulley Ball Screw Reduction ratio Reduction ratio (R): 5/1 (R): 10/1 Reduction ratio Diameter of belt Mechanical Load angle of 1 (R): 1/1 pulley: 0.2 m parameters rotation per Screw lead: 0.01 m | (Circumference of revolution of the belt pulley): 0.628 load shaft: 360° **Encoder** 23bit=8388608P/r 23bit=8388608P/r 23bit=8388608P/r 2 resolution Load displacement per 0.0001 m 0.000005 m 3  $0.01^{\circ}$ position reference (reference unit) Position references per  $\frac{0.01}{0.0001} = 100$ 0.628 revolution of the 4 = 125600 = 360000.000005 0.01 load shaft (reference unit) 8388608 8388608 8388608 5 Calculation 100 125600 36000 H05.07 = 8388608 H05.07 = 41943040 H05.07 = 83886080 Setting 6 H05.09 = 100H05.09 = 125600H05.09 = 36000

Table 2–12 Example for setting electronic gear ratio

## 2.1.4 Position Reference Filter

Position reference filter serves to filter the position references (in encoder unit) multiplied or divided by the electronic gear ratio, which includes first-order low-pass filtering and moving average filtering. It involves the first-order filter and moving average filter.

Use this function in the following cases:

 The acceleration/deceleration process is not performed on the position references sent from the host controller.

- The pulse reference frequency is low.
- The electronic gear ratio is larger than 10.

☆ Related parameters:

See "H05.04" on page 217 for details.

See "H05.06" on page 218 for details.

## Note

This function does not affect the displacement value (position reference sum).

An excessively high setpoint delays the responsiveness, so set a proper filter time constant based on actual conditions.

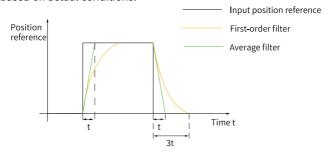

Figure 2-19 First-order filter and moving average filter for rectangular position references

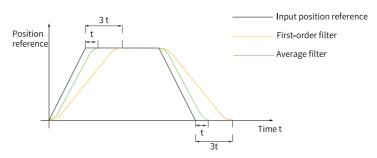

Figure 2-20 First-order filter and moving average filter for trapezoid position references

## 2.1.5 Position Deviation Clearance

Position deviation = Position reference sum – Position feedback sum

This function serves to clear the position deviation when the condition defined by H05.16 (Clear action selection) is met.

☆ Related parameters:

See "H05.16" on page 221 for details.

When H05.16 is set to 2, assign FunIN.35 (ClrPosErr, clear position deviation) to a certain DI and set the active logic of this DI. It is recommended to use the high-speed DI (DI7 or DI8) terminal.

## ☆ Related function No.

| No.      | Name      | Function Name            | Function                                                                             |
|----------|-----------|--------------------------|--------------------------------------------------------------------------------------|
| FunIN.35 | ClrPosErr | Position deviation clear | Active: Position deviation<br>cleared<br>Inactive: Position deviation not<br>cleared |

The setting method is shown as follows.

Table 2-13 Position deviation clear

| Setpoint   | Clear Condition                                                                                          | Clear Time                                                                                                    |
|------------|----------------------------------------------------------------------------------------------------|----------------------------------------------------------------------------------------------------|
| H05.16 = 0 | Position deviation is cleared upon S-OFF or in the non-operational state.                                | Servo running Servo stop Clear                                                                                     |
| H05.16 = 1 | Position deviation is cleared upon S-OFF or a fault.                                                     | Servo running Servo running Servo fault Clear                                                                      |
| H05.16 = 2 | Position deviation is cleared upon S-OFF or active DI function 35 (ClrPosErr, clear position deviation). | DI active DI inactive Clear  (Rising edge-triggered)  DI active DI inactive Clear  Clear  (Falling edge-triggered) |

# 2.1.6 Frequency-division Output

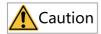

It is recommended to use the active edge outputted by Z signal in cases where a high precision frequency-division output of Z signal is required.

| Param.<br>No. | Bit                                                | Description                                                               |
|---------------|----------------------------------------------------|---------------------------------------------------------------------------|
| 1105 41       | Bit 0: Frequency-division Z signal output polarity | 0: Positive: Falling edge-triggered<br>1: Negative: Rising edge-triggered |
| H05.41        | Bit 1: OCZ signal output polarity                  | 0: Positive: Falling edge-triggered<br>1: Negative: Rising edge-triggered |

In frequency-division output, the position reference pulses or the position pulses fed back by the encoder is output in phase A/phase B quadrature pulses.

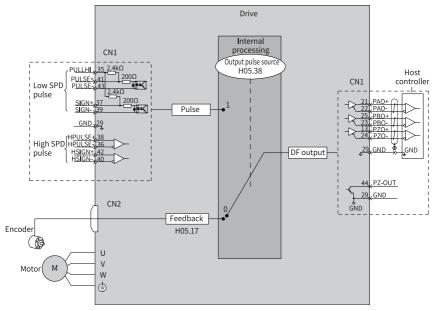

Figure 2-21 Schematic diagram of frequency-division output

It is recommended to use synchronous output (H05.38 = 1) of pulse references in case of synchronous tracing of multi-axis servo pulses. When the host controller is used for

closed-loop feedback, it is recommended to use encoder frequency-division output (H05.38 = 0).

The drive offers one group of frequency-division terminals, as described below:

- Phase A pulses: PAO+ and PAO-, differential output, maximum output pulse frequency: 4 Mpps
- Phase B pulses: PBO+ and PBO-, differential output, maximum output pulse frequency: 4 Mpps
- Phase Z pulses: PZO+ and PZO-, differential output, maximum output pulse frequency: 4 Mpps
- PZ-OUT, GND, open-collector output, maximum output pulse frequency: 100 kpps Set H05.38 (Pulse output source), H02.03 (Pulse output phase), H05.17 (Encoder frequency-division pulses), and H05.41 (Z pulse output polarity) as needed when using frequency-division output.

When the output source is encoder frequency-division pulse (H05.38 = 0), the motor rotates one revolution and the phase A/B output pulses per motor revolution are determined by H05.17 (Encoder frequency-division pulses). The pulse width (T) of phase A/B is determined by the motor speed. The phase Z, whose width is also T, is synchronized with phase A. Z signal is output once per motor revolution.

H02.03 H05.41 (Z pulse output Pulse Output Diagram of Forward RUN Pulse Output Diagram of Reverse RUN (Output pulse phase) polarity) Phase B \_\_\_\_ n Phase B leads phase A by 90°. Phase A leads phase B by 90°. 0 Phase A \_ \_ \_ \_ Phase A \_\_\_\_\_ Phase B 1 Phase A leads phase B by 90°. Phase B leads phase A by 90°. Phase A \_\_\_\_\_ Phase A Phase B Phase B -Λ Phase Z Phase Z \_\_\_ Phase B leads phase A by 90°. Phase A leads phase B by 90°. 1 Phase B\_ Phase B 1 Phase B leads phase A by 90°. Phase A leads phase B by 90°.

Table 2–14 Pulse diagrams of encoder frequency-division output (H05.38 = 0)

#### ☆ Related parameters:

See "H02.03" on page 189 for details.

See "H05.17" on page 221 for details.

See "H05.38" on page 227 for details.

See "H05.41" on page 229 for details.

# 2.1.7 Motion Control Completed, Internal Command Completed, Positioning Completed, Proximity

"Motion control completed" refers to the completion of command transmission
and positioning in the position control mode. In this case, the servo drive outputs
a McOK (motion control completed) signal, and the host controller, upon receiving
the signal, acknowledges the motion control is done.

- "Internal command completed" refers to the completion of command transmission. In this case, the internal multi-position reference is zero. The servo drive therefore outputs a CmdOk (Internal command completed) signal, and the host controller, upon receiving the signal, acknowledges the internal command transmission is done.
- Positioning completed: When the position deviation fulfills the condition set by users (H05.20), it indicates the positioning in position control mode is completed.
   Meanwhile, the servo drive outputs positioning completed (COIN) signal, and the host controller, after receiving this signal, confirms the positioning is completed.

The schematic diagram is shown below.

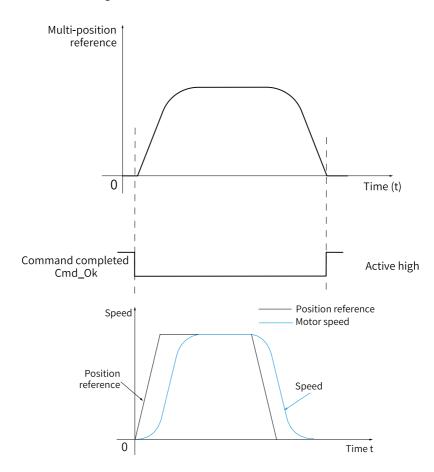

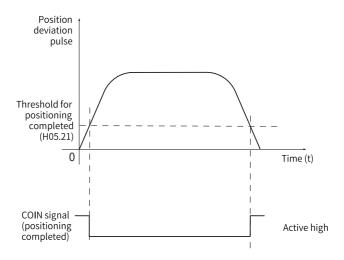

Figure 2-22 Description of positioning completed/proximity functions

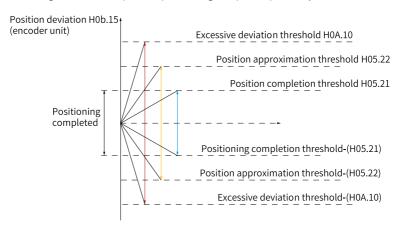

Figure 2-23 Signals related to position deviation

You can set the unit for positioning completed, proximity, and excessive position deviation in H0A.17. When position deviation meets the condition defined by H05.20, the servo drive outputs a NEAR signal to prepare for positioning completed.

Before applying the positioning completed/proximity function, set H05.20, H05.21, H05.22, H05.59, and H05.60 first. The schematic diagram for the window time (H05.59) and hold time (H05.60) of positioning completed signal is as follows.

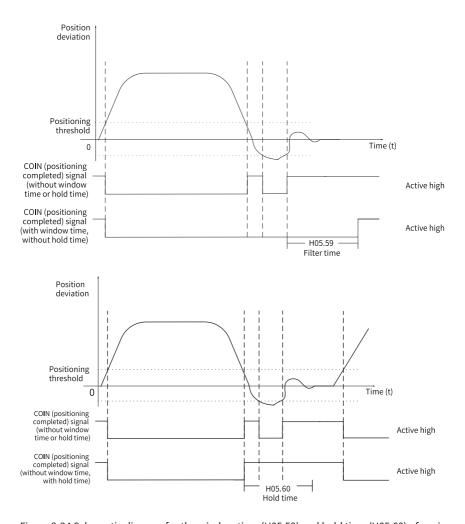

Figure 2-24 Schematic diagram for the window time (H05.59) and hold time (H05.60) of positioning completed signal

When the COIN (positioning completed) signal has a hold time of 0, it remains active until the next position reference is received.

## ☆Related parameters

See "H05.20" on page 222 for details.

See "H05.21" on page 223 for details.

See "H05.22" on page 224 for details.

See "H05.59" on page 233 for details.

See "H05.60" on page 234 for details.

See " HOA.17" on page 293 for details.

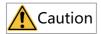

- Set H05.22 to a value higher than H05.21 in general cases.
- H05.21 only reflects the absolute threshold when the positioning completed signal is active. It is not related to the positioning precision.
- An excessively high speed feedforward gain (H08.19) or low-speed operation reduces the absolute position deviation. In this case, the COIN (positioning completed) signal may keep active if H05.21 is set to an excessively high value. To improve the positioning accuracy, decrease the value of H05.21.
- When H05.21 is set to a low value along with small position deviation, you can change the condition for outputting the COIN (positioning completed) signal in H05.20.
- An inactive S-ON signal deactivates the COIN (positioning completed) signal and NEAR (proximity) signal output.
- The NEAR (proximity) signal output is not affected by H05.60 (Hold time of positioning completed) or H05.59 (Positioning window time) and requires no detection on the change of position references.

To use the motion control/internal command/positioning completion/proximity functions, assign FunOUT.24 (McOk, motion control completed), FunOUT.22 (CmdOk, internal command completed), FunOUT.5 (COIN, positioning completed), and FunOUT.6 (NEAR) to four DOs respectively, and set the active logic of these DOs.

☆ Related function No.

See "H05.60" on page 234 for details.

| No.      | Name | Function<br>Name      | Function                                                                                                    |
|----------|------|-----------------------|----------------------------------------------------------------------------------------------------|
| FunOUT.5 | COIN | Positioning completed | Active: The absolute position deviation meets the threshold defined by H05.21 in the position control mode, indicating positioning is done. Inactive: The servo drive is in the process of positioning in the position control mode. |
| FunOUT.6 | NEAR | Proximity             | Active: The absolute position deviation meets the condition defined by H05.22, indicating the servo drive is close to the target position.  Inactive: The servo drive is in the process of proximity in the position control mode.   |

| No.       | Name  | Function<br>Name                 | Function                                                                                                    |
|-----------|-------|----------------------------------|----------------------------------------------------------------------------------------------------|
| FunOUT.22 | CmdOk | Internal<br>command<br>completed | Active: The transmission of the multi-position reference or interrupt positioning reference is done in the position control mode. Inactive: The transmission of the multi-position reference or interrupt positioning reference is in progress in the position control mode.                                              |
| FunOUT.24 | McOk  | Motion control completed         | Active: The transmission of the multi-position reference or interrupt positioning reference and the positioning process are done in the position control mode.  Inactive: The transmission of the multi-position reference or interrupt positioning reference or positioning is in progress in the position control mode. |

# 2.1.8 Interrupt Positioning

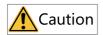

The interrupt positioning signal cannot be triggered during homing.

## Description

If interrupt positioning is triggered in the position control mode, the servo drive halts current operation and turns to executing the pre-set fixed distance. To be specific, when the S-ON signal is active in the position control mode, if this function is enabled, the servo motor runs the position reference for interrupt positioning in the original direction (before the function is triggered).

When interrupt positioning is in progress, the servo drive does not respond to any other internal/external position references (including another interrupt positioning command). In this case, the input position reference counter (H0B.13) counts the interrupt positioning reference only. After interrupt positioning is done, the servo drive may or may not respond to the position references depending on the setpoint of H05.29 (Interrupt positioning clear signal). The position references received during interrupt positioning are invalid.

After interrupt positioning is done, the servo drive outputs the interrupt positioning completed (FunOUT.15: XintCoin) signal and positioning completed (FunOUT.5: COIN) signal, while the host controller, upon receiving XintCoin signal, acknowledges

interrupt positioning is done. The XintCoin signal output is not related to the S-ON signal or the logic of DI8.

Interrupt positioning is effective only when the following conditions are met:

- The motor speed is higher than or equal to 10 rpm before interrupt positioning is triggered, or the setpoints of H05.26 (Constant operating speed in interrupt positioning) and H05.24 (Displacement of interrupt positioning) are not 0.
- The DI assigned with FunIN.33 (Interrupt positioning inhibited) is not used or the logic of this DI is inactive.

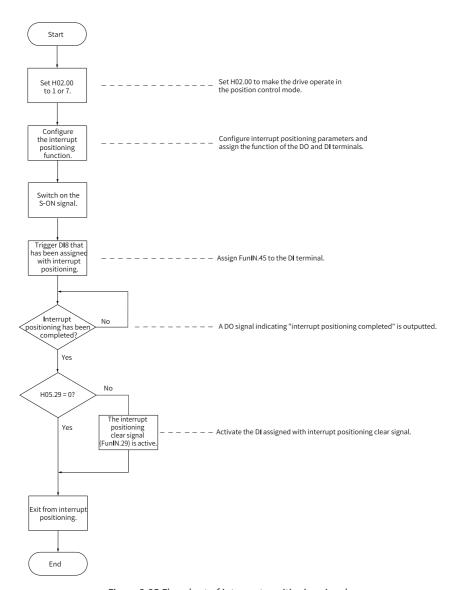

Figure 2-25 Flowchart of interrupt positioning signal

# **Parameter setting**

☆ Related parameters:

See "H05.24" on page 224 for details.

See "H05.26" on page 224 for details.

See "H05.27" on page 224 for details.

See "H05.29" on page 225 for details.

☆ Related function No.

| No.       | Name        | Function Name                         | Function                                                                                                    |
|-----------|-------------|---------------------------------------|----------------------------------------------------------------------------------------------------|
| FunIN.29  | XintFree    | Interrupt<br>positioning clear        | Active: The interrupt positioning state is cleared, which means the servo drive can respond to other position references. Inactive: The interrupt positioning state is locked, which means the servo drive cannot respond to other position references. |
| FunIN.33  | XintInHibit | Interrupt<br>positioning<br>inhibited | Active: Interrupt positioning inhibited<br>Inactive: Interrupt positioning permitted                                                                                                    |
| FunIN.45  | XintStart   | Interrupt<br>positioning<br>selection | Active: Interrupt positioning enabled Inactive: Interrupt positioning disabled The DI assigned with FunIN.45 (Interrupt positioning enable) is used to trigger interrupt positioning.                                                                   |
| FunOUT.15 | XintCoin    | Interrupt<br>positioning<br>completed | Active: Interrupt positioning completed in position control Inactive: Displacement in interrupt positioning not completed in position control                                                                                                    |

When DI7 is assigned with FunIN.45, the active logic of DI7 is as follows:

Table 2–15 Active logic of DI9 during interrupt positioning

| H03.14 | Active Logic of DI9 |
|--------|---------------------|
| 0      | Active low          |
| 1      | Active high         |

The constant operating speed during interrupt positioning is shown in the following figure.

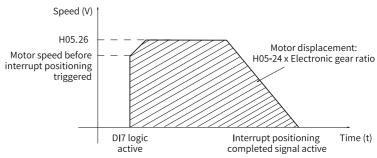

Figure 2-26 Motor operating curve during interrupt positioning

|           | ·                     |                       | •                                |
|-----------|-----------------------|-----------------------|----------------------------------|
| H05.26    | Motor Speed (rpm)     |                       | Constant operating               |
|           | Before Triggering     | Interrupt Positioning | speed in interrupt               |
|           | Interrupt Positioning |                       | positioning                      |
| 0         | < 10                  | Inactive              | -                                |
|           | ≥ 10                  | Active                | Motor Speed before               |
|           |                       |                       | Triggering Interrupt Positioning |
| 1 to 6000 | -                     | Active                | H05.26                           |

Table 2–16 Motor speed during interrupt positioning

# **2.1.9 Homing**

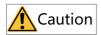

- The homing trigger signal is hidden when interrupt positioning or multi-position reference is in progress.
- To use the homing function, ensure H11.00 is not set to 5 as the setpoint 5 indicates enhanced axis control mode, in which the homing function is hidden.

## Description

- Home (or mechanical home): Indicates the position of the home switch or Z signal depending on the value of H05.31 (Homing mode).
- Zero: positioning target point, represented as home + offset (set in H05.36). When H05.36 (Mechanical home offset) is set to 0, the zero position coincides with the home.

In the position control mode, when homing is triggered after the S-ON signal is activated, the motor starts searching for the zero position.

When homing is in progress, the servo drive does not respond to other position references (including another homing trigger signal) until homing is done.

The homing function comes in two modes: homing mode and electrical homing mode.

Homing: The servo drive, upon receiving the homing trigger signal, locates the
relative position of the motor shaft and the home based on the pre-set home
position first. Then it starts searching for the home and executes the offset
distance based on the home, after which it reaches the zero position. The homing
mode usually applies in initial searching for the zero position.

 Electrical homing: After determining the absolute zero position through homing, the drive takes current position as the start position to execute a relative displacement.

After the homing function (both homing and electrical homing) is executed, The absolute position of the motor (H0b.07) is consistent with the home offset (H05.36).

The servo drive outputs the homing completed signal (FunOUT.16: HomeAttain) or electrical homing completed signal (FunOUT.17: ElecHomeAttain), and the host controller, upon receiving these two signals, acknowledges the homing function is done executing. HomeAttain or ElecHomeAttain signal is not related to the operation mode or operation state of the servo drive.

Homing Homing Direction, **Total Motor** trigger Mode Deceleration Point, Trigger Signal mode Displacement Home (H05.30) 0 HomingStart signal Determined by the 1 home coordinate Determined by 3 Servo ON and offset Homing H05.31 4 Servo ON displacement. 6 8 2 The homing HomingStart signal direction is consistent with the Electrical motor displacement (H05.36 - H0b.07) x homing sign (+/-). The Electronic gear ratio 5 Servo ON deceleration point or home signal is not needed.

Table 2–17 Comparison between homing and electrical homing

## **Homing**

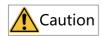

- Set mechanical limit switches before enabling the homing function. For homing upon hit-and-stop, set the offset to a value within the travel range to prevent the machine from collision due to high-speed operation during homing.
- When the motor hits the limit switch during homing, the drive reports E950.0 (Forward overtravel) or E952.0 (Reverse overtravel), and the motor, if H05.40 is set to 0 or 1, stops in the stop mode defined by H02.07.

The following examples are used to describe the homing mode:

- Forward, home switch as deceleration point and home (H05.31 = 0)
- Reverse, home switch as deceleration point and home (H05.31 = 1)
- Forward, Z signal as deceleration point and home (H05.31 = 2)
- Reverse, Z signal as deceleration point and home (H05.31 = 3)
- Forward, home switch as deceleration point and Z signal as home (H05.31 = 4)
- Reverse, home switch as deceleration point and Z signal as home (H05.31 = 5)
- Forward, positive limit switch as deceleration point and home (H05.31 = 6)
- Reverse, negative limit switch as deceleration point and home (H05.31 = 7)
- Forward, positive limit switch as deceleration point and Z signal as home (H05.31 = 8)
- Reverse, negative limit switch as deceleration point and Z signal as home (H05.31 = 9)
- Forward, mechanical limit position as deceleration point and home (H05.31 = 10)
- Reverse, mechanical limit position as deceleration point and home (H05.31 = 11)
- Forward, mechanical limit position as deceleration point and Z signal as home (H05.31 = 12)
- Reverse, mechanical limit position as deceleration point and Z signal as home (H05.31 = 13)
- Forward single-turn homing (H05.31 = 14)
- Reverse single-turn homing (H05.31 = 15)
- Single-turn nearby homing (H05.31 = 16)
- Forward, home switch as deceleration point and home (H05.31 = 0)

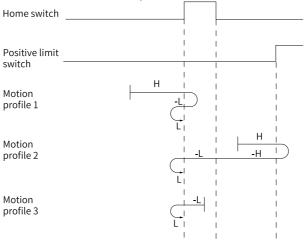

Figure 2-27 Motor running curve and speeds in Mode 0

- Motion profile 1: The home switch (deceleration point) signal is active when the motor starts running, with the positive limit switch not triggered in the whole process.
- Motion profile 2: The home switch (deceleration point) signal is inactive when the motor starts to run, with the positive limit switch triggered.
- Motion profile 3: The home switch (deceleration point) signal is active when the motor starts running, with the positive limit switch not triggered in the whole process.

## Note

Note: In the figure, "H" represents high speed 6099.01h, and "L" represents low speed 6099.02h, and "-" indicates reverse run.

Reverse, home switch as deceleration point and home (H05.31 = 1)

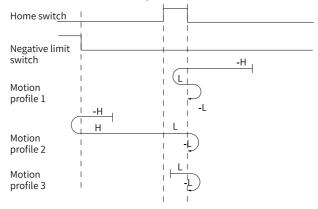

Figure 2-28 Motor running curve and speeds in Mode 1

- Motion profile 1: The home switch (deceleration point) signal is active when the motor starts running, with the positive limit switch not triggered in the whole process.
- Motion profile 2: The home switch (deceleration point) signal is inactive when the motor starts running, with the negative limit switch triggered.
- Motion profile 3: The home switch (deceleration point) signal is active when the motor starts running, with the negative limit switch not triggered in the whole process.
- Forward, Z signal as deceleration point and home (H05.31 = 2)

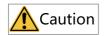

Note: In Modes 2 and 3 (H05.31 = 2 or 3) where the motor Z signal acts as the home and deceleration point, the actual stop position of the motor may not be on the rising edge on the same side of the motor Z signal. A deviation of  $\pm 1$  pulse (in encoder unit) may be present in the stop position.

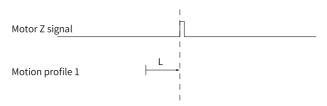

Figure 2-29 Motor running curve and speeds in Mode 2

- Motion profile 1: The Z signal is inactive when the motor starts running, with the positive limit switch not triggered in the whole process.
- Reverse, Z signal as deceleration point and home (H05.31 = 3)

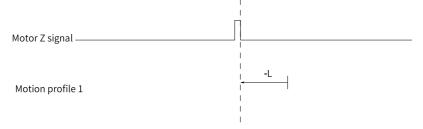

Figure 2-30 Motor running curve and speeds in Mode 3

- Motion profile 1: The Z signal is inactive when the motor starts running, with the negative limit switch not triggered in the whole process.
- Forward, home switch as deceleration point and Z signal as home (H05.31 = 4)

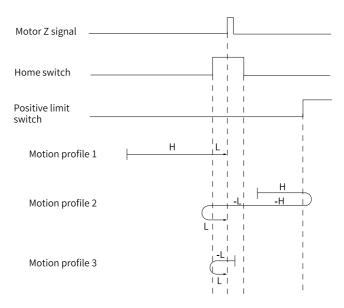

Figure 2-31 Motor running curve and speeds in Mode 4

- Motion profile 1: The home switch signal is inactive when the motor starts running, with the positive limit switch not triggered in the whole process.
- Motion profile 2: The home switch signal is inactive when the motor starts running, with the positive limit switch triggered.
- Motion profile 3: The home switch signal is active when the motor starts running, with the positive limit switch not triggered in the whole process.
- Reverse, home switch as deceleration point and Z signal as home (H05.31 = 5)

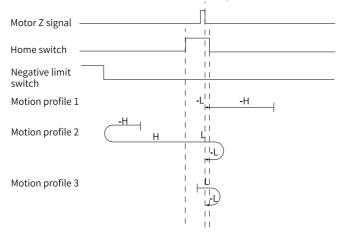

Figure 2-32 Motor running curve and speeds in Mode 5

- Motion profile 1: The home switch signal is inactive when the motor starts running, with the positive limit switch not triggered in the whole process.
- Motion profile 2: The home switch signal is inactive when the motor starts running, with the positive limit switch triggered.
- Motion profile 3: The home switch signal is active when the motor starts running, with the negative limit switch not triggered in the entire process.

• Forward, positive limit switch as deceleration point and home (H05.31 = 6)

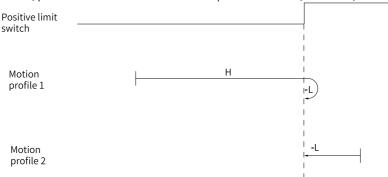

Figure 2-33 Motor running curve and speeds in Mode 6

- Motion profile 1: The positive limit switch signal is inactive when the motor starts running.
- Motion profile 2: The positive limit switch signal is active when the motor starts running.
- Reverse, negative limit switch as deceleration point and home (H05.31 = 7)

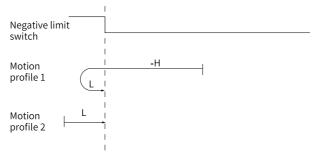

Figure 2-34 Motor running curve and speeds in Mode 7

- Motion profile 1: The negative limit switch signal is inactive when the motor starts running.
- Motion profile 2: The negative limit switch signal is active when the motor starts running.

Forward, positive limit switch as deceleration point and Z signal as home (H05.31 = 8)

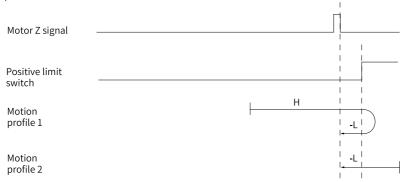

Figure 2-35 Motor running curve and speeds in Mode 8

- Motion profile 1: The positive limit switch signal is inactive when the motor starts running.
- Motion profile 2: The positive limit switch signal is active when the motor starts running.
- Reverse, negative limit switch as deceleration point and Z signal as home (H05.31 = 9)

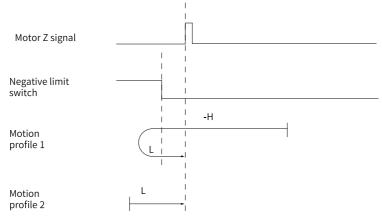

Figure 2-36 Motor running curve and speeds in Mode 9

- Motion profile 1: The negative limit switch signal is inactive when the motor starts running.
- Motion profile 2: The negative limit switch signal is active when the motor starts running.
- Forward, mechanical limit position as deceleration point and home (H05.31 = 10)

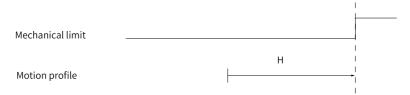

Figure 2-37 Motor running curve and speeds in Mode 10

- Motion profile: The positive limit switch signal is inactive when the motor starts running.
- Reverse, mechanical limit position as deceleration point and home (H05.31 = 11)

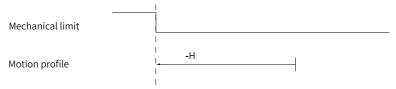

Figure 2-38 Motor running curve and speeds in Mode 11

- Motion profile: The negative limit switch signal is inactive when the motor starts running.
- Forward, mechanical limit position as deceleration point and Z signal as home (H05.31 = 12)

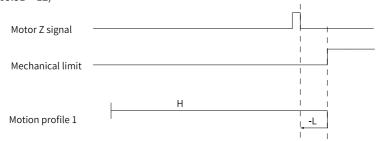

Figure 2-39 Motor running curve and speeds in Mode 12

- Motion profile 1: The positive limit switch signal is inactive when the motor starts running.
- Reverse, mechanical limit position as deceleration point and Z signal as home (H05.31 = 13)

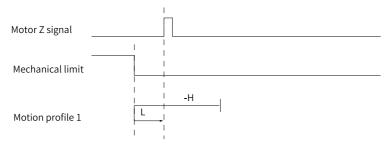

Figure 2-40 Motor running curve and speeds in Mode 13

 Motion profile 1: The negative limit switch signal is inactive when the motor starts running.

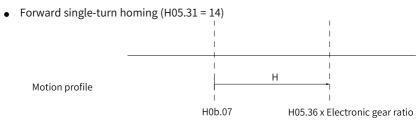

Figure 2-41 Motor running curve and speeds in Mode 14

 Motion profile: The positive limit switch signal is inactive when the motor starts running.

# Note

When H05.31=14/15/16, the single-turn homing is only effective in absolute position single-turn mode (H02.01 = 4).

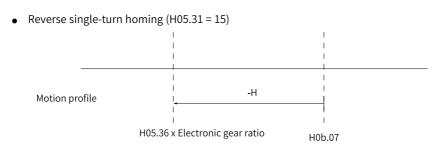

Figure 2-42 Motor running curve and speeds in Mode 15

 Motion profile: The negative limit switch signal is inactive when the motor starts running.

(H05.36 x Gear ratio - H05.67) % Encoder resolution

# Note

When H05.31=14/15/16, the single-turn homing is only effective in absolute position single-turn mode (H02.01 = 4).

Single-turn nearby homing (H05.31 = 16)

H0b.07

L

Motion profile 1

(H05.36x Gear ratio - H05.67) % Encoder resolution

Motion profile 2

Figure 2-43 Motor running curve and speeds in Mode 16

- Motion profile 1: The positive limit switch signal is inactive when the motor starts running.
- Motion profile 2: The negative limit switch signal is inactive when the motor starts running.

# Note

When H05.31=14/15/16, the single-turn homing is only effective in absolute position single-turn mode (H02.01 = 4).

Evaluation condition for torque homing: After the motor reaches the hard limit, and the torque feedback reaches the limit value defined in H05.58 (mechanical torque limit, in 0.1%), the first Z signal in the reverse direction is searched for and regarded as the home after the motor stops.

# Electrical homing: starting electrical homing (H05.30 = 5)

The mechanical zero position is obtained after homing is done. In this case, you can make the motor move from current position (H0b.07) to the designated position (H05.36) by setting H05.36 (Mechanical home offset).

In the electrical homing mode, the motor runs at the speed defined by H05.32 in the direction defined by the sign (+/-) of the displacement value. The total displacement is determined by the difference between H05.36 and H0b.07. The motor stops immediately after the displacement reference is done executing.

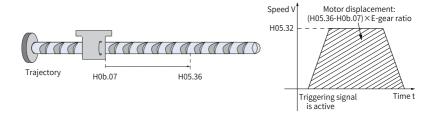

Figure 2-44 Motor running curve and speed in electrical homing

#### Mechanical home and mechanical zero

The following takes "H05.30 = 0" as example to describe the difference between mechanical home and mechanical zero.

Table 2-18 Description of mechanical home and mechanical zero

#### Mechanical Zero Different From Mechanical Mechanical Zero Same As Mechanical Home Home If the home offset is present (H05.36 $\neq$ 0) If the home offset is present (H05.36 $\neq$ 0) and the mechanical home differs from the and the mechanical home coincides with mechanical zero (H05.40 = 0 or 2), the the mechanical zero (H05.40 = 1 or 3), the motor stops immediately after reaching the motor continues running after reaching the rising edge of the home signal during rising edge of the home switch signal during acceleration or forward operation at acceleration or forward operation at constant speed. After stop, the motor constant speed until the absolute position absolute position (H0b.07) is changed to the (H0b.07) reaches the setpoint of H05.36 setpoint of H05.36 (Mechanical home offset) (Mechanical home offset). forcibly. (aaaaaaaaaaa Caaa caaa laaaaaaaaaaa point signal Home signal ( Positive limit switch signal Rising edge of deceleration point signal Rising edge o deceleration point signal Speed (V) Speed (V) H05 36 H05.32 Rising edge of Time (t) -(H05.33) (H05.33) - 1 Trigger signal active Falling edge of point signa point signal

# Parameter setting

Homing mode setting
 ☆ Related parameters:

See "H05.30" on page 225 for details.

See "H05.31" on page 225 for details.

See "H05.40" on page 228 for details.

Homing curve setting

If the home signal is activated before the deceleration triggered by an active deceleration point signal is fully done executing, the final positioning may be unstable. Take the displacement required by deceleration into account before setting the deceleration point and homing signal input position. The acceleration/deceleration time during homing (H05.34) also affect the positioning stability.

☆ Related parameters:

See " H05.32" on page 226 for details.

See "H05.33" on page 226 for details.

See "H05.34" on page 227 for details.

See "H05.35" on page 227 for details.

See "H05.36" on page 227 for details.

☆Related function No.

| No.      | Name             | Function Name                  | Function                                                                                                    |
|----------|------------------|--------------------------------|----------------------------------------------------------------------------------------------------|
| FunIN.31 | HomeSwitch       | Home switch                    | Active: Current position as home Set the logic of the DI assigned with FunIN.31 to "active high" or "active low" based on the output of the host controller. See the following table for details. See the following table for details. |
| FunIN.32 | HomingStart      | Homing enable                  | Active: Homing enabled (The<br>HomingStart signal cannot be triggered<br>repeatedly during homing.)<br>Inactive: Homing inhibited                                                                                                    |
| FunIN.41 | HomingRe<br>cord | DI-triggered point as the home | The edge-triggered position is taken as the home.                                                                                                    |

| No.       | Name       | Function Name     | Function                                                                                                    |
|-----------|------------|-------------------|----------------------------------------------------------------------------------------------------|
| FunOut.16 | HomeAttain | Homing completed  | Active: Homing completed in the position control mode Inactive: Homing not completed                                |
| FunOut.17 |            | Electrical homing | Active: Electrical homing completed in<br>the position control mode<br>Inactive: Electrical homing not<br>completed |

| DI Logic Set by HomeSwitch | Actual Active Level |
|----------------------------|---------------------|
| 0 (low level)              | Low level           |
| 1 (High level)             | High level          |

### Sequence

H05.30 = 1 or 2

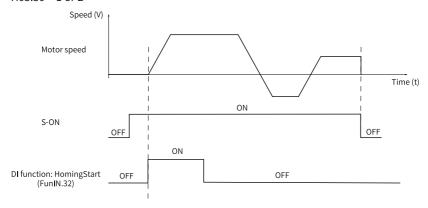

Figure 2-45 Sequence example

- Switch on the S-ON signal first and then the HomingStart signal.
- During homing, the S-ON signal remains active and the change of the HomingStart signal is shielded.
- During homing, the motor stops if the S-ON signal is switched off. To enable homing again, switch on the S-ON signal first and then the HomingStart signal.
- If E601.0 (Homing timeout) occurs, the motor stops, but the S-ON signal remains active. In this case, trigger the HomingStart signal again to reset E601.0, and execute homing again.
- The homing operation can be triggered repeatedly.
- H05.30 = 3

- The homing operation is executed only when the S-ON signal is switched on for the first time after power-on.
- The motor stops when E601.0 (Homing timeout) occurs. To reset E601.0, deactivate the S-ON signal.
- The homing operation can only be triggered again at next power-on.
- H05.30 = 4 or 5
  - The homing operation is executed immediately after the S-ON signal is switched on upon power-on.
  - If the S-ON signal is deactivated during homing, the motor stops immediately.
     To trigger homing again, activate the S-ON signal again.
  - When E601.0 (Homing timeout) occurs, H05.30 is set to 0 and the motor stops. To reset E601.0, deactivate the S-ON signal. To perform homing again, reset H05.30. After homing is done, H05.30 is set to 0. To perform homing again, set H05.30 again.
- H05.30 = 6
  - To take the current position as the home and achieve home offset (H05.40 = 0 or 2, H05.36  $\neq$  0), set H05.36 and H05.40 first, and then set H05.30 to 6. Failing to do so will cause H0b.07 to keep the previous value of H05.36 rather than the one set currently.
  - After homing is done, H05.30 will be set to 0. To enable homing again, re-write H05.36 and set H05.30 to 6.
- H05.30 = 8
  - To take the DI-triggered position as the home, assign FunIN.41 to a DI first and set the current position as the home.
  - To achieve home offset (H05.40 = 0 or 2, H05.36  $\neq$  0), set H05.36 and H05.40 first, and then set H05.30 to 6. Failing to do so will cause H0b.07 to keep the previous value of H05.36 rather than the one set currently.

# 2.2 Process Segment Mode

Set H02.00 (Control mode) to 7 (Position control mode) through the keypad or Inovance software tool to make the drive operate in the process segment mode. The process segment mode is a multi-function position mode integrated with homing, constant speed control, and positioning control.

16 process segments are available, in which process segment 0 is the homing mode and process segments 1 to 15 are defined by users. The interval time and linkage mode among process segments can also be selected as needed. The setting flowchart is as follows.

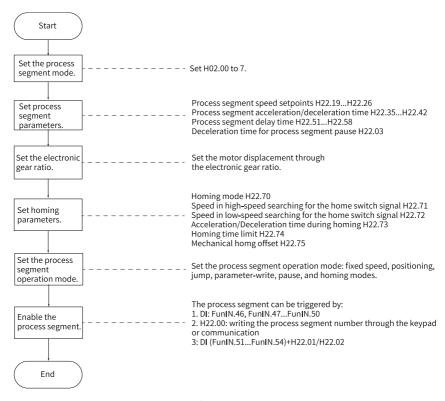

Figure 2-46 Flowchart for setting process segment mode

# 2.2.1 Mode Triggering

The following table shows how to trigger the process segment mode.

| Triggered<br>By | Triggered From                                       | Description                                                                                                    |
|-----------------|------------------------------------------------------|----------------------------------------------------------------------------------------------------|
|                 | DI: FunIN.46 (ProceSon) +<br>FunIN.4750 (ProceCmd14) | Combine FunIN.47–FunIN.50 to form the process segment number to be triggered. Trigger the process segment through the rising edge of FunIN.46.        |
| Parame<br>ter   | H22.00                                               | Write the process segment number to H22.00 through the keypad or communication to trigger the process segment. For details, see "H22.00" on page 431. |

| Triggered<br>By | Triggered From                                                      | Description                                                                                                    |  |
|-----------------|---------------------------------------------------------------------|----------------------------------------------------------------------------------------------------|--|
|                 | DI: FunIN.5154<br>(ProceEvTri14) + H22.01/<br>H22.02                | Set the process segment number to be triggered through H22.01 and H22.02. H22.01: DI: Triggered by the rising edge of FunIN.51FunIN.54 H22.02: DI: Triggered by the falling edge of FunIN.51FunIN.54   |  |
|                 | DI: FunIN.32 (HomingStart)                                          | Trigger the process segment through the rising edge of FunIN.32.                                                                                                    |  |
|                 | H22.00 = 0                                                          | Parameter H22.00 = 0.                                                                                                    |  |
|                 | FunIN.46 + FunIN.47FunIN.50<br>(combined segment number<br>being 0) | When the process segment is triggered by the rising edge of FunIN.46, the motor executes homing based on the set homing mode and home speed.                                                           |  |
|                 | DI: FunIN.55 (ProceStop)                                            | Trigger the process segment through the rising edge of FunIN.55.                                                                                                    |  |
| Halt            | H22.00 = 1000                                                       | When H22.00 is set to 1000, the process segment in progress is stopped immediately and the motor ramps to stop based on the deceleration time defined by H22.03. The motor remains enabled after stop. |  |

When a DI is used to trigger the process segment, assign the DI of the servo drive with corresponding function and set the active logic of this DI.

## Note

- ProceSon, ProceStop, and ProceEvTri1 to ProceEvTri4 signals are edge-triggered.
   When DIs are used to trigger these signals, the effective signal width of these DIs must be at least 0.125 ms.
- In the process segment mode, FunIN.32 (HomingStart) is used to trigger the process segment homing mode.
- In the position mode, FunIN.32 (HomingStart) is used to trigger the local homing mode.

#### ☆ Related parameters:

See "H22.00" on page 431 for details.

See "H22.01" on page 432 for details.

See "H22.02" on page 432 for details.

See "H22.03" on page 433 for details.

Table 2–19 Description of function No.

| No.      | Name            | Function Name                        | Function                                                                                                    |
|----------|-----------------|--------------------------------------|----------------------------------------------------------------------------------------------------|
| FunIN.32 | Homi<br>ngStart | Homing enable                        | Active: Homing enabled (The HomingStart signal cannot be triggered repeatedly during homing.) Inactive: Homing inhibited                                                                                                    |
| FunIN.46 | ProceSon        | Process segment enable               | The process segment can be enabled only when the rising edge of the ProceSon signal is active. Otherwise, the process segment function is ineffective.                                                                        |
| FunIN.47 | ProceCmd1       | Process segment command switchover 1 | The segment number is a 4-bit binary. The                                                                                                    |
| FunIN.48 | ProceCmd2       | Process segment command switchover 2 | relationship between the segment number and ProceCmd1ProceCmd4 is shown in "Table 2–20" on page 76.                                                                                                    |
| FunIN.49 | ProceCmd3       | Process segment command switchover 3 | The DI logic is level-triggered. The ProceCmd value is 1 upon active level input or 0 upon inactive level input.                                                                                                    |
| FunIN.50 | ProceCmd4       | Process segment command switchover 4 |                                                                                                    |
| FunIN.51 | ProceEvTri1     | Event trigger process segment 1      |                                                                                                    |
| FunIN.52 | ProceEvTri2     | Event trigger process segment 2      | The DI assigned with event trigger process segment is used together with H22.01 and                                                                                                    |
| FunIN.53 | ProceEvTri3     | Event trigger process segment 3      | H22.02. See " H22.01" on page 432 " H22.02" on page 432 for details.                                                                                                    |
| FunIN.54 | ProceEvTri4     | Event trigger process segment 4      |                                                                                                    |
| FunIN.55 | ProceStop       | Process segment pause                | When the rising edge of the ProceStop signal is active, the process segment in progress stops immediately and the motor ramps to stop based on the deceleration time defined by H22.03. The motor remains enabled after stop. |

Table 2–20 Relationship between the segment number and CMD1 to CMD4

| ProceCmd4 | ProceCmd3 | ProceCmd2 | ProceCmd1 | Segment No. |
|-----------|-----------|-----------|-----------|-------------|
| 0         | 0         | 0         | 0         | 0           |
| 0         | 0         | 0         | 1         | 1           |

| ProceCmd4 | ProceCmd3 | ProceCmd2 | ProceCmd1 | Segment No. |
|-----------|-----------|-----------|-----------|-------------|
|           |           |           |           |             |
| 1         | 1         | 1         | 1         | 15          |

### 2.2.2 Related Parameters

The speed setpoint (SpdSet) and acceleration/deceleration time (AccTime/DecTime) for each segment in the process segment, and the interval time (DelayTime) upon completion of each process segment are set by three groups of parameters respectively, with each parameter group containing eight parameters.

During operation, you can select one parameters from these three parameter groups respectively to generate the process segment.

- 1. Speed setpoint (SpdSet) (0.1 rpm to 6000.0 rpm) Corresponding to H22.19 to H22.26 (unit: 0.1 rpm).
- Acceleration/Deceleration time (AccTime/DecTime) (0 ms to 65535 ms)
   Corresponding to H22.51 to H22.42

The acceleration/deceleration time indicates the time for a motor to change from 0 rpm to 1000 rpm. The actual acceleration/deceleration time is therefore as follows:

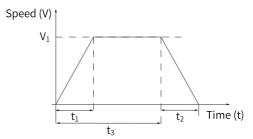

Figure 2-47 Example of the curve in fixed speed mode

As shown in the preceding figure, the speed reference is  $V_1$  and the actual acceleration time  $t_1$  is as follows:

$$t_1 = \frac{V_1}{1000} \times Acceleration time set for this segment$$

The actual deceleration time t<sub>2</sub> is:

$$t_2 = \frac{V_1}{1000}$$
 x Deceleration time set for this segment

- 3. Interval time after completion of process segment (DelayTime) (0 ms to 65535 ms) Corresponding to H22.35 to H22.58
- ☆ Related parameters:

```
See "H22.19" on page 434 for details.
See "H22.20" on page 435 for details.
See "H22.21" on page 435 for details.
See "H22.22" on page 435 for details.
See "H22.23" on page 435 for details.
See "H22.24" on page 436 for details.
See "H22.25" on page 436 for details.
See "H22.26" on page 436 for details.
See "H22.35" on page 436 for details.
See "H22.36" on page 437 for details.
See "H22.37" on page 437 for details.
See "H22.38" on page 437 for details.
See "H22.39" on page 437 for details.
See "H22.40" on page 438 for details.
See "H22.41" on page 438 for details.
See "H22.42" on page 438 for details.
See "H22.51" on page 438 for details.
See "H22.52" on page 439 for details.
See "H22.53" on page 439 for details.
See "H22.54" on page 439 for details.
See "H22.55" on page 439 for details.
See "H22.56" on page 440 for details.
See "H22.57" on page 440 for details.
See "H22.58" on page 440 for details.
```

# 2.2.3 Operation Mode

The process segment mode supports the homing mode, constant speed mode, and positioning mode. Six operation modes are available, which are homing mode, constant speed mode, positioning mode, jump mode, parameter-write mode, and halt mode.

The homing mode is set in process segment 0 and the halt mode is set in process segment 1000. Other modes are set in process segments 1 to 15.

Each group of process segments is comprised of two parts, process segment definition and process segment data. The process segment parameters are H23.00... H23.62 (16 groups in total), with each parameter group containing two 32-bit parameters.

|          | Definition of process segment |              |                      |                                                      |                             |
|----------|-------------------------------|--------------|----------------------|------------------------------------------------------|-----------------------------|
| bit      | Function                      | Value        |                      |                                                      |                             |
|          |                               |              |                      |                                                      |                             |
|          |                               | bit3 to bit0 | Process segment mode | Description of Process Segment                       |                             |
|          |                               | 0001         | Constant speed mode  | -                                                    |                             |
| 3 to 0   | Mode                          | 0010         | Positioning mode     | Stopped after positioning is done                    |                             |
|          |                               | 0011         | Positioning<br>mode  | Executing the next segment after positioning is done |                             |
|          |                               | 0111         | Jump mode            | Jumping to the designated process segment            |                             |
|          |                               |              | 1000                 | Parameter-write mode                                 | Writing specific parameters |
| 7 to 4   | -                             | -            |                      |                                                      |                             |
| 11 to 8  | -                             | -            |                      |                                                      |                             |
| 15 to 12 | -                             | -            | ·                    | ·                                                    |                             |
| 19 to 16 | -                             | -            |                      |                                                      |                             |
| 23 to 20 | -                             | -            |                      |                                                      |                             |
| 27 to 24 | -                             | -            |                      |                                                      |                             |
| 31 to 28 | -                             | _            |                      |                                                      |                             |

| Process segment data |   |  |  |
|----------------------|---|--|--|
| bit Value            |   |  |  |
| 31 to 0              | - |  |  |

# Note

If segment 15 is the program block loaded automatically to the last, the first segment applies after segment 15 is done executing.

## **Homing mode**

When process segment 0 is triggered, the homing function is triggered. See "2.1.9 Homing" on page 59 for details.

In the process segment mode, the software homing function cannot be enabled. See the following table for definitions of the homing mode.

|          | Definition of process segment |                                                                                                    |  |  |  |
|----------|-------------------------------|----------------------------------------------------------------------------------------------------|--|--|--|
| bit      | Function                      | Value                                                                                                    |  |  |  |
| 3 to 0   | -                             | -                                                                                                    |  |  |  |
|          |                               | 0: The motor stops after homing is done.                                                                                                    |  |  |  |
| 7 to 4   | PathNum                       | 1 to 15: After homing is done, the PathNum segment is executed automatically after the DelayTime elapses.                                                                                                    |  |  |  |
| 8 to 11  | -                             | -                                                                                                    |  |  |  |
| 12 to 15 | -                             | -                                                                                                    |  |  |  |
| 16 to 19 | -                             | -                                                                                                    |  |  |  |
| 20 to 23 | DelayTime                     | 0 to 8: Time interval index after process segment is done executing " H22.51" on page 438 " H22.52" on page 439 " H22.53" on page 439 " H22.54" on page 439 " H22.55" on page 439 " H22.56" on page 440 " H22.57" on page 440 " H22.58" on page 440 |  |  |  |
| 24 to 27 | -                             | -                                                                                                    |  |  |  |
| 28 to 31 | -                             | -                                                                                                    |  |  |  |

| Process segment data |                                        |  |  |
|----------------------|----------------------------------------|--|--|
| bit Value            |                                        |  |  |
| 31 to 0              | Process segment data (32-bit) (unused) |  |  |

### Related parameters:

See "H22.70" on page 440 for details.

See "H22.71" on page 441 for details.

See "H22.72" on page 441 for details.

See "H22.73" on page 441 for details.

See "H22.74" on page 442 for details.

See "H22.75" on page 442 for details.

See "H22.79" on page 442 for details.

☆ Related function No.

| No.       | Name       | Function Name    | Function                                                                            |
|-----------|------------|------------------|-------------------------------------------------------------------------------------|
| FunOut.16 | HomeAttain | Homing completed | Active: Homing completed in the process segment mode Inactive: Homing not completed |

### **Constant speed mode**

Mode 1 is the constant speed mode. When the constant speed mode is in progress, the motor operates to the set speed based on the set acceleration/deceleration time, and then keeps operating at the set speed.

| Definition of process segment |           |                                                                                                    |                                             |                                                                                                    |  |
|-------------------------------|-----------|----------------------------------------------------------------------------------------------------|---------------------------------------------|----------------------------------------------------------------------------------------------------|--|
| bit                           | Function  | Value                                                                                                    |                                             |                                                                                                    |  |
| 3 to 0                        | Mode      | 1                                                                                                    |                                             |                                                                                                    |  |
|                               |           |                                                                                                    |                                             |                                                                                                    |  |
|                               |           | bit                                                                                                    | Function                                    | Description                                                                                                    |  |
| 7 to 4                        | Func      | 4                                                                                                    | Updated<br>immediately<br>(ImmedUpd)        | The present segment overrides the previous segment, which means the previous segment will be interrupted so as to execute present segment. See " Special mode" on page 87特殊模式 for details. |  |
|                               |           | 5                                                                                                    | Loading next<br>segment<br>(Auto)           | The next process segment applies after the constant speed is reached and the Delaytime elapses.                                                                                            |  |
|                               |           | 6                                                                                                    | Unit                                        | 0: 0.1 rpm<br>1: PPS (pulses/s) (reference unit)                                                                                                    |  |
|                               |           | 7                                                                                                    | -                                           | -                                                                                                    |  |
| 11 to 8                       | AccTime   | Index of                                                                                                    | Index of the acceleration/deceleration time |                                                                                                    |  |
| 15 to 12                      | DecTime   | Index " H22.35" on page 436 " H22.36" on page 437 " H22.37" on page 437 " H22.38" on page 437 " H22.39" on page 437 " H22.40" on page 438 " H22.42" on page 438                                                                        |                                             |                                                                                                    |  |
| 19 to 16                      | •••       | -                                                                                                    |                                             |                                                                                                    |  |
| 23 to 20                      | DelayTime | Index of the interval time after the process segment is done executing Index " H22.51" on page 438 " H22.52" on page 439 " H22.53" on page 439 " H22.56" on page 439 " H22.56" on page 440 " H22.57" on page 440 " H22.58" on page 440 |                                             |                                                                                                    |  |
| 27 to 24                      | -         | -                                                                                                    |                                             |                                                                                                    |  |
| 31 to 28                      | -         | -                                                                                                    |                                             |                                                                                                    |  |

| Process segment data |                                     |  |
|----------------------|-------------------------------------|--|
| bit Value            |                                     |  |
| 31 to 0              | Target speed (accurate to 0.1 rpm). |  |

Steps:

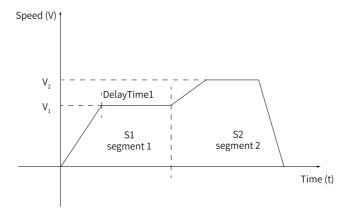

Figure 2-48 Time-Speed curve

Segment 1: Constant speed mode; DelayTime1: Time interval set for the constant speed mode; V<sub>1</sub>: Speed set for the constant speed mode

Segment 2: Positioning mode; V<sub>2</sub>: Speed set for the positioning mode

S1 represents displacement 1 and S2 represents displacement 2.

## **Positioning mode**

Modes 2 and 3 indicate positioning mode. In mode 2, the servo drive stops after positioning is done. In mode 3, the next segment will be executed after positioning is done.

When positioning mode is in progress, the motor accelerates or decelerates at present speed to the set speed based on the set acceleration/deceleration time. After operating at constant speed for a period of time, the motor decelerates to 0 rpm based on the set deceleration time. Finally, the motor stops at the position set by the positioning mode.

|          | Definition of process segment |                                                                                                    |                                         |                                                                                                    |  |  |
|----------|-------------------------------|----------------------------------------------------------------------------------------------------|-----------------------------------------|----------------------------------------------------------------------------------------------------|--|--|
| bit      | Function                      | Value                                                                                                    |                                         |                                                                                                    |  |  |
| 3 to 0   | Mode                          | Positioning mode 2: Stopped after positioning is done Position mode 3: Executing the next segment after positioning is done                                                                                                    |                                         |                                                                                                    |  |  |
|          |                               | bit                                                                                                    | Function                                | Description                                                                                                    |  |  |
|          | Func                          | 4                                                                                                    | Updated<br>immediately<br>(ImmedUpd)    | The present segment overrides the previous segment, which means the previous segment will be interrupted so as to execute present segment. See " Special mode" on page 87特殊模式 for details. |  |  |
| 7 to 4   |                               | 5                                                                                                    | Overlap<br>(OverLap)                    | The present segment can overlap with the next segment. During overlapping, the interval time of present segment is set to 0 forcibly. See "Special mode" on page 87特殊模式 for details.       |  |  |
|          |                               | 6                                                                                                    |                                         | bit6 and bit7 set to 00: Absolute                                                                                                    |  |  |
|          |                               | 7                                                                                                    | Position<br>reference type<br>(CmdType) | positioning command (Final position = Target position) bit6 and bit7 set to 10: Incremental positioning command (Final position = Previous final position + Target position)               |  |  |
| 11 to 8  | AccTime                       | Index of                                                                                                    | the acceleration/o                      | deceleration time                                                                                                    |  |  |
| 15 to 12 | DecTime                       | Index " H22.35" on page 436 " H22.36" on page 437 " H22.37" on page 437 " H22.38" on page 437 " H22.39" on page 437 " H22.40" on page 438 " H22.41" on page 438 " H22.42" on page 438                                                          |                                         |                                                                                                    |  |  |
| 19 to 16 | SpdSet                        | Index of the speed setpoint<br>Index " H22.19" on page 434 " H22.20" on page 435 " H22.21" on page<br>435 " H22.22" on page 435 " H22.23" on page 435 " H22.24" on page<br>436 " H22.25" on page 436 " H22.26" on page 436 (accuracy: 0.1 rpm) |                                         |                                                                                                    |  |  |
| 23 to 20 | DelayTime                     | Index of the interval time after the process segment is done executing Index " H22.51" on page 438 " H22.52" on page 439 " H22.53" on page 439 " H22.54" on page 439 " H22.55" on page 439 " H22.56" on page 440 " H22.57" on page 440         |                                         |                                                                                                    |  |  |
| 27 to 24 | -                             | -                                                                                                    |                                         |                                                                                                    |  |  |
| 31 to 28 | -                             | -                                                                                                    |                                         |                                                                                                    |  |  |

| Process segment data |                                           |  |
|----------------------|-------------------------------------------|--|
| bit Value            |                                           |  |
| 31 to 0              | Target position (32-bit) (reference unit) |  |

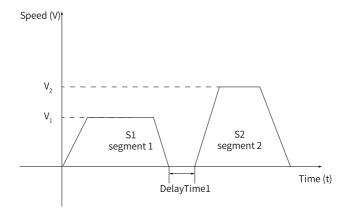

Figure 2-49 Time-Speed curve

Segment 1: positioning mode; Mode = 3; OverLap = 0; Delaytime1: interval time set for the positioning mode; V<sub>1</sub>: speed set for the positioning mode.

Segment 2: positioning mode; Mode = 2; ImmedUpd = 0;  $V_2$ : speed set for the positioning mode.

S1 represents displacement 1 and S2 represents displacement 2.

## Jump mode

Mode 7 represents the jump mode. When the jump mode is in progress, the servo drive can jump to any process segment. When the target process segment exceeds the process segment range, E126.0 occurs.

|          | Definition of process segment |     |                                      |                                                                                                    |  |  |
|----------|-------------------------------|-----|--------------------------------------|----------------------------------------------------------------------------------------------------|--|--|
| bit      | Function                      |     | Value                                |                                                                                                    |  |  |
| 3 to 0   | Mode                          | 7   |                                      |                                                                                                    |  |  |
|          |                               |     |                                      |                                                                                                    |  |  |
|          |                               | bit | Function                             | Description                                                                                                    |  |  |
| 7 to 4   | Func                          | 4   | Updated<br>immediately<br>(ImmedUpd) | The present segment overrides the previous segment, which means the previous segment will be interrupted so as to execute present segment. See " Special mode" on page 87特殊模式 for details. |  |  |
|          |                               | 5   | -                                    | -                                                                                                    |  |  |
|          |                               | 6   | -                                    | -                                                                                                    |  |  |
|          |                               | 7   | -                                    | -                                                                                                    |  |  |
| 11 to 8  | -                             | -   |                                      |                                                                                                    |  |  |
| 15 to 12 | -                             | -   |                                      |                                                                                                    |  |  |
| 19 to 16 | -                             | -   |                                      |                                                                                                    |  |  |

|          | Definition of process segment |                                                                                                    |  |  |  |
|----------|-------------------------------|----------------------------------------------------------------------------------------------------|--|--|--|
| bit      | Function                      | Value                                                                                                    |  |  |  |
| 23 to 20 | DelayTime                     | Index of the interval time after the process segment is done executing Index " H22.51" on page 438 " H22.52" on page 439 " H22.53" on page 439 " H22.54" on page 439 " H22.55" on page 439 " H22.56" on page 440 " H22.57" on page 440 " H22.58" on page 440 |  |  |  |
| 27 to 24 | -                             | -                                                                                                    |  |  |  |
| 31 to 28 | -                             | -                                                                                                    |  |  |  |

| Process segment data |                        |  |
|----------------------|------------------------|--|
| bit Value            |                        |  |
| 31 to 0              | Process segment number |  |

### Parameter-write mode

Mode 8 represents the parameter-write mode. When parameter-write mode is in progress, you can re-write new parameters to the designated parameters and the new parameter can be saved to e2prom as needed.

| Definition of process segment |                    |                        |                                      |                                                                                                    |  |
|-------------------------------|--------------------|------------------------|--------------------------------------|----------------------------------------------------------------------------------------------------|--|
| bit                           | Function           | Value                  |                                      |                                                                                                    |  |
| 3 to 0                        | Mode               | 8                      | 8                                    |                                                                                                    |  |
|                               |                    |                        |                                      |                                                                                                    |  |
|                               |                    | bit                    | Function                             | Description                                                                                                    |  |
| 7 to 4                        | Func               | 4                      | Updated<br>immediately<br>(ImmedUpd) | The present segment overrides the previous segment, which means the previous segment will be interrupted so as to execute present segment. See " Special mode" on page 87特殊模式 for details. |  |
|                               |                    | 5                      | Loading next<br>segment<br>(Auto)    | The next process segment applies after the Delaytime elapses.                                                                                                    |  |
|                               |                    | 6                      | Save (Save)                          | 0: Parameters not saved to e2prom 1: Parameters saved to e2prom                                                                                                    |  |
|                               |                    | 7                      | -                                    | -                                                                                                    |  |
| 11 to 8                       | Index (H_          | Parameter number       |                                      |                                                                                                    |  |
| 15 to 12                      | ldx)               |                        |                                      |                                                                                                    |  |
| 19 to 16                      | Group              | Parameter group number |                                      |                                                                                                    |  |
| 23 to 20                      | number (H_<br>Grp) |                        |                                      |                                                                                                    |  |

| Definition of process segment |                                                                                                    |   |  |  |
|-------------------------------|----------------------------------------------------------------------------------------------------|---|--|--|
| bit                           | Function Value                                                                                                    |   |  |  |
| 27 to 24                      | Index of the interval time after the process segment is done executing  DelayTime Index " H22.51" on page 438 " H22.52" on page 439 " H22.53" on page 439 " H22.55" on page 439 " H22.56" on page 440 " H22.57" on page 440 " H22.58" on page 440 |   |  |  |
| 31 to 28                      | -                                                                                                    | - |  |  |

| Process segment data |                                    |  |
|----------------------|------------------------------------|--|
| bit Value            |                                    |  |
| 31 to 0              | Designated parameter data (32-bit) |  |

#### Halt mode

During operation of the prcess segment (positioning mode, constant speed mode, or homing mode), if 1000 is written to H22.00 or FunIN.55 (ProceStop) is triggered, the motor interrupts present operation mode immediately and ramps to stop based on the deceleration time defined by H22.03. After stop, the motor keeps enabled and stays at a standstill. When the process segment is triggered again, the motor resumes normal operation.

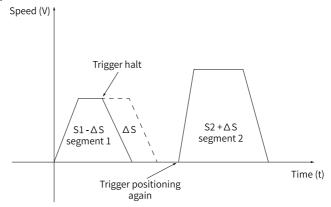

Figure 2-50 Time-Speed curve

Segment 1: positioning mode (The motor ramps to stop when pause is triggered during operation.)

Segment 2: Positioning mode

S1 represents the set displacement 1. S2 represents the set displacement 2.  $\Delta$ S represents the remaining displacement after stop at specified position.

## Special mode

ImmedUpd and OverLap functions are special functions which serve to generate complex process segment paths once triggered.

### Overlap (OverLap)

When the ovelap function is in progress, the present process segment can overlap with the next process segment. During overlapping, the interval time of present segment is set to 0 forcibly. The overlap function can be used in positioning control only.

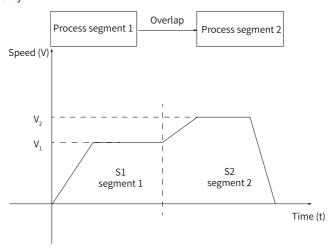

Figure 2-51 Time-Speed curve

Segment 1: positioning mode; Mode = 3; OverLap = 1;  $V_1$ : speed set for the positioning mode

Segment 2: positioning mode; ImmedUpd = 0;  $V_2$ : speed set for the positioning mode;

S1 represents the displacement for segment 1 and S2 represents the displacement for segment 2.

### Updated immediately (ImmedUpd)

When the ImmedUpd mode is in progress, the present segment overrides the previous segment, which means the previous segment will be interrupted so as to execute present segment. The ImmedUpd mode can be used in positioning control and constant speed control.

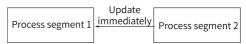

The ImmedUpd mode can be further divided into internal ImmedUpd mode and external ImmedUpd mode.

### Internal ImmedUpd mode

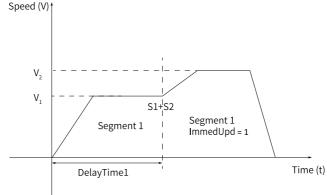

Figure 2-52 Time-Speed curve

Segment 1: positioning mode; Mode = 3; Delaytime1: interval time set for the positioning mode;  $V_1$ : speed set for the positioning mode

Segment 2: ImmedUpd = 1, V<sub>2</sub>: speed set for segment 2

If segment 2 is positioning mode, S1 is the displacement for segment 1, and S2 is the displacement for segment 2, then the final positioning position is the sum of S1 and S2.

#### External ImmedUpd mode

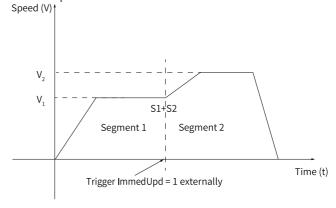

Figure 2-53 Time-Speed curve

Segment 1: positioning mode; V<sub>1</sub>: speed set for the positioning mode

Segment 2: ImmedUpd = 1, V<sub>2</sub>: speed set for segment 2

If segment 2 is positioning mode, S1 is the displacement for segment 1, and S2 is the displacement for segment 2, then the final positioning position is the sum of S1 and S2.

### Note

- The ImmedUpd function has higher priority over the overlap function, which
  means when the overlap function is set for process segment 1 and the ImmedUpd
  function is set for process segment 2, the ImmedUpd function will be executed
  immediately when process segments 1 and 2 are in progress.
- The external ImmedUpd function has higher priority over the internal ImmedUpd function.

## 2.2.4 DO and Sequence

FunOUT.22 (CmdOK, internal command completed) can be used to check whether the process segment command is done transmitting. FunOUT.5 (COIN, positioning completed) can be used to check whether positioning is done. FunOUT.24 (McOk, motion control completed) can be used to check whether motion control is done. For details, see "2.1.7 Motion Control Completed, Internal Command Completed, Proximity" on page 50.

The sequence for process segment is shown as follows (taking positioning mode and H05.20 = 0 as example):

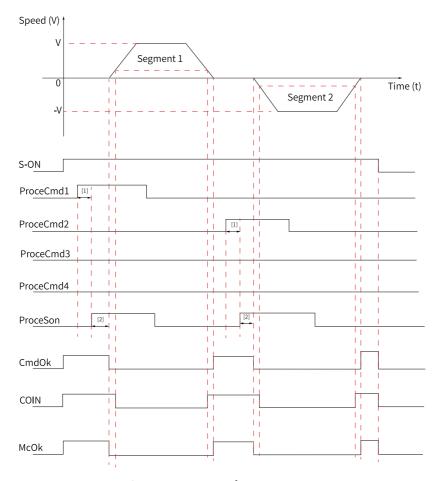

Figure 2-54 Sequence of process segment

# Note

- [1] When DI is used, the effective signal width of the DI must be at least 0.125 ms.
- [2] The ProceSon signal is edge-triggered. The effective signal width of the DI must be at least 0.125 ms.

# 2.3 Speed Control Mode

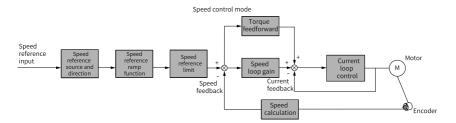

Figure 2-55 Block diagram of speed control

Set H02.00 (Control mode selection) to 0 (Speed control mode) through the keypad or Inovance software tool to make the servo drive operate in the speed control mode. Set the drive parameters based on the mechanical structure and technical indicators. The following describes basic parameter settings in the speed control mode.

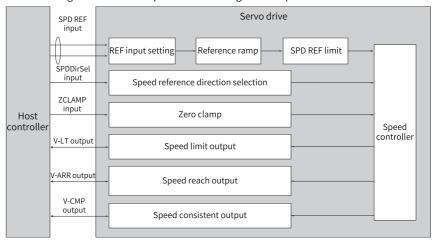

Figure 2-56 Signal exchange between the drive and the host controller

# 2.3.1 Function Block Diagram

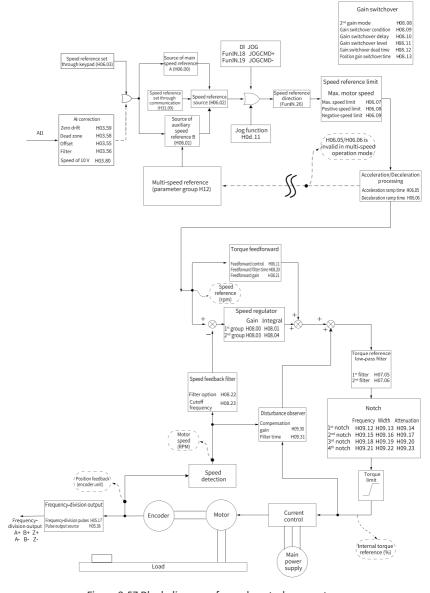

Figure 2-57 Block diagram of speed control parameters

## 2.3.2 Speed Reference

### Speed reference source

Five speed reference sources are available in the speed control mode, which can be set in H06.02.

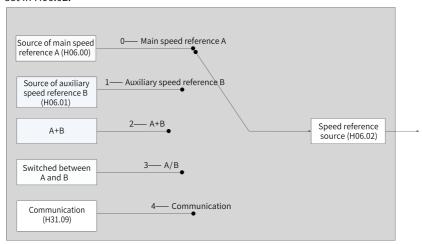

Figure 2-58 Speed reference source

### ☆Related parameters

See "H06.02" on page 236 for details.

### . Source of main speed reference A

The sources of main speed reference A include digital setting and analog voltage setting. Digital setting refers to the internal speed reference. Analog voltage setting refers to the external speed reference.

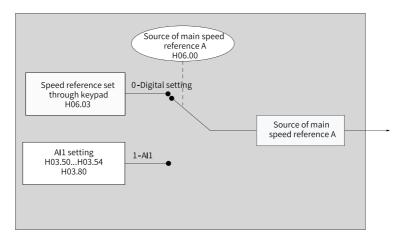

Figure 2-59 Source of main speed reference A

#### ☆Related parameters

See " H06.00" on page 235 for details.

## Digital setting

The speed reference is set in H06.03.

☆ Related parameters:

See "H06.03" on page 237 for details.

### Analog voltage setting

The analog voltage signal output by the host controller or other devices is used as the speed reference after being processed.

Analog voltage input terminal:

Al1 is used for control purpose, with a maximum input voltage of  $\pm 12$  VDC and an impedance of 10 k $\!\Omega.$ 

## Analog input circuit:

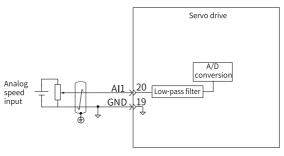

### Operating procedure:

The following figure takes Al2 as an example to show how to set speed references through analog voltage.

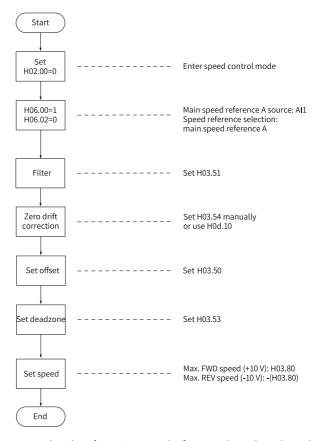

Figure 2-60 Flowchart for setting speed references through analog voltage

### Definition of terms:

- Zero drift: Refers to the value of the drive sampling voltage relative to GND upon zero Al voltage.
- Offset: Refers to the AI voltage upon zero sampling voltage after zero drift correction.
- Dead zone: Refers to the AI voltage range upon zero sampling voltage.

In the following figure, y  $_1$  represents the unprocessed AO voltage, y  $_6$  represents the final speed reference after being processed by the servo drive.

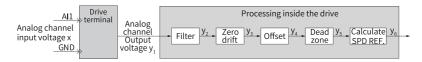

Figure 2-61 Al processing of the servo drive

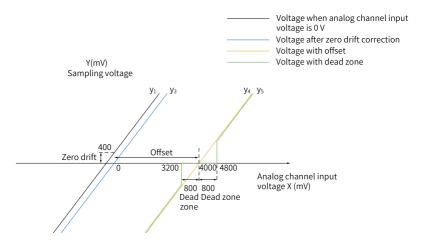

Figure 2-62 Example of the sampling voltage processed by AI

#### Filter:

The servo drive provides the analog channel filter function. Setting the filter time constant prevents motor reference fluctuation due to unstable Al voltage and eliminates motor malfunction caused by signal interference. The filter function cannot eliminate or suppress zero drift or dead zone.

#### Zero drift correction

Zero drift is used to correct the AO voltage value that deviates from 0 V upon 0 V voltage input.

In the preceding figure,  $y_1$  represents the AO voltage not processed by the servo drive. If H03.51 is set to 0.00 (ms), the filtered sampling voltage  $y_2$  is the same as  $y_1$ .

Therefore, when the actual input voltage x is 0 and the output voltage  $y_1$  is 400 mV, the zero drift is 400 mV.

Set H03.54 to 400.0 (mV) manually. The sampling voltage after zero drift correction is shown by  $y_3$ .  $y_3 = y_1 - 400.0$ 

Zero drift can also be corrected automatically through H0d.10.

#### Offset setting

Offset setting is used to define the actual input voltage corresponding to zero sampling voltage.

As shown in the preceding figure, when the preset sampling voltage  $y_4$  is 0, the actual input voltage x is 4000 mV, therefore, the offset value is 4000 mV.

Set H03.50 to 4000 (mV) manually. The sampling voltage  $y_4$  after offset =  $x - 4000 = y_3 - 4000$ .

#### Dead zone correction

Dead zone correction is used to define the effective voltage input range when the sampling voltage is not 0.

After the offset is set, if the sampling voltage is always 0 when the input voltage x is within 3200 mV to 4800 mV, the dead zone is 800 mV.

Set H03.53 to 800.0. The sampling voltage after dead zone correction is shown by  $y_5$ .

$$y_5 = \begin{cases} 0 & 3200 \le x \le 4800 \\ y_4 & 4800 < x \le 10000 \text{ or } -10000 \le x < 3200 \end{cases}$$

### Speed reference calculation

After setting the zero drift, offset, and dead zone, set the speed reference corresponding to 10 V (10000 mV) in H03.80 (Speed corresponding to 10 V) to obtain the actual speed reference y  $_6$ :

$$y_6 = \frac{y_5}{10000} \times (H03.80)$$

This value is used as the analog speed reference value in the speed control mode.

The left figure below applies when no offset exists. The right figure below applies when offset exists. After proper settings, you can view the Al1 sampling voltage value through H0b.21 in real time or view the speed reference value corresponding to the input analog value through H0b.01.

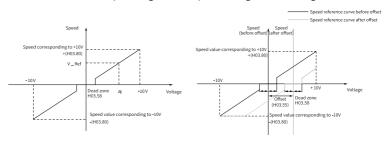

Figure 2-63 All without offset (left) & All after offset (right)

The relationship between the final speed reference  $y_6$  and the input voltage x is as follows:

$$y_6 = \begin{cases} 0 & B-C \le x \le B+C \\ x-B & B+C < x \le 10000 \text{ or } -10000 \le x < B-C \end{cases}$$

in which, B represents the offset and C represents the dead zone.

☆ Related parameters:

See "H03.50" on page 206 for details.

See "H03.51" on page 206 for details.

See "H03.53" on page 207 for details.

See "H03.54" on page 207 for details.

See "H03.80" on page 209 for details.

See "H0d.10" on page 324 for details.

### • Source of auxiliary speed reference B

The sources of auxiliary speed reference B include digital setting, analog voltage setting, and multi-speed references. Digital setting and multi-speed references are internal speed references. Analog voltage setting refers to external speed references.

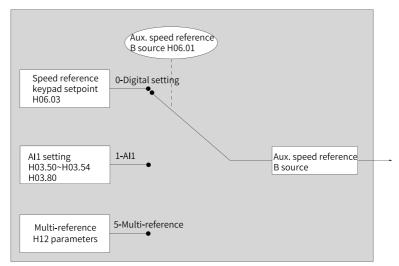

Figure 2-64 Source of auxiliary speed reference B

☆ Related parameters:

See " H06.01" on page 236 for details.

The digital setting mode is the same as H06.00. The following describes multispeed references.

The servo drive supports multi-speed operation. The servo drive stores 16 speed references, and the maximum running speed and running time of each can be set. Four groups of acceleration/deceleration time are optional. The setting flowchart is as follows.

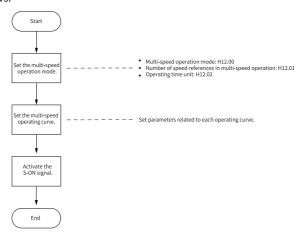

Figure 2-65 Flowchart for setting multi-speed operation

1. Set the multi-speed operation mode.

☆ Related parameters:

See "H12.00" on page 359 for details.

See "H12.01" on page 361 for details.

See "H12.02" on page 362 for details.

You can assign FunIN.5 (DIR- SEL) to an external DI to select the multi-speed reference direction.

☆ Related function No.

| No.     | Name    | Function Name             | Function                                                                                      |
|---------|---------|---------------------------|-----------------------------------------------------------------------------------------------|
| FunIN.5 | DIR-SEL | Multi-reference direction | Inactive: Reference<br>direction by default<br>Active: Opposite to the<br>reference direction |

The following takes "H12.01 = 2" as an example to describe each mode.

Individual operation (H12.00 = 0)
 Set H12.00 to 0 to select the individual operation mode.

Set H12.01 and H12.02 as needed. Then set the reference value, operating time, and acceleration/deceleration time of each speed. The drive executes multi-speed references in a sequence from speed 1 to speed N. After all the speeds are executed, the drive stops.

Table 2–21 Description of individual operation

| Description                                                                                              | Operating Curve                                                                                                    |
|----------------------------------------------------------------------------------------------------|----------------------------------------------------------------------------------------------------|
| The drive stops after one cycle of operation. The drive switches to the next displacement automatically. | Speed (V)  V <sub>1max</sub> V <sub>2max</sub> : reference values of speed 1 and speed 2  • t <sub>1</sub> : actual acceleration/deceleration time of speed 1  • t <sub>3</sub> , t <sub>5</sub> : acceleration/deceleration time of speed 2  • Operating time = Time taken in switching from the last speed to current speed + Duration of constant-speed operation at this speed (For example, the operating time of speed 1 is the sum of t <sub>1</sub> and t <sub>2</sub> ; the operating time of speed 2 is the sum of t <sub>3</sub> and t <sub>4</sub> .)  • Do not set the operating time of a certain speed to 0. Otherwise, the drive skips this speed and switches to the next speed directly.  • The speed reach signal is activated when the motor speed feedback reaches the maximum operating speed set for this speed.  • If the S-ON signal is switched off during operation, the motor stops in the mode defined by H02.05 (Stop mode at S-ON OFF). |

#### ★ Definition of terms:

A complete operation cycle covers all the multi-speed references defined by H12.01.

Cyclic operation (H12.00 = 1)
 Set H12.00 to 1 to select the cyclic operation mode.

Set H12.01 and H12.02 based on the number of speeds and the operating time unit. Then set the reference value, operating time and acceleration/deceleration time for each speed. The drive executes the set speeds in a sequence from speed 1 to speed N (last speed). After all the speeds are executed, the drive jumps to speed 1 and repeats the preceding process.

Table 2–22 Descriptions of cyclic operation

| Description                                                                                                    | Operating Curve                                                                                                    |
|----------------------------------------------------------------------------------------------------|----------------------------------------------------------------------------------------------------|
| <ul> <li>The drive starts from displacement 1 again after each cycle of operation.</li> <li>The drive switches to the next displacement automatically.</li> <li>The cyclic operation state remains active as long as the S-ON signal is active.</li> </ul> | Speed (V) V <sub>1max</sub> V <sub>2max</sub> V <sub>2max</sub> : Speed 1   Speed 2   Speed 1   Speed 2 V <sub>2max</sub> V <sub>2max</sub> : waximum operating speeds in displacement 1 and displacement 2 Operating time = Time taken in switching from the last speed to current speed + Duration of constant-speed operation at this speed (For example, the operating time of speed 1 is the sum of t <sub>1</sub> and t <sub>2</sub> ; the operating time of speed 2 is the sum of t <sub>3</sub> and t <sub>4</sub> .) Do not set the operating time of a certain speed to 0. Otherwise, the drive skips this speed and switches to the next speed directly. The speed reach signal is activated when the motor speed feedback reaches the maximum operating speed set for this speed. If the S-ON signal is switched off during operation, the motor stops in the mode defined by H02.05 (Stop mode at S-ON OFF). |

■ DI-based operation (H12.00 = 2) Set H12.00 to 2 to select DI-based operation.

Set H12.01 and H12.02 based on the number of speeds to be executed and the operating time unit. Then set the reference value, operating time and acceleration/deceleration time for each speed. The drive executes the speed references according to ON/OFF combination of the external DIs (CMDx).

Description **Operating Curve** Speed (V) Speed x Speed y Speed z V<sub>xmax</sub> V<sub>zmax</sub>  $v_{\text{ymax}}$ • The drive operates continuously Time (t) Set DI Set DI as long as the S-ON signal is active. • x, y: speed No. (The relationship between the • The speed No. is determined by the DI logic. speed No. and the DI logic is described below.) The operating time is independent of the • The operating time of each speed parameter setpoint. If the speed No. changes is determined only by the interval during operation, the drive switches to the new time of speed switchover. speed No. immediately. • The speed reach signal is activated when the motor speed feedback reaches the maximum operating speed set for this speed. • If the S-ON signal is switched off during operation, the motor stops in the mode defined by H02.05 (Stop mode at S-ON OFF).

Table 2-23 Descriptions of DI-based operation

When the multi-speed operation mode is DI-based operation, assign DI functions 6...9 (multi-reference switchover) to four DIs and set the active logic of these DIs. In addition, assign FunIN.5 (DIR-SEL, direction selection in DI-based multi-speed operation) to a certain DI to switch the speed reference direction.

#### ☆ Related function No.

| No.     | Name    | Function Name                                          | Function                                                                                                    |  |
|---------|---------|--------------------------------------------------------|----------------------------------------------------------------------------------------------------|--|
| FunIN.5 | DIR-SEL | Direction switchover through<br>DI in multi-speed mode | Defines the speed reference<br>direction in the DI-based<br>operation mode.<br>Inactive: Reference direction<br>Active: Opposite to the<br>reference direction |  |
| FunIN.6 | CMD1    | Multi-reference switchover 1                           | The speed No. is a 4-bit binary                                                                                                    |  |
| FunIN.7 | CMD2    | Multi-reference switchover 2                           | value. The relationship                                                                                                    |  |
| FunIN.8 | CMD3    | Multi-reference switchover 3                           | between the speed no. and                                                                                                    |  |
| FunIN.9 | CMD4    | Multi-reference switchover 4                           | CMD1 to CMD4 is shown in "Table 2–24" on page 103. The value of CMD is 1 upon active DI level and 0 upon inactive DI level.                                    |  |

Table 2–24 Relationship between the segment No. and CMD1 to CMD4

| CMD4 | CMD3 | CMD2 | CMD1 | Segment No. |
|------|------|------|------|-------------|
| 0    | 0    | 0    | 0    | 1           |
| 0    | 0    | 0    | 1    | 2           |
|      |      |      |      |             |
| 1    | 1    | 1    | 1    | 16          |

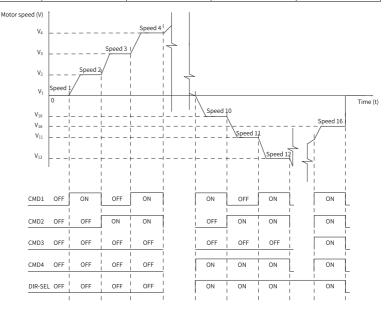

Figure 2-66 Example of multi-speed curve

### 2. Setting the multi-speed curve

The following takes speed 1 as an example.

☆ Related parameters:

See "H12.03" on page 362 for details.

See "H12.04" on page 363 for details.

See "H12.09" on page 364 for details.

See " *H12.10*" on page 365 for details.

See "H12.20" on page 365 for details.

See "H12.21" on page 365 for details.

See "H12.22" on page 366 for details.

For speed references in the multi-speed operation mode, besides the reference value and operating time, four groups of acceleration/ deceleration time options are also available. There is no acceleration/ deceleration time by default.

The following describes the actual acceleration/deceleration time and the operating time in cases where H12.00 (Multi-speed operation mode) is set to 1 (Individual operation).

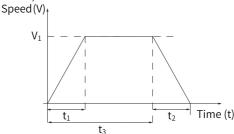

Figure 2-67 Example of multi-speed curve

As shown in the preceding figure, the speed reference is  $V_1$  and the actual acceleration time  $t_1$  is as follows:

$$t_1 = \frac{V_1}{1000}$$
 x Acceleration time set for this speed

The actual deceleration time t 2 is:

$$t_2 = \frac{V_1}{1000} \times Deceleration time set for this speed$$

Operating time = Time taken in switching from the last speed to present speed + Duration of constant-speed operation at present speed (as shown by  $t_3$  in the preceding figure)

#### Switched between A and B

When setting H06.02 (speed reference source) to 3 (Switched between A and B), you need to assign FunIN.4 (DI-SEL) to the corresponding DI. The input signal of this DI determines which source (A or B) is active.

☆ Related function No.

| No.     | Name    | Function Name                          | Description                                                                    |
|---------|---------|----------------------------------------|--------------------------------------------------------------------------------|
| FunIN.4 | CMD-SEL | Main/Auxiliary<br>reference switchover | Inactive: Current reference<br>being A<br>Active: Current reference being<br>B |

#### Communication

When H06.02 (Speed reference source) is set to 4 (Communication), the speed reference is the setpoint of H31.09. H31.09 is not displayed on the keypad, it can be set through communication only.

☆ Related parameters:

See " H31.09" on page 453 for details.

### Speed reference direction setting

To switch the speed reference direction through DI, assign FunIN.26 to the corresponding DI. The input signal of this DI determines the speed reference direction.

☆ Related function No.

| No.                | Name            | Function Name     | Description |
|--------------------|-----------------|-------------------|-------------|
| FunIN.26 SPDDirSel | Speed reference | Inactive: Forward |             |
|                    | direction       | Active: Reverse   |             |

The actual direction of rotation is related to the setting of H02.02 (Direction of rotation), the sign (+/-) of the speed reference value, and the logic of FunIN.26.

| H02.02 | Sign of the Speed | FunIN.26 | Actual Direction of |
|--------|-------------------|----------|---------------------|
|        | Reference Value   |          | Rotation            |
| 0      | +                 | Inactive | CCW                 |
| 0      | +                 | Active   | CW                  |
| 0      | -                 | Inactive | CW                  |
| 0      | -                 | Active   | CCW                 |
| 1      | +                 | Inactive | CW                  |
| 1      | +                 | Active   | CCW                 |
| 1      | -                 | Inactive | CCW                 |
| 1      | -                 | Active   | CW                  |

Table 2–25 Actual direction of rotation in the speed control mode

# 2.3.3 Ramp Function

The ramp function is used to smooth the acceleration rate of speed references through acceleration/deceleration time setting.

In the speed control mode, a high acceleration rate easily leads to motor jerk or intense vibration. In this case, increasing the acceleration/deceleration time smoothens the motor speed change, preventing mechanical damage caused by jerk or vibration.

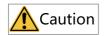

- When the speed reference source is digital setting or jog speed, the acceleration time and deceleration time are set in H06.05 and H06.06.
- When the speed reference source is multi-speed reference, the acceleration time and deceleration time are set in parameter group H12. For details, see Chapter "Description of Parameters".

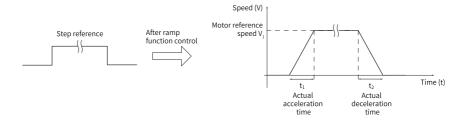

Figure 2-68 Definition of the ramp function

- H06.05 defines the time for the speed reference to change from 0 rpm to 1000 rpm.
- H06.06 defines the time for the speed reference to change from 1000 rpm to 0 rpm.

The formulas for calculating the actual acceleration/deceleration time are as follows:

Actual acceleration time 
$$t_1 = \frac{\text{Speed reference}}{1000} \times \text{Speed reference acceleration ramp time}$$

Actual deceleration time 
$$t_2 = \frac{\text{Speed reference}}{1000} \times \text{Speed reference deceleration ramp time}$$

☆ Related parameters:

See "H06.05" on page 237 for details.

See " H06.06" on page 238 for details.

# 2.3.4 Zero Clamp

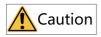

- Zero clamp is used in systems where position loop is unavailable in the speed control mode.
- If the motor oscillates in the zero clamp state, adjust the position loop gain.

In the speed control mode, if FunIN.12 (ZCLAMP) is enabled, and the speed reference amplitude is smaller than or equal to the value of H06.15, the motor enters zero position clamp state. In this case, a position loop is built inside the drive and the speed reference is invalid.

The motor is clamped the minimum quantization error of the encoder. Even if it rotates due to external force, it will return to the zero position and be clamped.

When the speed reference amplitude exceeds the value of H06.15, the motor exits from the zero clamp state and continues running according to the speed reference received. Zero clamp is deactivated when the ZCLAMP (FunIN.12) signal is inactive.

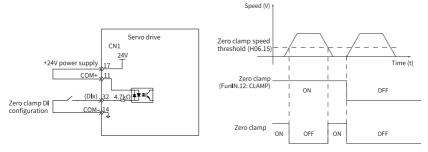

Figure 2-69 Wiring and waveform of zero clamp

☆Related parameters

See " H06.15" on page 240 for details.

☆ Related function No.

| No.      | Name   | Function Name | Description                                                 |
|----------|--------|---------------|-------------------------------------------------------------|
| FunIN.12 | ZCLAMP | /oro clamn    | Inactive: Zero clamp disabled<br>Active: Zero clamp enabled |

# 2.3.5 Speed Reference Limit

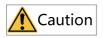

When the actual speed of the motor exceeds H0A.08 (Overspeed threshold), E500.0 (Motor overspeed) occurs. For details of H0A.08, see Chapter "Description of Parameters". The speed reference limit must be lower than H0A.08.

In the speed control mode, the sources of speed reference limit include:

- H06.07 (Maximum speed limit): Defines the speed reference limit in both directions. The limit value applies when speed references exceed it.
- H06.08 (Forward speed limit): Defines the speed limit in the forward direction. The limit value applies when forward speed references exceed it.
- H06.09 (Reverse speed limit): Defines the speed limit in the reverse direction. The limit value applies when reverse speed references exceed it.
- Maximum speed of the motor (default threshold): Depends on the motor model.
   Speed reference

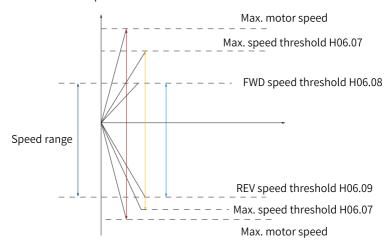

Figure 2-70 Example of speed reference limit

The actual motor speed limit complies with the following range:

- |Forward speed limit| ≤ min {maximum motor speed, H06.07, H06.08}
- |Reverse speed limit| ≤ min {maximum motor speed, H06.07, H06.09}

#### ☆ Related parameters:

See " *H06.07*" on page 238 for details.

See " H06.08" on page 238 for details.

See " H06.09" on page 238 for details.

# 2.3.6 Speed-Related DO

The filtered speed feedback can be compared with different thresholds, generating DO signals for use by the host controller. The filter time constant is set in H0A.27 (Speed DO filter time constant).

## **Motor rotation DO signal**

When the absolute value of the filtered actual motor speed reaches the value of H06.16 (Threshold of TGON (motor rotation) signal), the motor is acknowledged to be rotating. In this case, the drive outputs the motor rotation signal (FunOUT.2: TGON) to acknowledge that the motor is rotating. When the absolute value of the filtered actual motor speed is lower than the value of H06.16, the motor is not rotating.

Judgment on the motor rotation signal (FunOUT.2, TGON) is not affected by the operating state or control mode of the drive.

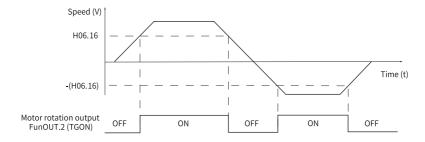

Figure 2-71 Waveform of motor rotation (TGON) signal

## Note

In the preceding figure, "ON" indicates the TGON (motor rotation) signal is active. "OFF" indicates the TGON (motor rotation) signal is inactive.

#### ☆Related parameters

See "H06.16" on page 240 for details.

To use the TGon signal, assign a DO with FunOUT.2 (TGon, motor rotation) and set the active logic of this DO.

#### ☆ Related function No.

| No.      | Name | Function<br>Name  | Description                                                                                                    |
|----------|------|-------------------|----------------------------------------------------------------------------------------------------|
| FunOUT.2 | TGon | Motor<br>rotation | Inactive: The absolute value of filtered motor speed is lower than the setpoint of H06.16. Active. The absolute value of filtered motor speed reaches the setpoint of H06.16. |

### Speed matching DO signal

A delay of 10 rpm is present in the speed matching signal.

When the absolute value of the difference between the motor speed after filter and the speed reference satisfies the setting of H06.17, the actual motor speed is considered to reach the speed reference. At this moment, the servo drive outputs the speed matching signal (FunOUT.4: V-CMP). When the absolute value of the difference between the motor speed after filter and the speed reference exceeds the setting of H06-17, the speed matching signal is inactive.

If the drive is not in the operational state or the speed control mode, the speed matching signal (FunOUT.4: V-Cmp) is always inactive.

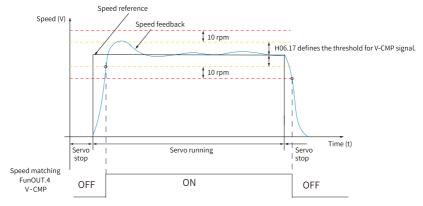

Figure 2-72 Waveform of speed matching (V-Cmp) signal

# Note

In the preceding figure, "ON" indicates the V-Cmp signal is active. "OFF" indicates the V-Cmp signal is inactive.

☆Related parameters

See "H06.17" on page 240 for details.

To use the V-Cmp (speed matching) signal, assign FunOUT.4 (V-Cmp, speed matching) to a certain DO and set the active logic of this DO.

☆ Related function No.

| No.      | Name  | Function Name  | Description                                                                                                    |
|----------|-------|----------------|----------------------------------------------------------------------------------------------------|
| FunOUT.4 | V-Cmp | Speed matching | Inactive: The absolute difference between the filtered actual motor speed and the speed reference is higher than the value of H06.17. Active: The absolute difference between the filtered actual motor speed and the speed reference is lower than or equal to the value of H06.17. |

## Speed reach DO signal

A delay of 10 rpm is present in the speed reach signal. When the absolute value of the motor speed after filter exceeds H06.18 + 10 rpm, the motor speed is considered to reach the desired value. At this moment, the servo drive outputs the speed arrival signal (FunOUT.19: V-Arr). On the contrary, when the absolute value of filtered motor speed is lower than H06.18 - 10 rpm, the speed reach signal is inactive.

Acknowledgment of the speed reach (FunOUT.19: V-Arr) signal is not affected by the operating state or control mode of the drive.

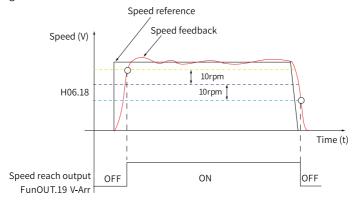

Figure 2-73 Waveform of the speed reach (V-Arr) signal

# Note

In the preceding figure, "ON" indicates the V-Arr (speed reached) signal is active. "OFF" indicates the V-Arr (speed reached) signal is inactive.

☆Related parameters

See "H06.18" on page 240 for details.

To use the V-Arr signal, assign FunOUT.19 (V-Arr, speed reach) to a DO and set the active logic of this DO.

☆ Related function No.

| No.       | Name  | Function Name | Description                                                                                                    |
|-----------|-------|---------------|----------------------------------------------------------------------------------------------------|
| FunOUT.19 | V-Arr | Speed reach   | Inactive: The absolute value of filtered motor speed feedback exceeds H06.18. Active: The absolute value of filtered motor speed feedback is lower than or equal to the value of H06.18. |

## Zero speed DO signal

A delay of 10 rpm is present in the zero speed signal. The drive outputs zero speed (FunOUT.3: V-Zero) signal only when the absolute value of actual motor speed is lower than the threshold defined by H06.19. On the contrary, when the absolute value of actual motor speed is higher than H06.19 + 10 rpm, the motor is in the rotational state and the V-Zero (zero speed) signal is inactive.

Acknowledgment of the zero speed (FunOUT.3: V-Zero) signal is not affected by the operating state and control mode of the drive.

The interference in the speed feedback can be filtered by the speed feedback DO filter. You can set the corresponding filter time constant in H0A.27.

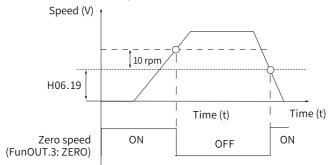

Figure 2-74 Waveform of the zero speed (V-Zero) signal

# Note

In the preceding figure, "ON" indicates the V-Zero signal is active. "OFF" indicates the V-Zero signal is inactive.

☆Related parameters

See "H06.19" on page 241 for details.

To use the zero speed (V-Zero) signal, assign FunOUT.3 (V-Zero, zero speed) to a DO and set the active logic of this DO.

#### ☆ Related function No.

| No.      | Name   | Function Name | Description                                                                                                    |
|----------|--------|---------------|----------------------------------------------------------------------------------------------------|
| FunOUT.3 | V-Zero | Zero speed    | Inactive: The difference between motor speed feedback and the reference value is higher than the setpoint of H06.19. Active: The difference between motor speed feedback and the reference value is lower than or equal to the value of H06.19. |

# 2.4 Torque control mode

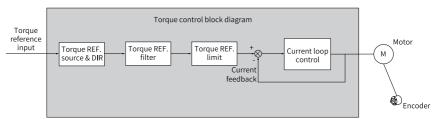

Figure 2-75 Block diagram of torque control mode

Set H02.00 (Control mode selection) to 2 (Torque control mode) through the keypad or the Inovance software tool to make the drive operate in the torque control mode. Set the drive parameters based on the mechanical structure and technical indicators. The following describes basic parameter settings in the torque control mode.

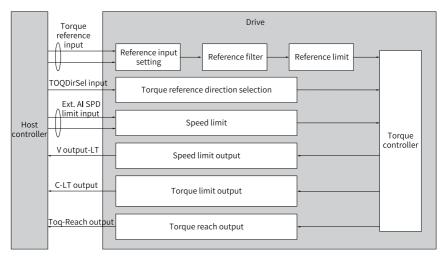

Figure 2-76 Signal exchange between the drive and the host controller

# 2.4.1 Function Block Diagram

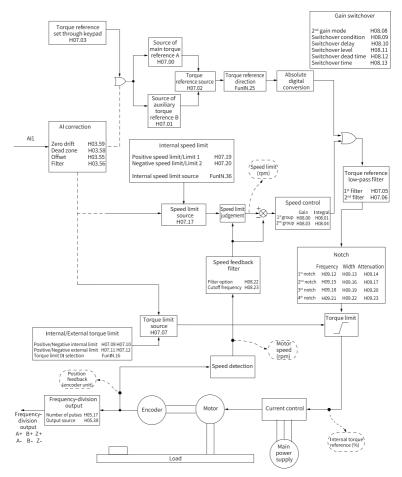

Figure 2-77 Block diagram of torque control

# 2.4.2 Torque reference

## Torque reference source

Five torque reference sources are available in the torque control mode, which can be set in H07.02.

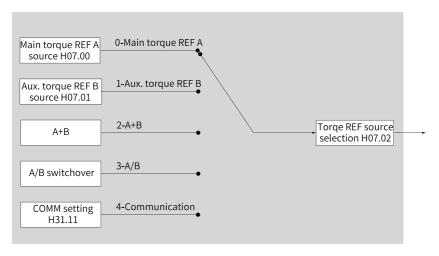

Figure 2-78 Torque reference sources

### ☆Related parameters

See "H07.02" on page 253 for details.

### Source of main torque reference A

The source of main torque reference A include digital setting and analog voltage setting. Digital setting refers to the internal torque reference. Analog voltage setting refers to the external torque reference.

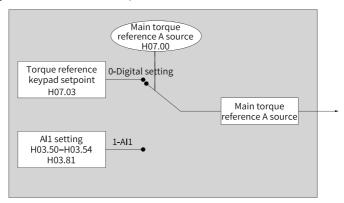

Figure 2-79 Source of main torque reference A

### ☆Related parameters

See "H07.00" on page 252 for details.

### Digital setting

In digital setting, the torque reference is set in H07.03, which defines the percentage of the torque reference to the rated torque of the motor.

☆ Related parameters:

See "H07.03" on page 253 for details.

## Analog voltage setting

The analog voltage signal output by the host controller or other devices is used as the torque reference after being processed.

Analog voltage input terminal:

The servo drive offers one AI: AI1 is used as the AI channel, with a maximum input voltage of  $\pm 12$  VDC and an impedance of 22 k $\Omega$ .

### Analog input circuit:

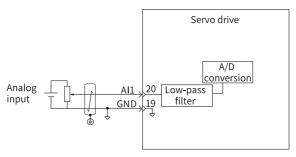

### Operating procedure:

The following table takes Al2 as an example to describe how to set torque references through analog voltage.

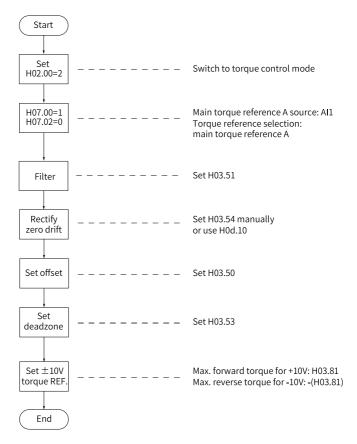

Figure 2-80 Operation flowchart for setting torque references through analog voltage

#### ★ Definition of terms:

- Zero drift: Refers to the value of the drive sampling voltage relative to GND upon zero AI voltage.
- Offset: Refers to the AI voltage upon zero sampling voltage after zero drift correction.
- Dead zone: Refers to the AI voltage range upon zero sampling voltage.

In the following figure, y  $_{\rm 1}$  represents the unprocessed AO voltage, y  $_{\rm 6}$  represents the final torque reference after being processed by the servo drive.

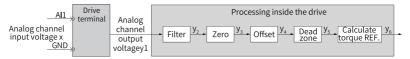

Figure 2-81 Al processing of the servo drive

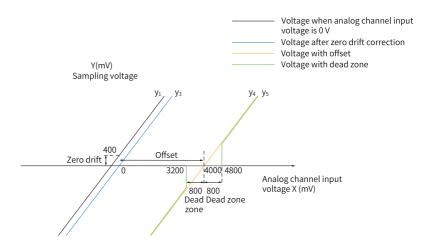

Figure 2-82 Example of the sampling voltage processed by AI

#### Filter:

The servo drive provides the analog channel filter function. Setting the filter time constant in H03.56 prevents motor reference fluctuation due to unstable AI voltage and eliminates motor malfunction caused by signal interference. The filter function cannot eliminate or suppress zero drift or dead zone.

#### Zero drift correction

Zero drift is used to correct the AO voltage value that deviates from 0 V upon 0 V voltage input.

In the preceding figure,  $y_1$  represents the AO voltage not processed by the servo drive. If H03.51 is set to 0.00 (ms), the filtered sampling voltage  $y_2$  is the same as  $y_1$ .

Therefore, when the actual input voltage x is 0 and the output voltage  $y_1$  is 400 mV, the zero drift is 400 mV.

Set H03.54 to 400.0 (mV) manually. The sampling voltage after zero drift correction is shown by y  $_3$  . y  $_3$  = y  $_1$  - 400.0

Zero drift can also be corrected automatically through H0d.10 (Automatic adjustment of analog channels).

## Offset setting

Offset setting is used to define the actual input voltage corresponding to zero sampling voltage.

As shown in the preceding figure, when the preset sampling voltage y 4 is 0, the actual input voltage x is 4000 mV, therefore, the offset value is 4000 mV.

Set H03.55 to 4000 (mV) manually. The sampling voltage y  $_4$  after offset = x -  $_4000 = y_3 - 4000$ .

#### Dead zone correction

Dead zone correction is used to define the effective voltage input range when the sampling voltage is not 0.

After the offset is set, if the sampling voltage is always 0 when the input voltage x is within 3200 mV to 4800 mV, the dead zone is 800 mV.

Set H03.58 to 800.0. The sampling voltage after dead zone correction is shown by  $y_5$ .

$$y_5 = \begin{cases} 0 & 3200 \le x \le 4800 \\ y_4 & 4800 < x \le 10000 \text{ or } -10000 \le x < 3200 \end{cases}$$

#### Torque reference

After setting the zero drift, offset, and dead zone, set the speed reference corresponding to 10 V (10000 mV) in H03.81 (Speed corresponding to 10 V) to obtain the actual torque reference y  $_6$ :

$$y_6 = \frac{y_5}{10000} \times (H03.81)$$

This value is used as the torque reference set via analog in the torque control mode.

The left figure below applies when no offset exists. The right figure below applies when offset exists. After proper settings, you can view the Al1 sampling voltage value through H0b.21 in real time or view the torque reference value corresponding to the input analog value through H0b.01.

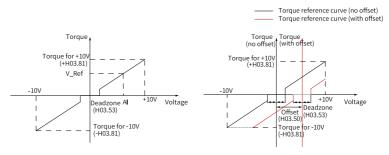

Figure 2-83 All without offset (left) & All after offset (right)

The relationship between the final torque reference  $y_6$  and the input voltage x is as follows:

$$y_6 = \begin{cases} 0 & B-C \le x \le B+C \\ x-B & B+C < x \le 10000 \text{ or } -10000 \le x < B-C \end{cases}$$

in which, B represents the offset and C represents the dead zone.

☆ Related parameters:

See "H03.50" on page 206 for details.

See "H03.53" on page 207 for details.

See "H03.54" on page 207 for details.

See "H03.81" on page 210 for details.

See "H0d.10" on page 324 for details.

### • Source of auxiliary torque reference B

The source of auxiliary torque reference B is set in the same way as the main torque reference A. For the descriptions of related parameters, see Chapter "List of Parameters".

#### Switched between A and B

When setting H07.02 (Torque reference source) to 3 (Switched between A and B), you need to assign FunIN.4 (DI-SEL) to the corresponding DI. The input signal of this DI determines which source (A or B) is active.

#### ☆ Related parameters:

| No.     | Name    | Function Name        | Description                                                         |
|---------|---------|----------------------|---------------------------------------------------------------------|
| FunIN.4 | CMD-SEL | Poforonco switchovor | OFF: Active reference<br>being A<br>ON: Active reference being<br>B |

#### Communication

When H07.02 (Torque reference source) is set to 4 (Communication), the torque reference is the value of H31.11. H31.11 is not displayed on the keypad, it can be set through communication only.

☆ Related parameters:

See "H03.11" on page 203 for details.

## Torque reference direction

To switch the torque reference direction through DI, assign FunIN.25 (TorDirSel, torque reference direction) to the corresponding DI. The input signal of this DI determines the torque reference direction.

☆ Related function No.

| No.      | Name      | Function Name              | Description                                                                                                    |
|----------|-----------|----------------------------|----------------------------------------------------------------------------------------------------|
| FunIN.25 | ToqDirSel | Torque reference direction | Inactive: The actual torque reference direction is the same as the set direction. Active: The actual torque reference direction is opposite to the set direction. |

The actual direction of rotation is related to the setting of H02.02 (Direction of rotation), the sign (+/-) of the torque reference value, and the logic of FunIN.25.

Table 2–26 Actual direction of rotation in the torque control mode

| H02.02 | Sign (+/-) of the<br>Torque Reference<br>Value | FunIN.25 | Actual Direction of Rotation |
|--------|------------------------------------------------|----------|------------------------------|
| 0      | +                                              | Inactive | CCW                          |
| 0      | +                                              | Active   | CW                           |
| 0      | -                                              | Inactive | CW                           |
| 0      | -                                              | Active   | CCW                          |
| 1      | +                                              | Inactive | CW                           |
| 1      | +                                              | Active   | CCW                          |
| 1      | -                                              | Inactive | CCW                          |
| 1      | -                                              | Active   | CW                           |

# 2.4.3 Torque Reference Filter

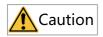

If the filter time constant is set to an excessively high value, the responsiveness will be degraded, so pay attention to the responsiveness when setting the filter time constant.

The servo drive smoothens torque references through the low-pass filter to reduce vibration in all the control modes.

The servo drive offers two low-pass filters for torque references, in which the low-pass filter 1 is used by default.

The servo drive switches to low-pass filter 2 when gain switchover is enabled (H08.08 = 1 and H08.09  $\neq$  0) and the condition defined by H08.09 is met.

☆ Related parameters:

See "H07.05" on page 254 for details.

See "H07.06" on page 254 for details.

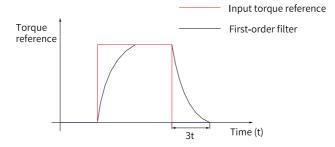

Figure 2-84 First-order filter for rectangular torque references

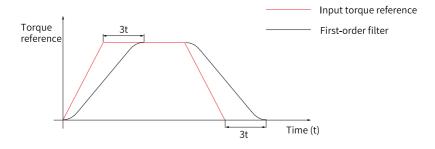

Figure 2-85 First-order filter for trapezoid torque references

# 2.4.4 Torque Reference Limit

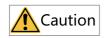

Torque reference limit is active in and needed by all the control modes.

The torque reference limit is used to protect the servo drive and the motor.

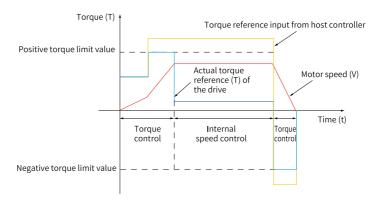

Figure 2-86 Torque reference and torque limit

When the absolute value of the torque reference input from the host controller or output by the speed regulator is higher than the absolute value of the torque reference limit, the actual torque reference of the drive is limited to the torque reference limit. Otherwise, the torque reference input from the host controller or output by the speed regulator is used.

Only one torque reference limit is active at any moment. The positive/negative torque limit must be lower than or equal to the maximum torque of the drive and the motor and  $\pm 350.0\%$  of the rated torque.

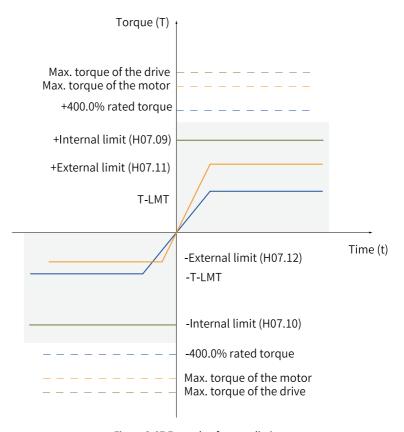

Figure 2-87 Example of torque limit

## **Torque limit source**

You can set the torque limit source in H07.07.

After the torque limit is set, the torque limit applies when the torque reference exceeds the limit. Set the torque limit based on the operating requirements of the load. An excessively low limit may weaken the acceleration/deceleration ability of the motor, causing the actual motor speed to fall below the required value during operating at a constant torque.

☆ Related parameters:

See "H07.07" on page 254 for details.

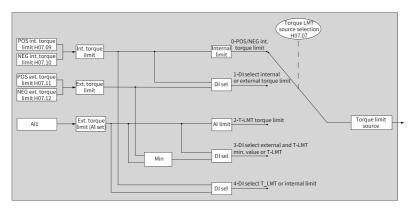

Figure 2-88 Torque limit source

The following figures show examples in which absolute values of torque references input from the host controller exceed the absolute value of the torque limit in the torque control mode.

H07.07 = 0 (Positive/Negative internal torque limit)
 The torque reference limit is determined only by H07.09 and H07.10.

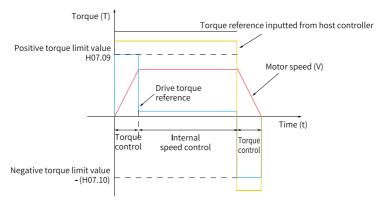

Figure 2-89 Torque limit curve (H07.07 = 0)

H07.07 = 1 (internal or external limit as defined by DI)
 The torque reference limit is determined by the logic of the external DI signal. The positive torque limit is selected between H07.09 (Positive internal torque limit) and H07.11 (Positive external torque limit). The negative torque limit is selected between H07.10 (Negative internal torque limit) and H07.12 (Negative external torque limit).

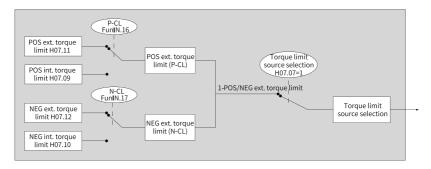

Figure 2-90 Torque limit source (H07.07 = 1)
Table 2–27 Descriptions of H07.07 = 1

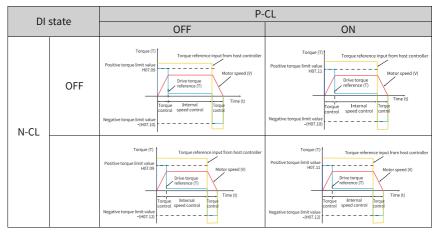

Assign FunIN.16 (P-CL: Positive external torque limit) and FunIN.17 (N-CL: Negative external torque limit) to two DI of the drive and set the active logic of these DIs.

### ☆ Related function No.

| No.      | Name | Function Name                  | Description                                                                                                    |
|----------|------|--------------------------------|----------------------------------------------------------------------------------------------------|
| FunIN.16 | P-CL | Positive external torque limit | The torque limit source is switched based on H07.07 (Torque limit source). H07.07 = 1: Active: Positive external torque limit activated Inactive: Positive internal torque limit activated |
| FunIN.17 | N-CL | Negative external torque limit | The torque limit source is switched based on H07.07 (Torque limit source). H07.07 = 1: Active: Negative external torque limit activated Inactive: Negative internal torque limit activated |

☆ Related parameters:

See " H07.09" on page 255 for details.

See " H07.10" on page 255 for details.

See "H07.11" on page 255 for details.

See " H07.12" on page 255 for details.

H07.07 = 2 (T-LMT as torque limit)

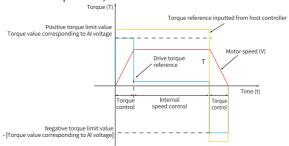

Figure 2-91 AI torque limit curve

H07.07 = 3: T\_LMT or external limit used as torque limit as defined by DI (FunIN.16 or 17)

When the logic of the external DI signal (P-CL) is inactive, the positive torque limit is defined by the torque value corresponding to the input voltage of external AI. When the logic of the external DI signal (P-CL) is active, the positive torque limit is defined by the minimum of H07.11 and the AI value corresponding to the AI voltage.

When the logic of the external DI signal (N-CL) is inactive, the negative torque limit is defined by the torque value corresponding to the external AI voltage. When the logic of the external DI signal (N-CL) .is active, the negative torque limit is defined by the minimum of H07.12 and the torque value corresponding to the AI voltage.

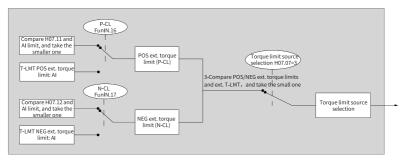

Figure 2-92 Torque limit source (H07.07 = 3)

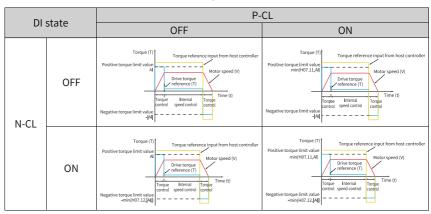

Table 2-28 Descriptions of H07.07 = 3

H07.07 = 4: T\_LMT or internal limit used as torque limit as defined by DI
When the logic of the external DI signal (P-CL) is inactive, the positive torque limit
is defined by H07.09. When the logic of the external DI DI (P-CL) is active, the
positive torque limit is defined by the torque value corresponding to the AI
voltage.

When the logic of the external DI signal (N-CL) is inactive, the negative torque limit is defined by H07.10. When the logic of the external DI-CL) is active, the negative torque limit is defined by the torque value corresponding to the AI voltage.

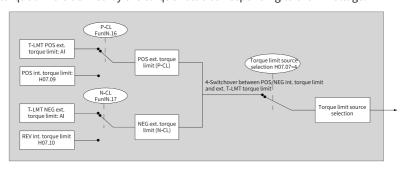

Figure 2-93 Torque limit source (H07.07 = 4)

P-CL

OFF

ON

Torque (T)

Positive torque limit value

167.79

Negative torque limit value

167.79

Negative torque limit value

167.79

Negative torque limit value

167.79

Negative torque limit value

167.79

Negative torque limit value

167.79

Negative torque limit value

167.79

Negative torque limit value

167.79

Negative torque limit value

167.79

Negative torque limit value

167.79

Negative torque limit value

167.79

Negative torque limit value

167.79

Negative torque limit value

167.79

Negative torque limit value

167.79

Negative torque limit value

167.79

Negative torque limit value

167.79

Negative torque limit value

167.79

Negative torque limit value

167.79

Negative torque limit value

167.79

Negative torque limit value

167.79

Negative torque limit value

167.79

Negative torque limit value

167.79

Negative torque limit value

167.79

Negative torque limit value

167.79

Negative torque limit value

167.79

Negative torque limit value

167.79

Negative torque limit value

167.79

Negative torque limit value

167.79

Negative torque limit value

167.79

Negative torque limit value

167.79

Negative torque limit value

167.79

Negative torque limit value

167.79

Negative torque limit value

167.79

Negative torque limit value

167.79

Negative torque limit value

167.79

Negative torque limit value

167.79

Negative torque limit value

167.79

Negative torque limit value

167.79

Negative torque limit value

167.79

Negative torque limit value

167.79

Negative torque limit value

167.79

Negative torque limit value

167.79

Negative torque limit value

167.79

Negative torque limit value

167.79

Negative torque limit value

167.79

Negative torque limit value

167.79

Negative torque limit value

167.79

Negative torque limit value

167.79

Negative torque limit value

167.79

Negative torque limit value

167.79

Negative torque limit value

167.79

Negative torque limit value

167.79

Negative torque limit value

177.79

Negative torque limit value

177.79

Negative torque limit

Table 2-29 Descriptions of H07.07 = 4

☆ Related parameters:

See " H07.09" on page 255 for details.

See " H07.10" on page 255 for details.

See " H07.11" on page 255 for details.

See " *H07.12*" on page 255 for details.

## Setting torque limit DO signal

The drive outputs the C-LT (FunOUT.7: torque limit) signal to the host controller when the torque reference reaches the limit. In this case, assign FunOUT.7 to a DO of the drive and set the active logic of this DO.

☆ Related function No.

| No.      | Name | Function Name       | Description                                                                                                    |
|----------|------|---------------------|----------------------------------------------------------------------------------------------------|
| FunOUT.7 | C-LT | Torque limit signal | Active: The torque reference value reaches the torque limit and is limited by the torque limit.  Inactive: The torque reference does not reach the torque limit. |

# 2.4.5 Speed Limit in the Torque Control Mode

In the torque control mode, the motor accelerates continuously if the torque reference is higher than the load torque on the machine side, which may lead to overspeed and damage the machine. A speed limit therefore must be set to protect the machine.

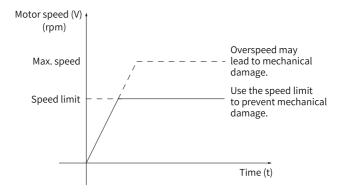

Figure 2-94 Speed limit in the torque control mode

### Setting the speed limit source

In the torque control mode, you can set the speed limit source in H07.17. After the speed limit is set, the actual motor speed will be limited. After reaching the speed limit, the motor keeps operating at the speed limit constantly. Set the speed limit based on the operating requirements of the load.

### ☆ Related parameters:

See "H07.17" on page 256 for details.

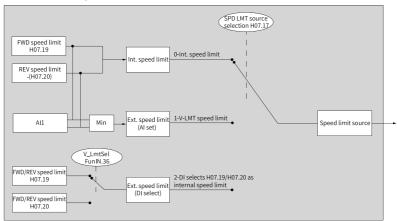

Figure 2-95 Speed limit source

H07.17 = 0 (Internal speed limit)
 The speed limit is determined only by H07.19 (Positive speed limit) and H07.20 (Negative speed limit).

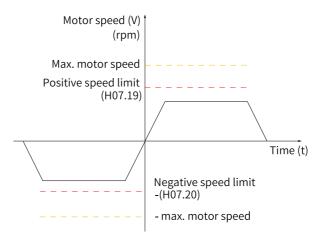

Figure 2-96 Speed limit curve (H07.17 = 0)

H07.17 = 1 (V- LMT as speed limit)
 When the speed limit defined by AI is lower than the internal speed limit (H07.19/ H07.20), the former applies. When the speed limit defined by AI is higher than the internal speed limit (H07.19/H07.20), the latter applies.

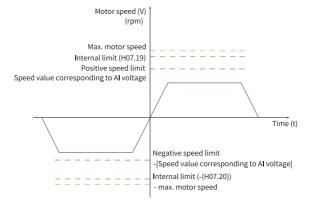

Figure 2-97 Speed limit curve (H07.17 = 1)

H07.17 = 2 (H07.19 or H07.20 used as speed limit as defined by DI)
 H07.19 or H07.20 is used as the speed limit based on the logic of the DI.

Before setting H107.17 to 2, assign FunIN.36 (V-LmtSel: internal speed limit source) to a DI first, and then set the active logic of this DI.

☆ Related function No.

| No.      | Name     | Function Name               | Description                                                                                                    |
|----------|----------|-----------------------------|----------------------------------------------------------------------------------------------------|
| FunIN.36 | V_LmtSel | Internal speed limit source | Inactive: H07.19 used as positive/<br>negative internal speed limit<br>Active: H07.20 used as positive/<br>negative internal speed limit |

Table 2-30 Descriptions of speed limit

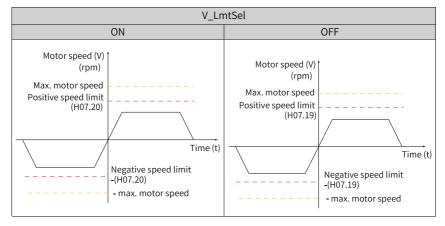

☆ Related parameters:

See "H07.19" on page 256 for details.

See "H07.20" on page 257 for details.

# Speed limit DO signal

In the torque control mode, the servo drive outputs the V-LT (FunOUT.8: speed limit) signal to the host controller when the absolute value of the motor speed keeps exceeding the speed limit in the period defined by H07.40. If either of the preceding two conditions is not satisfied, the speed limit signal will be deactivated.

Acknowledgment of the V-LT (Speed limit) signal is executed only during operation in the torque control mode.

To use the V-LT signal, assign FunOUT.8 to a DO of the drive and set DO active logic of this DO.

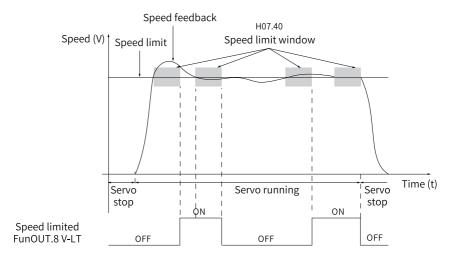

Figure 2-98 Example of speed limit DO waveform

### ☆ Related function No.

| No.      | Name | Function Name | Description                                                                                                    |
|----------|------|---------------|----------------------------------------------------------------------------------------------------|
| FunOUT.8 | V-LT | Speed limit   | Inactive: The motor speed does not reach<br>the speed limit.<br>Active: The motor speed reaches the<br>speed limit and a speed loop is built based<br>on this limit. |

# 2.4.6 Torque Reach Output

The torque reach output is used to determine whether the actual torque reference reaches the set range. The drive outputs TorReach (FunOUT.18: torque reach) signal to the host controller when the actual torque reference reaches the torque reference threshold.

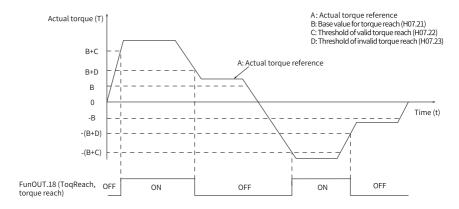

Figure 2-99 Example of TorReach signal waveform

- Actual torque reference (viewed in H0b.02): A
- Base value for torque reach (H07.21): B
- Threshold of valid torque reach H07.22: C
- Threshold of invalid torque reach (H07.23): D

C and D are the offset based on B.

The torque reach DO signal can be activated only when the actual torque reference meets the following condition:  $|A| \ge B + C$ . Otherwise, the torque reach DO signal remains inactive.

The torque reach signal is deactivated only when the actual torque reference meets the following condition: |A| < B + D. Otherwise, the torque remains signal remains active.

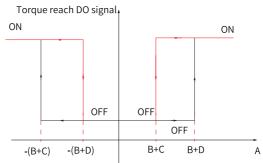

Figure 2-100 Active TorReach signal

### ☆Related parameters

See "H07.21" on page 257 for details.

See "H07.22" on page 257 for details.

See "H07.23" on page 257 for details.

To use the TorReach (Torque reach) signal, assign FunOUT.18 (ToqReach, torque reach) to a DO of the drive and set the active logic of this DO.

☆Related function No.

| No.       | Name     | Function<br>Name | Description                                                                                                    |
|-----------|----------|------------------|----------------------------------------------------------------------------------------------------|
| FunOUT.18 | ToqReach | Torque reach     | Active: The absolute value of the torque reference reaches the setpoint. Inactive: The absolute value of the torque reference is lower than the setpoint. |

# 2.5 Compound Control Mode

In the compound control mode, the control mode can be switched when the S-ON signal is turned on and the servo drive is in the "run" state. The following four compound control modes are available:

- Torque control mode → Speed control mode
- Speed control mode → Position control mode
- Torque control mode → Position control mode
- Speed control mode → Position control mode → Torque control mode

You can enable the compound control mode by setting H02.00 through the keypad or the software tool.

☆ Related parameters:

See "H02.00" on page 187 for details.

Set the parameters for different control modes based on the mechanical structure and technical indicators. See description of H02.00 for details.

When H02.00 is set to 3, 4, or 5, assign a DI with FunIN.10 (M1\_SEL, mode switchover 1) and set the active logic of this DI. When H02.00 is set to 6, assign two DIs with FunIN.10 (Mode switchover 1) and FunIN.11 (Mode DI 2) and set the active logic of these two DIs.

☆ Related function No.

| No.      | Name   | Function<br>Name     | Function                                                                                                    |  |
|----------|--------|----------------------|----------------------------------------------------------------------------------------------------|--|
| FunIN.10 | M1_SEL | Mode<br>switchover 1 | Defines the present control mode during compound control when the servo drive is in the "run" state, as shown in "Table 2–31" on page 137. |  |
| FunIN.11 | M2_SEL | Mode<br>switchover 2 | Defines the present control mode during compound control when the servo drive is in the "run" state, as shown in "Table 2–32" on page 137. |  |

Table 2-31 Servo drive control mode

| H02.00   | M2_SEL terminal logic       | Control mode          |  |
|----------|-----------------------------|-----------------------|--|
| 3        | Inactive                    | Torque control mode   |  |
| 3        | Active                      | Speed control mode    |  |
| 4        | Inactive                    | Speed control mode    |  |
| <b>T</b> | Active                      | Position control mode |  |
| 5        | Inactive Torque control mod |                       |  |
| J        | Active                      | Position control mode |  |

Table 2–32 Servo drive control mode

| H02.00 | M1_SEL terminal logic | M2_SEL terminal logic | Control mode           |
|--------|-----------------------|-----------------------|------------------------|
| 6      | -                     | Active                | Position control mode  |
|        | Active                | Inactive              | Speed control mode     |
|        | Inactive              | Inactive              | Torque control<br>mode |

# Note

It is recommended to switch from other control modes to the position control mode only in the zero speed state.

# 3 Applications

# 3.1 Absolute System

### 3.1.1 Overview

The absolute encoder, which carries a resolution of 8388608 (2<sup>23</sup>) PPR, detects the motor position within one revolution and counts the number of revolutions, with 23-bit multi-turn data recorded. The absolute encoder can be used to build an absolute system that works in the absolute position linear mode or absolute position rotation mode, both of which can be applied in position/speed/torque control. In the absolute system, the absolute encoder is powered up by a battery to back up the data upon power-off. These data are used by the servo drive for calculating the absolute position of the machine upon power-on, removing the need for a homing operation.

To match the absolute encoder with the SV670P series servo drives, H00.00 (Motor code) to 14101 (Inovance 23-bit absolute encoder). Then set H02.01 (Absolute system selection) based on actual conditions. E731.0 (Encoder battery failure) will occur upon initial power-on of the battery. Set H0d.20 (Absolute encoder reset function) to 1 to reset E731.0 before performing the homing operation.

## Note

When you change the value of H02.02 (Direction of rotation) or H0d.20 (Absolute encoder reset selection), the absolute position recorded by the encoder changes suddenly, causing the mechanical absolute position reference to change. In this case, perform the homing operation. After homing is done, the deviation between the mechanical absolute position and that recorded in the encoder will be calculated automatically and saved in the EEPROM of the drive.

#### 3.1.2 Related Parameters

# Absolute encoder system settings

Set H00.00 (Motor code) to 14101 (Inovance motor with 23-bit absolute encoder), and select the absolute position mode in H02.01.

See " *H00.00*" on page 182 for details.

See "H00.08" on page 183 for details.

See "H02.01" on page 188 for details.

## Note

In the absolute position mode, the system detects the motor code automatically to check whether the motor used is configured with an absolute encoder. If not, E122.0 (Product mismatch in the absolute position mode) occurs.

### **Encoder feedback data**

The encoder feedback data is divided into the number of revolutions and the single-turn position. For the incremental position mode, the number of revolutions is not recorded.

See "H0b.70" on page 319 for details.

See "H0b.71" on page 319 for details.

See "H0b.77" on page 319 for details.

See "H0b.79" on page 320 for details.

### Absolute position linear mode

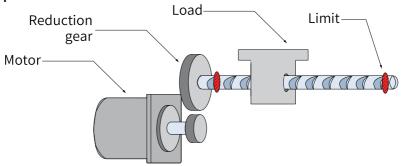

Figure 3-1 Application of the linear mode

Assume the absolute mechanical position (H0b.58 and H0b.60) is  $P_M$ , the encoder absolute position is  $P_E$ , the position offset in the absolute position linear mode is  $P_O$ , their relationship will be:  $P_M = P_E - P_O$ .

If the electronic gear ratio is B  $\div$  A, then the following formula applies: H0b.07 (Absolute position counter) = P  $_{\text{M}}$   $\div$  (B  $\div$  A) H0b.07 indicates present mechanical absolute position (in reference unit).

The multi-turn data range in the absolute position linear mode is -32768 to +32767. If the number of forward revolutions is higher than 32767 or the number of reverse revolutions is lower than -32768, E735.0 (Encoder multi-turn counting overflow) occurs. In this case, set H0d.20 to 2 (Reset multi-turn data), and then perform homing

again. In special occasions, you can set H0A.36 to 1 to hide E735.0 or use absolute position linear mode 2.

See "H05.46" on page 231 for details.

See "HOA.36" on page 297 for details.

See "H0b.07" on page 307 for details.

See "H0b.58" on page 317 for details.

See "H0b.60" on page 317 for details.

### Absolute position rotation mode

This mode applies in cases where the load travel range is unlimited and the number of unidirectional revolutions is lower than 32767 upon power failure, as shown in the following figure.

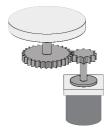

Figure 3-2 Application of the linear mode

The single-turn position range of the rotary load is 0 to  $(R_M - 1)$   $(R_M : Encoder pulses per load revolution)$ . When the gear ratio is 1:1, the variation law of the target position and the single-turn position of the rotary load during forward operation is shown as follows.

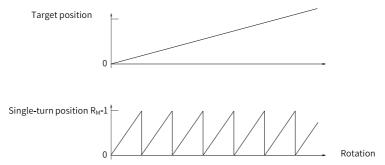

The variation law of the target position and the single-turn position of the rotary load during reverse operation is shown as follows.

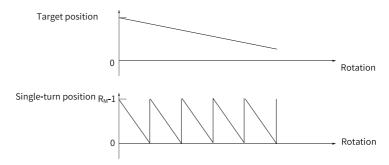

When the motor operates in the absolute rotation mode and the drive operates in the hm mode, the setting range of the home offset is 0 to  $(R_M - 1)$ . If the home offset is set to a value outside this range, the drive reports EE09.1.

The multi-turn data range is unlimited in the absolute position rotation mode. Therefore, E735.0 (Encoder multi-turn counting overflow) is hidden automatically.

## Related parameters:

See " *H05.50*" on page 232 for details.

See " *H05.51*" on page 232 for details.

See "H05.52" on page 232 for details.

See "H05.54" on page 233 for details.

See "H0b.81" on page 320 for details.

See "H0b.83" on page 320 for details.

See "H0b.85" on page 321 for details.

## Single-turn absolute mode

This mode applies to applications where the load travel range is within the single-turn range of the encoder. In this case, the absolute encoder needs no battery as it records the single-turn data only.

• Target position input range
If a 23-bit absolute encoder is used in the single-turn absolute mode, the drive
operates in the position control mode, and the electronic gear ratio 1:1, then:

When H05.36 (Mechanical home offset) is set to 0, the target position range is 0 to  $(2^{23} - 1)$ .

After homing is done, the target position range is H05.36 to  $(2^{23} - 1 + H05.36)$ .

Example

Gear ratio: 1:1; H05.36 = 0:

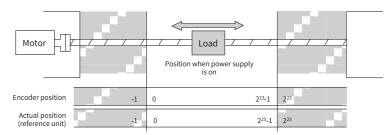

Gear ratio: 1:1; H05.36 = 10000:

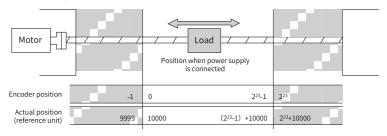

# 3.1.3 Precautions for Using the Battery Box

E731.0 (Encoder battery failure) will occur at initial power-on of the battery. Set H0d.20 (Absolute encoder reset function) to 1 to reset E731.0 before further operations.

When the battery voltage detected is lower than 3.0 V, E730.0 (Encoder battery warning) occurs.

In this case, replace the battery according to the following steps.

- 1. Power on the servo drive and make it stay in the non-operational state.
- 2. Replace the battery.
- 3. The servo drive automatically resets Er.730. If there is no other warning, run the servo drive in normal state.

# Note

- If you replace the battery after powering off the servo drive, E731.0 (Encoder battery failure) will occur at next power-on, leading to an abrupt change in the multi-turn data. In this case, set H0d.20 to 1 to reset the encoder fault. Then perform the homing operation again.
- Ensure the maximum motor speed does not exceed 6000 rpm upon power-down
  of the servo drive. This is to enable the encoder to record the position accurately.
- Keep the battery in environments within the required ambient temperature range and ensure the battery is in reliable contact and carries sufficient power capacity. Otherwise, encoder data loss may occur.

See "H0d.20" on page 326 for details.

### Note

The absolute position recorded by the encoder changes abruptly after multi-turn data reset. In this case, perform mechanical homing.

# 3.2 Fully closed-loop function

#### 3.2.1 Related Parameters

After setting basic gain parameters, check that the servo drive operates properly without overshoot and stops without generating unexpected noise. When basic operating conditions are met, set the closed-loop parameters based on the following procedure.

### 1. Set the external encoder feedback type.

Set H0F.03 based on the external encoder type.

## Note

- SV670 supports only one external encoder type, which is -AB quadrature pulse.
- · For N models:
  - To use the encoder with A/B quadrature pulses, set H05.38 to 2 to inhibit frequency-division output. After enabling the fully closed-loop function, enable the JOG function to observe whether the value of H0F.20 (External position pulse feedback display) changes. In the case of improper wiring, the value of H0F.20 does not change and a fully closed-loop fault will be reported. In this case, rectify the fault and perform a power cycling until the value of H0F.20 changes without fault alarm.
  - If the feedback type of the external encoder is AB quadrature pulses without Z signal, set H0F.22 to 1 to hide the detection on phase Z.
- For P models: You can enable both fully closed-loop and frequency-division output.

#### 2. Confirm the operating direction of the external encoder.

Check whether the operating directions of the internal and external encoders are the same, if not, runaway can occur due to positive feedback.

See "HOF.00" on page 330 for details.

The following describes how to confirm the operating direction of the external encoder.

Enter the JOG mode, and perform jogging at low speed in one direction. Observe the value of H0F.18 (Feedback pulse counter of internal encoder) and H0F.20 (Feedback pulse counter of external). If these two values change in the same way (increase or decrease simultaneously), set H0F.01 to 0; if not, set H0F.01 to 1.

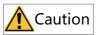

Perform necessary inspections before motor trial run. See SV680P Series Servo Drive Commissioning Guide for details.

Set H0F.01 properly. If H0F.01 is set improperly, runaway fault may occur.

### Determine the resolution of external encoder (external encoder pulses per revolution).

Rotate the motor and observe the value of H0F.18 (Feedback pulse counter of internal encoder) to confirm the motor has rotated for a full turn. Then calculate the variation of H0F.20 (Feedback pulse counter of external encoder), and incorporate this value into H0F.04.

See "HOF.04" on page 332 for details.

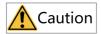

Suppose the values of H0F.18 and H0F.20 before the motor rotates are X<sub>1</sub> and Y<sub>1</sub> respectively, and their values change to X<sub>2</sub> and Y<sub>2</sub> after the motor rotates, then the following formula applies:

H0F.04 = Internal encoder pulses per motor revolution x 
$$\frac{Y_2-Y_1}{X_2-X_1}$$

The calculation result must be a positive value. If it is a negative value, it indicates H0F.01 is set improperly. In this case, check the value of H0F.01 again.

• Set H0F.04 properly. If H0F.04 is set to a wrong value, EB02.0 (Position deviation too large) may occur after operation.

### 4. Set the electronic gear ratio of external encoder.

If H0F.00 is set to 1, set H05.07/H05.09. If H0F.00 is set to 2, set H05.07/H05.09 for inner loop H05.11/H05.13 for outer loop.

Suppose for a fully closed-loop device, the external mechanical displacement corresponding to each X<sub>1</sub> pulse reference sent by the host controller is Y<sub>1</sub>.

Then perform the following operations:

- a. Step 1: Set the electronic gear ratio to 1:1.
- b. Step 2: Make the host controller send  $X_2$  pulses. The external mechanical displacement measured is  $Y_2$ ,
  - then the electronic gear ratio fulfills the needs.

### Note

- To set the fully closed-loop electronic gear ratio in internal/external closed-loop position switchover mode, set the electronic gear switchover switch (Gear\_Sel) to the external closed-loop state.
- This method also applies to internal closed-loop mode. In the internal closed-loop mode, ensure the present state is internal closed-loop state.
- Set the electronic gear ratio correctly. Failure to comply will result in mechanical deviation.

#### 5. Set the alarm threshold.

Set H0F.08 and H0F.10 as follows.

Set H0F.08 (Excessive deviation in compound control).
 H0F.08 is used to set the allowable tolerance between the present motor position and the present position fed back by external encoder. The unit of H0F.08 is one reference unit (same as one external encoder unit).

See "HOF.08" on page 333 for details.

For example, if H0F.08 is set to 1000, EB02.0 (Position deviation too large in fully closed-loop mode) will be outputted if the deviation between the mechanical displacement driven by the motor and the mechanical displacement (compound deviation) measured by the external encoder exceeds the displacement corresponding to 1000 external encoder pulses.

#### Note

- If H0F.08 is set to 0, EB02.0 (Position deviation too large in fully closed loop) will not be outputted.
- H0F.08 must be set to a value (such as H0F.04 x H0F.10 x 50%) lower than H0F.04 x H0F.10. Otherwise, EB02.0 cannot be outputted.
  - Set H0F.10 (Clear deviation in compound control).
     The value of H0F.10 indicates the revolutions to be ran by the motor per deviation clear in the compound control mode.

See "HOF.10" on page 333 for details.

If H0F.10 is set to 0, the deviation in compound control will not be cleared.

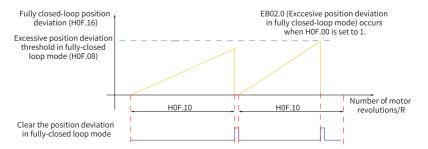

Figure 3-3 Description of position deviation clear in the fully closed-loop mode

The number of revolutions defined by H0F.10 is detected through internal encoder feedback pulses.

For example, if H0F.10 is set to 50, the servo drive detects whether the deviation in compound control exceeds the pulse unit defined by H0F.08 when the motor is in the process of rotating within 50 turns.

If yes, EB02.0 will be reported. If not, the servo drive clears the deviation after the motor rotates for more than 50 turns, and then starts monitoring again.

Set the first-order low-pass filter for deviation in compound control.
 See " HOF.13" on page 333 for details.

The first-order filter time constant is used to filter vibration of the deviation in compound control, smoothening the speed in fully closed-loop mode.

Set the source of touch probe Z signal in fully closed-loop mode.
 See " H0F.25" on page 335 for details.

H0F.25 (Source of touch probe Z signal in fully closed-loop mode) defines the source of Z signal during homing in the fully closed-loop mode. The setpoint 0 indicates Z signal of inner loop of used as the source and the setpoint 1 indicates Z signal of the outer loop is used as the source. When the Z signal of outer loop is used as the source, ensure Z signal is wired correctly. Otherwise, Z signal may fail to be detected.

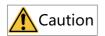

- Set H0F.10 properly for clearing deviation in compound control. Given the setpoint
  of H0F.08, if H0F.10 is set to an excessively low value, protection against excessive
  deviation in compound control can fail.
- Pay attention to encoder limit setting during use.
- Set this warning properly. Failure to comply may incur physical injuries due to runaway accident.

### 3.2.2 Function Enabling

After setting preceding fully closed-loop parameters, observe the internal/external encoder feedback through H0F.18 and H0F.20, and check whether the fully closed-loop wiring and the application mode of the external encoder are proper. If yes, enable the fully closed-loop function.

Set the following parameters while enabling the fully closed-loop function:

See " H03.02" on page 199 for details.

See "HOF.00" on page 330 for details.

### 3.3 Software limit

#### Description

Hardware position limit is implemented by inputting external encoder signals to CN1 of the servo drive.

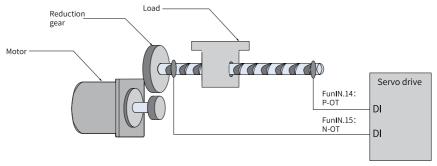

Figure 3-4 Installation of limit switches

Software position limit is implemented through a comparison between the internal position feedback and the set limit value. If the set limit value is exceeded, the servo

drive reports a warning and stops immediately. Software position limit is available both in the absolute position mode and the incremental position mode. To use the software position limit in the incremental position mode, set H0A.01 (Software position limit) to 2 (Enabled after homing) first, and then perform homing upon power-on before applying software position limit.

Table 3–1 Comparison between the hardware position limit and software position limit

| Hardware Position Limit |                                                                | Software position limit |                                                                                         |
|-------------------------|----------------------------------------------------------------|-------------------------|-----------------------------------------------------------------------------------------|
| 1                       | Restricted to linear motion and single-turn rotational motion. | 1                       | Applicable to both the linear motion and the rotational motion.                         |
| 2                       | Requires an external mechanical limit switch.                  | 2                       | Removes the need for hardware wiring, preventing malfunction due to poor cable contact. |
| 3                       | Suffered from the risk of mechanical slip.                     | 3                       | Prevents malfunction due to mechanical slip through internal                            |
| 4                       | Unable to sense or detect an overtravel fault after power-off. | 3                       | position comparison.                                                                    |

### **Related objects**

☆ Related parameters:

See "HOA.01" on page 291 for details.

See "HOA.41" on page 297 for details.

See "HOA.43" on page 298 for details.

- When H0A.01 is set to 0, software position limit is disabled.
- When H0A.01 is set to 1, software position limit is enabled immediately upon power-on. When the value of the absolute position counter (H0b.07) is higher than the value of H0A.41, E950.0 (Forward overtravel warning) occurs and the drive stops accordingly.
  - When the value of the absolute position counter (H0b.07) is lower than the value of H0A.43, E952.0 (Reverse overtravel warning) occurs and the drive stops accordingly.
- If H0A.01 is set to 2, software position limit is not enabled after homing upon power-on. When the value of the absolute position counter (H0b.07) is higher than the value of H0A.41 after homing, E950.0 (Forward overtravel warning) occurs and the drive stops accordingly. When the value of the absolute position counter (H0b.07) is lower than the value of H0A.43 after homing, E952.0 (Reverse overtravel warning) occurs and the drive stops accordingly.

#### 3.4 Software Reset

### Description

The software reset function applies when power cycling of the drive is not allowed on the application site.

### **Related objects**

☆ Related parameters:

See "H0d.00" on page 322 for details.

#### 3.5 Motor Protection

#### Motor overload protection

The motor generates heat continuously due to thermal effect of the current after power-on. The heat is then dissipated to the surroundings. When the heat generated exceeds the heat dissipated, the motor temperature may rise to a point that could damage the motor. To prevent such risks, the drive offers the motor overload protection function to prevent the motor from being damaged due to overtemperature.

The motor is compliant with NEC and CEC requirements and equipped with protective functions against overload and overtemperature.

You can adjust the time for reporting E620.0 (Motor overload fault) by setting the motor overload protection gain (H0A.04). Use the default value of H0A.04 in general conditions, however, in case of one of the following situations, modify H0A.04 based on the actual heating condition.

- The motor works in environments with high temperature.
- The motor is in the cyclic motion featuring short motion cycle and frequent acceleration/deceleration.

You can also hide motor overload detection (H0A.26 = 1) when you are sure that the motor will not be damaged due to overtemperature.

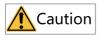

Take caution when hiding motor overload detection as such operation may damage the motor.

☆Related parameters

See "HOA.04" on page 291 for details.

See " HOA.26" on page 295 for details.

#### Motor stall overtemperature protection

The motor is overheated significantly upon stall as the motor speed is nearly 0 rpm under a high current. The motor is capable of operating upon stall in an allowable period of time, exceeding of which can damage the motor due to overtemperature. To prevent such risks, the drive offers motor overtemperature protection to protect the motor from being damaged by overtemperature.

You can set the time for reporting E630.0 (Motor stall over-temperature fault) by setting the time threshold for motor overtemperature protection (H0A.32). The motor overtemperature protection function is enabled by default (H0A.33 = 1).

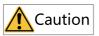

Take caution when disabling motor stall over-temperature protection as such operation may damage the motor.

Use a dedicated motor for the servo drive. Failure to comply will result in the risk of short circuit due to insulation deterioration.

☆ Related parameters:

See " HOA.32" on page 296 for details.

See "HOA.33" on page 296 for details.

#### Motor overspeed protection

An excessively high speed may damage the motor or machine. Motor overspeed protection is used to protect the motor in case of overspeed, preventing the motor or machine from being damaged due to overtemperature.

Overspeed threshold = 
$$\begin{cases} \text{Max. motor speed x 1.2} & \text{H0A.08 = 0} \\ \text{or H0A.08 > Max. motor speed x 1.2} & \text{H0A.08 = 0} \\ \text{H0A.08} & \text{H0A.08 \neq 0} \\ \text{and H0A.08 < Max. motor speed x 1.2} \end{cases}$$

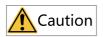

- The servo drive also offers motor runaway protection to prevent motor stall caused by lose of control.
- In applications where the motor drives a vertical axis or is driven by load, set H0A.12 to 0 to hide runaway fault detection. Use this function with caution.

☆ Related parameters:

See "HOA.08" on page 291 for details.

See "HOA.12" on page 292 for details.

Besides runaway protection, the drive also allows you to set the speed limit in the speed/torque control mode to protect the motor and the machine.

# 3.6 DI Filter Time Setting

#### Description

The drive provides eight physical DI terminals, in which DI1 to DI6 are normal DI terminals, and DI7 to DI8 are high-speed DI terminals. Assign the function of interrupt positioning to DI7 or DI8 to guarantee precision.

When regular functions (touch probe and interrupt position functions excluded) are assigned to DIs, the filter time of these DIs is set in H03.60...H03.67. Ensure the effective level hold time of the DI assigned with regular function is above 0.5 ms. Otherwise, the DI function may not be responded to.

When a high-speed DI is assigned with the touch probe function, the filter time of this DI is defined by H0A.19 and H0A.20. When a high-speed DI is DI with the interrupt positioning function, the filter time of this DI is defined by H0A.19. Ensure the effective level hold time of the high-speed DI is longer than the filter time.

# **Related objects**

The drive provides two high-speed DIs with input signal frequency up to 4 kHz. When the DI signal is being disturbed, set the filter time in H0A.19 and H0A.20.

☆ Related parameters:

See "H03.60" on page 207 for details.

See "H03.61" on page 207 for details.

See "H03.62" on page 208 for details.

See "H03.63" on page 208 for details.

See "H03.64" on page 208 for details.

See " H03.65" on page 208 for details.

See "H03.66" on page 209 for details.

See "H03.67" on page 209 for details.

See "HOA.19" on page 293 for details.

See "HOA.20" on page 294 for details.

# 3.7 Position Comparison

### Description

Position comparison works by comparing the instantaneous position feedback with the value pre-saved in the data array and, once available, outputting a DO signal with pulse width settable or a frequency-division output ABZ/OCZ signal. Position comparison is applicable to high-speed motion axes as comparison actions are implemented by FPGA, removing the risk of software communication delay between processors.

The following table describes the specifications of position comparison output.

| Specifications of Position Comparison Output |                                              | Description                                                         |
|----------------------------------------------|----------------------------------------------|---------------------------------------------------------------------|
|                                              | Output terminal                              | 5 DOs or frequency-division output ABZ/OCZ signals.                 |
|                                              | Logic                                        | The effective level of DO is defined by the DO logic in group H04.  |
| Trigger<br>output                            |                                              | The effective level of ABZ/OCZ output is defined by H18.06.         |
| output                                       | Pulse width                                  | The pulse output width is defined by H18.05.                        |
|                                              | Delay<br>compensation                        | Defined by H18.14 and used to compensate for hardware output delay. |
| Compar                                       | Motor encoder feedback                       | Supported                                                           |
| ison<br>source                               | Pulse feedback<br>fully closed-loop<br>(ABZ) | Supported                                                           |
| Compar<br>ison<br>value                      | Number of comparison points                  | 40 points, signed 32-bit integer                                    |
| Compar                                       |                                              | Defines the attribute of the comparion point.                       |
| ison<br>attrib<br>ute                        | Attribute of comparison point                | Defines the output terminal for comparison.                         |

# **Related objects**

When position comparison is enabled, you can assign FunOUT.25 (Position comparison) to any one of the five DOs. The DO you select will be used to output the position comparison output signal. You can also use the ABZ/OCZ signal as the position comparison output terminal by setting H18.16.

Position comparison output parameters:

| Param. | Name                                                                                                    | Description                                                                                                    |  |
|--------|----------------------------------------------------------------------------------------------------|----------------------------------------------------------------------------------------------------|--|
|        | H18: Position comparison output                                                                                                    |                                                                                                    |  |
| H18.00 | Position comparison switch                                                                                                    | 1: Enable                                                                                                    |  |
| H18.01 | Position comparison output feedback source                                                                                                    | 0- Motor encoder feedback<br>1- Fully closed-loop feedback                                                                                                    |  |
| H18.02 | Position comparison resolution <sup>[1]</sup>                                                                                                    | Defines the number of pulses per revolution. For example, if H18.02 is set to 1, the number of pulses per revolution is 2 <sup>23</sup> . 0: 24-bit 1: 23-bit 2: 22-bit 3: 21-bit 4: 20-bit 5: 19-bit 6: 18-bit 7: 17-bit |  |
| H18.03 | Position comparison mode                                                                                                    | 0: Individual comparison 1: Cyclic comparison 2: Fixed cyclic comparison                                                                                                    |  |
| H18.04 | Current position as zero Note: This function needs to be used when the comparison state is inactive, otherwise the comparison logic may malfunction. | 1: Enable (rising edge-triggered)                                                                                                    |  |
| H18.05 | Position comparison pulse output width                                                                                                    | Defines the active pulse width of the DO when the comparison point is reached. The value range is 0.1 to 204.7 (in ms).                                                                                                   |  |
| H18.06 | Position comparison output ABZ polarity                                                                                                    | bit0: OCZ output polarity<br>bit1: Z output polarity<br>bit2: A/B output polarity<br>0: Positive; 1: Negative                                                                                                    |  |
| H18.07 | Start point of position comparison                                                                                                    | Activated when H18.00 is set to 1 again.                                                                                                    |  |
| H18.08 | End point of position comparison                                                                                                    | Activated when H18.00 is set to 1 again.                                                                                                    |  |
| H18.09 | Current status of position comparison                                                                                                    | 0: No comparison; n: Waiting for the comparison point N                                                                                                    |  |
| H18.10 | Real-time position of position comparison                                                                                                    | Displays the current comparison position value Value range: $-2^{31}$ to $(2^{31}-1)$                                                                                                    |  |

| H18: Position comparison output |                                               |                                                                                                    |
|---------------------------------|-----------------------------------------------|----------------------------------------------------------------------------------------------------|
| H18.12                          | Zero offset of position comparison            | Defines the offset value after current position is taken as the zero point Value range: $-2^{31}$ to $+2^{31}$ - 1                                                                       |
| H18.14                          | Position comparison output delay compensation | Comparison delay compensation time: -12 us to +12 us<br>The delay caused by hardware output can also be<br>compensated through setting position comparison<br>output delay compensation. |
| H18.15                          | Fixed cyclic comparison                       | 1–65535                                                                                                    |
| H18.16                          | ABZ output function setting                   | bit 0: OCZ function<br>bit1: Z function<br>bit2: A/B function<br>0: Frequency-division output; 1: Position comparison                                                                    |
| H18.17                          | Number of fixed mode cycles                   | Range: 1 to 65535                                                                                                    |

| Param.                          | Name                                      | Description                                                                                                    |
|---------------------------------|-------------------------------------------|----------------------------------------------------------------------------------------------------|
| H19: Target position parameters |                                           |                                                                                                    |
|                                 | T                                         | 5. Target position parameters                                                                                                    |
| H19.00                          | Target value of position comparison 1     | Defines the target value of position comparison 1. Value range: -2 $^{31}$ to 2 $^{31}$ - 1                                                                                                    |
| H19.02                          | Attribute value of position comparison 1  | Defines the attribute value of position comparison 1. bit0: 1: Output DO active signal if current position changes from "less than" to "more than" the comparison point; 0: Skip this point bit1: 1: Output DO active signal if current position changes from "more than" to "less than" the comparison point; 0: Skip this point bit 2: Reserved bit7-bit15: Corresponding to DO1 to DO5, ABZ, and OCZ signals 1: Output current comparison point 0: Not output current comparison point |
| H19.03                          | Target value of position comparison 2     | Defines the target value of position comparison 2. Value range: $-2^{31}$ to $2^{31}$ - $1$                                                                                                    |
| H19.05                          | Attribute value of position comparison 2  | Defines the attribute value of position comparison 2.<br>Value range: Same as above                                                                                                    |
|                                 |                                           |                                                                                                    |
| H19.117                         | Target value of position comparison 40    | Defines the target value of position comparison 40. Value range: $-2^{31}$ to $2^{31}$ - 1                                                                                                    |
| H19.119                         | Attribute value of position comparison 40 | Defines the attribute value of position comparison 40.<br>Value range: Same as above                                                                                                    |

### **Function operation**

#### 1. Description

Position comparison works by comparing the instantaneous position feedback with the value pre-saved in the data array and, once available, outputting a DO signal with pulse width settable for future use in subsequent motion control. Position comparison is applicable to high-speed motion axes as comparison actions are implemented by FPGA, removing the risk of software communication delay between processors.

- Position comparison switch
   When the value of H18.00 (Position comparison switch) changes from 0 to 1,
   position comparison starts and the value of H18.09 (Current state of position
   comparison) is updated to the start point of position comparison. When the
   value of H18.00 changes to 0, position comparison stops and the current
   comparison state will be cleared.
- Position comparison resolution
  The comparison resolution defines the number of pulses per revolution. Given the maximum and minimum limits on the target position (defined by group H19), you can reset the resolution when data overflow occurs on the comparison value. For example, when H18.02 is set to 7, the maximum value of the target position is 2<sup>31</sup> 1, and the motor rotates (2<sup>31</sup> 1)/2<sup>17</sup> turns.

### Note

The target position in group H19 is only related to the set resolution.

- Individual comparison mode
   In the individual comparison mode, when comparison of the end point is done, the comparison function is switched off automatically and the current comparison value is cleared. Position comparison can be enabled again only when the position comparison switch is switched on again.
  - The real-time position feedback in the individual comparison mode is an absolute value, which means it is an accumulative value based on preceding comparison points, which cannot be cleared automatically.
- Cyclic comparison
   In the cyclic comparison mode, position comparison will not be switched off
  when the comparison end point is reached, and current position comparison
  value will be reset as the start point for position comparison. After comparison
  of each point is done, the real-time position feedback (H18.10) will be cleared
  and counted again for cyclic comparison. In the cyclic comparison mode, the
  target position is a relative (incremental) value. Each time a comparison point is

reached, the real-time position feedback is cleared and counted again for comparison with the new target.

Fixed cyclic comparison
 In fixed cyclic comparison mode, the comparison process works in the same
 way as the cyclic comparison mode. The number of cycles is defined by H18.15.
 After the set number of cycles are done executing, comparison will be disabled
 automatically.

• Position comparison output width When the position comparison conditions are fulfilled, the servo drive outputs DO active level signal. The width of the active signal can be set in H18.05 (value range:  $1 \text{ to } 2047 \times 0.1 \text{ ms}$ ).  $1 \text{ to } 2047 \times 0.1 \text{ ms}$ .

When position comparison DO is active, the comparison logic is suspended and no comparison will be performed. In this case, ensure the operating time between two target points is larger than the output width of DO.

 Target value of position comparison
 There are 40 target values for position comparison. The target value and attribute value of position comparison must be updated to parameters in group H19 in advance.

## Note

Set the target position properly. The position comparison mode does not support H18.10 overflow comparison.

- Start point for comparison
   The start point indicates the position of the first comparison point. For example, if the start point is set to 5, the comparison starts from position comparison 5.
- End point for comparison
   The end point indicates the position of the last comparison point. For example, if the end point is set to 7, the comparison stops or restarts from the start point after position comparison 7 is reached.
- Zero offset of position comparison
   The value of H18-10 (Real-time position feedback) will be changed to the offset value defined by H18-12 (Zero offset of position comparison) at the rising edge (0 → 1) of H18-04 (Present position as zero).

### Note

Check whether zero offset needs to be set before enabling position comparison output. Otherwise, comparison error may occur.

#### 2. Function operation

 When the position feedback of the encoder passes the target position comparison points, the output width of the output terminal is defined by H18.05 (Position comparison output width).

When the attribute of the comparison point is set to "bit0 = 1" (Output DO active signal if current position changes from "less than" to "more than" the comparison point), the DO outputs the position comparison signal when the axis passes the target position comparison point with position changing from "less than" to "more than" the comparison point position.

When the attribute of the comparison point is set to "bit1 = 1" (Output DO active signal if current position changing from "more than" to "less than" the comparison point), the DO outputs the position comparison signal when the axis passes the target position comparison point with position changing from "more than" to "less than" the comparison point position.

When the attribute of the comparison point is set to "bit0/bit1 = 1" (Output DO active signal in both situations), the DO outputs the position comparison signal when the position feedback passes the target position comparison point.

When multiple position comparison values are set, no comparison will be
performed once the position comparison output terminal is active. Therefore,
ensure the operating time between two position comparison points is larger
than the pulse output width.

As shown in the following figure, comparison is not performed when the position changing from "more than" to "less than" the comparison point position. This is because the operating time between the two comparison points is lower than the pulse output width.

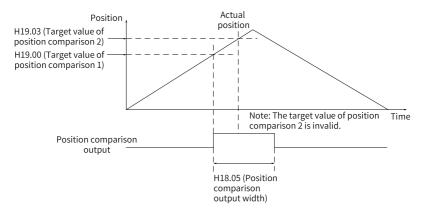

- Only one pulse will be outputted when the stop position is the same with the target value of position comparison. See the following figure.
- 3. Interface of the software tool
  - Individual comparison mode
    - a. Set H18.03 (Position comparison mode) to 0 (Individual position comparison).

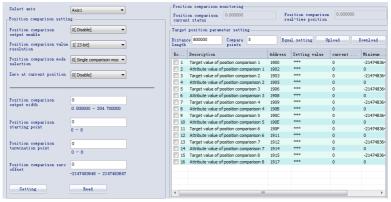

- b. **Target position parameter setting: Distance length** (total operating distance) and **Compare points**
- c. After clicking **Equal setting**, the target value of the first point is updated to "**Distance length** x 1/**Compare points**", the target value of the second point is updated to "**Distance length** x 2/**Compare points**", and the target value of the Nth point is updated to: **Distanch** x N/**Compare points**

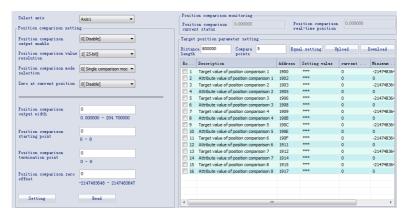

When H18.00 (Position comparison output selection) changes from 0 to 1 (Enable rising edge-triggered), H18.09 (Current state of position comparison) changes from 0 to 1 and the first target position value will be compared. When H18.10 (Real-time position feedback) reaches the value of the first target position, H18.09 changes from 1 to 2, and so on.

• Cyclic comparison mode/Fixed cyclic comparison mode

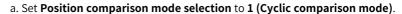

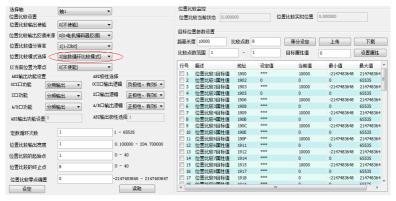

- b. **Target position parameter setting**: **Distance length** (distance between two adjacent points) and **Compare points** (points to be compared cyclically)
- c. After clicking **Equal setting**, the target values of the 1st point to the Nth point are updated to equal interval distance values.

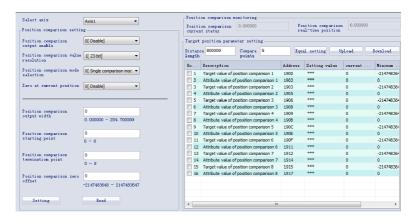

When H18.00 (Position comparison output selection) changes from 0 to 1 (Enable rising edge-triggered), H18.09 (Current state of position comparison) changes from 0 to 1 and the first target position value will be compared. When H18.10 (Real-time position feedback) reaches the value of the first target position, H18.09 changes from 1 to 2, and so on.

### 3.8 Black Box

### Description

The black box function is used to capture and save the data generated upon occurrence of faults or under designated conditions. Such data can be read and uploaded by users through the software tool to facilitate troubleshooting.

The black box is enabled by default. It is triggered upon occurrence of a fault or a sampling frequency of 16k. The black box function will be turned off automatically after it is being triggered, or turned on automatically upon fault reset or power cycling.

### Triggering the black box

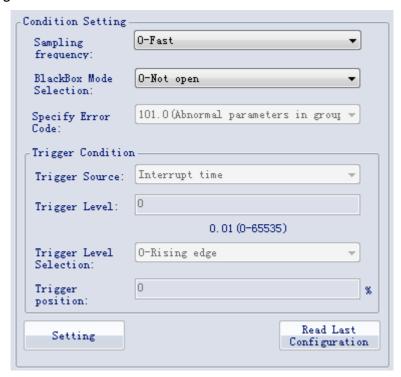

1. Sampling frequency: including three sampling frequencies, namely 16k (**Fast**), 4k (**Medium**), and 1k (**Slow**).

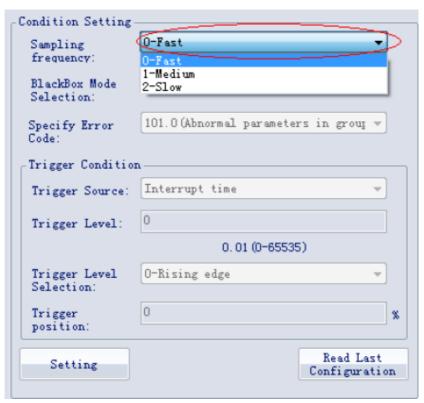

2. Black box mode selection: including three modes, namely **Arbitrary failure**, **Specified fault**, and **Specified condition trigger**.

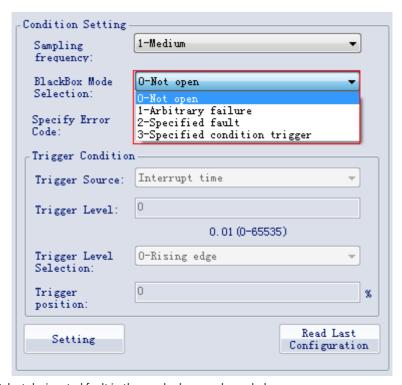

3. Select designated fault in the combo box, as shown below.

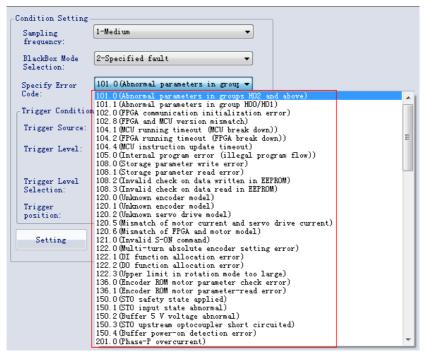

 The Trigger Condition includes Trigger Source, Trigger Level, and Trigger Level Selection, as shown below.

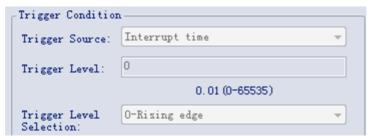

- 5. **Trigger position** is used to set the position of the trigger time in the total sampling time, which is set to 75% by default.
- 6. After the black box is set, click **Setting** to download configuration parameters to the servo drive.

## Reading black box data

You can select the black box channels (4 channels at most) by clicking >> or <<, or read data of all the channels by clicking **Read all**, then click **Save** to save the waveform files.

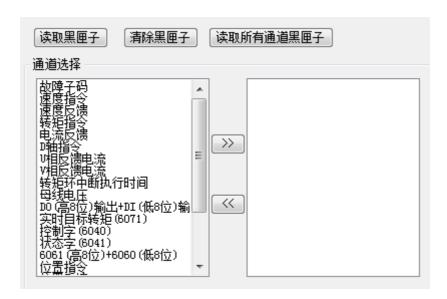

# 4 STO

# 4.1 General

### 4.1.1 Terms and Abbreviations

| Terms and Abbreviations | Description                                                                                                    |
|-------------------------|----------------------------------------------------------------------------------------------------|
| Cat.                    | Safety category It includes B, 1, 2, 3, and 4.                                                                                                    |
| CCF                     | Common cause failure                                                                                                    |
| DCavg                   | Average diagnostic coverage (%)                                                                                                    |
| DTI                     | Diagnostic test interval time                                                                                                    |
| SFF                     | Safe failure fraction                                                                                                    |
| HFT                     | Hardware fault tolerance                                                                                                    |
| PFH <sub>D</sub>        | Probability of a dangerous Failure per Hour                                                                                                    |
| PL                      | Performance Level                                                                                                    |
| SC                      | Systematic capability                                                                                                    |
| SIL                     | Safety integrity level                                                                                                    |
| T <sub>1</sub>          | Test interval                                                                                                    |
| DI                      | Digital input                                                                                                    |
| DO                      | Digital output                                                                                                    |
| PCB                     | Printed circuit board                                                                                                    |
| MCU                     | Micro computer unit                                                                                                    |
| FPGA                    | Field programmable gate array                                                                                                    |
| MTTFd                   | Mean time to dangerous failure                                                                                                    |
| STO                     | The safe torque off (STO) function brings the machine safely into a notorque state and prevents it from unexpected start. If the motor is running when STO function is activated, it coasts to 0 RPM. |

# 4.1.2 Safety Standards

## Standards compliance

• North American standards (UL) UL 61800-5-1

CSA C22.2 No. 274

EC directives and standards
 Low Voltage Directive 2014/35/EU Standard EN 61800-5-1

# EMC Directive 2014/30/EU Standard EN 61800-3: 2018

Machinery Directive 2006/42/EC (Safety Functions) Standard IEC 61800-5-2

# • Safety standard

| Safety standard                                                                                                    | Reference                                                 |
|----------------------------------------------------------------------------------------------------|-----------------------------------------------------------|
| Functional safety  IEC 61508: 2010 ISO 13849-1: 2015 ISO 13849-2: 2012 IEC 62061: 2021 EN 61508: 2010 EN ISO 13849-1: 2015 EN ISO 13849-2: 2012 EN IEC 62061: 2021 IEC 60204-1: 2016 (in extracts) EN 60204-1: 2018 (in extracts) |                                                           |
| EMC    IEC 61800-5-2: 2016     IEC 61800-3: 2017     IEC 61326-3-1: 2017     IEC 61000-6-7: 2014     EN 61800-5-2: 2017     EN IEC 61800-3: 2018     EN 61326-3-1: 2017     EN 61000-6-7:2015                                     |                                                           |
| LVD                                                                                                    | IEC 61800-5-1:2007/AMD1:2016<br>EN 61800-5-1:2007/A1:2017 |

# Safety data

| Item           | Safety data                                            |
|----------------|--------------------------------------------------------|
| SIL            | SIL3, IEC61508<br>Maximum SIL3, EN IEC62061            |
| PFH D          | PFH $_{D} \le 1.1 \times 10^{-9} [1/h]$ (1.1% of SIL3) |
| Cat.           | 3, EN ISO 13849-1                                      |
| PL             | e, EN ISO 13849-1                                      |
| MTTFd          | 904 years (high)                                       |
| DCavg          | ≥90% (medium)                                          |
| T <sub>1</sub> | 20 years                                               |
| HFT            | 1                                                      |
| SC             | SC3                                                    |
| λς             | $2.2 \times 10^{-7}/h$                                 |
| $\lambda_{DD}$ | 1.3×10 <sup>-7</sup> /h                                |
| $\lambda_{DU}$ | 1.9×10 <sup>-9</sup> /h                                |
| MTTR           | 0 hour                                                 |
| MRT            | 0 hour                                                 |

| Item             | Safety data                    |
|------------------|--------------------------------|
| Application mode | High demand or continuous mode |
| Device type      | Туре В                         |

 $\lambda_S$  means the failure rate of safe failure which brings the system into safe state.

 $\lambda_{\text{DD}}$  means the failure rate of dangerous failure but can be diagnosed by the diagnosis subsystem.

 $\lambda_{\,DU}$  means the failure rate of dangerous failure and can't be diagnosed by the diagnosis subsystem.

### Note

- See ISO13849-2: 2012 for failure modes of devices.
- Failure sharing of different failure modes of each device.
- See SN29500 for failure rate of each device.

### **Specifications**

- Electrical safety according to IEC 61800-5-1:2016, overvoltage category II
- Environment test requirement according to IEC 61800-5-1:2016
- Operating conditions are shown as follows.

| Item                        |                                      | Description                                                           |
|-----------------------------|--------------------------------------|-----------------------------------------------------------------------|
| Ambient/Storage temperature | 0°C to 55°C/-20°C to +70°C           |                                                                       |
| Ambient/Storage humidity    | 20%–95% RH (no condensation)         |                                                                       |
|                             |                                      |                                                                       |
|                             | Item                                 | Test Condition                                                        |
|                             | Test reference                       | See IEC 60068-2-6 4.6                                                 |
|                             | Condition                            | EUT powered on, operating normally                                    |
|                             | Motion mode                          | Sinusoidal                                                            |
| Vibration                   | Vibration amplitude/<br>Acceleration | -                                                                     |
| Vibration                   | 10 Hz ≤ f ≤ 57 Hz                    | 0.075 mm amplitude                                                    |
|                             | 57 Hz < f ≤ 150 Hz                   | 1 kg                                                                  |
|                             | Duration of vibration                | 10 sweep cycles per axis on each of three mutually perpendicular axes |
|                             | Axes                                 | X, Y, Z                                                               |
|                             | Detail of mounting                   | According to manufacturer's specification                             |

| Item                     | Description                                                                                                    |                                                         |  |
|--------------------------|----------------------------------------------------------------------------------------------------|---------------------------------------------------------|--|
|                          |                                                                                                    |                                                         |  |
|                          | Item                                                                                                    | Test Condition                                          |  |
|                          | Test reference                                                                                                    | See IEC 60068-2-27: 2008 Table 17                       |  |
|                          | Condition                                                                                                    | EUT powered on, operating normally                      |  |
|                          | Motion mode                                                                                                    | Half-sine pulse                                         |  |
| Shock resistance         | Shock amplitude/<br>Time                                                                                                 | 50 m/s <sup>2</sup> (5 g) 30 ms                         |  |
|                          | Number of shocks                                                                                                    | 3 per axis on each of three mutually perpendicular axes |  |
|                          | Axes                                                                                                    | $\pm X, \pm Y, \pm Z$                                   |  |
|                          | Detail of mounting                                                                                                    | According to manufacturer's specification               |  |
| IP rating                | IP20                                                                                                    | IP20                                                    |  |
| Pollution degree<br>(PD) | PD2: free of corrosive or explosive gases; free of exposure to water, oil or chemicals; free of dust, salts or iron dust |                                                         |  |
| Altitude                 | 2000 m or below                                                                                                    |                                                         |  |
| Cooling method           | Dry clean air (natural convection)                                                                                       |                                                         |  |
| Others                   | Free of static electricity, strong electromagnetic fields, magnetic fields, or exposure to radioactivity                 |                                                         |  |

- The drive complies with EMC standards EN/IEC 61800-3:2017, IEC 61326-3-1, and IEC 61800-5-2
- Others

| Item                                                  | Description                                                                                                    |  |
|-------------------------------------------------------|----------------------------------------------------------------------------------------------------|--|
| Applicable servo<br>drives                            | SV670*S1R6I-FS<br>SV670*S2R8I-FS<br>SV670*S5R5I-FS<br>SV670*S7R6I-FS<br>SV670*T3R5I-FS<br>SV670*T5R4I-FS<br>SV670*T8R4I-FS<br>SV670*T012I-FS<br>SV670*T017I-FS<br>SV670*T021I-FS<br>SV670*T021I-FS<br>SV670*T026I-FS |  |
| Position Integrated on the control board of the drive |                                                                                                    |  |
| Safety function -<br>Inputs                           | Two channels: STO1/STO2                                                                                                    |  |

The STO subsystem elements must always be able to operate within the range of temperature, humidity, corrosion, dust, and vibration and other requirements specified above.

### 4.1.3 Precautions for Use

#### **General Safety Instructions**

The chapter contains the warning symbols used in this manual and the safety instructions which you must obey when you install or connect an option module to a drive or inverter. If you ignore the safety instructions, injury, death or damage can occur. Read this chapter before you start the installation.

Any illustrations, photographs, or examples used in this manual are provided as examples only and may not apply to all products to which this manual is applicable.

The products and specifications described in this manual or the content and presentation of the manual may be changed without notice to improve the product and/or the manual.

| Pictogram                                                | Signal word | Meaning  | Consequences in case of disregard                                                                                               |
|----------------------------------------------------------|-------------|----------|----------------------------------------------------------------------------------------------------|
| Example:  DANGER  Hazardous voltage  e.g. electric shock | DANGER      | DANGER   | Indicates that failure to comply with the notice will result in death or severe personal injuries                               |
|                                                          | WARNINGS    | Warning  | Indicates that failure to comply with the notice may result in death or severe personal injuries                                |
|                                                          | CAUTION     | Note     | Indicates that failure to comply<br>with the notice may result in<br>minor or moderate personal<br>injuries or equipment damage |
|                                                          | STOP        | Prohibit | Indicates that failure to comply with the notice will result in equipment or environmental damage                               |

Table 4–1 Warnings, Cautions and Notes

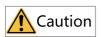

- High attention is required for electrical installation and at the system design to avoid hazards either in normal operation or in the event of equipment malfunction.
- System design, installation, commissioning and maintenance must be carried out
  by personnel who have the necessary training and experience. They must read the
  operating instruction and this safety information.

It is the responsibility of the machine builder/OEM/system integrator to make sure that the essential health and safety function requirements specified in the Machinery Directive are met. Risk analysis and risk assessment is needed before using a product. Make sure that adequate measures are taken to eliminate/reduce the relating risks and components chosen must meet the safety requirements.

This section describes the information that needs to be noted before starting operation. Read the following safety precautions, risk assessment information, and limitations before starting operation.

Safety function: Use the safety function after properly understanding all of these information. Incorrect use of safety functions or use of safety functions that are not sufficient to meet the safety requirements of the site may result in personal injury.

### **Safety Precautions**

Carefully read the following important precautions and observe them when using the safety function.

- STO function is not intended as a replacement for the emergency stop function (Estop). If only the STO function is triggered, with no extra measures taken, the power supply cannot be cut off in emergencies and high-current parts of the motor and drive are still energized, incurring the risk of electric shock or other risks result in electric energy. Therefore maintenance work on electrical parts of the drive or motor can only be carried out after isolating the drive system from the main supply.
- Depending on the standards and requirements for a particular application, it may
  be possible to use STO as an integral part of an E-stop system. However, its main
  purpose is for use in a dedicated safety control arrangement whose purpose is to
  prevent any hazard from occurring, without the use of an E-stop.
- An E-stop is often provided in a machine to allow for unexpected situations where an operator sees a hazard and can take action to prevent an accident.
- The design requirement for an E-stop differs from that of a safety interlock.
   Generally, the E-stop is required to be independent from any complex or
   "intelligent" control. It may use purely electromechanical devices to either disconnect the power or initiate a controlled rapid stop using other means such as dynamic or regenerative braking.

### Note

- The design of safety-related systems requires specialist knowledge. To ensure that
  a complete control system is safe, it is necessary for the whole system to be
  designed according to recognized safety principles. The use of individual subsystems such as drives with STO function, which are intended for safety-related
  applications, does not in itself ensure that the complete system is safe.
- The STO function can be used to stop the drive in emergency stop situations.
- In processes without personnel protection, it is recommended not to stop the
  drive by using the STO function. If a drive running is stopped by using STO, the
  drive performs a coast-to-stop. If this is not acceptable, the system should be
  stopped using the correct mode instead of the STO function.
- This publication is a guide to the application of Inovance SV660 series safety functions, and also on the design of safety-related systems for machinery control.
- It is the responsibility of the designer of the end product or application to ensure that it is safe and in compliance with the relevant regulations.

#### **Risk Assessment**

- When using the safety functions, perform risk assessment on the servo system in advance. Make sure that the safety integrity level of the standards is met.
- The following residual risks can be present even when the safety functions operate. Therefore, safety must always be given consideration during risk assessment.
- If external forces (such as gravitational force with a vertical axis) are applied when
  the safety functions are operating, the motor will rotate due to the action of these
  external forces. Therefore, you must use a separate mechanical brake to secure
  the motor.

### Note

- In the case of failure of multiple IGBTs, regardless of whether the STO function is enabled, the servo drive can generate an alignment torque. This torque can cause the motor shaft to rotate within a range of up to 180÷p (for a synchronous reluctance motor, the range is 180÷2p).
- p: Number of motor pole pairs.

To ensure safety, users should decide all the risk assessments and residual risks in the entire machine equipment. A company and individual who constructed the safety related system must take full responsibility for installation and commissioning of the system. Additionally, when complying with a European machinery directive, the system must acquire safety standards certification as a whole.

Perform all risk assessments and safe level certification to the machine or the system as a whole. It is recommended that a Certification Body final safety certification of the system be used.

The following shows residual risks concerning the safety function of this product.

#### Common residual risks

- At the shipment to end-users, check the settings of safety related components
  with programming tools and monitored/displayed contents on display and record
  and save the setting data concerning the safety observation function and the
  programming tools you used. Perform them using a check sheet, etc.
- The safety will not be ensured such as in assembling machine until installing, wiring, and adjustment are completed properly. Install, wire, and adjust your system referring to installation guide for each unit.
- Only qualified personnel are authorized to install, start-up, repair or adjust the
  machines in which these components are installed. Only trained engineers should
  install and operate the equipment.
- Separate the wiring for safety observation function from other signal wiring.
- Protect the cables with appropriate ways (routing them in a cabinet, using a cable guard, etc.).
- We recommend using a switch, relay, sensor, etc. which comply with safety standards. When using a switch, relay, sensor, etc. which do not comply with safety standards, perform a safety confirmation.
- Keep the required clearance/creepage distance depending on voltage you use.
- The time to a safety observation error depends on parameter settings.

#### Safe torque off (STO)

This function only cuts off the torque of the motor, and does not cut off the power supply of the servo/inverter. Before servicing the servo/inverter, cut off the power supply and ensure that the servo/inverter are not energized.

#### 4.2 STO

#### 4.2.1 Overview

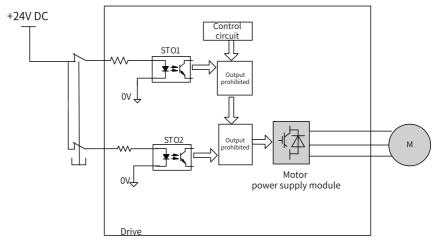

The motor power is cut off and motor torque output is stopped by turning off the power supply module.

Figure 4-1 Schematics of the STO function

Safe Torque Off (STO) is a safety function that complies with IEC 61800-5-2:2016. It is built into Inovance SV670 series servo drives.

The STO function inhibits the control signal of the power semiconductors on the drive output end, preventing the drive from generating torque at the motor shaft end.

The STO function prevents movement of the motor by two redundant external hardware signals (STO1 and STO2) that block the PWM signals from being outputted to the power layer of the servo drive. STO1 and STO2 input signals must be both active to allow the servo drive to operate normally.

See the following table for the STO function.

| STO1 input | STO2 input | PWM signal |
|------------|------------|------------|
| Н          | Н          | Normal     |
| L          | Н          | Prohibit   |
| Н          | L          | Prohibit   |
| L          | L          | Prohibit   |

| STO (safe torque) |                                                                                                    |  |  |
|-------------------|----------------------------------------------------------------------------------------------------|--|--|
| Description       | Cuts off the power of the motor.                                                                                                    |  |  |
| Description       | The safe torque off (STO) function brings the machine safely into a notorque state and prevents it from unexpected start. If the motor is running when STO function is activated, it coasts to stop. |  |  |
| Safe state        | Disables the PWM gating signal of the drive.                                                                                                    |  |  |
| Operating mode    | High demand mode or continuous mode                                                                                                    |  |  |

# 4.2.2 Function Use and Monitoring

#### **Function Use**

The keypad displays the STO function state and error information.

See the following table to identify the cause of a fault and the action to be taken. Contact Inovance technical support if the fault persists after corrective actions listed in the following table are taken.

Fault codes related to the STO function are listed in the following table:

| Fault Code | State                                   | Description                                                                                     | Cause                                               | Corrective Action                                                                                                    |
|------------|-----------------------------------------|-------------------------------------------------------------------------------------------------|-----------------------------------------------------|----------------------------------------------------------------------------------------------------|
| E150.1     | Status of STO1 and<br>STO2 inconsistent | Only one of STO1 and STO2<br>is in "Low" state, status of<br>STO1 and STO2 are<br>inconsistent. | The input states of STO1 and STO2 are inconsistent. | 1. Ensure the requests for disconnecting the voltage of STO1 and STO2 are triggered simultaneously. 2. The input circuit is abnormal and a certain STO input signal is still in the"H" state after the 24 V signal is disconnected. Contact Inovance for technical support. |
| E150.2     | STO activated                           | OV/UV of the 5V power supply is detected.                                                       | OV/UV of the 5V power supply.                       | Restore the 5 V power supply to normal state. Contact Inovance for technical support.                                                                                                    |
| E150.3     | STO activated                           | The input circuit of STO works improperly.                                                      | The input circuit of STO works improperly.          | Fix the input circuit fault. Contact Inovance for technical support.                                                                                                    |
| E150.4     | STO activated                           | The buffer circuit of STO works improperly.                                                     | The buffer circuit of STO works improperly.         | Fix the buffer circuit fault.<br>Contact Inovance for<br>technical support.                                                                                                    |

### Note

- For a motor with brake, if either STO1 or STO2 closes, the drive will be disabled within 30 ms (STO response time).
- For a motor without brake, if either STO1 or STO2 closes, the drive will be disabled within 5 ms (STO response time).

#### **Application Example of Safety Function**

#### Example 1:

Emergency button (dual-contact) Class 3 ISO13849

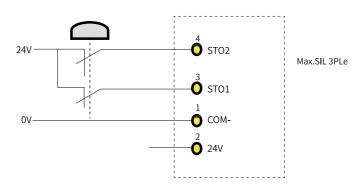

#### 4.2.3 Fault Reset

The exceptional operation refers to the durations of power-on and initialization, and how to return from the STO state.

- The PWM buffer is disabled as the enable terminal is pulled up during power-on, so the PWM signal is inhibited.
- The PWM buffer is disabled as the enable terminal is pulled up during initialization
  of the MCU, so the PWM signal is inhibited. Such condition is cleared and servo
  drive works normally after initialization is done.
- When all of the following conditions are met, the servo system that enters the safe state through the STO function can be back to normal with the safe state cleared after auto-reset of the drive.
  - The input state of the STO request must be "high".
  - The servo ON or servo RUN command must be inactive.
  - No dangerous faults exist.

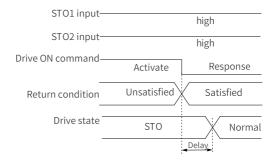

Figure 4-2 Return condition of servo ON/RUN command

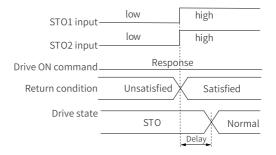

Figure 4-3 Return condition of external STO request state

 When STO\_IN (STO1 or STO2 input) is restored to 24 V, the EDM and servo ready signals are immediately reset to 0. After 400 milliseconds, the servo operation signal is activated (when STO\_IN keeps at 24 V). Servo operation is PWM drive signal output.

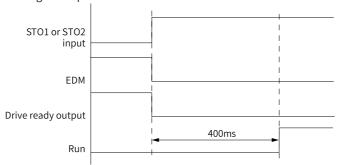

Figure 4-4 Servo drive reset timing diagram

### 4.2.4 Safety Function Response Time

The STO function prevents movement of the motor by two redundant external hardware signals (STO1 and STO2) that block the PWM signals from being outputted to the power layer of the servo drive. STO1 and STO2 input signals must be both active to allow the servo drive to operate normally.

If either one or both signals are set to "Low" level, the PWM signals will be blocked within 30 ms.

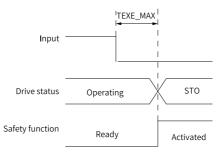

# 4.3 Acceptance

#### **Basic requirements**

- Technical staff must be trained to understand the requirements and principles of designing and operating safety-related systems.
- Person performing the maintenance must be trained to understand the requirements and principles of designing and operating safety-related systems.
- Operators must be trained to understand the requirements and principles of designing and operating safety-related systems.
- The safety-related circuit on the control board that fails to operate must be replaced with a new one as it is not repairable.

# **Commissioning Checklist**

 Start-up test and validation IEC 61508, EN/IEC 62061 and EN ISO 13849 require the final assembler of the equipment to verify the operation of the safety function through acceptance testing. This acceptance test is described in the drive manual. The testing of optional safety features is described in the corresponding manuals.

The acceptance test must be performed:

- at initial start-up of the safety function
- after any changes related to the safety function (wiring, components, settings and so on).
- after any maintenance work related to the safety function.

The acceptance test of the safety function must be carried out by an authorized person with expertise and knowledge of the safety function. The test must be documented and signed by the test staff.

Signed acceptance test reports must be stored in the logbook of the machine. The report shall include documentation of start-up activities and test results, references to failure reports and resolution of failures. Any new acceptance tests performed due to changes or maintenance need to be logged into the logbook.

#### Checklist

| Step | Action                                                                                                    | Result |
|------|----------------------------------------------------------------------------------------------------|--------|
| 1    | Ensure that the drive runs and stops freely during commissioning.                                                                                                    |        |
| 2    | Stop the drive (if running), switch the input power supply off and isolate the drive from the power line by a disconnector.                                                                                                    |        |
| 3    | Check the STO circuit connections based on the circuit diagram.                                                                                                    |        |
| 4    | Check that the shield of the STO input cable is grounded to the drive frame.                                                                                                    |        |
| 5    | Close the disconnector and switch the power supply on.                                                                                                    |        |
| 5.1  | Test the STO signal #1 when the motor stops: Set STO1 and STO2 to "H". Send a stop command to the drive (if running) and wait until the motor shaft is at standstill. Awake the STO function by de-energizing (low state or open-circuit) the STO input signal #1 and send a start command to the drive. Ensure that the motor stays at a standstill and the keypad of the drive displays "E150.1". |        |
| 5.2  | Set STO1 to "H" and disable the ON/RUN command of the drive. Then, reset the drive automatically and enable ON/RUN command of the drive. Finally, check whether the motor runs normally.                                                                                                    |        |
| 5.3  | Test the STO signal #2 when the motor stops: Set STO1 and STO2 to "H". Send a stop command to the drive (if running) and wait until the motor shaft is at standstill. Awake the STO function by de-energizing (low state or open-circuit) the STO input signal 2 and send a start command to the drive. Ensure that the motor stays at a standstill and the keypad of the drive displays "E150.1".  |        |
| 5.4  | Set STO2 to "H" and disable the ON/RUN command of the drive. Then, reset the drive automatically and enable ON/RUN command of the drive. Finally, check whether the motor runs normally.                                                                                                    |        |

| Step | Action                                                                                                    | Result |
|------|----------------------------------------------------------------------------------------------------|--------|
| 6.1  | Test the STO channel 1 when the motor is running: Set STO1 and STO2 to "H". Start the drive and ensure the motor is running. Awake the STO function by de-energizing (low state or open-circuit) the STO input signal 1. Ensure that the motor stops and the drive trips. Reset the fault and try to start the drive. Ensure that the motor stays at a standstill and the keypad of the drive displays "E150.1". |        |
| 6.2  | Set STO1 to "H" and disable the ON/RUN command of the drive. Then, reset the drive automatically and enable ON/RUN command of the drive. Finally, check whether the motor runs normally.                                                                                                    |        |
| 6.3  | Test the STO channel 2 when the motor is running: Set STO1 and STO2 to "H". Start the drive and ensure the motor is running. Awake the STO function by de-energizing (low state or open-circuit) the STO input signal 2. Ensure that the motor stops and the drive trips. Reset the fault and try to start the drive. Ensure that the motor stays at a standstill and the keypad of the drive displays "E150.1". |        |
| 6.4  | Set STO2 to "H" and disable the ON/RUN command of the drive. Then, reset the drive automatically and enable ON/RUN command of the drive. Finally, check whether the motor runs normally.                                                                                                    |        |
| 7    | Document and sign the acceptance test report which verifies that the safety function is safe and acceptable for operation.                                                                                                    |        |

### **Special requirements**

You must conduct STO diagnosis every three month by powering off and powering on the drive once, or running the STO function once.

### Note

There are two ways to perform STO diagnosis:

- · Power off and restart;
- Trigger and then cancel STO.

You can use either of them.

# 4.4 Troubleshooting

See the following table to identify the cause of a fault and the action to be taken. Contact Inovance technical support if the fault persists after corrective actions listed in the following table are taken. Fault codes related to the STO function are listed in the following table.

| Error Code | Cause                                               | Corrective Action                                                                                                    |
|------------|-----------------------------------------------------|----------------------------------------------------------------------------------------------------|
| E150.1     | The input states of STO1 and STO2 are inconsistent. | Ensure the requests for disconnecting the voltage of STO1 and STO2 are triggered simultaneously.     The input circuit is abnormal and a certain STO input signal is still in the "High" state after the 24 V signal is disconnected. Contact Inovance for technical support. |
| E150.2     | OV/UV of the 5V power supply is detected.           | Restore the 5 V power supply to normal state.<br>Contact Inovance for technical support.                                                                                                    |
| E150.3     | The input circuit of STO works improperly.          | Fix the input circuit fault. Contact Inovance for technical support.                                                                                                    |
| E150.4     | The buffer circuit of STO works improperly.         | Fix the buffer circuit fault. Contact Inovance for technical support.                                                                                                    |

# 5 Description of Parameters

### 5.1 H00 Servo Motor Parameters

#### H00.00 Motor code

Address: 0x0000

Min.: 0 Unit: -

Max.:65535Data Type:UInt16Default:14101Change:At stop

Value Range: 0 to 65535 **Description** 

14000: Inovance motor with 20-bit incremental encoder 14101: Inovance motor with 23-bit absolute encoder 14102: Inovance motor with 26-bit absolute encoder

#### H00.02 Customized No.

Address: 0x0000

Min.: 0 Unit:

Max.: 2<sup>32</sup> - 1 Data type: UInt32

Default: 0 Change: Unchangeable

Value Range: 0.00 to 2<sup>32</sup> - 1.00 **Description** 

Used to differentiate the customized MCU software version, which is not

applicable to standard models.

### H00.04 Encoder version

Address: 0x0004

Min.: 0 Unit:

Max.: 6553.5 Data type: UInt16

Default: 0 Change: Unchangeable

Value Range: 0.0 to 6553.5 Description

Saved in the encoder and used to differentiate the encoder software version

#### H00.05 Serial-type motor code

Address: 0x0005

Min.: 0 Unit: Max.: 65535 Data type: UInt16

Default: 0 Change: Unchangeable

Value Range: 0 to 65535

Description

Displays the code of the serial-type motor, which is determined by the motor model and changeable.

#### H00.06 **Customized FPGA No.**

Address: 0x0006

Min.: Unit: 0

Max.: 655.35 Data type: UInt16

Default: 0 Change: Unchangeable

Value Range: 0.00 to 655.35 Description

Used to differentiate the customized FPGA software version, which is not applicable to standard models.

#### H00.07 STO version

Address: 0x000

Min.: Unit:

Max.: 655.35 UInt16 Data type:

Default: 0 Change: Unchangeable

Value Range: 0.00 to 655.35 Description

Displays the software version of the STO function.

#### H00.08 Serial encoder type

Address: 0x0008

Min.: 0 Unit: Max.: 65535 Data type: UInt16 Default: 0 At stop Change:

Value Range: 0 to 65535 Description

14100: Multi-turn absolute encoder Others: Single-turn absolute encoder

### 5.2 H01 Servo Drive Parameters

#### H01.00 MCU software version

Address: 0x0100

Min.: 0 Unit: -

Max.: 6553.5 Data Type: UInt16

Default: 0 Change: Unchangeable

Value Range: 0.0 to 6553.5 **Description** 

Displays the MCU software version (with one decimal place).

#### H01.01 FPGA software version

Address: 0x0101

Min.: 0 Unit: -

Max.: 6553.5 Data Type: UInt16

Default: 0 Change: Unchangeable

Value Range: 0.0 to 6553.5 Description

Displays the FPGA software version (with one decimal place).

#### H01.02 Servo drive series No.

Address: 0x0102

Min.: 0 Unit: -

Max.: 65535 Data Type: UInt16

Default: 0 Change: Unchangeable

Value Range: 0 to 65535 Description

Displays the servo drive series No. (without decimal place).

#### H01.06 Board software version

Address: 0x0106

Min.: 0 Unit: Max.: 6554 Data Type: UInt16

Default: 0 Change: Unchangeable

Setpoint 0.0 to 6554 **Description** 

Displays the board software version (with one decimal place).

### H01.10 Drive series No.

Address: 0x010A

Min.:0Unit:-Max.:65535Data Type:UInt16Default:3Change:At stop

#### Value Range:

2: S1R6

3: S2R8

5: S5R5

60005: S6R6

6: S7R6

7: S012

8: S018

9: S022

10: S027

10. 5021

10001: T3R5 10002: T5R4

10003: T8R4

10004: T012

10005: T017

10006: T021 10007: T026

**Description** 

Displays the drive series No. (without decimal place).

### H01.11 DC-AC voltage class

Address: 0x010B

Min.: 0 Unit: V Max.: 65535 Data Type: UInt16

Default: 220 Change: Unchangeable

Value Range: 0 V to 65535 V

Description

Displays DC-AC voltage class (without decimal place).

### H01.12 Rated power of the drive

Address: 0x010C

Min.: 0 Unit: kW Max.: 10737418.24 Data Type: UInt32

Default: 0.4 Change: Unchangeable

Value Range:

0.00 to 10737418.24

Displays the rated power of the servo drive (with two decimal places).

### H01.14 Max. output power of the drive

Address: 0x010E

Min.: 0 Unit: kW Max.: 10737418.24 Data Type: UInt32

Default: 0.4 Change: Unchangeable

**Value Range:** 0.00 to 10737418.24

**Description**Displays the maximum output power of the drive (with two decimal places).

### H01.16 Rated output current of the drive

Address: 0x0110

Min.: 0 Unit: A Max.: 10737418.24 Data Type: UInt32

Default: 2.8 Change: Unchangeable

**Value Range:** 0.00 to 10737418.24

Description

Displays the rated output current of the drive (with two decimal places).

### H01.18 Max. output current of the drive

Address: 0x0112

Min.: 0 Unit: A Max.: 10737418.24 Data Type: UInt32

Default: 10.1 Change: Unchangeable

**Value Range:** 0.00 to 10737418.24

Description

Displays the maximum output current of the drive (with two decimal places).

### H01.40 DC bus overvoltage protection threshold

Address: 0x0128

Min.:0Unit:VMax.:2000Data Type:UInt16Default:420Change:At once

Value Range: 0 to 2000

Displays DC bus overvoltage protection threshold (without decimal place).

### H01.75 Current loop amplification factor

Address: 0x014B

Min.: 0 Unit:

Max.: 655.35 Data Type: UInt16
Default: 1 Change: At once

Value Range: 0.00 to 655.35 **Description** 

Displays current loop amplication coefficient (with two decimal places).

### H01.89 Junction temperature parameter version

Address: 0x0159

Min.: 0 Unit: -

Max.: 65.535 Data Type: UInt16

Default: 0 Change: Unchangeable

Value Range: 0 to 65.535 Description

Displays the junction temperature parameter version.

### 5.3 H02 Basic Control Parameters

#### H02.00 Control mode

Address: 0x0200

Min.: 0 Unit:

Max.: 7 Data Type: UInt16
Default: 1 Change: At stop

### Value Range:

0: Speed control mode

1: Position control mode

2: Torque control mode

3: Torque/Speed control mode

4: Speed/Position control mode

5: Torque/Position control mode

6: Torque/Speed/Position compound mode

7: Process segment

- 0: Speed control mode
- 1: Position control mode
- 2: Torque control mode
- 3: Torque/Speed control mode
- 4: Speed/Position control mode
- 5: Torque/Position control mode
- 6: Torque/Speed/Position compound mode
- 7: Process segment

### H02.01 Absolute system selection

Address: 0x0201

Min.: 0 Unit: -

Max.: 4 Data Type: UInt16
Default: 0 Change: At stop

#### Value Range:

0: Incremental mode

- 1: Absolute position linear mode 2: Absolute position rotation mode
- 3: Absolute position linear mode (without encoder overflow warning)
- 4: Absolute position single-turn mode

#### Description

Used to set the absolute position function.

#### H02.02 Direction of rotation

Address: 0x0202

Min.: 0 Unit: Max.: 1 Data Type: UInt16

Default: 0 Change: At stop

#### Value Range:

0: Counterclockwise (CCW) as forward direction

1: Clockwise (CW) as forward direction

Defines the forward direction of the motor when viewed from the motor shaft side.

| Setpoint | Direction of rotation              | Remarks                                                                                                    |
|----------|------------------------------------|----------------------------------------------------------------------------------------------------|
| 0        | CCW direction as forward direction | When a forward command is input, the motor rotates in CCW direction viewed from the motor shaft side, that is, the motor rotates counterclockwise. |
| 1        | CW direction as forward direction  | When a forward command is input, the motor rotates in CW direction viewed from the motor shaft side, that is, the motor rotates clockwise.         |

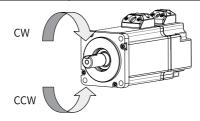

### H02.03 Output pulse phase

Address: 0x0203

Min.: 0 Unit:

Max.: 1 Data Type: UInt16
Default: 0 Change: At stop

### Value Range:

0: Phase A leads phase B

1: Phase A lags behind phase B

### Description

Defines the relationship between phase A and phase B on the condition that the motor direction of rotation remains unchanged when pulse output is enabled.

| Setpoint | Output pulse<br>phase     | Remarks                                                                                                    |  |  |
|----------|---------------------------|----------------------------------------------------------------------------------------------------|--|--|
| 0        | Phase A leads<br>phase B. | Phase A leads phase B by 90° in encoder frequency-division output pulses.  Phase A Phase B Phase B                                                                                                    |  |  |
| 1        | Phase A lags<br>phase B.  | Phase A lags behind phase B by 90° in encoder frequency-division output pulses.  Phase A Phase B Phase B Phase |  |  |

### H02.05 Stop mode at S-ON OFF

Address: 0x0205

Min.: -4 Unit: Max.: 2 Data Type: Int16

Default: 0 Change: Real-time modification

#### Value Range:

- -4: Stop based on ramp 2, keeping dynamic braking state
- -3: Stop at zero speed, keeping dynamic braking state
- -2: Stop based on ramp 1, keeping dynamic braking state
- -1: Dynamic braking stop, keeping dynamic braking state
- 0: Coast to stop, keeping de-energized state
- 1: Stop based on ramp 1, keeping de-energized state
- 2: Dynamic braking stop, keeping de-energized state

#### Description

Defines the deceleration mode of the motor for stopping rotating upon S-ON OFF and the motor status after stop.

### H02.06 Stop mode at No.2 fault

Address: 0x0206

Min.: -5 Unit: Max.: 4 Data Type: Int16

Default: 2 Change: Real-time modification

#### Value Range:

- -5: Stop at zero speed, keeping dynamic braking state
- -4: Stop at emergency stop torque, keeping dynamic braking state
- -3: Stop based on ramp 2, keeping dynamic braking state
- -2: Stop based on ramp 1, keeping dynamic braking state
- -1: Dynamic braking stop, keeping dynamic braking state
- 0: Coast to stop, keeping de-energized state
- 1: Stop based on ramp 1, keeping de-energized state
- 2: Stop based on ramp 2, keeping de-energized state
- 3: Stop at emergency stop torque, keeping de-energized state
- 4: Dynamic braking stop, keeping de-energized state

### Description

Defines the deceleration mode of the servo motor for stopping rotating and the servo motor status when a No. 2 fault occurs.

#### H02.07 Stop mode at overtravel

Address: 0x0207

Min.: 0 Unit: Max.: 7 Data Type: U

Max.: 7 Data Type: UInt16
Default: 1 Change: At stop

### Value Range:

- 0: Coast to stop, keeping de-energized state
- 1: Stop at zero speed, keeping position lock state
- 2: Stop at zero speed, keeping de-energized state
- 3: Stop based on ramp 2, keeping de-energized state
- 4: Stop based on ramp 2, keeping position lock state
- 5: Dynamic braking stop, keeping de-energized state
- 6: Dynamic braking stop, keeping dynamic braking state
- 7: Not responding to overtravel

### Description

Defines the deceleration mode of the servo motor for stopping rotating and the servo motor status when overtravel occurs.

### H02.08 Stop mode at No.1 fault

Address: 0x0208

Min.: 0 Unit: -

Max.: 2 Data Type: UInt16
Default: 2 Change: At stop

### Value Range:

0: Coast to stop, keeping de-energized state

- 1: Dynamic braking stop, keeping de-energized state
- 2: Dynamic braking stop, keeping dynamic braking state

#### Description

Defines the deceleration mode of the servo motor for stopping rotating and the servo motor status when a No. 1 fault occurs.

For details, see section "Servo ON" in SV670P Series Servo Drive Commissioning Guide.

### H02.09 Delay from brake output ON to command received

Address: 0x0209

Min.: 0 Unit: ms

Max.: 500 Data Type: UInt16

Default: 250 Change: Real-time modification

### Value Range:

0 ms to 500 ms

### Description

Defines the delay from the moment the brake output signal is ON to the moment the servo drive starts to receive commands after power-on.

For details, see section "Servo ON" in SV670P Series Servo Drive Commissioning Guide.

### H02.10 Delay from brake output off to motor de-energized

Address: 0x020A

 Min.:
 50
 Unit:
 ms

 Max.:
 1000
 Data Type:
 UInt16

Default: 150 Change: Real-time modification

### Value Range: 50 ms to 1000 ms Description

Defines the delay from the moment brake output is OFF to the moment when the motor at standstill enters the de-energized status.

For details, see section "Servo ON" in SV670P Series Servo Drive Commissioning Guide

### H02.11 Motor speed threshold at brake output OFF in rotation state

Address: 0x020B

 Min.:
 20
 Unit:
 rpm

 Max.:
 3000
 Data Type:
 UInt16

Default: 30 Change: Real-time modification

## Value Range:

20 rpm to 3000 rpm

### Description

Defines the motor speed threshold when brake (BK) output is OFF in the rotating state

For details, see section "Servo ON" in SV670P Series Servo Drive Commissioning Guide.

### H02.12 Delay from S-ON OFF to brake output OFF in rotation state

Address: 0x020C

Min.: 1 Unit: ms
Max.: 65535 Data Type: UInt16

Default: 500 Change: Real-time modification

Value Range: 1 ms to 65535 ms Description

Sets the delay time from BK OFF to S-ON OFF when the motor is in rotating state.

### H02.15 Warning display on the keypad

Address: 0x020F

Min.: 0 Unit:

Max.: 1 Data Type: UInt16
Default: 0 Change: At once

Value Range:

0: Output warning information immediately

1: Not output warning information

### Description

Defines whether to switch the keypad to the fault display mode when a No. 3 fault occurs.

### H02.17 Stop mode upon main circuit power failure

Address: 0x0211

Min.: 0 Unit:

Max.: 3 Data Type: UInt16
Default: 2 Change: At once

#### Value Range:

0: Keep present action

1: Stop upon fault as defined by H02.06

2: Stop at S-ON OFF as defined by H02.05

3: Stop quickly as defined by H02.18

### Description

Defines the stop mode of the motor for stopping rotating upon main circuit power failure.

### H02.18 Quick stop mode

Address: 0x0212

Min.: 0 Unit: 
Max.: 7 Data Type: UInt16

Default: 2 Change: At once

#### Value Range:

0: Coast to stop, keeping de-energized state

1: Stop based on ramp 1, keeping de-energized state

2: Stop based on ramp 2, keeping de-energized state

3: Stop at emergency stop torque, keeping de-energized state

5: Stop based on ramp 1, keeping position lock state

6: Stop based on ramp 2, keeping position lock state

7: Stop at emergency stop torque, keeping position lock state

### Description

Defines the deceleration mode of the motor for stopping rotating upon quick stop and the motor status after stop.

### H02.21 Permissible minimum resistance of regenerative resistor

Address: 0x0215

Min.: 1 Unit:  $\Omega$  Max.: 1000 Data Type: UInt16

Default: 40 Change: Unchangeable

Value Range:  $1 \Omega$  to  $1000 \Omega$  Description

-

### H02.22 Power of built-in regenerative resistor

Address: 0x0216

Default: 50 Change: Unchangeable

Value Range: 0 W to 65535 W Description

The power of the built-in regenerative resistor is only related to the servo drive model, which is unmodifiable.

### H02.23 Resistance of built-in regenerative resistor

Address: 0x0217

Min.: 0 Unit:  $\Omega$  Max.: 65535 Data Type: UInt16

Default: 50 Change: Unchangeable

Value Range:  $0 \Omega$  to  $65535 \Omega$ 

The resistance of the built-in regenerative resistor is only related to the servo drive model, which is unmodifiable.

Table 5–1 Specifications of the regenerative resistor

| Servo Drive Model | Specifications of B<br>Res | External regenerative resistor Min. Allowable Resistance (Ω) (H02.21) |    |
|-------------------|----------------------------|-----------------------------------------------------------------------|----|
|                   | Resistance (Ω)             | Power (Pr) (W)                                                        |    |
| SV670PS1R6I       | -                          | -                                                                     |    |
| SV670PS2R8I       | -                          | -                                                                     | 40 |
| SV670PS5R5I       | 50                         | 50                                                                    |    |
| SV670PS7R6I       | 25                         | 80                                                                    | 20 |
| SV670PS012I       | 25                         | 00                                                                    | 15 |
| SV670PS018I       |                            |                                                                       |    |
| SV670PS022I       | 20                         | 100                                                                   | 20 |
| SV670PS027I       |                            |                                                                       |    |
| SV670PT3R5I       | 100                        |                                                                       | 80 |
| SV670PT5R4I       | 100                        | 80                                                                    | 60 |
| SV670PT8R4I       | 50                         | 00                                                                    | 45 |
| SV670PT012I       | 30                         |                                                                       | 40 |
| SV670PT017I       |                            |                                                                       |    |
| SV670PT021I       | 35                         | 100                                                                   | 25 |
| SV670PT026I       |                            |                                                                       |    |

#### H02.24 Resistor heat dissipation coefficient

Address: 0x0218

Min.: 10 Unit: % Max.: 100 Data Type: UInt16

Default: 30 Change: Real-time modification

Value Range: 10% to 100%

### Description

Defines the heat dissipation coefficient of the regenerative resistor, which is applicable to both external and built-in regenerative resistors.

Defines the heat dissipation coefficient of the regenerative resistor, which is applicable to both external and built-in regenerative resistors.

Set this parameter properly according to actual heat dissipation conditions of the resistor.

Recommendations:

Generally, the value of H02.24 cannot exceed 30% for natural cooling.

The value of H02.24 cannot exceed 50% for forced air cooling.

### H02.25 Regenerative resistor type

Address: 0x0219

Min.: 0 Unit:

Max.: 3 Data Type: UInt16

Default: 3 Change: Real-time modification

### Value Range:

0: Built-in

1: External, natural cooling 2: External, forced air cooling 3: No resistor needed

#### Description

Defines the resistor type and the mode of absorbing and releasing the braking energy.

### H02.26 Power of external regenerative resistor

Address: 0x021A

Min.: 1 Unit: W
Max.: 65535 Data Type: UInt16

Default: 40 Change: Real-time modification

### Value Range: 1 W-65535 W

#### Description

Defines the power of external regenerative resistor.

### H02.27 Resistance of external regenerative resistor

Address: 0x021B

Min.: 15 Unit:  $\Omega$  Max.: 1000 Data Type: UInt16

Default: 50 Change: Real-time modification

# Value Range: $15 \Omega$ to $1000 \Omega$

Description

Defines the resistance of the external regenerative resistor.

### H02.30 User password

Address: 0x021E

Min.: 0 Unit: -

Max.: 65535 Data Type: UInt16
Default: 0 Change: At once

Value Range:

0 to 65535

### Description

\_

#### H02.31 System parameter initialization

Address: 0x021F

Min.: 0 Unit: -

Max.: 2 Data Type: UInt16
Default: 0 Change: At stop

### Value Range:

0: No operation

1: Restore default settings

2: Clear fault records

### Description

Used to restore default values or clear fault records.

### H02.32 Selection of parameters in group H0b

Address: 0x0220

Min.: 0 Unit: -

Max.: 99 Data Type: UInt16
Default: 50 Change: At once

### Value Range:

0 to 99

#### Description

Used to set the offset of the parameter to be displayed on the keypad.

For example, the setpoint 0 indicates the value of H0b.00 (Motor speed actual value) is displayed on the keypad.

The setpoint 1 indicates the value of H0b.01 is displayed on the keypad.

#### H02.35 Keypad data refresh frequency

Address: 0x0223

Min.:0Unit:HzMax.:20Data Type:UInt16Default:0Change:At once

### Value Range:

0 to 20

Description

-

### H02.41 Manufacturer password

Address: 0x0229

Min.: 0 Unit:

Max.: 65535 Data Type: UInt16
Default: 0 Change: At once

Value Range: 0 to 65535 Description

-

### 5.4 H03 Terminal Input Parameters

### H03.00 DI function allocation 1 (activated upon power-on)

Address: 0x0300

Min.: 0 Unit: -

Max.: 65535 Data Type: UInt16

Default: 0 Change: Real-time modification

### Value Range:

0: Corresponding to null

1: Corresponding to FunIN.1

2: Corresponding to FunIN.2

4: Corresponding to FunIN.3

8: Corresponding to FunIN.4

16: Corresponding to FunIN.5

to. corresponding to running

32: Corresponding to FunIN.6 64: Corresponding to FunIN.7

128: Corresponding to FunIN.8

256: Corresponding to FunIN.9

512: Corresponding to FunIN.10

oral corresponding to runing.10

1024: Corresponding to FunIN.11

2048: Corresponding to FunIN.12

4096: Corresponding to FunIN.13

8192: Corresponding to FunIN.14

16384: Corresponding to FunIN.15

32768: Corresponding to FunIN.16

### Description

Used to enable a certain DI function (FunIN.1 to FunIN.16) to be activated immediately at next power-on.

### H03.01 DI function allocation 2 (activated upon power-on)

Address: 0x0301

Min.: 0 Unit: -

Max.: 65535 Data Type: UInt16

Default: 0 Change: Real-time modification

### Value Range:

0: Corresponding to null

1: Corresponding to FunIN.17

2: Corresponding to FunIN.18

4: Corresponding to FunIN.19

8: Corresponding to FunIN.20

16: Corresponding to FunIN.21

32: Corresponding to FunIN.22

64: Corresponding to FunIN.23

128: Corresponding to FunIN.24

256: Corresponding to FunIN.25

512: Corresponding to FunIN.26

1024: Corresponding to FunIN.27

2048: Corresponding to FunIN.28

4096: Corresponding to FunIN.29

16384: Corresponding to FunIN.31

32768: Corresponding to FunIN.32

#### Description

Used to enable a certain DI function (FunIN.17 to FunIN.32) to be activated immediately at next power-on.

#### H03.02 DI1 function

Address: 0x0302

Min.: 0 Unit:

Max.: 55 Data Type: UInt16
Default: 14 Change: At once

### Value Range:

0: No assignment

1: S-ON

2: Warning reset signal

3: Gain switchover switch

4: Switchover between main and auxiliary commands

5: Multi-reference direction

6: Multi-reference switchover CMD1

7: Multi-reference switchover CMD2

8: Multi-reference switchover CMD3

9: Multi-reference switchover CMD4

10: Mode switchover M1-SEL

- 11: Mode switchover M2-SEL
- 12: Zero clamp enable signal
- 13: Position reference inhibited
- 14: Positive limit switch
- 15: Reverse limit switch
- 16: Positive external torque limit
- 17: Negative external torque limit
- 18: Forward jog
- 19: Reverse jog
- 20: Step enable
- 21: Hand wheel override signal 1
- 22: Hand wheel override signal 2
- 23: Hand wheel enable signal
- 24: Electronic gear ratio selection
- 25: Torque reference direction
- 26: Speed reference direction
- 27: Position reference direction
- 28: Multi-position reference enable
- 29: Interrupt positioning cancelled
- 31: Home switch
- 32: Homing enable
- 33: Interrupt positioning inhibited
- 34: Emergency stop
- 35: Clear position deviation
- 36: Internal speed limit source
- 37: Pulse reference inhibited
- 38: Touch probe 1
- 39: Touch probe 2
- 41: Current position as home
- 42: Axis control command executed immediately
- 43: Axis control command not exected immediately
- 44: Positioning and command completed signal clear
- 45: Interrupt positioning enable
- 46: Process segment enable
- 47: Process segment command switchover 1
- 48: Process segment command switchover 2
- 49: Process segment command switchover 3
- 50: Process segment command switchover 4

51: Event trigger process segment 1

52: Event trigger process segment 2

53: Event trigger process segment 3

54: Event trigger process segment 4

55: Process segment pause

#### Description

Defines the function of DI1.

### H03.03 DI1 logic

Address: 0x0303

 Min.:
 0
 Unit: 

 Max.:
 1
 Data Type: UInt16

 Default:
 0
 Change: At once

### Value Range:

0: Normally open

1: Closed

### Description

Used to set the level logic of DI1 when the function assigned to DI1 is active.

### H03.04 DI2 function selection

Address: 0x0304

Min.: 0 Unit: Max.: 55 Data Type: UInt16

Default: 15 Change: Real-time modification

#### Value Range:

See "H03.02" on page 199 for details.

#### Description

Defines the function of DI2.

### H03.05 D12 logic

Address: 0x0305

Min.: 0 Unit:

Max.: 1 Data Type: UInt16
Default: 0 Change: At once

#### Value Range:

0: Normally open

1: Closed **Description** 

### H03.06 DI3 function selection

Address: 0x0306

Min.: 0 Unit: -

Max.: 55 Data Type: UInt16

Default: 13 Change: Real-time modification

Value Range:

See " H03.02" on page 199 for details.

Description

Defines the function of DI3.

H03.07 DI3 logic

Address: 0x0307

Min.: 0 Unit: 
Max.: 1 Data Type: UInt16

Default: 0 Change: At once

Value Range:
0: Normally open

1: Closed **Description** 

-

H03.08 DI4 function selection

Address: 0x0308

Min.: 0 Unit: Max.: 55 Data Type: UInt16

Default: 2 Change: Real-time modification

Value Range:

See "H03.02" on page 199 for details.

Description

Defines the function of DI4.

H03.09 DI4 logic

Address: 0x0309

Min.: 0 Unit:

Max.: 1 Data Type: UInt16
Default: 0 Change: At once

Value Range:

0: Normally open

1: Closed **Description** 

H03.10 DI5 function selection

Address: 0x030A

Min.: 0 Unit: -

Max.: 55 Data Type: UInt16

Default: 1 Change: Real-time modification

Value Range:

See " H03.02" on page 199 for details.

Description

Defines the function of DI5.

H03.11 DI5 logic

Address: 0x030B

Min.:0Unit:-Max.:1Data Type:UInt16Default:0Change:At once

**Value Range:**0: Normally open

1: Closed **Description** 

H03.13 DI6 logic

Address: 0x030D

 Min.:
 0
 Unit: 

 Max.:
 1
 Data Type: Ulnt16

 Default:
 0
 Change: At once

Value Range:
0: Normally open

1: Closed **Description** 

H03.12 DI6 function selection

Address: 0x030C

Min.: 0 Unit: Max.: 55 Data Type: UInt16

Default: 0 Change: Real-time modification

Value Range:

See "H03.02" on page 199 for details.

Description

Defines the function of DI6.

H03.14 DI7 function selection

Address: 0x030E

Min.: 0 Unit: -

Max.: 55 Data Type: UInt16

Default: 45 Change: Real-time modification

Value Range:

See " H03.02" on page 199 for details.

Description

Defines the function of DI7.

H03.15 DI7 logic

Address: 0x030F

Min.:0Unit:-Max.:1Data Type:Ulnt16Default:0Change:At once

**Value Range:**0: Normally open

1: Closed **Description** 

-

H03.16 D8 function selection

Address: 0x0310

Min.: 0 Unit: -

Max.: 55 Data Type: UInt16

Default: 31 Change: Real-time modification

Value Range:

See "H03.02" on page 199 for details.

Description

Defines the function of DI8.

H03.17 DI8 logic

Address: 0x0311

Min.: 0 Unit:

Max.: 1 Data Type: UInt16
Default: 0 Change: At once

Value Range:

0: Normally open

1: Closed **Description** 

H03.34 DI function allocation 3 (activated upon power-on)

Address: 0x0322

Min.: 0 Unit:

Max.: 65535 Data Type: UInt16

Default: 0 Change: Real-time modification

### Value Range:

0: Corresponding to null

1: Corresponding to FunIN.33

2: Corresponding to FunIN.34

4: Corresponding to FunIN.35

8: Corresponding to FunIN.36

16: Corresponding to FunIN.37

32: Corresponding to FunIN.38

64: Corresponding to FunIN.39

128: Corresponding to FunIN.40

256: Corresponding to FunIN.41

512: Corresponding to FunIN.42

1024: Corresponding to FunIN.43

2048: Corresponding to FunIN.44

4096: Corresponding to FunIN.45

8192: Corresponding to FunIN.46

16384: Corresponding to FunIN.47

32768: Corresponding to FunIN.48

### Description

Used to enable a certain DI function (FunIN.33 to FunIN.37) to be activated immediately at next power-on.

### H03.35 DI function allocation 4 (activated upon power-on)

Address: 0x0323

Min.: 0 Unit:

Max.: 65535 Data Type: UInt16

Default: 0 Change: Real-time modification

### Value Range:

0: Corresponding to null

1: Corresponding to FunIN.49

2: Corresponding to FunIN.50

4: Corresponding to FunIN.51

8: Corresponding to FunIN.52

16: Corresponding to FunIN.53

32: Corresponding to FunIN.54

64: Corresponding to FunIN.55

128: Corresponding to FunIN.56

256: Corresponding to FunIN.57

512: Corresponding to FunIN.58

1024: Corresponding to FunIN.59

2048: Corresponding to FunIN.60

4096: Corresponding to FunIN.61

8192: Corresponding to FunIN.62

16384: Corresponding to FunIN.63

### Description

Used to enable a certain DI function (FunIN.49 to FunIN.64) to be activated immediately at next power-on.

### H03.50 Voltage-type AI1 offset

Address: 0x0332

 Min.:
 -5000
 Unit:
 mV

 Max.:
 5000
 Data Type:
 Int16

 Default:
 0
 Change:
 At once

## Value Range:

-5000 to +5000

### Description

Defines the actual Al1 input voltage when the drive sampling voltage is 0 after zero drift correction.

### H03.51 Voltage-type Al1 input filter time constant

Address: 0x0333

 Min.:
 0
 Unit:
 ms

 Max.:
 655.35
 Data Type:
 Ulnt16

 Default:
 2
 Change:
 At once

#### Value Range:

0.00 ms to 655.35 ms

### Description

Defines the filter time constant of Al1 input current signal.

### H03.53 Voltage-type AI1 dead zone

Address: 0x0335

Min.: 0 Unit: mV

Max.: 1000 Data Type: UInt16

Default: 10 Change: At once

Value Range: 0.0 to 1000.0 Description

Defines the All input voltage range when the drive sampling voltage is 0.

### H03.54 Voltage-type AI1 zero drift

Address: 0x0336

 Min.:
 -500
 Unit:
 mV

 Max.:
 500
 Data Type:
 Int16

 Default:
 0
 Change:
 At once

Value Range: -500.0 to +500.0 Description

Zero drift indicates the value of the drive sampling voltage relative to GND upon zero AI voltage.

Set H0d.10 (Automatic adjustment of analog channels) to 1 (Al1 adjustment) to perform automatic adjustment on Al1 zero drift. The Al1 zero drift adjusted will be saved into H03.54.

#### H03.60 DI1 filter time

Address: 0x033C

 Min.:
 0
 Unit:
 ms

 Max.:
 500
 Data Type:
 UInt16

Default: 3.00 Change: Real-time modification

Value Range: 0.00 ms to 500.00 ms

0.00 1118 to 300.00 1

Description

Defines the filter time of DI1. The DI function is active only after the effective level is kept within the time defined by H03.60.

#### H03.61 DI2 filter time

Address: 0x033D

 Min.:
 0
 Unit:
 ms

 Max.:
 500
 Data Type:
 UInt16

Default: 3.00 Change: Real-time modification

Value Range: 0.00 ms to 500.00 ms

Defines the filter time of DI2. The DI function is active only after the effective level is kept within the time defined by H03.61.

### H03.62 DI3 filter time

Address: 0x033E

 Min.:
 0
 Unit:
 ms

 Max.:
 500
 Data Type:
 UInt16

Default: 3.00 Change: Real-time modification

### Value Range:

0.00 ms to 500.00 ms

#### Description

Defines the filter time of DI3. The DI function is active only after the effective level is kept within the time defined by H03.62.

#### H03.63 DI4 filter time

Address: 0x033F

Min.: 0 Unit: ms
Max.: 500 Data Type: UInt16

Default: 3.00 Change: Real-time modification

### Value Range:

0.00 ms to 500.00 ms

#### Description

Defines the filter time of DI4. The DI function is active only after the effective level is kept within the time defined by H03.63.

#### H03.64 DI5 filter time

Address: 0x0340

Min.: 0 Unit: ms
Max.: 500 Data Type: UInt16

Default: 3.00 Change: Real-time modification

### Value Range:

0.00 ms to 500.00 ms

### Description

Defines the filter time of DI5. The DI function is active only after the effective level is kept within the time defined by H03.64.

#### H03.65 DI6 filter time

Address: 0x0341

 Min.:
 0
 Unit:
 ms

 Max.:
 500
 Data Type:
 UInt16

Default: 3.00 Change: Real-time modification

### Value Range:

0.00 ms to 500.00 ms

### Description

Defines the filter time of DI6. The DI function is active only after the effective level is kept within the time defined by H03.65.

#### H03.66 DI7 filter time

Address: 0x0342

 Min.:
 0
 Unit:
 ms

 Max.:
 500
 Data Type:
 UInt16

Default: 0.00 Change: Real-time modification

#### Value Range:

0.00 ms to 500.00 ms

### Description

Defines the filter time of DI7. The DI function is active only after the effective level is kept within the time defined by H03.66.

#### H03.67 DI8 filter time

Address: 0x0343

 Min.:
 0
 Unit:
 ms

 Max.:
 500
 Data Type:
 UInt16

Default: 3.00 Change: Real-time modification

### Value Range:

0.00 ms to 500.00 ms

#### Description

Defines the filter time of DI8. The DI function is active only after the effective level is kept within the time defined by H03.67.

### H03.80 Speed corresponding to analog 10 V

Address: 0x0350

 Min.:
 0
 Unit: rpm

 Max.:
 10000
 Data Type: UInt16

 Default:
 3000
 Change: At stop

### Value Range:

0 rpm to 10000 rpm

### Description

Defines the corresponding motor speed when the sampling voltage is 10 V.

Speed reference value = Sampling voltage/10 x H03.80

### H03.81 Torque corresponding to analog 10 V

Address: 0x0351

Min.:1Unit:MultiplierMax.:8Data Type:UInt16Default:1Change:At stop

### Value Range:

1 to 8

### Description

Defines the motor torque corresponding to a sampling voltage of 10 V.

Torque reference value = Sampling voltage/10 x H03.81

### 5.5 H04 Terminal Output Parameters

#### H04.00 DO1 function selection

Address: 0x0400

Min.: 0 Unit: -

Max.: 65535 Data Type: UInt16

Default: 1 Change: Real-time modification

### Value Range:

- 0: No function
- 1: Servo ready
- 2: Motor rotation signal
- 3: Zero speed signal
- 4: Speed matching signal
- 5: Positioning completed
- 6: Positioning near
- 7: Torque limited signal
- 8: Speed limited signal
- 9: Braking
- 10: Warning
- 11: Fault
- 15: Interrupt positioning completed
- 16: Home found
- 17: Electrical homing completed
- 18: Torque reached signal
- 19: Speed reached signal
- 21: Enable completed
- 22: Internal command completed
- 23: Writing next command allowed

24: Internal motion completed

25: Comparison output

26: Closed loop state

30: Warning or fault output

31: Communication-forced DO

32: EDM output

### Description

Defines the function of DO1.

### H04.01 DO1 logic

Address: 0x0401

 Min.:
 0
 Unit: 

 Max.:
 1
 Data Type: Ulnt16

 Default:
 0
 Change: At once

Value Range:
0: Normally open

1: Closed **Description** 

Defines the level logic of DO1 when the function assigned to DO1 is active.

#### H04.02 DO2 function selection

Address: 0x0402

Min.: 0 Unit: -

Max.: 65535 Data Type: UInt16

Default: 9 Change: Real-time modification

Value Range:

See "H04.00" on page 210 for details.

Description

\_

#### H04.03 DO2 logic

Address: 0x0403 Min.: 0

Min.: 0 Unit: 
Max.: 1 Data Type: UInt16

Default: 0 Change: At once

### Value Range:

0: Normally open

1: Closed **Description** 

\_

#### H04.04 DO3 function selection

Address: 0x0404

Min.: 0 Unit: -

Max.: 65535 Data Type: UInt16

Default: 0 Change: Real-time modification

Value Range:

See "H04.00" on page 210 for details.

Description

\_

### H04.05 DO3 logic

Address: 0x0405

 Min.:
 0
 Unit: 

 Max.:
 1
 Data Type: Ulnt16

 Default:
 0
 Change: At once

Value Range: 0: Normally open

1: Closed **Description** 

-

#### H04.06 DO4 function selection

Address: 0x0406

Min.: 0 Unit: Max.: 65535 Data Type: UInt16

Default: 11 Change: Real-time modification

Value Range:

See " H04.00" on page 210 for details.

Description

-

### H04.07 DO4 logic

Address: 0x0407

Default: 0 Change: At once

Value Range:

0: Normally open

1: Closed **Description** 

-

#### H04.08 DO5 function selection

Address: 0x0408

Min.: 0 Unit: -

Max.: 65535 Data Type: UInt16

Default: 16 Change: Real-time modification

Value Range:

See "H04.00" on page 210 for details.

### Description

\_

### H04.09 DO5 logic

Address: 0x0409

 Min.:
 0
 Unit: 

 Max.:
 1
 Data Type: Ulnt16

 Default:
 0
 Change: At once

# **Value Range:**0: Normally open

1: Closed **Description** 

\_

### H04.22 DO source selection

Address: 0x0416

Min.: 0 Unit: Max.: 31 Data Type: UInt16

Default: 0 Change: Real-time modification

### Value Range:

| bit | Name | Function                                     |  |  |
|-----|------|----------------------------------------------|--|--|
| 0   | DO1  | 0: DO1 function output                       |  |  |
|     |      | 1: Bit 0 of H31.04 set through communication |  |  |
| 1   | DO2  | 0: DO2 function output                       |  |  |
| 1 D | DO2  | 1: Bit 1 of H31.04 set through communication |  |  |
| 2   | DO3  | 0: DO3 function output                       |  |  |
| 2   |      | 1: Bit 2 of H31.04 set through communication |  |  |
| 3   | DO4  | 0: DO4 function output                       |  |  |
|     |      | 1: Bit 3 of H31.04 set through communication |  |  |
| 4   | DO5  | 0: DO5 function output                       |  |  |
|     |      | 1: Bit 4 of H31.04 set through communication |  |  |

### Description

Defines whether the logic of a physical DO terminal is defined by the actual state of the drive or by communication.

The value of H04.22 is displayed in decimal on the keypad. When the value is converted to a binary equivalent: If bit(n) is 0, it indicates the logic of DO(n+1) is defined by the actual state of the drive. If bit(n) is 1, it indicates the logic of DO(n+1) is defined by communication (H31.04).

|           | Setpoint (binary) |      |      |      | DO logic |                    |                            |
|-----------|-------------------|------|------|------|----------|--------------------|----------------------------|
| Setpoint  | bit4              | bit3 | bit2 | bit1 | bit0     | Defined by         | Defined by                 |
| (decimal) | DO5               | DO4  | DO3  | DO2  | DO1      | the Drive<br>State | Communica<br>tion (H31.04) |
| 0         | 0                 | 0    | 0    | 0    | 0        | DO1 to DO5         | /                          |
| 1         | 0                 | 0    | 0    | 0    | 1        | DO2 to DO5         | DO1                        |
|           |                   |      |      |      |          |                    |                            |
| 31        | 1                 | 1    | 1    | 1    | 1        | /                  | DO1 to DO5                 |

Set H04.22 to a value listed in the preceding table.

H31.04 is not displayed on the keypad and can only be modified through communication. For H31.04, "bit(n) = 1" indicates the logic of DO(n+1) is active. "bit(n) = 0" indicates the logic of DO(n+1) is inactive.

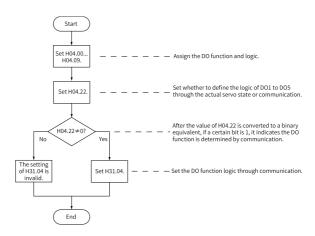

### H04.23 Communication-forced DO logic in non-OP status

Address: 0x0417

Min.: 0 Unit: -

Max.: 31 Data Type: UInt16

Default: 0 Change: Real-time modification

Value Range:

| bit  | Name | Function            |
|------|------|---------------------|
| 0    | DO1  | 0: Status unchanged |
|      |      | 1: No output        |
| 1    | DO2  | 0: Status unchanged |
| 1 DO | DO2  | 1: No output        |
| 2    | DO3  | 0: Status unchanged |
|      |      | 1: No output        |
| 3    | DO4  | 0: Status unchanged |
| 3    |      | 1: No output        |
| 4    | DO5  | 0: Status unchanged |
|      |      | 1: No output        |

-

### H04.50 AO1 signal selection

Address: 0x0432

Min.: 0 Unit: -

Max.: 10 Data Type: UInt16
Default: 0 Change: At once

### Value Range:

0: Motor speed (1 V/1000 rpm)

1: Speed reference(1 V/1000 rpm)

2: Torque reference (1 V/100 x rated torque)

3: Position deviation (0.5 mV/1 reference unit) 4: Position deviation (0.5 mV/1 encoder unit)

5: Position reference speed (1 V/1000 rpm)

C. Dacitioning assemblated

6: Positioning completed

8: AI1 voltage

10: Defined by H31.05

### Description

Defines the physical value source of AO1.

### H04.51 AO1 offset voltage

Address: 0x0433

 Min.:
 -10000
 Unit:
 mV

 Max.:
 10000
 Data Type:
 Int16

 Default:
 0
 Change:
 At once

### Value Range:

-10000 to +10000

Defines the actual AO1 output voltage after offset when the output voltage is 0 V in theory.

# H04.52 AO1 multiplier

Address: 0x0434

 Min.:
 -99.99
 Unit:

 Max.:
 99.99
 Data Type:
 Int16

 Default:
 1
 Change:
 At once

Default: 1 **Value Range:**-99.99 to +99.99

# Description

Defines the actual AO1 output voltage after amplification when the output voltage is 1V in theory.

# 5.6 H05 Position Control Parameters

# H05.00 Main position reference source

Address: 0x0500

Min.: 0 Unit: Max.: 2 Data Type: UInt16

Default: 0 Change: Real-time modification

# Value Range:

0: Pulse reference1: Step reference

2: Multi-position reference

#### Description

Defines the position reference source in position control mode.

### H05.01 Position pulse reference input terminal

Address: 0x0501

 Min.:
 0
 Unit:

 Max.:
 1
 Data Type:
 UInt16

 Default:
 0
 Change:
 At stop

# Value Range:

0: Low speed 1: High speed

# Description

Used to select the physical input terminal based on the input pulse frequency when the pulse reference acts as the position reference source in the position control mode.

#### H05.02 Pulses per revolution

Address: 0x0502

Min.: 0 Unit: PPR
Max.: 4294967295 Data Type: UInt32
Default: 0 Change: At stop

# Value Range:

0 PPR to 4294967295 PPR

# Description

Defines the number of pulses required per revolution of the motor.

When H05.02 is set to 0, electronic gear ratios 1 and 2 (H05.07 to H05.13) and electronic gear ratio switchover condition (H05.39) are active.

When H05.02 is set to a non-zero value, electronic gear ratio B/A = Encoder resolution/H05.02. In this case, electronic gear ratios 1 and 2 are inactive. The encoder resolution is 67108864 PPR.

#### H05.04 First-order low-pass filter time constant

Address: 0x0504

Min.:0Unit:msMax.:6553.5Data Type:UInt16Default:0Change:At stop

# Value Range:

0.0 ms to 6553.5 ms

#### Description

Defines the first-order low pass filter time constant of position references. If position reference P is rectangular wave or trapezoidal wave, the position reference after first-order low pass filtering is as follows:

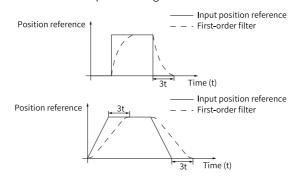

This function does not affect the displacement value (position reference sum). An excessively high setpoint delays the responsiveness, so set a proper filter time constant based on actual conditions.

# H05.05 Step reference

Address: 0x0505

Min.: -9999 Unit: Reference unit

Max.: 9999 Data Type: Int16
Default: 50 Change: At stop

Value Range: -9999 to +9999 Description

Defines the position reference sum when the step reference acts as the main position reference source.

# H05.06 Moving average filter time constant 1

Address: 0x0506

Min.:0Unit:msMax.:128Data Type:UInt16Default:0Change:At stop

**Value Range:** 0.0 ms to 128.0 ms

# Description

Defines the moving average filter time constant of position references. If position reference P is rectangular wave or trapezoidal wave, the position reference after moving average filtering is as follows. This function does not affect the displacement value (position reference sum). An excessively high setpoint delays the responsiveness, so set a proper filter time constant based on actual conditions.

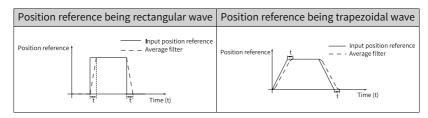

# H05.07 Electronic gear ratio 1 (numerator)

Address: 0x0507

Min.: 1 Unit: Max.: 1073741824 Data Type: UInt32

Default: 8388608 Change: Real-time modification

**Value Range:** 1 to 1073741824

Defines the numerator of electronic gear ratio 1.

# H05.09 Electronic gear ratio 1 (denominator)

Address: 0x0509

Min.: 1 Unit:

Max.: 1073741824 Data Type: UInt32

Default: 10000 Change: Real-time modification

Value Range: 1 to 1073741824 Description

Defines the denominator of electronic gear ratio 1.

# H05.11 Electronic gear ratio 2 (numerator)

Address: 0x050B

Min.: 1 Unit:

Max.: 1073741824 Data Type: UInt32

Default: 8388608 Change: Real-time modification

Value Range: 1 to 1073741824 Description

Defines the numerator of electronic gear ratio 2.

#### H05.13 Electronic gear ratio 2 (denominator)

Address: 0x050D

Min.: 1 Unit:

Max.: 1073741824 Data Type: UInt32

Default: 10000 Change: Real-time modification

Value Range: 1 to 1073741824 Description

Defines the denominator of electronic gear ratio 2.

#### H05.15 Pulse reference form

Address: 0x050F

Min.:0Unit:-Max.:3Data Type:UInt16Default:0Change:At stop

Value Range:

- 0: Direction + Pulse, positive logic
- 1: Direction + Pulse, negative logic
- 2: Phase A + phase B quadrature pulse, quadrupled frequency
- 3: CW + CCW

Defines the input pulse form when the pulse reference acts as the main position reference source. See details in "Table 5–2" on page 220.

Table 5-2 Descriptions of the pulse form

| H02.02 | H05.15 | Pulse Form                                              | Signal                                  | Diagram of Forward Pulses                                                                                                    | Diagram of Reverse Pulses                                                     |
|--------|--------|---------------------------------------------------------|-----------------------------------------|----------------------------------------------------------------------------------------------------|-------------------------------------------------------------------------------|
| 0      | 0      | Pulse +<br>Direction<br>Positive Logic                  | PULSE<br>SIGN                           | PULSE                                                                                                    | PULSE                                                                         |
|        | 1      | Pulse +<br>Direction<br>Negative<br>Logic               | PULSE<br>SIGN                           | PULSE t <sub>11</sub> t <sub>2</sub> t <sub>3</sub> SIGN LOW                                                                                                    | PULSE $t_1 \mid t_2 \mid t_3$ SIGN $High$                                     |
|        | 2      | Phase A + Phase B Quadrature pulse Quadrupled frequency | PULSE (phase<br>A)<br>SIGN (phase<br>B) | Phase A leads phase B by 90°.  Phase A taltal leads phase B by 90°.  Phase B taltal leads phase B taltal leads pha | Phase B leads phase A by 90°.  Phase A                                        |
|        | 3      | CW+CCW                                                  | PULSE (CW)<br>SIGN (CCW)                | CW                                                                                                    | cw to total                                                                   |
| 1      | 0      | Pulse +<br>Direction<br>Positive Logic                  | PULSE<br>SIGN                           | PULSE                                                                                                    | PULSE t <sub>1</sub> t <sub>2</sub> t <sub>3</sub> SIGN High                  |
|        | 1      | Pulse +<br>Direction<br>Negative<br>Logic               | PULSE<br>SIGN                           | PULSE t <sub>1</sub> t <sub>2</sub> t <sub>3</sub> SIGN High                                                                                                    | PULSE t <sub>1</sub> t <sub>2</sub> t <sub>3</sub> SIGN Low                   |
|        | 2      | Phase A + Phase B Quadrature pulse Quadrupled frequency | PULSE (phase<br>A)<br>SIGN (phase<br>B) | Phase B leads phase A by $90^{\circ}$ .  Phase A $t_4$ $t_4$ $t_4$                                                                                                    | Phase A leads phase B by 90°.  Phase A ta ta ta ta ta ta ta ta ta ta ta ta ta |
|        | 3      | CW+CCW                                                  | PULSE (CW)<br>SIGN (CCW)                | CW                                                                                                    | cw ts ts ts ts ts                                                             |

# Note

The rise time and fall time of position pulse references must be shorter than 0.1 us.

Table 5-3 Specifications of pulse references

|                                       | Maxi     | Minimum Time Width (unit: us) |       |       |      |       |       |
|---------------------------------------|----------|-------------------------------|-------|-------|------|-------|-------|
| Input Terminal                        | mum      |                               |       |       |      |       |       |
| input reminat                         | Frequen  | t1                            | t2    | t3    | t4   | t5    | t6    |
|                                       | су       |                               |       |       |      |       |       |
| High-speed<br>pulse input<br>terminal | 8 Mpps   | 0.125                         | 0.125 | 0.125 | 0.25 | 0.125 | 0.125 |
| Low-speed<br>pulse input<br>terminal  | 200 kpps | 2.5                           | 2.5   | 2.5   | 5    | 2.5   | 2.5   |

#### H05.16 Clear action

Address: 0x0510

Min.: 0 Unit:

Max.: 2 Data Type: UInt16
Default: 0 Change: At stop

#### Value Range:

0: Position deviation cleared upon S-OFF or non-operational state

1: Position deviation cleared upon fault or non-operational state

2: Position deviation cleared upon active DI function 35 or non-operational state

#### Description

Defines the condition for clearing the position deviation.

#### H05.17 Number of encoder frequency-division pulses

Address: 0x0511

 Min.:
 0
 Unit:
 PPR

 Max.:
 4194303
 Data Type:
 UInt32

 Default:
 2500
 Change:
 At stop

#### Value Range:

0 PPR to 4194303 PPR

#### Description

Defines the number of pulses output by PAO or PBO per revolution.

Pulse output resolution per revolution = (H05.17) x 4

# H05.19 Speed feedforward control

Address: 0x0513

Min.:0Unit:-Max.:3Data Type:UInt16Default:1Change:At stop

# Value Range:

0: No speed feedforward1: Internal speed feedforward

2: External speed feedforward

3: Zero phase

# Description

Defines the source of the speed loop feedforward signal.

When the external speed feedforward is set, the feedforward source is set by H05.72.

# H05.20 Condition for COIN (positioning completed) signal output

Address: 0x0514

Min.: 0 Unit: -

Max.:10Data Type:UInt16Default:0Change:At once

Value Range:

- 0: Absolute value of position deviation lower than H05.21
- 1: Absolute value of position deviation lower than H05.21 and filtered position reference being 0
- 2: Absolute value of position deviation lower than H05.21 and unfiltered position reference being 0
- 3: Absolute position deviation kept lower than H05.21 within the time defined by H05.60 and unfiltered position reference being 0
- 4: Absolute position deviation kept lower than H05.21 within the time defined by H05.60 and filtered position reference being 0
- 5: Absolute value of position deviation lower than H05.21, with zero speed signal being active and unfiltered position reference being 0
- 6: Absolute value of position deviation lower than H05.21, with zero speed signal being active and filtered position reference being 0
- 7: COIN signal judged after the change (available→unavailable) of the unfiltered position reference kept active for the period defined by H05.60, with unfiltered position reference being 0 and position deviation lower than H05.21
- 8: COIN signal judged after the change (available→unavailable) of the filtered position reference kept active for the period defined by H05.60, with filtered position reference being 0 and position deviation lower than H05.21
- 9: COIN signal judged after the change (available→unavailable) of the unfiltered position reference, with the position deviation kept lower than H05.21 for the period defined by H05.60 and unfiltered position reference being 0
- 10: COIN signal judged after the change (available→unavailable) of the filtered position reference, with the position deviation kept lower than H05.21 for the period defined by H05.60 and filtered position reference being 0

Defines the condition for outputting positioning completed/proximity signal. In the position control mode, if the absolute value of the position deviation during operation is within the setpoint of H05.21, the drive outputs the positioning completed/proximity signal. You can set the condition for outputting the positioning completed/proximity signal in H05.20.

# H05.21 Threshold of positioning completed

Address: 0x0515

Min.: 1 Unit: Encoder unit
Max.: 65535 Data Type: UInt16

Default: 5872 Change: Real-time modification

Value Range: 1 to 65535 Description

# Defines the threshold of the absolute value of position deviation when the drive outputs the positioning completed signal.

# H05.22 Proximity threshold

Address: 0x0516

Min.:1Unit:Encoder unitMax.:65535Data Type:Ulnt16Default:65535Change:At once

Value Range: 1 to 65535 Description

Defines the threshold of the absolute value of position deviation when the drive outputs the proximity signal.

# H05.24 Displacement of interrupt positioning

Address: 0x0518

Min.: -1073741824 Unit: Reference unit

Max.: 1073741824 Data Type: Int32

Default: 10000 Change: Real-time modification

Value Range:

-1073741824 to 1073741824

Description

Defines the position reference value during interrupt positioning.

# H05.26 Constant operating speed in interrupt positioning

Address: 0x051A

Min.: 0 Unit: rpm Max.: 10000 Data Type: UInt16

Default: 200 Change: Real-time modification

Value Range: 0 rpm to 10000 rpm

Description

Defines the maximum speed during interrupt positioning.

# H05.27 Acceleration/Deceleration time of interrupt positioning

Address: 0x051B

 Min.:
 0
 Unit:
 ms

 Max.:
 65535
 Data Type:
 Ulnt16

 Default:
 10
 Change:
 At once

Value Range: 0 to 65535 Description

Defines the time for the motor to change from 0 rpm to 1000 rpm at a constant speed during interrupt positioning.

# H05.29 Interrupt positioning cancel signal

Address: 0x051D

Min.: 0 Unit:

Max.: 1 Data Type: UInt16
Default: 1 Change: At once

# Value Range:

0: Disable 1: Enable **Description** 

Defines whether to unlock the interrupt positioning signal.

# H05.30 Homing selection

Address: 0x051E

Min.: 0 Unit: -

Max.: 8 Data Type: UInt16
Default: 0 Change: At once

# Value Range:

0: Disabled

1: Homing enabled through the HomingStart signal input from DI

2: Electrical homing enabled through the HomingStart signal input from DI

3: Homing started immediately upon power-on

4: Homing executed immediately

5: Electrical homing started

6: Current position as home

8: D-triggered position as home

## Description

Defines the homing mode and the trigger signal source.

# H05.31 Homing mode

Address: 0x051F

Min.: 0 Unit: -

Max.: 16 Data Type: UInt16
Default: 0 Change: At once

### Value Range:

- 0: Forward, home switch as deceleration point and home
- 1: Reverse, home switch as deceleration point and home
- 2: Forward, Z signal as deceleration point and home
- 3: Reverse, motor Z signal as deceleration point and home
- 4: Forward, home switch as deceleration point and Z signal as home
- 5: Reverse, home switch as deceleration point and Z signal as home
- 6: Forward, positive limit switch as deceleration point and home
- 7: Reverse, negative limit switch as deceleration point and home
- 8: Forward, positive limit switch as deceleration point and Z signal as home
- 9: Reverse, negative limit switch as deceleration point and Z signal as home
- 10: Forward, mechanical limit position as deceleration point and home
- 11: Reverse, mechanical limit position as deceleration point and home
- 12: Forward, mechanical limit position as deceleration point and Z signal as home
- 13: Reverse, mechanical limit position as deceleration point and Z signal as home
- 14: Forward single-turn homing
- 15: Reverse single-turn homing
- 16: Single-turn nearby homing

Defines the default motor direction of rotation, deceleration point, and home during homing.

# H05.32 Speed in high-speed searching for the home switch signal

Address: 0x0520

 Min.:
 0
 Unit: rpm

 Max.:
 3000
 Data Type: UInt16

 Default:
 100
 Change: At once

# Value Range:

0 to 3000

# Description

Defines the motor speed for searching for the deceleration point signal during homing.

# H05.33 Speed in low-speed searching for the home switch signal

Address: 0x0521

 Min.:
 0
 Unit: rpm

 Max.:
 1000
 Data Type: UInt16

 Default:
 10
 Change: At once

# Value Range:

0 to 1000

#### Description

Defines the motor speed for searching for the home signal during homing.

# H05.34 Acceleration/Deceleration time during homing

Address: 0x0522

Min.: 0 Unit: ms

Max.: 1000 Data Type: UInt16

Default: 1000 Change: At once

Value Range: 0 to 1000 Description

Defines the time for the motor to accelerate from 0 rpm to 1000 rpm at a constant

speed during homing.

# H05.35 Homing time limit

Address: 0x0523

 Min.:
 0
 Unit:
 ms

 Max.:
 65535
 Data Type:
 Ulnt16

 Default:
 10000
 Change:
 At once

Value Range: 0 to 65535 Description

Defines the maximum homing time.

#### H05.36 Mechanical home offset

Address: 0x0524

Min.: -2147483648 Unit: Reference unit

Max.: -2147483647 Data Type: Int32
Default: 0 Change: At once

Value Range:

-2147483648 to +2147483647

Description

Defines the absolute position value of the motor after homing.

### H05.38 Frequency-division output source

Address: 0x0526

 Min.:
 0
 Unit: 

 Max.:
 3
 Data Type: UInt16

 Default:
 0
 Change: At once

Value Range:

0: Encoder frequency-division output

1: Pulse reference synchronous output

2: Frequency-division output inhibited

3: Second encoder frequency-division output

Defines the output source of the pulse output terminal.

| Setpoint | Output Source             | Remarks                                                                                                    |
|----------|---------------------------|----------------------------------------------------------------------------------------------------|
| 0        | frequency-division output | The encoder feedback signal is outputted only after being divided by the value of H05.17 during rotation of the motor.  Encoder frequency-division output mode is recommended when the host controller is used for closed-loop feedback. |
| 1        | synchronous               | The input pulse references are outputted synchronously only when H05.00 is set to 0. When the pulses of multi-axis servo is tracked synchronously, synchronous output of pulse references is recommended.                                |
| 2        |                           | No output is generated from pulse output terminals. In this case, frequeny-division output terminals act as the input terminals of fully closed-loop external scale signals.                                                             |
| 3        |                           | The encoder feedback signal is outputted only after being divided by the value of H05.17 during rotation of the motor.                                                                                                    |

# H05.39 Electronic gear ratio switchover condition

Address: 0x0527

#### Value Range:

0: Switched if position reference kept 0 for 2.5 ms

1: Switched in real time

#### Description

Defines the condition for switching the electronic gear ratio.

# H05.40 Mechanical home offset and action upon overtravel

Address: 0x0528

Min.: 0 Unit: -

Max.: 3 Data Type: UInt16
Default: 0 Change: At once

Value Range:

- 0: H05.36 as the coordinate after homing, reverse homing applied after homing triggered again upon overtravel
- 1: H05.36 as the relative offset after homing, reverse homing applied after homing triggered again upon overtravel
- 2: H05.36 as the coordinate after homing, reverse homing applied automatically upon overtravel
- 3: H05.36 as the relative offset after homing, reverse homing applied automatically upon overtravel

Defines the offset relationship between the mechanical home and mechanical zero point, as well as the action upon overtravel during homing.

#### H05.41 Z pulse output polarity

Address: 0x0529

Min.: 0 Unit: -

Max.: 65535 Data Type: UInt16
Default: 1 Change: At stop

#### Value Range:

| bit | Name                                           | Function                                     |
|-----|------------------------------------------------|----------------------------------------------|
|     | Fre                                            | 0: Positive (high level upon active Z pulse) |
| 0   | quency-<br>division<br>Z<br>output<br>polarity | 1: Negative (low level upon active Z pulse)  |
|     | OCZ<br>output<br>polarity                      | 0: Positive (high level upon active Z pulse) |
| 1   |                                                | 1: Negative (low level upon active Z pulse)  |
|     | Inner                                          | 0: Motor Z signal                            |
| 2   | loop<br>probe Z<br>signal<br>source            | 1: Frequency-division output Z signal        |

#### Description

Defines the output level when the Z pulse of pulse output terminal is active.

H02.03 H05.41 Pulse Output Diagram of Reverse RUN (Output pulse (Z pulse output Pulse Output Diagram of Forward RUN phase) polarity) Phase B \_\_\_\_ Phase B \_ 0 Phase Z Phase B leads phase A by 90°. Phase A leads phase B by 90°. 0 Phase A \_\_\_\_ Phase A Phase B \_\_\_\_ 1 Phase Z Phase B leads phase A by 90°. Phase A leads phase B by 90°. Phase A \_\_\_\_\_ Phase A Phase B Phase B — 0 Phase Z Phase Z \_\_\_\_ Phase B leads phase A by 90°. Phase A leads phase B by 90°. 1 Phase A Phase A Phase В Г Phase B 1 Phase Z \_\_\_ Phase B leads phase A by 90°. Phase A leads phase B by 90°.

Table 5-4 Pulse diagrams of encoder frequency-division output (H05.38 = 0)

It is recommended to use the active edge outputted by Z signal when a high precision frequency-division output of Z signal is required.

| Setpoint | Z pulse output polarity                   |
|----------|-------------------------------------------|
| 0        | Positive (high level upon active Z pulse) |
| 1        | Negative (low level upon active Z pulse)  |

H05.41 = 0: Falling-edge triggered; H05.41 = 1: Rising-edge triggered

# H05.43 Position pulse edge

Address: 0x052B

Min.: 0 Unit:

Max.: 1 Data Type: UInt16
Default: 0 Change: At once

Value Range:

0: Rising edge-triggered

1: Falling edge-triggered

### Description

The setpoint 0 indicates calculation starts from the falling edge of pulse input. The setpoint 1 indicates calculation starts from the rising edge of pulse input.

# H05.44 Numerator of frequency-division output reduction ratio

Address: 0x052C

Min.: 1 Unit: -

Max.: 16383 Data Type: UInt16
Default: 1 Change: At stop

Value Range: 1 to 16383 Description

Defines the numerator of frequency-division output reduction ratio.

# H05.45 Denominator of frequency-division output reduction ratio

Address: 0x052D

Min.: 1 Unit:

Max.: 8191 Data Type: UInt16
Default: 1 Change: At stop

Value Range: 1 to 8191 Description

Defines the denominator of frequency-division output reduction ratio.

#### H05.46 DI selection of multi-turn frequency-division Z starting point

Address: 0x052E

Min.: 0 Unit: -

Max.: 8 Data Type: UInt16
Default: 0 Change: At once

# Value Range:

0: No selection

1: DI1

2: DI2

3: DI3

4: DI4

5: DI5

6: DI6

0. 5.0

7: DI7

8: DI8

In the absolute position linear mode, the position offset is the difference between absolute position of current encoder and the mechanical position.

# H05.47 Frequency-division Z pulse width

Address: 0x052F

 Min.:
 0
 Unit:
 us

 Max.:
 400
 Data Type:
 Ulnt16

 Default:
 0
 Change:
 At once

Value Range: 0 us to 400 us Description

Defines the minimum output width (us) of frequency-division output PZ.

# H05.50 Mechanical gear ratio (numerator) in absolute position rotation mode

Address: 0x0532

 Min.:
 1
 Unit:

 Max.:
 65535
 Data Type:
 UInt16

 Default:
 1
 Change:
 At stop

Value Range: 1 to 65535 Description

Defines the transmission ratio between the mechanical rotary load and the motor in the absolute position rotation mode.

#### H05.51 Mechanical gear ratio (denominator) in absolute position rotation mode

Address: 0x0533

 Min.:
 1
 Unit:

 Max.:
 65535
 Data Type:
 UInt16

 Default:
 1
 Change:
 At stop

Value Range: 1 to 65535 Description

Defines the transmission ratio between the mechanical rotary load and the motor in the absolute position rotation mode.

# H05.52 Pulses per revolution of the load in absolute position rotation mode (low 32 bits)

Address: 0x0534

Min.: 0 Unit: Encoder unit
Max.: 4294967295 Data Type: UInt32

Default: 0 Change: At stop

# **Value Range:** 0 to 4294967295

# Description

Defines the number of pulses per revolution of the rotary load in the absolute position rotation mode.

# H05.54 Pulses per revolution of the load in absolute position rotation mode (high 32 bits)

Address: 0x0536

Min.: 0 Unit: Encoder unit
Max.: 4294967295 Data Type: UInt32
Default: 0 Change: At stop

# Value Range: 0 to 4294967295 Description

Defines the number of pulses per revolution of the rotary load in the absolute position rotation mode.

# H05.58 Torque threshold in homing upon hit-and-stop

Address: 0x053A

Min.: 0 Unit: %
Max.: 400 Data Type: UInt16
Default: 100 Change: At once

Value Range: 0.0% to 400.0% Description

Defines the maximum positive/negative torque limit during homing upon hit-andstop.

#### H05.59 Positioning window time

Address: 0x053B

 Min.:
 0
 Unit:
 ms

 Max.:
 30000
 Data Type:
 Ulnt16

 Default:
 0
 Change:
 At once

Value Range: 0 ms to 30000 ms Description

If the positioning deviation is less than the time threshold of positioning completed, the positioning completed signal is active only if the set time threshold is exceeded.

## H05.60 Hold time of positioning completed

Address: 0x053C

Min.:0Unit:msMax.:30000Data Type:UInt16Default:0Change:At once

Value Range: 0 ms to 30000 ms Description

Defines the hold time of an active positioning completed signal.

#### H05.66 Homing time unit

Address: 0x0542

 Min.:
 0
 Unit: 

 Max.:
 2
 Data Type: UInt16

 Default:
 2
 Change: At stop

# Value Range:

0: 1 ms 1: 10 ms 2: 100 ms **Description** 

Defines the homing time unit. The actual timeout time is H05.35 x H05.66 (ms).

#### H05.67 Offset between zero point and single-turn absolute position

Address: 0x0543

 Min.:
 -2147483648
 Unit:
 Encoder unit

 Max.:
 2147483647
 Data Type:
 Int32

 Default:
 0
 Change:
 At stop

#### Value Range:

-2147483648 to +2147483647

#### Description

Defines the offset position relative to the home when H05.31 is set to 14, 15, and 16.

# H05.70 Moving average filter time constant 2

Address: 0x0546

Min.:0Unit:msMax.:1000Data Type:UInt16Default:0Change:At stop

# Value Range:

0.0 ms to 1000.0 ms

Defines the moving average filter time constant for the second group of position references.

See "H05.06" on page 218 for details.

# H05.71 Motor Z signal width

Address: 0x0546

 Min.:
 1
 Unit:
 ms

 Max.:
 100
 Data Type:
 UInt16

 Default:
 4
 Change:
 At once

Value Range: 1 ms to 100 ms Description

Defines the pulse width output upon active motor Z signal.

# H05.72 External speed feedforward source selection

Address: 0x0548

Min.: 0 Unit: Max.: 1 Data Type: UInt16

Default: 1 Change: Real-time modification

Value Range: 0: 60B1 1: AI1

Description

External speed feedforward source selection

# 5.7 H06 Speed Control Parameters

## H06.00 Source of main speed reference A

Address: 0x0600

 Min.:
 0
 Unit:

 Max.:
 2
 Data Type:
 UInt16

 Default:
 0
 Change:
 At stop

Value Range:

0: Digital setting (H06.03)

1: AI1

Description

Defines the source of main speed reference A.

# H06.01 Source of auxiliary speed reference B

Address: 0x0601

Min.: 0 Unit:

Max.: 5 Data Type: UInt16
Default: 1 Change: At stop

### Value Range:

0: Digital setting (H06.03)

1: AI1

5: Multi-speed reference

# Description

Defines the source of auxiliary speed reference B.

# H06.02 Speed reference source

Address: 0x0602

Min.: 0 Unit: -

Max.: 4 Data Type: UInt16 Default: 0 Change: At stop

#### Value Range:

0: Source of main speed reference A

1: Source of auxiliary speed reference B

2: A+B

3: Switched between A and B

4: Communication

# Description

Defines the source of speed references.

| Setpoint | Control mode                          | Remarks                                                                                        |                                       |  |
|----------|---------------------------------------|------------------------------------------------------------------------------------------------|---------------------------------------|--|
| 0        | Source of main speed reference A      | The reference source is defined by H06.00.                                                     |                                       |  |
| 1        | Source of auxiliary speed reference B | The reference source is defined by H06.01.                                                     |                                       |  |
| 2        | A+B                                   | The reference source is the product of A + B (H06.00 + H06.01).                                |                                       |  |
|          |                                       | The reference source is switched between A and B as defined by FunIN.4 (Cmd_SEL).              |                                       |  |
| 3        | Switched between A and B              | State of FunIN.4 (Cmd_<br>SEL)                                                                 | Reference Source                      |  |
|          |                                       | Inactive                                                                                       |                                       |  |
|          |                                       | Active                                                                                         | Source of auxiliary speed reference B |  |
| 4        | Communication                         | The speed reference is defined by operating on H31.09 through communication (unit: 0.001 RPM). |                                       |  |

# H06.03 Speed reference set through keypad

Address: 0x0603

 Min.:
 -10000
 Unit: rpm

 Max.:
 10000
 Data Type: Int16

Default: 200 Change: Real-time modification

#### Value Range:

-10000 RPM to +10000 RPM

#### Description

Defines the speed reference value set through the keypad.

#### H06.04 DI jog speed reference

Address: 0x0604

 Min.:
 0
 Unit:
 rpm

 Max.:
 10000
 Data Type:
 Int16

Default: 150 Change: Real-time modification

Value Range: 0 rpm to 10000 rpm

Description

Defines the DI jog speed reference.

# H06.05 Acceleration ramp time of speed reference

Address: 0x0605

 Min.:
 0
 Unit:
 ms

 Max.:
 65535
 Data Type:
 Ulnt16

 Default:
 0
 Change:
 At once

# Value Range: 0 to 65535 Description

Defines the acceleration ramp time of speed reference.

The acceleration/deceleration time constant of multi-speed references are defined only by parameters in group H12.

 $\mbox{H06.05}$  defines the time for the speed reference to change from 0 rpm to 1000 rpm.

H06.06 defines the time for the speed reference to change from 1000 rpm to 0 rpm

The formulas for calculating the actual acceleration/deceleration time are as follows:

Actual acceleration time t1 = Speed reference/1000 x Acceleration ramp time of speed reference

Actual deceleration time t2 = Speed reference/1000 x Deceleration ramp time of speed reference

# H06.06 Deceleration ramp time of speed reference

Address: 0x0606

Min.: 0 Unit: ms
Max.: 65535 Data Type: UInt16
Default: 0 Change: At once

Value Range: 0 to 65535 **Description** 

Defines the deceleration ramp time of speed reference.

# H06.07 Maximum speed limit

Address: 0x0607

 Min.:
 0
 Unit:
 rpm

 Max.:
 10000
 Data Type:
 UInt16

Default: 7000 Change: Real-time modification

Value Range: 0 rpm to 10000 rpm

Description

Defines the maximum speed limit.

# H06.08 Forward speed limit

Address: 0x0608

 Min.:
 0
 Unit:
 rpm

 Max.:
 10000
 Data Type:
 UInt16

Default: 7000 Change: Real-time modification

Value Range: 0 rpm to 10000 rpm

Description

Defines the forward speed threshold.

# H06.09 Reverse speed limit

Address: 0x0609

Min.: 0 Unit: rpm
Max.: 10000 Data Type: UInt16

Default: 7000 Change: Real-time modification

Value Range: 0 rpm to 10000 rpm

Description

Defines the reverse speed threshold.

# H06.10 Deceleration unit in emergency stop

Address: 0x060A

Min.: 0 Unit:

Max.: 2 Data Type: UInt16
Default: 0 Change: At stop

# Value Range: 0: Multiplied by 1 1: Multiplied by 10

2: Multiplied by 100

# Description

Defines the deceleration unit in emergency stop.

# H06.11 Torque feedforward control

Address: 0x060B

Min.: 0 Unit: -

Max.: 1 Data Type: UInt16
Default: 1 Change: At once

#### Value Range:

0: No torque feedforward

1: Internal torque feedforward

# Description

Define whether to use torque feedforward control.

# H06.12 Jog speed acceleration ramp time

Address: 0x060C

 Min.:
 0
 Unit:
 ms

 Max.:
 65535
 Data Type:
 Ulnt16

 Default:
 10
 Change:
 At once

# Value Range: 0 to 65535 Description

Defines the acceleration ramp time of jog speed.

# H06.13 Speed feedforward smoothing filter

Address: 0x060D

 Min.:
 0
 Unit:
 us

 Max.:
 65535
 Data Type:
 Ulnt16

 Default:
 0
 Change:
 At once

# Value Range:

Defines the speed feedforward filter time constant.

#### H06.15 Zero clamp speed threshold

Address: 0x060F

Min.: 0 Unit: rpm Max.: 10000 Data Type: UInt16

Default: 10 Change: Real-time modification

Value Range: 0 rpm to 10000 rpm

Description

Defines the zero clamp speed threshold.

# H06.16 Threshold of TGON (motor rotation) signal

Address: 0x0610

Min.:0Unit:rpmMax.:1000Data Type:Ulnt16Default:20Change:At once

Value Range: 0 to 1000 Description

Defines the motor rotation speed threshold.

#### H06.17 Threshold of V-Cmp (speed matching) signal

Address: 0x0611

Min.:0Unit:rpmMax.:100Data Type:Ulnt16Default:10Change:At once

Value Range: 0 rpm to 100 rpm Description

Defines the speed threshold at which the V-Cmp (speed matching) signal is active.

# H06.18 Threshold of speed reach signal

Address: 0x0612

 Min.:
 20
 Unit:
 rpm

 Max.:
 10000
 Data Type:
 UInt16

Default: 1000 Change: Real-time modification

Value Range:

20 rpm to 10000 rpm

Defines the threshold of speed reached signal.

# H06.19 Threshold of zero speed output signal

Address: 0x0613

 Min.:
 1
 Unit:
 rpm

 Max.:
 10000
 Data Type:
 UInt16

Default: 10 Change: Real-time modification

Value Range: 1 rpm to 10000 rpm

Description

Defines the threshold of zero speed output signal.

#### H06.40 Deceleration time of ramp 1

Address: 0x0628

 Min.:
 0
 Unit:
 ms

 Max.:
 65535
 Data Type:
 Ulnt16

 Default:
 0
 Change:
 At once

Value Range: 0 to 65535 **Description** 

Defines the deceleration time of ramp 1.

#### H06.41 Deceleration time of ramp 2

Address: 0x0629

Min.: 0 Unit: ms

Max.: 65535 Data Type: UInt16

Default: 0 Change: At once

Value Range: 0 to 65535 Description

Defines the deceleration time of ramp 2.

#### H06.50 Speed S-curve enable switch

Address: 0x0628

 Min.:
 0
 Unit:

 Max.:
 1
 Data Type:
 UInt16

 Default:
 1
 Change:
 At stop

Value Range: 0: Disable

1: Enable

0: Accelerate/Decelerate at fixed acceleration rate

1: Accelerate/Decelerate based on the S-curve

# H06.51 Increasing acceleration 1 of speed S-curve acceleration segment

Address: 0x0633

 Min.:
 0
 Unit:
 %

 Max.:
 100
 Data Type:
 UInt16

 Default:
 50
 Change:
 At stop

# Value Range:

#### Description

8 groups of S curve smoothing parameters can be set for each speed reference. Increasing acceleration time at acceleration segment: The percentage of motor increasing acceleration time in the selected acceleration time.

# H06.52 Decreasing acceleration 1 of speed S-curve acceleration segment

Address: 0x0634

Min.:0Unit:%Max.:100Data Type:UInt16Default:50Change:At stop

# Value Range: 0.0% to 100.0% Description

8 groups of S curve smoothing parameters can be set for each speed reference. Decreasing acceleration time at acceleration segment: The percentage of motor decreasing acceleration time in the selected acceleration time.

# H06.53 Decreasing deceleration 1 of speed S-curve deceleration segment

Address: 0x0635

Min.:0Unit:%Max.:100Data Type:UInt16Default:50Change:At stop

# Value Range: 0.0% to 100.0% Description

8 groups of S curve smoothing parameters can be set for each speed reference. Decreasing acceleration time at deceleration segment: The percentage of motor decreasing deceleration time in the selected deceleration time.

# H06.54 Decreasing acceleration 1 of speed S-curve deceleration segment

Address: 0x0636

Min.:0Unit:%Max.:100Data Type:UInt16Default:50Change:At stop

# Value Range: 0.0% to 100.0% Description

8 groups of S curve smoothing parameters can be set for each speed reference. Decreasing acceleration time at deceleration segment: The percentage of motor decreasing acceleration time in the selected deceleration time.

#### H06.55 Increasing acceleration 2 of speed S-curve acceleration segment

Address: 0x0637 Effective Real time

Time:

 Min.:
 0.0
 Unit:
 %

 Max.:
 100.0
 Data Type:
 Ulnt16

 Default:
 50.0
 Change:
 At stop

**Value Range:** 0.0% to 100.0%

# Description

8 groups of S curve smoothing parameters can be set for each speed reference. Increasing acceleration time at acceleration segment: The percentage of motor increasing acceleration time in the selected acceleration time.

# H06.56 Decreasing acceleration 2 of speed S-curve acceleration segment

Address: 0x0638 Effective Real time

Time:

 Min.:
 0.0
 Unit:
 %

 Max.:
 100.0
 Data Type:
 Ulnt16

 Default:
 50.0
 Change:
 At stop

Value Range: 0.0% to 100.0% Description

8 groups of S curve smoothing parameters can be set for each speed reference. Decreasing acceleration time at acceleration segment: The percentage of motor decreasing acceleration time in the selected acceleration time.

#### H06.57 Decreasing deceleration 2 of speed S-curve deceleration segment

Address: 0x0639 Effective Real time

Time:

Min.:0.0Unit:%Max.:100.0Data Type:UInt16Default:50.0Change:At stop

Value Range: 0.0% to 100.0% Description

8 groups of S curve smoothing parameters can be set for each speed reference. Decreasing acceleration time at deceleration segment: The percentage of motor decreasing deceleration time in the selected deceleration time.

#### H06.58 Decreasing acceleration 2 of speed S-curve deceleration segment

 Address:
 0x063A
 Effective Time:
 Real time

 Min.:
 0.0
 Unit:
 %

 Max.:
 100.0
 Data Type:
 Ulnt16

 Default:
 50.0
 Change:
 At stop

Value Range: 0.0% to 100.0% Description

8 groups of S curve smoothing parameters can be set for each speed reference. Decreasing acceleration time at deceleration segment: The percentage of motor decreasing acceleration time in the selected deceleration time.

# H06.59 Increasing acceleration 3 of speed S-curve acceleration segment

Address: 0x063B Effective Real time

Time:

 Min.:
 0.0
 Unit:
 %

 Max.:
 100.0
 Data Type:
 UInt16

 Default:
 50.0
 Change:
 At stop

Value Range: 0.0% to 100.0% Description

8 groups of S curve smoothing parameters can be set for each speed reference. Increasing acceleration time at acceleration segment: The percentage of motor increasing acceleration time in the selected acceleration time.

# H06.60 Decreasing acceleration 3 of speed S-curve acceleration segment

Address: 0x063C Effective Real time

Time:

Min.: 0.0 Unit: %
Max.: 100.0 Data Type: UInt16

Default: 50.0 Change: At stop

# Value Range: 0.0% to 100.0% Description

8 groups of S curve smoothing parameters can be set for each speed reference. Decreasing acceleration time at acceleration segment: The percentage of motor decreasing acceleration time in the selected acceleration time.

# H06.61 Decreasing deceleration 3 of speed S-curve deceleration segment

Address: 0x063D Effective Real time

Limi

 Min.:
 0.0
 Unit:
 %

 Max.:
 100.0
 Data Type:
 UInt16

 Default:
 50.0
 Change:
 At stop

# Value Range: 0.0% to 100.0% Description

8 groups of S curve smoothing parameters can be set for each speed reference. Decreasing acceleration time at deceleration segment: The percentage of motor decreasing deceleration time in the selected deceleration time.

### H06.62 Decreasing acceleration 3 of speed S-curve deceleration segment

Address: 0x063E Effective Real time

Time:

 Min.:
 0.0
 Unit:
 %

 Max.:
 100.0
 Data Type:
 UInt16

 Default:
 50.0
 Change:
 At stop

Value Range: 0.0% to 100.0% Description

8 groups of S curve smoothing parameters can be set for each speed reference. Decreasing acceleration time at deceleration segment: The percentage of motor decreasing acceleration time in the selected deceleration time.

# H06.63 Increasing acceleration 4 of speed S-curve acceleration segment

Address: 0x063F Effective Real time

Time:

 Min.:
 0.0
 Unit:
 %

 Max.:
 100.0
 Data Type:
 Ulnt16

 Default:
 50.0
 Change:
 At stop

Value Range:

0.0% to 100.0%

#### Description

8 groups of S curve smoothing parameters can be set for each speed reference. Increasing acceleration time at acceleration segment: The percentage of motor increasing acceleration time in the selected acceleration time.

# H06.64 Decreasing acceleration 4 of speed S-curve acceleration segment

Address: 0x0640 Effective Real time

Time:

 Min.:
 0.0
 Unit:
 %

 Max.:
 100.0
 Data Type:
 UInt16

 Default:
 50.0
 Change:
 At stop

Value Range: 0.0% to 100.0% Description

8 groups of S curve smoothing parameters can be set for each speed reference. Decreasing acceleration time at acceleration segment: The percentage of motor decreasing acceleration time in the selected acceleration time.

# H06.65 Decreasing deceleration 4 of speed S-curve deceleration segment

Address: 0x0641 Effective Real time

Time:

 Min.:
 0.0
 Unit:
 %

 Max.:
 100.0
 Data Type:
 UInt16

 Default:
 50.0
 Change:
 At stop

Value Range: 0.0% to 100.0% Description

8 groups of S curve smoothing parameters can be set for each speed reference. Decreasing acceleration time at deceleration segment: The percentage of motor decreasing deceleration time in the selected deceleration time.

# H06.66 Decreasing acceleration 4 of speed S-curve deceleration segment

Address: 0x0642 Effective Real time

Time:

 Min.:
 0.0
 Unit:
 %

 Max.:
 100.0
 Data Type:
 UInt16

 Default:
 50.0
 Change:
 At stop

Value Range: 0.0% to 100.0% Description 8 groups of S curve smoothing parameters can be set for each speed reference. Decreasing acceleration time at deceleration segment: The percentage of motor decreasing acceleration time in the selected deceleration time.

#### H06.67 Increasing acceleration 5 of speed S-curve acceleration segment

Address: 0x0643 Effective Real time

Time:

 Min.:
 0.0
 Unit:
 %

 Max.:
 100.0
 Data Type:
 UInt16

 Default:
 50.0
 Change:
 At stop

Value Range: 0.0% to 100.0% Description

8 groups of S curve smoothing parameters can be set for each speed reference. Increasing acceleration time at acceleration segment: The percentage of motor increasing acceleration time in the selected acceleration time.

# H06.68 Decreasing acceleration 5 of speed S-curve acceleration segment

Address: 0x0644 Effective Real time

Time:

 Min.:
 0.0
 Unit:
 %

 Max.:
 100.0
 Data Type:
 UInt16

 Default:
 50.0
 Change:
 At stop

Value Range: 0.0% to 100.0% Description

8 groups of S curve smoothing parameters can be set for each speed reference. Decreasing acceleration time at acceleration segment: The percentage of motor

decreasing acceleration time in the selected acceleration time.

## H06.69 Decreasing deceleration 5 of speed S-curve deceleration segment

Address: 0x0645 Effective Real time

Time:

 Min.:
 0.0
 Unit:
 %

 Max.:
 100.0
 Data Type:
 UInt16

 Default:
 50.0
 Change:
 At stop

Value Range: 0.0% to 100.0% Description

8 groups of S curve smoothing parameters can be set for each speed reference. Decreasing acceleration time at deceleration segment: The percentage of motor decreasing deceleration time in the selected deceleration time.

#### H06.70 Decreasing acceleration 5 of speed S-curve deceleration segment

Address: 0x0646 Effective Real time

Time:

 Min.:
 0.0
 Unit:
 %

 Max.:
 100.0
 Data Type:
 Ulnt16

 Default:
 50.0
 Change:
 At stop

Value Range: 0.0% to 100.0% Description

8 groups of S curve smoothing parameters can be set for each speed reference. Decreasing acceleration time at deceleration segment: The percentage of motor decreasing acceleration time in the selected deceleration time.

# H06.71 Increasing acceleration 6 of speed S-curve acceleration segment

Address: 0x0647 Effective Real time

Time:

 Min.:
 0.0
 Unit:
 %

 Max.:
 100.0
 Data Type:
 UInt16

 Default:
 50.0
 Change:
 At stop

Value Range: 0.0% to 100.0% Description

8 groups of S curve smoothing parameters can be set for each speed reference. Increasing acceleration time at acceleration segment: The percentage of motor increasing acceleration time in the selected acceleration time.

## H06.72 Decreasing acceleration 6 of speed S-curve acceleration segment

Address: 0x0648 Effective Real time

Time:

 Min.:
 0.0
 Unit:
 %

 Max.:
 100.0
 Data Type:
 UInt16

 Default:
 50.0
 Change:
 At stop

Value Range: 0.0% to 100.0% Description

8 groups of S curve smoothing parameters can be set for each speed reference. Decreasing acceleration time at acceleration segment: The percentage of motor decreasing acceleration time in the selected acceleration time.

#### H06.73 Decreasing deceleration 6 of speed S-curve deceleration segment

Address: 0x0649 Effective Real time

Time:

 Min.:
 0.0
 Unit:
 %

 Max.:
 100.0
 Data Type:
 Ulnt16

 Default:
 50.0
 Change:
 At stop

Value Range: 0.0% to 100.0% Description

8 groups of S curve smoothing parameters can be set for each speed reference. Decreasing acceleration time at deceleration segment: The percentage of motor decreasing deceleration time in the selected deceleration time.

# H06.74 Decreasing acceleration 6 of speed S-curve deceleration segment

Address: 0x064A Effective Real time

Time:

 Min.:
 0.0
 Unit:
 %

 Max.:
 100.0
 Data Type:
 UInt16

 Default:
 50.0
 Change:
 At stop

Value Range: 0.0% to 100.0% Description

8 groups of S curve smoothing parameters can be set for each speed reference. Decreasing acceleration time at deceleration segment: The percentage of motor

decreasing acceleration time in the selected deceleration time.

#### H06.75 Increasing acceleration 7 of speed S-curve acceleration segment

Address: 0x064B Effective Real time

Time:

 Min.:
 0.0
 Unit:
 %

 Max.:
 100.0
 Data Type:
 UInt16

 Default:
 50.0
 Change:
 At stop

Value Range: 0.0% to 100.0% Description 8 groups of S curve smoothing parameters can be set for each speed reference. Increasing acceleration time at acceleration segment: The percentage of motor increasing acceleration time in the selected acceleration time.

# H06.76 Decreasing acceleration 7 of speed S-curve acceleration segment

Address: 0x064C Effective Real time

Time:

 Min.:
 0.0
 Unit:
 %

 Max.:
 100.0
 Data Type:
 UInt16

 Default:
 50.0
 Change:
 At stop

Value Range: 0.0% to 100.0% Description

8 groups of S curve smoothing parameters can be set for each speed reference. Decreasing acceleration time at acceleration segment: The percentage of motor decreasing acceleration time in the selected acceleration time.

# H06.77 Decreasing deceleration 7 of speed S-curve deceleration segment

Address: 0x064D Effective Real time

Time:

 Min.:
 0.0
 Unit:
 %

 Max.:
 100.0
 Data Type:
 UInt16

 Default:
 50.0
 Change:
 At stop

Value Range: 0.0% to 100.0% Description

8 groups of S curve smoothing parameters can be set for each speed reference. Decreasing acceleration time at deceleration segment: The percentage of motor decreasing deceleration time in the selected deceleration time.

# H06.78 Decreasing acceleration 7 of speed S-curve deceleration segment

Address: 0x064E Effective Real time

Time:

 Min.:
 0.0
 Unit:
 %

 Max.:
 100.0
 Data Type:
 UInt16

 Default:
 50.0
 Change:
 At stop

Value Range: 0.0% to 100.0% Description

8 groups of S curve smoothing parameters can be set for each speed reference. Decreasing acceleration time at deceleration segment: The percentage of motor decreasing acceleration time in the selected deceleration time.

# H06.79 Increasing acceleration 8 of speed S-curve acceleration segment

Address: 0x064F Effective Real time

Time:

 Min.:
 0.0
 Unit:
 %

 Max.:
 100.0
 Data Type:
 UInt16

 Default:
 50.0
 Change:
 At stop

Value Range: 0.0% to 100.0% Description

8 groups of S curve smoothing parameters can be set for each speed reference. Increasing acceleration time at acceleration segment: The percentage of motor increasing acceleration time in the selected acceleration time.

# H06.80 Decreasing acceleration 8 of speed S-curve acceleration segment

Address: 0x0650 Effective Real time

Time:

 Min.:
 0.0
 Unit:
 %

 Max.:
 100.0
 Data Type:
 UInt16

 Default:
 50.0
 Change:
 At stop

Value Range: 0.0% to 100.0% Description

8 groups of S curve smoothing parameters can be set for each speed reference. Decreasing acceleration time at acceleration segment: The percentage of motor decreasing acceleration time in the selected acceleration time.

#### H06.81 Decreasing deceleration 8 of speed S-curve deceleration segment

Address: 0x0651 Effective Real time

Time:

 Min.:
 0.0
 Unit:
 %

 Max.:
 100.0
 Data Type:
 UInt16

 Default:
 50.0
 Change:
 At stop

Value Range: 0.0% to 100.0% Description

8 groups of S curve smoothing parameters can be set for each speed reference. Decreasing acceleration time at deceleration segment: The percentage of motor decreasing deceleration time in the selected deceleration time.

#### H06.82 Decreasing acceleration 8 of speed S-curve deceleration segment

Address: 0x0652 Effective Real time

Time:

 Min.:
 0.0
 Unit:
 %

 Max.:
 100.0
 Data Type:
 UInt16

 Default:
 50.0
 Change:
 At stop

Value Range: 0.0% to 100.0% Description

8 groups of S curve smoothing parameters can be set for each speed reference. Decreasing acceleration time at deceleration segment: The percentage of motor decreasing acceleration time in the selected deceleration time.

## 5.8 H07 Torque Control Parameters

#### H07.00 Source of main torque reference A

Address: 0x0700

Min.: 0 Unit: -

Max.: 1 Data Type: UInt16
Default: 0 Change: At stop

Value Range:

0: Keypad (H07.03)

1: AI1

Description

Defines the source of main torque reference A.

#### H07.01 Source of auxiliary torque reference B

Address: 0x0701

Min.: 0 Unit: Max.: 1 Data Type: UInt16

Default: 1 Change: At stop

Value Range:

0: Keypad (H07.03)

1: AI1

Description

Defines the source of auxiliary torque references.

## H07.02 Torque reference source

Address: 0x0702

Min.: 0 Unit:

Max.: 4 Data Type: UInt16
Default: 0 Change: At stop

#### Value Range:

0: Source of main torque reference A

1: Source of auxiliary torque reference B

2: Source of A+B

3: Switched between A and B

4: Communication

#### Description

Defines the torque reference source.

| Setpoint | Control mode                           | Remarks                                                                           |                                        |
|----------|----------------------------------------|-----------------------------------------------------------------------------------|----------------------------------------|
| 0        | Source of main torque reference A      | The reference source is defined by H07.00.                                        |                                        |
| 1        | Source of auxiliary torque reference B | The reference source is defined by H07.01.                                        |                                        |
| 2        | A+B                                    | The reference source is the product of A+B (H07.00+H07.01).                       |                                        |
| 3        | Switched between A and<br>B            | The reference source is switched between A and B as defined by FunIN.4 (Cmd_SEL). |                                        |
|          |                                        | State of FunIN.4 (Cmd_<br>SEL)                                                    | Reference Source                       |
|          |                                        | Inactive                                                                          | Source of main torque reference A      |
|          |                                        | Active                                                                            | Source of auxiliary torque reference B |
| 4        | Communication                          | The torque reference is defined by operating on H31.11 through communication.     |                                        |

## H07.03 Torque reference set through keypad

Address: 0x0703

Min.: -400 Unit: %
Max.: 400 Data Type: Int16
Default: 0 Change: At once

## Value Range:

-400.0% to +400.0%

#### Description

Defines the torque reference value set through keypad

#### H07.05 Torque reference filter time constant 1

Address: 0x0705

Min.:0Unit:msMax.:30Data Type:UInt16Default:0.5Change:At once

Value Range: 0.00 ms to 30.00 ms Description

Defines the torque reference filter time constant 1.

#### H07.06 Torque reference filter time constant 2

Address: 0x0706

Min.:0Unit:msMax.:30Data Type:UInt16Default:0.27Change:At once

**Value Range:** 0.00 ms to 30.00 ms

Description

Defines the torque reference filter time constant 2.

### H07.07 Torque limit source

Address: 0x0707

Min.: 0 Unit: Max.: 4 Data Type: UInt16
Default: 0 Change: At once

#### Value Range:

0: Positive/Negative internal torque limit1: Internal or external limit as defined by DI

2: T-LMT

3: T\_LMT or external limit as defined by DI (FunIN.16 or FunIN.17) 4: T\_LMT or internal limit (FunIN.16 or FunIN.17) as defined by DI

#### Description

Defines the torque limit source.

#### H07.08 T-LMT selection

Address: 0x0708 Effective Real time

Time:

Min.: 1 Unit: -

Max.: 1 Data Type: UInt16

Default: 1 Change: Real-time modification

Value Range:

#### 1: AI1

#### Description

Sets the AI as the torque limit source.

#### H07.09 Positive internal torque limit

Address: 0x0709

 Min.:
 0
 Unit:
 %

 Max.:
 400
 Data Type:
 Ulnt16

 Default:
 350
 Change:
 At once

Value Range: 0.0% to 400.0% Description

Defines the positive internal torque limit.

#### H07.10 Negative internal torque limit

Address: 0x070A

Min.: 0 Unit: %
Max.: 400 Data Type: UInt16
Default: 350 Change: At once

Value Range: 0.0% to 400.0% Description

Defines the negative internal torque limit.

#### H07.11 Positive external torque limit

Address: 0x070B

 Min.:
 0
 Unit:
 %

 Max.:
 400
 Data Type:
 Ulnt16

 Default:
 350
 Change:
 At once

Value Range: 0.0% to 400.0% Description

Defines the positive external torque limit.

## H07.12 Negative external torque limit

Address: 0x070C

Min.:0Unit:%Max.:400Data Type:UInt16Default:350Change:At once

**Value Range:** 0.0% to 400.0%

#### Description

Defines the negative external torque limit.

#### H07.15 Emergency stop torque

Address: 0x070F

 Min.:
 0
 Unit:
 %

 Max.:
 400
 Data Type:
 Ulnt16

 Default:
 100
 Change:
 At once

Value Range: 0.0% to 400.0% Description

Defines the emergency stop torque.

#### H07.17 Speed limit source

Address: 0x0711

Min.:0Unit:-Max.:3Data Type:Ulnt16Default:0Change:At once

Value Range:

0: Internal speed limit

1: V-LMT

2: H07.19 or H07.20 as defined by DI

Description

Defines the speed limit source.

#### H07.18 V-LMT selection

Address: 0x0712 Effective Real time

Time:

Min.: 1 Unit: -

Max.: 1 Data Type: UInt16

Default: 1 Change: Real-time modification

Value Range:

1: AI1

Description

Sets the AI as the speed limit source.

#### H07.19 Positive speed limit/Speed limit 1 in torque control

Address: 0x0713 Effective Real time

Time:

Min.: 0 Unit: rpm
Max.: 10000 Data Type: UInt16

Default: 3000 Change: Real-time modification

Value Range: 0 rpm to 10000 rpm

Description

Defines the positive speed limit in torque control.

#### H07.20 Negative speed limit/Speed limit 2 in torque control

Address: 0x0714 Effective Real time

Time:

Min.: 0 Unit: rpm
Max.: 10000 Data Type: UInt16

Default: 3000 Change: Real-time modification

Value Range: 0 rpm to 10000 rpm

Description

Defines the negative speed limit in torque control.

#### H07.21 Base value for torque reach

Address: 0x0715

Min.:0Unit:%Max.:400Data Type:UInt16Default:0Change:At once

Value Range: 0.0% to 400.0% Description

Defines the base value for torque reach.

#### H07.22 Threshold of valid torque reach

Address: 0x0716

Min.:0Unit:%Max.:400Data Type:UInt16Default:20Change:At once

Value Range: 0.0% to 400.0% Description

Defines the threshold of valid torque reach.

## H07.23 Threshold of invalid torque reach

Address: 0x0717

Min.: 0 Unit: %
Max.: 400 Data Type: UInt16

Default: 10 Change: At once

Value Range: 0.0% to 400.0% Description

Defines the threshold of invalid torque reach.

#### H07.24 Field weakening depth

Address: 0x0718

Min.: 60 Unit: %
Max.: 115 Default: 115 Change: At once

Value Range: 60% to 115%

Description

Defines the field weakening depth.

## H07.25 Max. permissible demagnetizing current

Address: 0x0719

Min.: 0 Unit: %
Max.: 3200 Data Type: UInt16
Default: 100 Change: At once

Value Range: 0% to 300%

Description

Defines the maximum permissible demagnetizing current.

#### H07.26 Field weakening selection

Address: 0x071A

Min.: 0 Unit:

Max.: 1 Data Type: UInt16
Default: 1 Change: At stop

Value Range:

0: Disable 1: Enable **Description** 

Defines whether to enable field weakening.

## H07.27 Field weakening gain

Address: 0x071B

Min.: 0.001 Unit: Hz
Max.: 1 Data Type: UInt16

Default: 0.03 Change: At once

Value Range:

0.001 Hz to 1.000 Hz

Description

Defines the field weakening gain.

#### H07.28 Speed of field weakening point

Address: 0x071C

Min.: 0 Unit: Max.: 65535 Data Type: UInt16

Default: 0 Change: Unchangeable

Value Range: 0 to 65535 Description

Defines the speed of the field weakening point.

#### H07.35 Torque non-standard feature enable

Address: 0x0723

Min.: 0 Unit: Max.: 3 Data Type: UInt16
Default: 0 Change: At stop

Value Range:

bit0: Motor output correction enable bit1: Shield compensation data enable

Description

Torque non-standard feature enable switch.

## H07.36 Time constant of low-pass filter 2

Address: 0x0724

Min.:0Unit:msMax.:10Data Type:Ulnt16Default:0Change:At once

Value Range: 0.00 ms to 10.00 ms

Description

Defines the time constant of low-pass filter 2.

#### H07.37 Torque reference filter selection

Address: 0x0725

 Min.:
 0
 Unit:

 Max.:
 1
 Data Type:
 UInt16

Default: 0 Change: At once

Value Range:

0: First-order filter

1: Biquad filter

Description

Defines the torque reference filter used.

#### H07.38 Biguad filter attenuation ratio

Address: 0x0726

Min.: 0 Unit: Max.: 50 Data Type: UInt16

Default: 16 Change: At stop

Value Range:

0 to 50

Description

Defines the biguad filter attenuation ratio.

## H07.40 Speed limit window in the torque control mode

Address: 0x0728

Min.: 0 Unit: ms
Max.: 300 Data Type: UInt16
Default: 10 Change: At once

Value Range: 0 ms to 300 ms Description

Defines the speed limit window in the torque control mode.

## 5.9 H08 Gain parameters

#### H08.00 Speed loop gain

Address: 0x0800 Min.: 0.1

Min.:0.1Unit:HzMax.:2000Data type:Ulnt16Default:40Change:At once

Value Range: 0.1 Hz to 2000.0 Hz Description Defines the responsiveness of the speed loop. The higher the setpoint, the faster the speed loop response is. Note that an excessively high setpoint may cause vibration.

In the position control mode, the position loop gain must be increased together with the speed loop gain.

#### H08.01 Speed loop integral time constant

Address: 0x0801

 Min.:
 0.15
 Unit:
 ms

 Max.:
 512
 Data type:
 UInt16

 Default:
 19.89
 Change:
 At once

## Value Range:

0.15 ms to 512.00 ms

#### Description

Defines the integral time constant of the speed loop.

The lower the setpoint, the better the integral action, and the quicker will the deviation value be close to 0.

Note:

There is no integral action when H08.01 is set to 512.00.

#### H08.02 Position loop gain

Address: 0x0802

Min.: 0.1 Unit: Hz
Max.: 2000 Data type: UInt16
Default: 64 Change: At once

## Value Range: 0.1 Hz to 2000.0 Hz

#### Description

Defines the proportional gain of the position loop.

Defines the responsiveness of the position loop. A high setpoint shortens the positioning time. Note that an excessively high setpoint may cause vibration.

The 1st group of gain parameters include H08.00 (Speed loop gain), H08.01 (Speed loop integral time constant), H08.02, and H07.05 (Filter time constant of torque reference).

## H08.03 2nd speed loop gain

Address: 0x0803

Min.:0.1Unit:HzMax.:2000Data type:UInt16Default:75Change:At once

#### Value Range:

0.1 Hz to 2000.0 Hz

#### Description

-

#### H08.04 2nd speed loop integral time constant

Address: 0x0804

Min.:0.15Unit:msMax.:512Data type:UInt16Default:10.61Change:At once

Value Range:

0.15 ms to 512.00 ms

Description

#### H08.05 2nd position loop gain

Address: 0x0805

Min.:0.1Unit:HzMax.:2000Data type:Ulnt16Default:120Change:At once

Value Range: 0.1 Hz to 2000.0 Hz Description

Defines the second gain set of the position loop and speed loop. The 2nd group of gain parameters include H08.03 (Speed loop gain), H08.04 (Speed loop integral time constant), H08.05, and H07.06 (Torque reference filter time constant 2).

## H08.08 2nd gain mode setting

Address: 0x0808

Min.: 0 Unit: -

Max.: 1 Data type: UInt16
Default: 1 Change: At once

#### Value Range:

0: Fixed to the 1st gain, switched between P and PI as defined by bit26 of external 60FEh

1: Switched between the 1st and 2nd gain sets as defined by H08.09

#### Description

Defines the mode for switching to the 2nd gain set.

#### H08.09 Gain switchover condition

Address: 0x0809

Min.: 0 Unit: -

Max.:10Data type:UInt16Default:0Change:At once

## Value Range:

0: Fixed to the 1st gain set (PS)

1: Switched as defined by bit26 of 60FEh

2: Torque reference too large (PS)

3: Speed reference too large (PS)

4: Speed reference change rate too large (PS)

5: Speed reference low/high speed threshold (PS)

6: Position deviation too large (P)

7: Position reference available (P)

8: Positioning unfinished (P)

9: Actual speed (P)

10: Position reference + Actual speed (P)

#### Description

Used to set the condition for gain switchover.

|       | Gain           |                                                                                                    |  |
|-------|----------------|----------------------------------------------------------------------------------------------------|--|
| Value | Switchover     | Remarks                                                                                                |  |
|       | condition      |                                                                                                    |  |
| 0     | Fixed to the   | The 1st gain set applies.                                                                              |  |
|       | 1st gain set   |                                                                                                    |  |
| 1     | Switched as    |                                                                                                    |  |
|       | defined by     | -                                                                                                    |  |
|       | bit26 of 60FEh |                                                                                                    |  |
| 2     |                | If the torque reference absolute value exceeds (Level + Dead time) [%] in the last 1st gain set, the   |  |
|       | Torque         | drive switches to the 2nd gain set.                                                                    |  |
|       | reference too  | If the absolute value of the torque reference is lower than (level – Dead time) [%] and such status    |  |
|       | large          | lasts within the delay defined by H08.10 (Gain switchover delay) in the 2nd gain, the drive returns to |  |
|       |                | the 1st gain set.                                                                                      |  |
| 3     |                | If the speed reference absolute value exceeds (Level + Dead time) [rpm] in the last 1st gain set, the  |  |
|       | Speed          | drive switches to the 2nd gain set.                                                                    |  |
|       | reference too  | If the absolute value of the speed reference is lower than (level - Dead time) [rpm] and such status   |  |
|       | large          | lasts within the delay defined by H08.10 (Gain switchover delay) in the 2nd gain, the drive returns to |  |
|       |                | the 1st gain set.                                                                                      |  |
| 4     |                | Active in the control modes other than speed control                                                   |  |
|       |                | If the absolute value of speed reference change rate exceeds (Level + Dead time) [10 rpm/s] in the     |  |
|       | Speed          | last 1st gain set, the drive switches to the 2nd gain set.                                             |  |
|       | reference too  | If the absolute value of the speed reference change rate is lower than (level – hysteresis) [10 rpm/s] |  |
|       | large          | and such status lasts within the delay defined by H08.10 (Gain switchover delay) in the 2nd gain, the  |  |
|       |                | drive returns to the 1st gain set.                                                                     |  |
|       |                | In the speed control mode, the 1st gain set always applies.                                            |  |

| Value | Gain<br>Switchover<br>condition                       | Remarks                                                                                                    |  |
|-------|-------------------------------------------------------|----------------------------------------------------------------------------------------------------|--|
| 5     | Speed<br>reference<br>high/low-<br>speed<br>threshold | If the speed reference absolute value exceeds (Level - Dead time) [rpm] in the last 1st gain set, the drive starts to switch to the 2nd gain set, with gains changed gradually. When the speed reference absolute value reaches (Level + Dead time) [rpm], the 2nd gain set applies.  If the speed reference absolute value is lower than (Level + Dead time) [rpm] in the last 2nd gain set, the drive starts to return to the 1st gain set, with gains changed gradually. When the speed reference absolute value reaches (Level - Dead time) [rpm], the 1st gain set applies.                                                                                                    |  |
| 6     | Position<br>deviation too<br>large                    | Active only in position control and full closed-loop control.  If the position deviation absolute value exceeds (Level + Dead time) [encoder unit] in the last 1st gain set, the drive switches to the 2nd gain set.  When the absolute value of the position deviation is lower than (Level - Dead time) [encoder unit] and such status lasts within the delay defined by H08.10 (Gain switchover delay) in the 2nd gain, the drive returns to the 1st gain set.  If the drive is not in position control or full closed-loop control, the 1st gain set always applies.                                                                                                    |  |
| 7     | Position<br>reference<br>available                    | Active only in position control and full closed-loop control.  If the position reference is not 0 in the last 1st gain set, the drive switches to the 2nd gain set.  When the position reference is 0 and such status lasts within the delay defined by H08.10 (Gain switchover delay) in the 2nd gain, the drive returns to the 1st gain set.  If the drive is not in position control or full closed-loop control, the 1st gain set always applies.                                                                                                    |  |
| 8     | Positioning completed                                 | Active only in position control and full closed-loop control.  If positioning has not been completed in the last 1st gain set, the drive switches to the 2nd gain set.  If positioning is not completed and such status lasts within the delay defined by H08.10 (Gain switchover delay) in the 2nd gain set, the servo drive returns to the 1st gain set.  If the drive is not in position control or full closed-loop control, the 1st gain set always applies.                                                                                                    |  |
| 9     | Actual speed<br>too high                              | Active only in position control and full closed-loop control.  If the absolute value of actual speed exceeds (Level + Dead time) [rpm] in the last 1st gain set, the drive switches to the 2nd gain set.  If the absolute value of actual speed is lower than (Level - Dead time) [rpm] and such status lasts within the delay defined by H08.10 (Gain switchover delay) in the 2nd gain set, the drive returns to the 1st gain set.  If the drive is not in position control or full closed-loop control, the 1st gain set always applies.                                                                                                    |  |
| 10    | Position<br>reference +<br>Actual speed               | Active only in position control and full closed-loop control.  If the position reference is not 0 in the last 1st gain set, the drive switches to the 2nd gain set.  If the position reference is 0 and such status lasts within the delay defined by H08.10 (Gain switchover delay) in the 2nd gain set, the 2nd gain set applies. When the position reference is 0 and the delay defined by (H08.10) is reached, if the absolute value of actual speed is lower than (Level) [rpm], the speed loop integral time constant is fixed to the setpoint of H08.04 (2nd speed loop integral time constant), and others return to the 1st gain set; if the absolute value of actual speed does not reach (Level - Dead time) [rpm], the speed integral also returns to the setpoint of H08.01 (Speed loop integral time constant).  If the drive is not in position control or full closed-loop control, the 1st gain set always applies. |  |

## H08.10 Gain switchover delay

Address: 0x080A

Min.: 0 Unit: ms Max.: 1000 Data type: UInt16 Default: 5 Change: At once

### Value Range:

0.0 ms to 1000.0 ms

## Description

Defines the delay when the drive switches from the 2nd gain set to the 1st gain set.

#### H08.11 Gain switchover level

Address: 0x080B

 Min.:
 0
 Unit: 

 Max.:
 20000
 Data type: UInt16

 Default:
 50
 Change: At once

## Value Range: 0 to 20000 Description

Defines the gain switchover level.

Gain switchover is affected by both the level and the dead time, as defined by H08.09. The unit of gain switchover level varies with the switchover condition.

#### H08.12 Gain switchover dead time

Address: 0x080C

Min.: 0 Unit:

Max.: 20000 Data type: UInt16 Default: 30 Change: At once

## Value Range: 0 to 20000 Description

Defines the dead time for gain switchover.

Gain switchover is affected by both the level and the dead time, as defined by H08.09. The unit of gain switchover hysteresis varies with the switchover condition.

Note:

Set H08.11 to a value higher than or equal to that of H08.12. Otherwise, the drive forcibly sets H08.11 to the same value as H08.12.

## H08.13 Position gain switchover time

Address: 0x080D

Min.: 0 Unit: ms
Max.: 1000 Data type: UInt16
Default: 3 Change: At once

## Value Range:

0.0 ms to 1000.0 ms

#### Description

In position control, if H08.05 (2nd position loop gain) is much higher than H08.02 (Position loop gain), set the time for switching from H08.02 to H08.05.

This parameter can be used to reduce the impact caused by an increase in the position loop gain.

#### H08.15 Load moment of inertia ratio

Address: 0x080F

Min.: 0 Unit: -

Max.:120Data type:UInt16Default:1Change:At once

Value Range: 0.00 to 120.00 Description

Defines the mechanical load inertia ratio relative to the motor moment of inertia.

When H08.15 is set to 0, it indicates the motor carries no load; if it is set to 1.00, it indicates the mechanical load inertia is the same as the motor moment of inertia.

## H08.17 Zero phase delay

Address: 0x0811

Min.:0Unit:msMax.:4Data type:Ulnt16Default:0Change:At once

Value Range: 0.0 ms to 4.0 ms Description

H08.18 Speed feedforward filter time constant

Address: 0x0812

Min.:0Unit:msMax.:64Data type:Ulnt16Default:0.5Change:At once

Value Range: 0.00 ms to 64.00 ms Description

Defines the filter time constant of speed feedforward.

#### H08.19 Speed feedforward gain

Address: 0x0813

Min.:0Unit:%Max.:100Data type:UInt16Default:0Change:At once

## Value Range: 0.0% to 100.0% Description

In position control and full closed-loop control, speed feedforward is the product of speed feedforwad signal multiplied by H08.19 and is part of the speed reference.

Increasing the setpoint improves the responsiveness to position references and reduces the position deviation during operation at a constant speed.

Set H08.18 to a fixed value first, and then increase the value of H08.19 gradually from 0 to a certain value at which speed feedforward achieves the desired effect. Adjust H08.18 and H08.19 repeatedly until a balanced performance is achieved. Note:

For how to enable the speed feedforward function and select the speed feedforward signal, see H05.19 (Speed feedforward control).

## H08.20 Torque feedforward filter time constant

Address: 0x0814

 Min.:
 0
 Unit:
 ms

 Max.:
 64
 Data type:
 Ulnt16

 Default:
 0.5
 Change:
 At once

## Value Range:

0.00 ms to 64.00 ms

#### Description

Defines the filter time constant of torque feedforward.

#### H08.21 Torque feedforward gain

Address: 0x0815

 Min.:
 0
 Unit:
 %

 Max.:
 300
 Data type:
 Ulnt16

 Default:
 0
 Change:
 At once

## Value Range:

0.0% to 300.0%

#### Description

In control modes other than torque control, torque feedforward is the product of torque feedforwad signal multiplied by H08.21 and is part of the torque reference. Increasing the setpoint improves the responsiveness to variable speed references and position references and reduces the position deviation during operation at a constant speed.

During parameter adjustment, set H08.20 (Torque feedforward filter time constant) to the default value first, and then increase H08.21 gradually to enhance the effect of torque feedforward. When speed overshoot occurs, keep H08.21 unchanged and increase the value of H08.20. Adjust H08.20 and H08.21 repeatedly until a balanced performance is achieved.

Note:

For how to enable the torque feedforward function and select the torque feedforward signal, see H06.11 (Torque feedforward control).

#### H08.22 Speed feedback filtering option

Address: 0x0816

 Min.:
 0
 Unit:

 Max.:
 4
 Data type:
 Ulnt16

 Default:
 0
 Change:
 At stop

#### Value Range:

0: Inhibited

1: 2 times 2: 4 times 3: 8 times

4: 16 times

## Description

Defines the moving average filtering times for speed feedback.

The higher the setpoint, the weaker the speed feedback fluctuation, but the longer the feedback delay will be.

#### H08.23 Cutoff frequency of speed feedback low-pass filter

Address: 0x0817

Min.:100Unit:HzMax.:8000Data type:Ulnt16Default:8000Change:At once

## Value Range:

100 Hz to 8000 Hz

#### Description

Defines the cutoff frequency for first-order low-pass filtering on the speed feedback.

Note:

The lower the setpoint, the weaker the speed feedback fluctuation, and the longer the feedback delay will be.

Setting this parameter to 4000 Hz negates the filtering effect.

#### H08.24 PDFF control coefficient

Address: 0x0818

Min.:0Unit:%Max.:200Data type:UInt16Default:100Change:At once

## Value Range: 0.0% to 200.0% Description

Defines the control mode of the speed loop.

When this parameter is set to 100.0, the speed loop adopts PI control (default) with quick dynamic response.

When this parameter is set to 0.0, speed loop integral action is enhanced, which filters out low-frequency interference but also slows down the dynamic response. H08.24 can be used to keep a good responsiveness of the speed loop, with the anti-interference capacity in low-frequency bands improved and the speed feedback overshoot unaffected.

## H08.27 Speed observer cutoff frequency

Address: 0x081B

Min.: 50 Unit: Hz
Max.: 600 Data type: UInt16
Default: 170 Change: At once

## Value Range: 50 Hz to 600 Hz Description

Defines the cutoff frequency of the speed observer. Note that an excessively high setpoint may incur resonance. Decrease the setpoint properly in case of large speed feedback noise.

#### H08.28 Speed observer inertia correction coefficient

Address: 0x081C

Min.:1Unit:%Max.:1600Data type:UInt16Default:100Change:At once

## Value Range: 1% to 1600% Description

Defines the speed observer inertia correction coefficient. If H08.15 is set based on the actual inertia, there is no need to adjust this parameter.

#### H08.29 Speed observer filter time

Address: 0x081D

Min.: 0 Unit: ms

Max.: 10 Data type: UInt16
Default: 0.8 Change: At once

## Value Range: 0.00 ms to 10.00 ms

#### Description

Defines the speed observer filter time. It is recommended to set this parameter to a value equal to the sum of H07.05 plus 0.2 ms.

#### H08.31 Disturbance cutoff frequency

Address: 0x081F

Min.:10Unit:HzMax.:4000Data type:Ulnt16Default:600Change:At once

## Value Range: 10 Hz to 4000 Hz Description

Defines the cutoff frequency of the disturbance observer. Increasing the setpoint improves the responsiveness of the disturbance observer and the compensation effect. Note that an excessively high setpoint may incur resonance.

## H08.32 Disturbance compensation gain

Address: 0x0820

Min.: 0 Unit: %
Max.: 100 Data type: UInt16
Default: 0 Change: At once

# Value Range: 0% to 100% Description

Defines the compensation gain of the disturbance observer. The setpoint 100% indicates full compensation.

#### H08.33 Disturbance observer inertia correction coefficient

Address: 0x0821

Min.:1Unit:%Max.:1600Data type:UInt16Default:100Change:At once

## Value Range: 1% to 1600%

## Description

Defines the disturbance observer inertia correction coefficient. If H08.15 is set based on the actual inertia, there is no need to adjust this parameter.

#### H08.37 Phase modulation for medium-frequency jitter suppression 2

Address: 0x0825

Min.: -90 Unit:

Max.: 90 Data type: Int16
Default: 0 Change: At once

Value Range: -90° to +90° **Description** 

Defines the compensation phase of medium-frequency jitter suppression 2.

## H08.38 Frequency of medium-frequency jitter suppression 2

Address: 0x0826

Min.:0Unit:HzMax.:1000Data type:Ulnt16Default:0Change:At once

Value Range: 0 Hz to 1000 Hz Description

Set this parameter based on actual resonance frequency. The valid suppression frequency range for medium-frequency jitter suppression 2 is 100 Hz to 1000 Hz.

## H08.39 Compensation gain of medium-frequency jitter suppression 2

Address: 0x0827

 Min.:
 0
 Unit:
 %

 Max.:
 300
 Data type:
 Ulnt16

 Default:
 0
 Change:
 At once

Value Range: 0% to 300%

Description

Defines the compensation gain for medium-frequency jitter suppression 2. Set this parameter to 40%...55% in general cases. Setting this parameter to 0 negates the effect of medium-frequency jitter suppression 2.

#### H08.40 Speed observer selection

Address: 0x0828

 Min.:
 0
 Unit: 

 Max.:
 1
 Data type: UInt16

 Default:
 0
 Change: At once

Value Range:
0: Disable

1: Enable

#### Description

Used to set the enable bit for speed observer.

#### H08.42 Model control selection

Address: 0x082A

Min.: 0 Unit: Max.: 2 Data type: UInt16
Default: 0 Change: At once

# Value Range: 0: Disable1: Enable 2: Dual-inertia model

#### Description

Used to enable model tracking control.

## H08.43 Model gain

Address: 0x082B

 Min.:
 0.1
 Unit: 

 Max.:
 2000
 Data type: Ulnt16

 Default:
 40
 Change: At once

# Value Range: 0.1 to 2000.0 **Description**

Defines the single inertia model gain. The higher the gain, the faster the position response. Note that an excessively high setpoint may incur excessive overshoot.

#### H08.46 Feedforward value

Address: 0x082E

 Min.:
 0
 Unit: 

 Max.:
 102.4
 Data type: Ulnt16

 Default:
 95
 Change: At once

## Value Range: 0.0 to 102.4 Description

Defines the speed feedforward gain for single inertia model control. If overshoot occurs, reduce the setpoint properly.

## H08.53 Medium- and low-frequency jitter suppression frequency 3

Address: 0x0835

Min.: 0 Unit: Hz
Max.: 300 Data type: UInt16
Default: 0 Change: At once

#### Value Range:

0.0 Hz to 300.0 Hz

#### Description

Set this parameter based on actual resonance frequency. The resonance suppression range is 100 Hz to 300 Hz.

## H08.54 Medium- and low-frequency jitter suppression compensation 3

Address: 0x0836

 Min.:
 0
 Unit:
 %

 Max.:
 200
 Data type:
 Ulnt16

 Default:
 0
 Change:
 At once

## Value Range: 0% to 200% Description

Defines the compensation gain for medium- and low-frequency suppression compensation 3. The setpoint 200% indicates full compensation.

#### H08.56 Medium- and low-frequency jitter suppression phase modulation 3

Address: 0x0838

 Min.:
 0
 Unit:
 %

 Max.:
 600
 Data type:
 UInt16

 Default:
 100
 Change:
 At once

## Value Range: 0% to 600% Description

Adjust this parameter based on the actual compensation effect.

## H08.59 Medium- and low-frequency jitter suppression frequency 4

Address: 0x083B

Min.:0Unit:HzMax.:300Data type:Ulnt16Default:0Change:At once

## Value Range: 0.0 Hz to 300.0 Hz Description

Set this parameter based on actual resonance frequency. The resonance suppression range is 100 Hz to 300 Hz.

#### H08.60 Medium- and low-frequency jitter suppression compensation 4

Address: 0x083C

Min.: 0 Unit: %

Max.: 200 Data type: UInt16
Default: 0 Change: At once

Value Range: 0% to 200%

Description

Defines the compensation gain for medium- and low-frequency suppression compensation 4. The setpoint 200% indicates full compensation.

#### H08.61 Medium- and low-frequency jitter suppression phase modulation 4

Address: 0x083D

Min.: 0 Unit: %
Max.: 600 Data type: UInt16
Default: 100 Change: At once

Value Range: 0% to 600% Description

Adjust this parameter based on the actual compensation effect.

Change:

At once

## H08.62 Position loop integral time constant

Address: 0x083E

Min.: 0.15 Unit: Max.: 512 Data type: UInt16

Default: 512 **Value Range:** 0.15 to 512.00 **Description** 

Defines the position loop integral time constant.

#### H08.63 2nd position loop integral time constant

Address: 0x083F

Min.: 0.15 Unit:

Max.: 512 Data type: UInt16
Default: 512 Change: At once

Value Range: 0.15 to 512.00 **Description** 

Defines the 2nd position loop integral time constant.

#### H08.64 Speed observer feedback source

Address: 0x0840

Min.: 0 Unit: -

Max.: 1 Data type: UInt16
Default: 0 Change: At once

Value Range:

0: Disable 1: Enable **Description** 

-

#### H08.65 Zero deviation control selection

Address: 0x0841

Min.: 0 Unit: -

Max.: 1 Data type: UInt16
Default: 0 Change: At once

Value Range:

0: Disable 1: Enable **Description** 

Used to enable/disable zero deviation control.

## H08.66 Zero deviation control position average filter

Address: 0x0842

Min.:0Unit:msMax.:320Data type:Ulnt16Default:5Change:At once

Value Range: 0.0 ms to 320.0 ms

#### Description

Defines the average filter time of zero deviation control position. It is recommended to increase the setpoint in case of large noise caused by low command resolution.

#### H08.68 Speed feedforward of zero deviation control

Address: 0x0844

Min.:0Unit:%Max.:100Data type:UInt16Default:100Change:At once

Value Range: 0.0% to 100.0% Description

Defines the speed feedforward of zero deviation control.

#### H08.69 Torque feedforward of zero deviation control

Address: 0x0845

 Min.:
 0
 Unit:
 %

 Max.:
 100
 Data type:
 UInt16

 Default:
 100
 Change:
 At once

Value Range: 0.0% to 100.0% Description

Defines the torque feedforward of zero deviation control.

#### H08.81 Anti-resonance frequency of dual-inertia model

Address: 0x0851

Min.:1Unit:HzMax.:400Data type:Ulnt16Default:20Change:At once

Value Range: 1.0 Hz to 400.0 Hz Description

Used to set the anti-resonance frequency of dual-inertia model. You can set this parameter based on the frequency sweeping analysis of mechanical characteristics.

## H08.82 Resonance frequency of dual-inertia model

Address: 0x0852

 Min.:
 0
 Unit:
 Hz

 Max.:
 6553.5
 Data type:
 Ulnt16

 Default:
 0
 Change:
 At once

Value Range: 0.0 Hz to 6553.5 Hz Description

Used to set the resonance frequency of dual-inertia model. You can set this parameter based on the frequency sweeping analysis of mechanical characteristics. If accurate resonance frequency is unknown, set H08.84 based on the inertia ratio of the resonance model.

## H08.83 Dual-inertia model gain

Address: 0x0853

Min.: 0.1 Unit:  $S_{-1}$  Max.: 300 Data type: UInt16 Default: 60 Change: At once

**Value Range:** 0.1s<sub>-1</sub> to 300.0s<sub>-1</sub>

#### Description

Defines the dual-inertia model gain.

#### H08.84 Inertia ratio of dual-inertia model

Address: 0x0854

Min.: 0 Unit: -

Max.: 120 Data type: UInt16
Default: 1 Change: At once

Value Range: 0.00 to 120.00 **Description** 

If the resonance frequency of dual-inertia model is set accurately, there is no need to set this parameter.

#### H08.88 Speed feedforward value of dual-inertia model

Address: 0x0858

Min.: 0 Unit: -

Max.: 6553.5 Data type: UInt16
Default: 100 Change: At once

Value Range: 0.0 to 6553.5 Description

Set this parameter to 100% in general cases.

## H08.89 Torque feedforward value of dual-inertia model

Address: 0x0859

Min.: 0 Unit: -

Max.: 6553.5 Data type: UInt16 Default: 100 Change: At once

Value Range: 0.0 to 6553.5 **Description** 

Set this parameter to 100% in general cases.

## 5.10 H09 Auto-tuning Parameters

#### H09.00 Gain auto-tuning mode

Address: 0x0900

Min.: 0 Unit: -

Max.: 7 Data Type: UInt16

Default: 4 Change: At once

#### Value Range:

0: Disabled, manual gain tuning required

- 1: Enabled, gain parameters generated automatically based on the stiffness level
- 2: Positioning mode, gain parameters generated automatically based on the stiffness level
- 3: Interpolation mode+Inertia auto-tuning
- 4: Normal mode+Inertia auto-tuning
- 6: Quick positioning mode+Inertia auto-tuning

#### Description

Defines different gain tuning modes. Related gain parameters can be set manually or automatically according to the stiffness level.

#### H09.01 Stiffness level

Address: 0x0901

 Min.:
 0
 Unit: 

 Max.:
 41
 Data type: UInt16

 Default:
 15
 Change: At once

#### Value Range:

0 to 41

#### Description

Defines the stiffness level of the servo system. The higher the stiffness level, the stronger the gains and the quicker the response will be. But an excessively high stiffness level will cause vibration.

The setpoint 0 indicates the weakest stiffness and 41 indicates the strongest stiffness.

#### H09.02 Adaptive notch mode

Address: 0x0902

Min.: 0 Unit: Max.: 4 Data type: UInt16
Default: 3 Change: At once

#### Value Range:

0: Adaptive notch no longer updated;

- 1: One adaptive notch activated (3rd notch)
- 2: Two adaptive notches activated (3rd and 4th notches)
- 3: Resonance point tested only (displayed in H09.24)
- 4: Adaptive notch cleared, values of 3rd and 4th notches restored to default

#### Description

Defines the operation mode of the adaptive notch.

#### H09.03 Online inertia auto-tuning mode

Address: 0x0903

Min.: 0 Unit: Max.: 3 Data Type: UInt16
Default: 2 Change: At once

**Value Range:** 0: Disabled

Enabled, changing slowly
 Enabled, changing normally
 Enabled, changing quickly

#### Description

Defines whether to enable online inertia auto-tuning and the inertia ratio update speed during online inertia auto-tuning.

## H09.05 Offline inertia auto-tuning mode

Address: 0x0905

 Min.:
 0
 Unit: 

 Max.:
 1
 Data Type: UInt16

 Default:
 1
 Change: At stop

## Value Range:

0: Bi-directional 1: Unidirectional **Description** 

Defines the offline inertia auto-tuning mode. The offline inertia auto-tuning function can be enabled through H0d.02.

### H09.06 Maximum speed of inertia auto-tuning

Address: 0x0906

 Min.:
 100
 Unit: rpm

 Max.:
 1000
 Data Type: UInt16

 Default:
 500
 Change: At stop

## Value Range: 100 rpm to 1000 rpm

#### Description

Defines the maximum permissible speed reference in offline inertia auto-tuning mode.

During inertia auto-tuning, the higher the speed, the more accurate the auto-tuned values. Use the default setpoint in general cases.

#### H09.07 Time constant for accelerating to the max. speed during inertia auto-tuning

Address: 0x0907

Min.:20Unit:msMax.:800Data Type:UInt16Default:125Change:At stop

Value Range: 20 ms to 800 ms Description

Defines the time for the motor to accelerate from 0 rpm to the maximum speed of inertia auto-tuning (H09.06) during offline inertia auto-tuning.

## H09.08 Interval time after an individual inertia auto-tuning

Address: 0x0908

 Min.:
 50
 Unit:
 ms

 Max.:
 10000
 Data Type:
 UInt16

 Default:
 800
 Change:
 At stop

Value Range: 50 ms to 10000 ms Description

Defines the interval time between two consecutive speed references when H09.05 (Offline inertia auto-tuning mode) is set to 1 (Positive/Negative triangular wave mode).

## H09.09 Number of motor revolutions per inertia auto-tuning

Address: 0x0909

Min.: 0 Unit: -

Max.: 100 Data Type: UInt16
Default: 1 Change: At once

Value Range: 0.00 to 100.00 Description

Defines the motor revolutions per inertia auto-tuning when H09.05 (Offline inertia auto-tuning mode) is set to 1 (Positive/Negative triangular wave mode).

Note:

When using the offline inertia auto-tuning function, check that the travel distance of the motor at the stop position is larger than the value of H09.09. If not, decrease the value of H09.06 (Maximum speed for inertia auto-tuning) or H09.07 (Time constant of accelerating to max. speed during inertia auto-tuning) properly until the motor travel distance fulfills the requirement.

#### H09.11 Vibration threshold

Address: 0x090B

Min.: 0 Unit: %

Max.: 100 Data Type: UInt16
Default: 5 Change: At once

# Value Range: 0.0% to 100.0% Description

Defines the warning threshold for current feedback vibration.

## H09.12 Frequency of the 1st notch

Address: 0x090C

Min.:50Unit:HzMax.:8000Data Type:Ulnt16Default:8000Change:At once

Value Range: 50 Hz to 8000 Hz Description

Defines the center frequency of the notch, which is the mechanical resonance frequency.

In the torque control mode, setting the notch frequency to 4000 Hz deactivates the notch function.

#### H09.13 Width level of the 1st notch

Address: 0x090D

Min.: 0 Unit: Max.: 20 Data Type: UInt16
Default: 2 Change: At once

Value Range: 0 to 20

Description

Defines the width level of the notch. Use the default setpoint in general cases. Width level is the ratio of the notch width to the notch center frequency.

### H09.14 Depth level of the 1st notch

Address: 0x090E

 Min.:
 0
 Unit: 

 Max.:
 99
 Data Type: Ulnt16

 Default:
 0
 Change: At once

Value Range:

0 to 99

Description

Defines the depth level of the notch.

The depth level of the notch is the ratio between the input to the output at the notch center frequency.

The higher the setpoint, the lower the notch depth and the weaker the mechanical resonance suppression will be. Note that an excessively high setpoint may cause system instability.

#### H09.15 Frequency of the 2nd notch

Address: 0x090F

 Min.:
 50
 Unit:
 Hz

 Max.:
 8000
 Data Type:
 UInt16

 Default:
 8000
 Change:
 At once

Value Range: 50 Hz to 8000 Hz Description

\_

#### H09.16 Width level of the 2nd notch

Address: 0x0910

Min.: 0 Unit: -

Max.: 20 Data Type: UInt16
Default: 2 Change: At once

Value Range:

0 to 20

Description

-

#### H09.17 Depth level of the 2nd notch

Address: 0x0911 Min.: 0 Unit:

Max.: 99 Data Type: UInt16
Default: 0 Change: At once

Value Range:

0 to 99

Description

-

#### H09.18 Frequency of the 3rd notch

Address: 0x0912

 Min.:
 50
 Unit:
 Hz

 Max.:
 8000
 Data Type:
 UInt16

 Default:
 8000
 Change:
 At once

Value Range:

50 Hz to 8000 Hz

Description

-

H09.19 Width level of the 3rd notch

Address: 0x0913

Min.: 0 Unit:

Max.: 20 Data Type: UInt16
Default: 2 Change: At once

Value Range:

0 to 20

Description

-

H09.20 Depth level of the 3rd notch

Address: 0x0914
Min.: 0 Unit:

Max.: 99 Data Type: UInt16
Default: 0 Change: At once

Value Range:

0 to 99

Description

-

H09.21 Frequency of the 4th notch

Address: 0x0915

 Min.:
 50
 Unit:
 Hz

 Max.:
 8000
 Data Type:
 UInt16

 Default:
 8000
 Change:
 At once

Value Range: 50 Hz to 8000 Hz Description

\_

H09.22 Width level of the 4th notch

Address: 0x0916

Min.:0Unit:-Max.:20Data Type:UInt16Default:2Change:At once

Value Range:

0 to 20

#### Description

-

## H09.23 Depth level of the 4th notch

Address: 0x0917

 Min.:
 0
 Unit: 

 Max.:
 99
 Data Type: UInt16

 Default:
 0
 Change: At once

Value Range:

0 to 99

Description

-

#### H09.24 Auto-tuned resonance frequency

Address: 0x0918

 Min.:
 0
 Unit:
 Hz

 Max.:
 5000
 Data Type:
 UInt16

Default: 0 Change: Unchangeable

Value Range: 0 Hz to 5000 Hz Description

When H09.02 (Adaptive notch mode) is set to 3, the current mechanical resonance frequency is displayed.

#### H09.26 ITune response

Address: 0x091A

 Min.:
 50
 Unit:
 %

 Max.:
 500
 Data Type:
 Ulnt16

 Default:
 100
 Change:
 At once

Value Range: 50.0% to 500.0% Description

Defines the ITune response capability. Increasing the setpoint improves the responsiveness but may incur resonance.

## H09.27 ITune mode

Address: 0x091B

Min.: 0 Unit: Max.: 2 Data Type: UInt16
Default: 0 Change: At once

Value Range:

0: Disable1: ITune mode 1

2: ITune mode 2

#### Description

Function: Setting H09.27 to 1 enables the ITune function.

Note: ITune mode 2 is manufacturer commissioning mode, which should be used with caution.

#### H09.28 Minimum inertia ratio of ITune

Address: 0x091C

 Min.:
 0
 Unit:
 %

 Max.:
 80
 Data Type:
 Ulnt16

 Default:
 0
 Change:
 At once

## Value Range: 0.0% to 80.0% Description

Inertia ratio range for ITune adjustment: The minimum and maximum inertia ratios of ITune are 0.0 and 30.0 by default.

If the actual maximum load inertia ratio is higher than 30.0, increase the value of H09.29 to prevent positioning jitter.

If the actual load inertia change range is small, set H09.28 and H09.29 based on actual conditions to achieve optimal control effect.

#### H09.29 Maximum inertia ratio of ITune

Address: 0x091D

 Min.:
 1
 Unit:
 %

 Max.:
 120
 Data Type:
 Ulnt16

 Default:
 30
 Change:
 At once

Value Range: 1.0% to 120.0% Description

\_

#### H09.32 Gravity compensation value

Address: 0x0920

 Min.:
 -100
 Unit:
 %

 Max.:
 100
 Data Type:
 UInt16

Default: 0 Change: Real-time modification

## Value Range: -100% to 100.0%

## Description

Defines the gravity compensation value. Setting this parameter properly in vertical axis applications can reduce the falling amplitude upon start.

#### H09.33 Positive friction compensation value

Address: 0x0921

Min.:0Unit:%Max.:100Data Type:Ulnt16Default:0Change:At once

Value Range: 0.0% to 100.0% Description

Defines the positive friction compensation value.

## H09.34 Negative friction compensation value

Address: 0x0922

Value Range: -100.0% to 0.0% Description

Defines the negative direction friction compensation value.

#### H09.35 Friction compensation speed

Address: 0x0923

 Min.:
 0
 Unit: 

 Max.:
 20
 Data Type: UInt16

 Default:
 2
 Change: At once

Value Range: 0.0 to 20.0 Description

Defines the friction compensation speed.

## H09.36 Friction compensation speed

Address: 0x0924

Min.: 0 Unit: -

Max.: 19 Data Type: UInt16
Default: 0 Change: At once

Value Range:

0: Slow speed mode + Speed reference

1: Slow speed mode + Model speed

2: Slow speed mode + Speed feedback

3: Slow speed mode + Observe speed

16: High speed mode + Speed reference

17: High speed mode + Model speed

18: High speed mode + Speed feedback

19: High speed mode + Observe speed

#### Description

\_

#### H09.37 Vibration monitoring time

Address: 0x0925

Min.: 0 Unit: -

Max.: 65535 Data Type: UInt16 Default: 600 Change: At once

## Value Range: 0 to 65535

#### Description

The resonance detection suppression function is turned off automatically after the time defined by this parameter elapses. To suppress the resonance suppression function, set this parameter to 65536.

#### H09.38 Frequency of low-frequency resonance suppression 1 at the mechanical end

Address: 0x0926

Min.:1Unit:HzMax.:100Data Type:Ulnt16Default:100Change:At once

## **Value Range:** 1.0 Hz to 100.0 Hz

Description

Set this parameter based on the actual jitter frequency.

#### H09.39 Low-frequency resonance suppression 1 at the mechanical end

Address: 0x0927

Min.: 0 Unit: -

Max.: 3 Data Type: UInt16
Default: 2 Change: At stop

Value Range:

0 to 3

#### Description

Defines different low-frequency resonance suppression types at the mechanical load. Type 1 features the shortest delay.

## H09.44 Frequency of low-frequency resonance suppression 2 at mechanical load end

Address: 0x092C

 Min.:
 0
 Unit: 

 Max.:
 100
 Data type: Ulnt16

 Default:
 0
 Change: At once

Value Range: 0.0 to 100.0

Description

Set this parameter based on the actual jitter frequency.

## H09.45 Responsiveness of low-frequency resonance suppression 2 at mechanical load end

Address: 0x092D

Min.: 0.01 Unit: -

Max.: 5 Data Type: UInt16
Default: 1 Change: At once

Value Range: 0.01 to 5.00 Description

Use the default setpoint in general cases. Increasing the setpoin shortens the delay time.

## H09.47 Width of low-frequency resonance suppression 2 at mechanical load end

Address: 0x092F

 Min.:
 0
 Unit: 

 Max.:
 2
 Data Type: Ulnt16

 Default:
 1
 Change: At once

Value Range: 0.00 to 2.00 Description

Use the default setpoint in general cases. Increase the setpoint prolongs the delay time.

## H09.49 Frequency of low-frequency resonance suppression 3 at mechanical load end

Address: 0x0931

Min.: 0 Unit: -

Max.: 100 Data Type: UInt16

Default: 0 Change: At once

Value Range: 0.0 to 100.0 Description

-

## H09.50 Responsiveness of low-frequency resonance suppression 3 at mechanical

load end

Address: 0x0932

Min.: 0.01 Unit:

Max.: 5 Data Type: UInt16
Default: 1 Change: At once

Value Range: 0.01 to 5.00 Description

-

## H09.52 Width of low-frequency resonance suppression 3 at mechanical load end

Address: 0x0934

Min.: 0 Unit: -

Max.: 2 Data Type: UInt16
Default: 1 Change: At once

Value Range: 0.00 to 2.00 Description

-

#### H09.54 Vibration threshold

Address: 0x0936

Min.: 0 Unit: %
Max.: 300 Data Type: UInt16
Default: 50 Change: At once

Value Range: 0.0% to 300.0% Description

If the torque fluctuation exceeds the setpoint, an error will be reported. Setting this parameter to 0 hides the resonance detection function.

## H09.56 Max. overshoot allowed by ETune

Address: 0x0938

Min.: 0 Unit: Max.: 65535 Data Type: UInt16

Default: 2936 Change: At once

Value Range: 0 to 65535 **Description** 

Defines the maximum overshoot value allowed during ETune adjustment.

## H09.57 STune resonance suppression switchover frequency

Address: 0x0939

Min.: 0 Unit: Hz
Max.: 4000 Data Type: UInt16
Default: 900 Change: At once

Value Range: 0 Hz to 4000 Hz Description

If the resonance frequency is lower than the setpoint, use medium-frequency resonance suppression 2 to suppress resonance. Otherwise, use the notch to suppress resonance.

## H09.58 STune resonance suppression reset selection

Address: 0x093A

Min.:0Unit:-Max.:1Data Type:UInt16Default:0Change:At once

Value Range:
0: Disable
1: Enable
Description

Used to enable STune resonance suppression reset to clear parameters related to resonance suppression, medium-frequency resonance suppression 2, and notches 3 and 4.

## 5.11 HOA Fault and Protection Parameters

## H0A.00 Power input phase loss protection

Address: 0x0A00

 Min.:
 0
 Unit: 

 Max.:
 1
 Data Type: UInt16

 Default:
 0
 Change: At once

Value Range:
0: Fnable

1: Disable

### Description

Servo drives supporting single-phase/three-phase 220 V and three-phase 380 V power supplies are available. When voltage fluctuation or phase loss occurs on the power supply, the drive triggers power input phase loss protection based on H0A.00.

## H0A.01 Absolute position limit

Address: 0x0A01

Min.: 0 Unit: -

Max.: 2 Data Type: UInt16
Default: 0 Change: At once

## Value Range:

0: Disabled

1: Enabled

2: Enabled after homing

#### Description

Used to set the activation condition for enabling the software position limit.

## H0A.04 Motor overload protection gain

Address: 0x0A04

 Min.:
 50
 Unit: 

 Max.:
 300
 Data Type: Ulnt16

 Default:
 100
 Change: At once

Value Range: 50 to 300 Description

Determines the motor overload duration before E620.0 (Motor overload) is reported.

You can change the setpoint to advance or delay the time when overload protection is triggered based on the motor temperature. The setpoint 50% indicates the time is cut by half; 150% indicates the time is prolonged by 50%. Set this parameter based on the actual temperature of the motor.

## H0A.08 Overspeed threshold

Address: 0x0A08

Min.:0Unit:rpmMax.:20000Data Type:UInt16Default:0Change:At once

Value Range: 0 rpm to 20000 rpm

### Description

Defines the overspeed threshold of the motor.

| Setpoint   | Overspeed Threshold                                                                      | Condition for Reporting E500.0                                                                                   |
|------------|------------------------------------------------------------------------------------------|----------------------------------------------------------------------------------------------------|
| 0          | Maximum motor speed x 1.2                                                                |                                                                                                    |
| 1 to 10000 | If H0A-08 ≥ (Maximum motor speed x 1.2): Overspeed threshold = Maximum motor speed x 1.2 | If the speed feedback exceeds the overspeed threshold several times, the drive reports E500.0 (Motor overspeed). |
|            | If H0A-08 < (Maximum motor speed x 1.2): Overspeed threshold = H0A.08                    |                                                                                                    |

## H0A.09 Max. pulse input frequency in position control

Address: 0x0A09

 Min.:
 100
 Unit:
 kHz

 Max.:
 8000
 Data Type:
 UInt16

 Default:
 8000
 Change:
 At stop

## Value Range:

100 kHz to 8000 kHz

### Description

Defines the maximum frequency of input pulses when the position reference source is pulse reference (H05.00 = 0) in the position control mode.

When the actual pulse input frequency exceeds the value of H0A.09, the drive reports EB01.0 (Position reference input error).

#### H0A.10 Threshold of excessive local position deviation

Address: 0x0A0A

Min.: 0 Unit:

Max.: 4294967295 Data Type: UInt32

Default: 27486951 Change: Real-time modification

Value Range:

0 to 4294967295

## Description

Defines the threshold for excessive position deviation in the position control mode.

When the position deviation exceeds this threshold, the drive reports EB00.0 (Position deviation too large).

## H0A.12 Runaway protection

Address: 0x0A0C

Min.: 0 Unit: -

Max.:1Data Type:UInt16Default:1Change:At once

## Value Range:

0: Disable 1: Fnable

## Description

Defines whether to enable runaway protection.

0: Hide the detection on E234.0 in applications where the motor drives a vertical axis or is driven by the load

1: Enable runaway protection

#### H0A.17 Reference pulse selection

Address: 0x0A11

 Min.:
 0
 Unit:

 Max.:
 1
 Data Type:
 UInt16

 Default:
 1
 Change:
 At stop

## Value Range:

0: Pulse unit

1: Reference unit

## Description

Defines the unit for the position settings in H05.21, H05.22, and H0A.10.

## H0A.18 IGBT overtemperature threshold

Address: 0x0A12

Min.: 120 Unit: °C
Max.: 175 Data Type: UInt16
Default: 140 Change: At once

## Value Range: 120°C to 175°C Description

Defines the threshold for reporting E640.0 (IGBT overtemperature) and E640.1 (Flywheel diode overtemperature).

#### H0A.19 Filter time constant of touch probe 1

Address: 0x0A13

 Min.:
 0
 Unit: us

 Max.:
 6.3
 Data Type: UInt16

 Default:
 2
 Change: At once

## Value Range: 0.00 us to 6.30 us

#### Description

Defines the filter time of touch probe 1. An active input must last for the time defined by H0A.19.

## H0A.20 Filter time constant of touch probe 2

Address: 0x0A14

Min.:0Unit:usMax.:6.3Data Type:Ulnt16Default:2Change:At once

# Value Range: 0.00 us to 6.30 us

### Description

Defines the filter time of touch probe 2. An active input must last for the time defined by H0A.20.

## H0A.23 TZ signal filter time

Address: 0x0A17

 Min.:
 0
 Unit:
 25 ns

 Max.:
 31
 Data Type:
 UInt16

 Default:
 15
 Change:
 At stop

## Value Range: 0 ns to 31 ns Description

-

## H0A.24 Filter time constant of low-speed pulse input pin

Address: 0x0A18

 Min.:
 0
 Unit:
 25 ns

 Max.:
 255
 Data Type:
 Ulnt16

 Default:
 30
 Change:
 At stop

## Value Range: 0 ns to 255 ns Description

Defines the filter time constant of low-speed pulse input terminal which is enabled (H05.01 = 0) when the position reference source is pulse input (H05.00 = 0) in the position control mode.

When peak interference exists in the low-speed pulse input terminal, set this parameter to suppress peak interference and prevent motor malfunction due to interference signal inputted to the servo drive.

## H0A.25 Speed display DO low-pass filter time

Address: 0x0538

Min.:0Unit:msMax.:5000Data Type:UInt16Default:0Change:At once

Value Range: 0 to 5000 Description

Defines the low-pass filter time constant of the speed information for speed feedback and position references.

#### H0A.26 Motor overload detection

Address: 0x0A1A

 Min.:
 0
 Unit: 

 Max.:
 1
 Data Type: UInt16

 Default:
 0
 Change: At once

## Value Range:

0: Show motor overload warning (E909.0) and fault (E620.0) 1: Hide motor overload warning (E909.0) and fault (E620.0)

## Description

Defines whether to enable motor overload detection.

## H0A.27 Moving average filter time for speed display DO

Address: 0x0A1B

Min.:0Unit:msMax.:100Data Type:Ulnt16Default:50Change:At once

Value Range: 0 ms to 100 ms Description

Defines the low-pass filter time constant of the speed information for speed feedback and position references.

## H0A.29 Fully closed-loop encoder (ABZ) filter time

Address: 0x0A1D

 Min.:
 0
 Unit:
 25 ns

 Max.:
 65535
 Data Type:
 UInt16

 Default:
 4111
 Change:
 At stop

#### Value Range:

bit0-bit7: Fully closed loop encoder (ABZ) pulse signal filtering time bit8-bit15: Fully closed loop encoder (ABZ) wire breakage filter time

#### Description

-

## H0A.30 Filter time constant of high-speed pulse input pin

Address: 0x0A1E

Min.:0Unit:nsMax.:255Data Type:UInt16Default:3Change:At stop

## Value Range: 0 ns to 255 ns Description

Defines the filter time constant of high-speed pulse input terminal which is enabled (H05.01 = 1) when the position reference source is pulse reference (H05.00 = 0) in the position control mode.

When peak interference exists in the high-speed pulse input terminal, set this parameter to suppress peak interference and prevent motor malfunction due to interference signal inputted to the servo drive.

## H0A.32 Motor stall over-temperature protection time window

Address: 0x0A20

Min.: 10 Unit: ms
Max.: 65535 Data Type: UInt16

Default: 200 Change: Real-time modification

# **Value Range:** 10 ms to 65535 ms

## Description

Defines the overtemperature duration before E630.0 (Motor stall) is detected by the servo drive.

H0A.32 can be used to adjust the sensitivity of motor stall over-temperature detection.

## H0A.33 Motor stall overtemperature detection

Address: 0x0A21

 Min.:
 0
 Unit: 

 Max.:
 1
 Data Type: UInt16

 Default:
 1
 Change: At once

## Value Range:

0: Hide 1: Enable

#### Description

Defines whether to enable the detection for E630.0 (Motor stall overtemperature protection).

#### H0A.36 Encoder multi-turn overflow fault selection

Address: 0x0A24

Min.:0Unit:-Max.:1Data Type:UInt16Default:0Change:At once

Value Range: 0: Not hide 1: Hide Description

Defines whether to hide the encoder multi-turn overflow fault in the absolute position linear mode (H02.01 = 1).

## H0A.40 Compensation function selection

Address: 0x0A28

Min.:0Unit:-Max.:15Data Type:UInt16Default:6Change:At stop

Value Range:

| bit | Name    | Function                         |
|-----|---------|----------------------------------|
| 0   | Overtra | 0: Enabled                       |
|     | vel     | 1: Disabled                      |
|     | com     |                                  |
|     | pensa   |                                  |
|     | tion    |                                  |
| 1   | Probe   | 0: Disabled                      |
|     | rising  | 1: Enabled                       |
|     | edge    |                                  |
|     | com     |                                  |
|     | pensa   |                                  |
|     | tion    |                                  |
| 2   | Probe   | 0: Disabled                      |
|     | falling | 1: Enabled                       |
|     | edge    |                                  |
|     | com     |                                  |
|     | pensa   |                                  |
|     | tion    |                                  |
| 3   | Probe   | 0: New solution                  |
|     | solu    | 1: Old solution (same as SV660N) |
|     | tion    | ·                                |

#### Description

## H0A.41 Forward position of software position limit

Address: 0x0A29

Min.: -2147483648 Unit: Encoder unit

Max.: 2147483647 Data Type: Int32 Default: 2147483647 Change: At stop

## Value Range:

-2147483648 to +2147483647

#### Description

When the absolute position counter (H0b.07) is larger than H0A.41, the servo drive reports E950.0 (Forward overtravel) and stops accordinly.

Change:

At stop

## H0A.43 Reverse position of software position limit

Address: 0x0A2B

Min.: -2147483648 Unit: Encoder unit Max.: 2147483647 Data Type: Int32

Default: -2147483648

Value Range:

-2147483648 to +2147483647

## Description

When the absolute position counter (H0b.07) is smaller than H0A.43, the servo drive reports E952.0 (Reverse overtravel) and stops accordingly.

## H0A.49 Regenerative resistor overtemperature threshold

Address: 0x0A31

Min.: 100 Unit: °C Max.: 175 Data Type: UInt16

Default: 140 Change: Real-time modification

Value Range: 100°C to 175°C Description

Defines the temperature threshold for regenerative resistor overload.

## H0A.50 Encoder communication fault tolerance threshold

Address: 0x0A32

 Min.:
 0
 Unit: 

 Max.:
 31
 Data Type: Ulnt16

 Default:
 5
 Change: At once

#### Value Range:

0 to 31

#### Description

When the numer of communication failures between the encoder and the drive exceeds H0A.50, the communication between the encoder and the drive fails.

#### H0A.51 Phase loss detection filter times

Address: 0x0A33

Min.:3Unit:55 msMax.:36Data Type:Ulnt16Default:20Change:At once

Value Range: 3 ms to 36 ms Description

Phase loss fault is reported when phase loss keeps active for a period longer than that defined by H0A.51.

## H0A.52 Encoder temperature protection threshold

Address: 0x0A34

Min.: 0 Unit: 1°C Max.: 175 Data Type: UInt16

Default: 125 Change: Real-time modification

Value Range: 0°C to 175°C Description

Defines the temperature threshold for encoder overtemperature protection.

## H0A.53 Touch probe DI ON-compensation time

Address: 0x0A35

 Min.:
 -3000
 Unit:
 25 ns

 Max.:
 3000
 Data Type:
 Int16

 Default:
 200
 Change:
 At once

Value Range: -3000 ns to +3000 ns

Description

Used to compensate for the action time when the touch probe is switched on.

## H0A.54 Touch probe DI OFF-compensation time

Address: 0x0A36

 Min.:
 -3000
 Unit:
 25 ns

 Max.:
 3000
 Data Type:
 Int16

 Default:
 1512
 Change:
 At once

Value Range:

-3000 ns to +3000 ns

#### Description

Used to compensate for the action time when the touch probe is switched off.

## H0A.55 Runaway current threshold

Address: 0x0A37

Min.: 100 Unit: %
Max.: 400 Data Type: UInt16
Default: 200 Change: At once

Value Range: 100.0% to 400.0% Description

Defines the current threshold for runaway protection detection.

## H0A.56 Fault reset delay

Address: 0x0A38

Min.:0Unit:msMax.:60000Data Type:UInt16Default:10000Change:At once

Value Range: 0 ms to 60000 ms Description

\_

#### H0A.57 Runaway speed threshold

Address: 0x0A39

Min.: 1 Unit: rpm

Max.: 1000 Data Type: UInt16

Default: 50 Change: At once

Value Range: 1 rpm to 1000 rpm

Description

Defines the overspeed threshold for runaway protection detection.

#### H0A.58 Runaway speed filter time

Address: 0x0A3A

Min.:0.1Unit:msMax.:100Data Type:UInt16Default:2Change:At once

**Value Range:** 0.1 ms to 100.0 ms

Description

Defines the speed feedback filter time for runaway protection detection.

## H0A.59 Runaway protection detection time

Address: 0x0A3B

Min.:10Unit:msMax.:1000Data Type:UInt16Default:30Change:At once

# **Value Range:** 10 ms to 1000 ms

## Description

The runaway fault will be reported when runaway fault keeps active for a period longer than that defined by H0A.59.

Change:

At once

#### H0A.60 Black box function mode

Address: 0x0A3C

Min.: 0 Unit: Max.: 3 Data Type: UInt16

# Default: 1 Value Range:

0: Disable

1: Any fault

2: Designated fault

3: Triggered based on designated condition

### Description

Defines the condition for triggering black box sampling.

## H0A.61 Designated fault code

Address: 0x0A3D

 Min.:
 0
 Unit: 

 Max.:
 6553.5
 Data Type: Ulnt16

 Default:
 0
 Change: At once

Value Range: 0.0 to 6553.5 **Description** 

Defines the fault code for triggering the black box function.

## H0A.62 Trigger source

Address: 0x0A3E

Min.: 0 Unit: 
Max.: 25 Data Type: UInt16

Default: 0 Change: At once

Value Range:

0 to 25

#### Description

Defines the fault code for triggering the black box function through designated channel.

## H0A.63 Trigger level

Address: 0x0A3F

Value Range:

-2147483648 to +2147483647

## Description

Defines the level for triggering the black box function through designated channel.

## H0A.65 Trigger level

Address: 0x0A41

 Min.:
 0
 Unit: 

 Max.:
 3
 Data Type: UInt16

 Default:
 0
 Change: At once

## Value Range:

0: Rising edge

1: Equal

2: Falling edge3: Edge-triggered

## Description

Defines the mode for triggering the black box function through H0A.63.

## H0A.66 Trigger position

Address: 0x0A42

 Min.:
 0
 Unit:
 %

 Max.:
 100
 Data Type:
 Ulnt16

 Default:
 75
 Change:
 At once

Value Range: 0% to 100%

Description

Defines the pre-trigger position for triggering black box sampling.

## H0A.67 Sampling frequency

Address: 0x0A43

 Min.:
 0
 Unit: 

 Max.:
 2
 Data Type: UInt16

 Default:
 0
 Change: At once

Value Range:

0: Current loop

1: Position loop

2: Main cycle

## Description

Defines the frequency sampling mode during black box sampling.

## H0A.70 Overspeed threshold 2

Address: 0x0A46

Min.:0Unit:rpmMax.:20000Data Type:Ulnt16Default:0Change:At once

## Value Range:

0 rpm to 20000 rpm

## Description

Defines the speed threshold for reporting E500.2 (Position feedback pulse overspeed).

#### H0A.71 MS1 motor overload curve switchover

Address: 0x0A47

Min.: 0 Unit:

Max.: 65535 Data Type: UInt16

Default: 4098 Change: Real-time modification

## Value Range:

0 to 65535

## Description

Bit 0:

0: New overload curve

1: Old overload curve

Bit 1:

0: Enable discharging switch upon power failure

1: Hide discharging switch upon power failure

Bit 12:

0: Homing completed flag bit not retentive upon power failure

1: Homing completed flag bit retentive upon power failure

## H0A.72 Maximum stop time in ramp-to-stop

Address: 0x0A48

 Min.:
 0
 Unit:
 ms

 Max.:
 65535
 Data Type:
 Ulnt16

 Default:
 10000
 Change:
 At stop

### Value Range:

0 to 65535

#### Description

Defines the time for the motor to decelerate from the maximum speed to 0 rpm during ramp-to-stop.

## H0A.73 STO 24V disconnection filter time

Address: 0x0A49

Min.:1Unit:msMax.:5Data Type:Ulnt16Default:5Change:At once

## Value Range: 1 ms to 5 ms Description

Defines the delay from the moment when 24 V is disconnected to the moment when the STO state applies.

## H0A.74 Filter time for two inconsistent STO channels

Address: 0x0A4A

Min.:1Unit:msMax.:1000Data Type:UInt16Default:100Change:At once

## Value Range: 1 ms to 1000 ms Description

Defines the delay from the moment 24 V is inputted to the drive inconsistently through two channels to the moment when the STO state applies.

## H0A.75 Servo OFF delay after STO triggered

Address: 0x0A4B

Min.:0Unit:msMax.:25Data Type:Ulnt16Default:20Change:At once

## Value Range: 0 ms to 25 ms Description

Defines the delay from the moment the STO state is triggered to the moment the S-ON signal is switched off.

## H0A.90 Moving average filter time for speed display values

Address: 0x0A5A

Min.: 0 Unit: ms

Max.: 100 Data Type: UInt16
Default: 0 Change: At once

## Value Range: 0 ms to 100 ms Description

Defines the moving average filter time constant for speed display values.

## H0A.91 Moving average filter time for torque display values

Address: 0x0A5B

Min.: 0 Unit: ms

Max.: 100 Default: 0 Change: At once

Value Range: 0 ms to 100 ms Description

Defines the moving average filter time constant for torque display values.

## H0A.92 Moving average filter time for position display values

Address: 0x0A5C

Min.:0Unit:msMax.:100Data Type:UInt16Default:0Change:At once

Value Range: 0 ms to 100 ms Description

Defines the moving average filter time constant for position display values.

## H0A.93 Low-pass filter time for voltage display values

Address: 0x0A5D

 Min.:
 0
 Unit:
 ms

 Max.:
 250
 Data Type:
 Ulnt16

 Default:
 0
 Change:
 At once

Value Range: 0 ms to 250 ms Description

Defines the low-pass filter time constant for voltage display values.

## H0A.94 Low-pass filter time for thermal display values

Address: 0x0A5E

 Min.:
 0
 Unit:
 ms

 Max.:
 250
 Data Type:
 UInt16

Default: 0 Change: At once

Value Range: 0 ms to 250 ms Description

Description

Defines the filter time constant for thermal display values.

## 5.12 H0b Monitoring Parameters

#### H0b.00 Motor speed actual value

Address: 0x0B00

 Min.:
 -32767
 Unit:
 rpm

 Max.:
 32767
 Data Type:
 Int16

Default: 0 Change: Unchangeable

Value Range:

-32767 rpm to +32767 rpm

## Description

Indicates the actual motor speed after round-off, which is accurate to 1 rpm. Set in H0A.25 (Filter time constant of speed feedback display) the filter time constant for H0b.00.

#### H0b.01 Speed reference

Address: 0x0B01

Min.: -32767 Unit: rpm Max.: 32767 Data Type: Int16

Default: 0 Change: Unchangeable

Value Range:

-32767 rpm to +32767 rpm

## Description

Indicates the present speed reference (accurate to 1 rpm) of the drive in the position and speed control modes.

## H0b.02 Internal torque reference

Address: 0x0B02

 Min.:
 -500
 Unit:
 %

 Max.:
 500
 Data Type:
 Int16

Default: 0 Change: Unchangeable

Value Range:

-500.0% to +500.0%

#### Description

Displays present torque reference (accurate to 0.1%). The value 100.0% corresponds to the rated torque of the motor.

#### H0b.03 Monitored DI status

Address: 0x0B03

Min.: 0 Unit: Max.: 65535 Data Type: UInt16

Default: 0 Change: Unchangeable

## Value Range: 0 to 65535 Description

Displays the level status of eight DIs without filtering.

Upper LED segments ON: high level (indicated by "1") Lower LED segments ON:

low level (indicated by "0")

#### H0b.05 Monitored DO status

Address: 0x0B05

Min.: 0 Unit: Max.: 65535 Data Type: UInt16

Default: 0 Change: Unchangeable

Value Range: 0 to 65535 Description

Displays the level status of five DOs without filtering.

Upper LED segments ON: high level (indicated by "1") Lower LED segments ON:

low level (indicated by "0")

#### H0b.07 Absolute position counter

Address: 0x0B07

Min.: -2147483648 Unit: p Max.: 2147483647 Data Type: Int32

Default: 0 Change: Unchangeable

Value Range:

-2147483648 p to +2147483647 p

Description

Indicates present absolute position (reference unit) of the motor in the position control mode.

This parameter is a 32-bit integer, which is displayed as a decimal on the keypad.

## H0b.09 Mechanical angle

Address: 0x0B09

Min.: 0 Unit: °
Max.: 360 Data Type: UInt16

Default: 0 Change: Unchangeable

Value Range:

0.0° to 360.0°

#### Description

Displays present mechanical angle (encoder unit) of the motor. The setpoint 0 indicates the mechanical angle is 0°.

Actual mechanical angle = 360° x H0b.09/(Maximum value of H0b.09 + 1)

Maximum value of H0b.09 for an absolute encoder: 65535

## H0b.10 Electrical angle

Address: 0x0B0A

Min.: 0 Unit: °
Max.: 360 Data Type: UInt16

Default: 0 Change: Unchangeable

## Value Range: 0.0° to 360.0°

## Description

Indicates the present electrical angle of the motor, which is accurate to 0.1°.

The electrical angle variation range is  $\pm 360.0^{\circ}$  during rotation. If the motor has four pairs of poles, each revolution generates four rounds of angle change from 0° to 359°. Similarly, if the motor has five pairs of poles, each revolution generates five rounds of angle change from 0° to 359°.

#### H0b.12 Average load rate

Address: 0x0B0C

Min.: 0 Unit: %
Max.: 800 Data Type: UInt16

Default: 0 Change: Unchangeable

## Value Range:

0.0% to 800.0%

## Description

Displays the percentage of the average load torque to the rated torque of the motor, which is accurate to 0.1%. The value 100.0% corresponds to the rated torque of the motor.

## H0b.13 Input reference counter

Address: 0x0B0D

Min.: -2147483648 Unit: P Max.: 2147483647 Data Type: Int32

Default: 0 Change: Unchangeable

#### Value Range:

-2147483648 p to +2147483647 p

#### Description

Used to count and display the number of position references not divided or multiplied by the electronic gear ratio during operation. This parameter is a 32-bit integer, which is displayed as a decimal on the keypad.

## H0b.15 Position following error (encoder unit)

Address: 0x0B0F

Min.: -2147483648 Unit: P Max.: 2147483647 Data Type: Int32

Default: 0 Change: Unchangeable

Value Range:

-2147483648 p to +2147483647 p

#### Description

Used to count and display the position deviation value after being divided or multiplied by the electronic gear ratio in the position control mode.

This parameter is a 32-bit integer, which is displayed as a decimal on the keypad.

Note:

H0b.15 can be cleared when the condition defined in H05.16 (Clear action) is met.

### H0b.17 Feedback pulse counter

Address: 0x0B11

Min.: -2147483648 Unit: p Max.: 2147483647 Data Type: Int32

Default: 0 Change: Unchangeable

Value Range:

-2147483648 p to +2147483647 p

#### Description

Used to count the position pulses fed back by the encoder in any control mode. This parameter is a 32-bit integer, which is displayed as a decimal on the keypad.

#### H0b.19 Total power-on time

Address: 0x0B13

Min.: 0 Unit: s Max.: 429496729.5 Data Type: UInt32

Default: 0 Change: Unchangeable

Value Range:

0.0s to 429496729.5s

#### Description

Used to record the total operating time of the servo drive.

This parameter is a 32-bit integer, which is displayed as a decimal on the keypad.

Note:

If the servo drive is switched on and off repeatedly within a short period of time, a deviation within 1h may be present in the total power-on time record.

## H0b.21 All voltage display

Address: 0x0B16

Min.: -12 Unit: V Max.: 12 Data Type: Int16

Default: 0 Change: Unchangeable

Value Range:

-12.000 V to +12.000 V

Description

Displays the actual sampling voltage of AI1.

## H0b.24 RMS value of phase current

Address: 0x0B18

Min.: 0 Unit: A Max.: 6553.5 Data Type: UInt16

Default: 0 Change: Unchangeable

Value Range: 0.0 A to 6553.5 A Description

Displays the RMS value of the phase current of the motor, which is accurate to

0.01 A.

## H0b.25 Angle obtained upon voltage injection auto-tuning

Address: 0x0B19

Min.: 0 Unit: °
Max.: 360 Data Type: UInt16

Default: 0 Change: Unchangeable

Value Range: 0.0° to 360.0° Description

\_

## H0b.26 Bus voltage

Address: 0x0B1A

Min.: 0 Unit: V Max.: 6553.5 Data Type: UInt16

Default: 0 Change: Unchangeable

Value Range:

#### 0.0 V to 6553.5 V

#### Description

Displays the DC bus voltage of the main circuit input voltage after rectification, which is accurate to 0.01 V.

#### H0b.27 Module temperature

Address: 0x0B1B

Min.: -20 Unit: °C Max.: 200 Data Type: Int16

Default: 0 Change: Unchangeable

Value Range: -20°C to +200°C Description

Indicates the temperature of the module inside the servo drive, which can be used as a reference for estimating the actual temperature of the drive.

## H0b.28 Absolute encoder fault information given by FPGA

Address: 0x0B1C

Min.: 0 Unit: Max.: 65535 Data Type: UInt16

Default: 0 Change: Unchangeable

Value Range: 0 to 65535 Description

-

## H0b.29 Axis status information given by FPGA

Address: 0x0B1D

Min.: 0 Unit: Max.: 65535 Data Type: UInt16

Default: 0 Change: Unchangeable

Value Range: 0 to 65535 Description

-

#### H0b.30 Axis fault information given by FPGA

Address: 0x0B1E

Min.: 0 Unit: Max.: 65535 Data Type: UInt16

Default: 0 Change: Unchangeable

## Value Range:

0 to 65535

## Description

-

#### H0b.31 Encoder fault information

Address: 0x0B1F

Min.: 0 Unit:

Max.: 65535 Data Type: UInt16
Default: 0 Change: At once

Value Range: 0 to 65535 Description

\_

## H0b.33 Fault log

Address: 0x0B21

Min.:0Unit:-Max.:20Data Type:UInt16Default:0Change:At once

## Value Range:

- 0: Present fault
- 1: Last fault
- 2: 2nd to last fault
- 3: 3rd to last fault
- 4: 4th to last fault
- 5: 5th to last fault 6: 6th to last fault
- 7: 7th to last fault
- 8: 8th to last fault
- 9: 9th to last fault
- 10: 10th to last fault
- 11: 11th to last fault
- 12: 12th to last fault
- 13: 13th to last fault
- 14: 14th to last fault
- 15: 15th to last fault
- 16: 16th to last fault
- 17: 17th to last fault
- 18: 18th to last fault
- 19: 19th to last fault

#### Description

Used to view the lastest 20 faults of the drive.

#### H0b.34 Fault code of the selected fault

Address: 0x0B22

Min.: 0 Unit: Max.: 65535 Data Type: UInt16

Default: 0 Change: Unchangeable

Value Range: 0 to 65535 Description

\_

### H0b.35 Time stamp upon occurrence of the selected fault

Address: 0x0B23

Min.: 0 Unit: s Max.: 429496729.5 Data Type: UInt32

Default: 0 Change: Unchangeable

Value Range:

0.0s to 429496729.5s

Description

-

## H0b.37 Motor speed upon occurrence of the selected fault

Address: 0x0B25

Min.: -32767 Unit: rpm Max.: 32767 Data Type: Int16

Default: 0 Change: Unchangeable

Value Range:

-32767 rpm to +32767 rpm

Description

-

## H0b.38 Motor phase U current upon occurrence of the selected fault

Address: 0x0B26

Min.: -3276.7 Unit: A
Max.: 3276.7 Data Type: Int16

Default: 0 Change: Unchangeable

Value Range:

-3276.7 A to +3276.7 A

Description

-

## H0b.39 Motor phase V current upon occurrence of the selected fault

Address: 0x0B27

Min.: -3276.7Unit: Α Max.: 3276.7 Data Type: Int16

Default: 0 Change: Unchangeable

Value Range:

-3276.7 A to +3276.7 A

Description

#### H0b.40 Bus voltage upon occurrence of the selected fault

Address: 0x0B28

Min.: 0 Unit: 6553.5 Max.: Data Type: UInt16

Default: 0 Change: Unchangeable

Value Range: 0.0 V to 6553.5 V Description

#### H0b.41 DI status upon occurrence of the selected fault

Address: 0x0B29

Min.: 0 Unit:

Max.: 65535 Data Type: UInt16

Default: 0 Change: Unchangeable

Value Range: 0 to 65535 Description

#### H0b.43 DO status upon occurrence of the selected fault

Address: 0x0B2B

Min.: Unit: 0 65535

Default: 0 Unchangeable Change:

Data Type:

UInt16

Value Range: 0 to 65535 Description

Max.:

#### H0b.45 Internal fault code

Address: 0x0B2D

Min.: 0 Unit: 65535 Max.: Data Type: UInt16 Default: 0 Change: Unchangeable

Value Range: 0 to 65535 Description

-

## H0b.46 Absolute encoder fault information given by FPGA upon occurrence of the selected fault

Address: 0x0B2E

Min.: 0 Unit: -

Max.: 65535 Data Type: UInt16

Default: 0 Change: Unchangeable

Value Range: 0 to 65535 Description

\_

## H0b.47 System status information given by FPGA upon occurrence of the selected fault

Address: 0x0B2F

Min.: 0 Unit: -

Max.: 65535 Data Type: UInt16

Default: 0 Change: Unchangeable

Value Range: 0 to 65535 **Description** 

-

## H0b.48 System fault information given by FPGA upon occurrence of the selected fault

Address: 0x0B30

Min.: 0 Unit: Max.: 65535 Data Type: UInt16

Default: 0 Change: Unchangeable

Value Range: 0 to 65535 **Description** 

## H0b.49 Encoder fault information upon occurrence of the selected fault

Address: 0x0B31

Min.: 0 Unit: -

Max.: 65535 Data Type: UInt16

Default: 0 Change: Unchangeable

Value Range: 0 to 65535 Description

-

## H0b.51 Internal fault code upon occurrence of the selected fault

Address: 0x0B33

Min.: 0 Unit: -

Max.: 65535 Data Type: UInt16

Default: 0 Change: Unchangeable

Value Range: 0 to 65535 Description

-

## H0b.52 FPGA timeout fault standard bit upon occurrence of the selected fault

Address: 0x0B34

Min.: 0 Unit: -

Max.: 65535 Data Type: UInt16

Default: 0 Change: Unchangeable

Value Range: 0 to 65535 **Description** 

-

#### H0b.53 Position following error (reference unit)

Address: 0x0B35

Min.: -2147483648 Unit: p Max.: 2147483647 Data Type: Int32

Default: 0 Change: Unchangeable

Value Range:

-2147483648 p to +2147483647 p

#### Description

Indicates the position deviation value which has not been divided or multiplied by the electronic gear ratio in the position control mode.

Position deviation (reference unit) is the value obtained after enoder position deviation calculation. The precision is compromised during division.

This parameter is a 32-bit integer, which is displayed as a decimal on the keypad.

#### H0b.55 Motor speed actual value

Address: 0x0B37

Min.: -2147483648 Unit: rpm Max.: 2147483647 Data Type: Int32

Default: 0 Change: Unchangeable

### Value Range:

-2147483648 rpm to +2147483647 rpm

#### Description

Indicates the actual value of motor speed, which is accurate to 0.1 rpm.

This parameter is a 32-bit integer, which is displayed as a decimal on the keypad. H0A.25 (Filter time constant of speed feedback display) can be used to set the

filter time constant of the speed feedback.

## H0b.57 Bus voltage of the control circuit

Address: 0x0B39

 Min.:
 0
 Unit:
 V

 Max.:
 6553.5
 Data Type:
 UInt16

Default: 0 Change: Unchangeable

## Value Range: 0.0 V to 6553.5 V

Description

Displays the bus voltage of the control circuit.

## H0b.58 Mechanical absolute position (low 32 bits)

Address: 0x0B3A

Min.: -2147483648 Unit: p Max.: 2147483647 Data Type: Int32

Default: 0 Change: Unchangeable

## Value Range:

-2147483648 p to +2147483647 p

#### Description

Displays the low 32-bit value (encoder unit) of the mechanical position feedback when the absolute encoder is used.

### H0b.60 Mechanical absolute position (high 32 bits)

Address: 0x0B3C

Min.: -2147483648 Unit: p Max.: 2147483647 Data Type: Int32

Default: 0 Change: Unchangeable

## Value Range:

-2147483648 p to +2147483647 p

#### Description

Displays the high 32-bit value (encoder unit) of the mechanical position feedback when the absolute encoder is used.

## H0b.63 NotRdy state

Address: 0x0B3F

Min.: 0 Unit: -

Max.: 7 Data Type: UInt16

Default: 0 Change: Unchangeable

## Value Range:

1: Control circuit error

2: Main circuit power input error

3: Bus undervoltage

4: Soft start failed

5: Encoder initialization undone

6: Short circuit to ground failed

7: Others

## Description

Displays the reason for NotRdy state.

## H0b.64 Real-time input position reference counter

Address: 0x0B40

Min.: -2147483648 Unit: Reference unit

Max.: 2147483647 Data Type: Int32

Default: 0 Change: Unchangeable

#### Value Range:

-2147483648 to +2147483647

#### Description

Displays the value of the pulse reference counter before being divided or multiplied by the electronic gear ratio. This value is independent of the servo drive status and the control mode.

## H0b.66 Encoder temperature

Address: 0x0B42

Min.: -32768 Unit: °C Max.: 32767 Data Type: Int16

Default: 0 Change: Unchangeable

#### Value Range:

-32768°C to 32767°C

#### Description

\_

## H0b.67 Load rate of regenerative resistor

Address: 0x0B43

Min.: 0 Unit: %
Max.: 200 Data Type: UInt16

Default: 0 Change: Unchangeable

Value Range: 0.0% to 200.0% Description

\_

#### H0b.70 Number of absolute encoder revolutions

Address: 0x0B46

 Min.:
 0
 Unit:
 Rev

 Max.:
 65535
 Data Type:
 UInt16

Default: 0 Change: Unchangeable

Value Range: 0 Rev to 65535 Rev Description

Indicates the number of revolutions of the absolute encoder.

## H0b.71 Single-turn position fed back by the absolute encoder

Address: 0x0B47

Min.: 2147483648 Unit: p Max.: 2147483647 Data Type: UInt32

Default: 0 Change: Unchangeable

Value Range:

-2147483648 p to +2147483647 p

Description

Displays the position feedback of the absolute encoder within one turn.

## H0b.74 System fault information given by FPGA

Address: 0x0B4A

Min.: 0 Unit: -

Max.: 65535 Data Type: UInt16

Default: 0 Change: Unchangeable

Value Range: 0 to 65535 Description

-

## H0b.77 Encoder position (low 32 bits)

Address: 0x0B4D

Min.: -2147483648 Unit: p Max.: 2147483647 Data Type: Int32

Default: 0 Change: Unchangeable

## Value Range:

-2147483648 p to +2147483647 p

#### Description

Displays the low 32-bit value of the position feedback of the absolute encoder.

#### H0b.79 Encoder position (high 32 bits)

Address: 0x0B4F

Min.: -2147483648 Unit: p Max.: 2147483647 Data Type: Int32

Default: 0 Change: Unchangeable

## Value Range:

-2147483648 p to +2147483647 p

#### Description

Displays the high 32-bit value of the position feedback of the absolute encoder.

## H0b.81 Single-turn position of the rotary load (low 32 bits)

Address: 0x0B51

Min.: -2147483648 Unit: p Max.: 2147483647 Data Type: Int32

Default: 0 Change: Unchangeable

#### Value Range:

-2147483648 p to +2147483647 p

## Description

Displays the low 32-bit value of the position feedback of the rotary load when the absolute system works in the rotation mode.

## H0b.83 Single-turn position of the rotary load (high 32 bits)

Address: 0x0B53

Min.: -2147483648 Unit: P Max.: 2147483647 Data Type: Int32

Default: 0 Change: Unchangeable

## Value Range:

-2147483648 p to +2147483647 p

#### Description

Displays the high 32-bit value of the position feedback of the rotary load when the absolute system works the rotation mode.

## H0b.85 Single-turn position of the rotary load (reference unit)

Address: 0x0B55

Min.: -2147483648 Unit: p Max.: 2147483647 Data Type: Int32

Default: 0 Change: Unchangeable

#### Value Range:

-2147483648 p to +2147483647 p

#### Description

Displays the high 32-bit value of the position feedback of the rotary load when the absolute system works the rotation mode.

## H0b.87 IGBT junction temperature

Address: 0x0B57

Min.: 0 Unit: Max.: 200 Data Type: UInt16

Default: 0 Change: Unchangeable

**Value Range:** 0 to 200

Description

-

## H0b.90 Group No. of the abnormal parameter

Address: 0x0B5A

Min.: 0 Unit: Max.: 65535 Data Type: UInt16

Default: 0 Change: Unchangeable

Value Range: 0 to 65535 **Description** 

-

## H0b.91 Offset of the abnormal parameter within the group

Address: 0x0B5B

Min.: 0 Unit:

Max.: 65535 Data Type: UInt16

Default: 0 Change: Unchangeable

Value Range: 0 to 65535

Description

-

H0b.93 Closed loop state

Address: 0x0B5D Effective

Time:

Min.: 0 Unit: -

Max.: 1 Data Type: UInt16

Default: 0 Change: Unchangeable

Value Range:

0: Half closed loop 1: Fully closed loop

Description

Displays the closed loop state in position control mode.

H0b.94 Individual power-on time

Address: 0x0B5E

Min.: 0 Unit: s Max.: 429496729.5 Data Type: UInt32

Default: 0 Change: Unchangeable

Value Range:

0.0s to 429496729.5s

Description

Display the individual power-on time of the drive.

H0b.96 Individual power-on time upon occurrence of the selected fault

Address: 0x0B60

Min.: 0 Unit: s Max.: 429496729.5 Data Type: UInt32

Default: 0 Change: Unchangeable

Value Range:

0.0s to 429496729.5s

Description

\_

## **5.13 H0d Auxiliary Parameters**

Address: 0x0D00

H0d.00 Software reset

Min.: 0 Unit:

Max.: 1 Data Type: UInt16
Default: 0 Change: At stop

Value Range:

0: No operation

1: Enable

#### Description

Programs in the drive are reset automatically (similar to the program reset upon power-on) after the software reset function is enabled, without the need for a power cycle.

#### H0d.01 Fault reset

Address: 0x0D01

Min.: 0 Unit: -

Max.: 1 Data Type: UInt16
Default: 0 Change: At stop

## Value Range:

0: No operation

1: Enable

### Description

When a No. 1 or No. 2 resettable fault occurs, you can enable the fault reset function in the non-operational state after rectifying the fault cause, stopping the keypad from displaying the fault and allowing the drive to enter the "rdy" state. When a No. 3 warning occurs, you can enable the fault reset function directly.

## H0d.02 Inertia auto-tuning selection

Address: 0x0D02

Min.: 0 Unit:

Max.: 65 Data Type: UInt16
Default: 0 Change: At once

## Value Range:

0 to 65

#### Description

Used to enable offline inertia auto-tuning through the keypad. In the parameter display mode, switch to H0d.02 and press the SET key to enable offline inertia auto-tuning.

#### H0d.04 Read/write in encoder ROM

Address: 0x0D04

 Min.:
 0
 Unit: 

 Max.:
 3
 Data Type: UInt16

 Default:
 0
 Change: At stop

## Value Range:

0: No operation

1: Write ROM

2: Read ROM

3: ROM failure

Description

#### H0d.05 **Emergency stop**

Address: 0x0D05

Min.: Unit:

Max.: 1 Data Type: UInt16 Default: 0 At once Change:

Value Range:

0: No operation

1: Emergency stop

Description

#### H0d.10 Auto-tuning of analog channel

Address: 0x0D0A

Min.: 0 Unit: Max.: 1 Data Type:

UInt16 Default: 0 Change: At stop

# Value Range:

0: No operation

1: Adjust Al1

### Description

When automatic adjustment of the analog channel is enabled, the drive automatically corrects the zero drift voltage of the analog channel to improve signal detection accuracy.

#### H0d.12 Phase U/V current balance correction

Address: 0x0D0C

Min.: 0 Unit: Max.: Data Type: UInt16 1 At stop

Default: 0 Change:

# Value Range:

0: Disable 1: Enable

Description

#### H0d.17 Forced DI/DO enable switch

Address: 0x0D11

Min.: 0 Unit: Max.: 3 Data Type: UInt16
Default: 0 Change: At once

Value Range:

bit 0: Forced DI enable switch

0: Disable 1: Enable

bit 1: Forced DO enable switch

0: Disable 1: Enable **Description** 

Defines whether to enable forced DI/DO.

#### H0d.18 Forced DI value

Address: 0x0D12

Min.: 0 Unit: -

Max.: 255 Data Type: UInt16
Default: 255 Change: At once

# Value Range: 0 to 255 Description

Defines the level logic of the DI functions set in group H03 when forced DI is active (H0d.17 = 1 or 3).

The value of H0d.18 is displayed as a hexadecimal on the keypad. When it is converted to a binary value, "bit(n) = 1" indicates the level logic of DI function is high level; "bit(n) = 0" indicates the level logic of the DI function is low level.

#### H0d.19 Forced DO value

Address: 0x0D13

 Min.:
 0
 Unit: 

 Max.:
 31
 Data Type: UInt16

 Default:
 0
 Change: At once

# Value Range:

0 to 31

#### Description

Defines whether the DO functions assigned in group H04 are active when forced DO is active (H0d.17 = 2 or 3).

The value of H0d.19 is displayed as a hexadecimal on the keypad. When it is converted to a binary value, "bit(n) = 1" indicates the DO function is active; "bit(n) = 0" indicates the DO function is inactive.

#### H0d.20 Absolute encoder reset selection

Address: 0x0D14

 Min.:
 0
 Unit:

 Max.:
 4
 Data Type:
 UInt16

 Default:
 0
 Change:
 At stop

### Value Range:

- 0: No operation
- 1: Reset the fault
- 2: Reset the fault and multi-turn data
- 3: Reset Inovance 2nd encoder fault
- 4: Reset Inovance 2nd encoder fault and multi-turn data

### Description

You can reset the encoder fault or the multi-turn data fed back by the encoder by setting H0d.20.

### H0d.23 Torque fluctuation auto-tuning

Address: 0x0D17

 Min.:
 0
 Unit: 

 Max.:
 1
 Data Type: UInt16

 Default:
 0
 Change: At stop

### Value Range:

0 to 1

### Description

-

### H0d.26 Brake and dynamic brake started forcibly

Address: 0x0D1A

Min.: 0 Unit: -

Max.: 3 Data Type: UInt16 Default: 0 Change: At stop

#### Value Range:

- 0: No forcible operations
- 1: Dynamic brake deactivated forcibly
- 2: Brake released forcibly
- 3: Dynamic brake deactivated and brake released forcibly

#### Description

\_

### 5.14 H0E Communication Function Parameters

#### H0E.00 Node address

Address: 0x0E00

 Min.:
 1
 Unit:

 Max.:
 127
 Data Type:
 UInt16

 Default:
 1
 Change:
 At stop

### Value Range:

1 to 127

### Description

Indicates the slave node address. Ensure this parameter is consistent with the configuration of the host controller.

### H0E.01 Save objects written through communication to EEPROM

Address: 0x0E01

Min.: 0 Unit: Max.: 255 Data Type: UInt16

Default: 1 Change: Real-time modification

### Value Range:

0: Not save

1: Save parameters

2: Save object dictionaries3: Save parameters and object dictionaries

4: Save object dictionaries written before communication (OP)

255: Determine through H0E03 and H0E04

#### Description

-

### H0E.03 Save objects written through software (commissioning protocol) to e2prom

Address: 0x0E03 Effective Real time

Time:

Min.: 0 Unit: Max.: 1 Data Type: UInt16

Default: 1 Change: Real-time modification

# Value Range:

0: Do not save

1: Save

#### Description

Saves objects written through software (commissioning protocol) to e2prom, including the parameter and object dictionary.

# H0E.04 Save objects written through communication to e2prom (excluding commissioning protocol)

Address: 0x0E04 Effective Real time

Time:

Min.: 0 Unit: -

Max.: 1 Data Type: UInt16

Default: 0 Change: Real-time modification

### Value Range:

0: Do not save

1: Save

### Description

You can use this parameter to determine whether to save communication written data in e2prom (excluding commissioning protocol) (CANOpen, CANLink, Ethernet COE, ModBus485). The data include the function code and object dictionary

#### H0E.80 Modbus baud rate

Address: 0x0E50

Min.: 0 Unit: -

Max.: 9 Data Type: UInt16
Default: 9 Change: At once

### Value Range:

0: 300 bps

1: 600 bps

2: 1200 bps

3: 2400 bps

4: 4800 bps

5: 9600 bps

6: 19200 bps

7: 38400 bps

8: 57600 bps

9: 115200 bps

#### Description

Defines the communication rate between the servo drive and the host controller. The baud rate set in the servo drive must be the same as that in the host controller. Otherwise, communication will fail.

#### H0E.81 Modbus data format

Address: 0x0E51

 Min.:
 0
 Unit: 

 Max.:
 3
 Data Type: UInt16

 Default:
 3
 Change: At once

#### Value Range:

- 0: No parity, 2 stop bits (N-2)
- 1: Even parity, 1 stop bit (E-1)
- 2: Odd parity, 1 stop bit (O-1)
- 3: No parity, 1 stop bit (N-1)

Defines the data check mode between the servo drive and the host controller during communication.

- 0: No parity, 2 stop bits
- 1: Even parity, 1 stop bit
- 2: Odd parity, 1 stop bit
- 3: No parity, 1 stop bit

The data format of the servo drive must be the same as that of the host controller. Otherwise, communication will fail.

### H0E.82 Modbus response delay

Address: 0x0E52

Min.:0Unit:msMax.:20Data Type:UInt16Default:0Change:At once

# Value Range: 0 ms to 20 ms

# Description

Defines the delay from the moment the slave receives a command to the moment the slave returns a response.

#### H0E.83 Modbus communication timeout

Address: 0x0E53

Min.:0Unit:msMax.:600Data Type:Ulnt16Default:0Change:At once

### Value Range: 0 ms to 600 ms Description

\_

### H0E.84 Modbus communication data sequence

Address: 0x0E54

 Min.:
 0
 Unit: 

 Max.:
 1
 Data Type: UInt16

 Default:
 1
 Change: At once

### Value Range:

0: High bits before low bits

1: Low bits before high bits

### Description

Defines the 32-bit data transmission format of Modbus communication.

0: High 16 bits before low 16 bits 1: Low 16 bits before high 16 bits

### H0E.90 Modbus version

Address: 0x0E5A

Min.: 0 Unit:

Max.: 655.35 Data Type: UInt16

Default: 0 Change: Unchangeable

Value Range: 0.00 to 655.35 Description

-

### H0E.97 Communication monitoring parameter 1

Address: 0x0E61

Min.: 0 Unit: -

Max.: 65535 Data Type: UInt16
Default: 0 Change: At once

Value Range: 0 to 65535 **Description** 

-

### H0E.98 Communication monitoring parameter 2

Address: 0x0E62

Min.: 0 Unit:

Max.: 65535 Data Type: UInt16
Default: 0 Change: At once

Value Range: 0 to 65535 **Description** 

\_

# 5.15 H0F Fully Closed-Loop Parameters

#### H0F.00 Encoder feedback mode

Address: 0x0F00

Min.: 0 Unit: -

Max.:2Data Type:UInt16Default:0Change:At once

### Value Range:

0: Internal encoder feedback

1: External encoder feedback

2: Inner/Outer loop switchover

#### Description

Defines the encoder feedback signal source in fully closed-loop control.

0: Internal encoder feedback: The position feedback signals come from the motor encoder.

- 1: External encoder feedback: The position feedback signals come from the fully closed-loop external encoder and electronic gear ratio 1 is used.
- 2: Inner/Outer loop switchover: The DI assigned with FunIN.24 (GEAR\_SEL, electronic gear ratio switchover) is switch between inner and outer position closed loops. FunIN.24
- : Inactive, internal encoder feedback, with electronic gear ratio 1 used Active: External encoder feedback, with electronic gear ratio 2 used

### H0F.01 External encoder operation mode

Address: 0x0F01

 Min.:
 0
 Unit: 

 Max.:
 1
 Data Type: UInt16

 Default:
 0
 Change: At once

#### Value Range:

0: Standard operating direction

1: Reverse operating direction

#### Description

Defines the feedback pulse counting direction of internal and external encoders when the motor rotates in the fully closed-loop mode.

- 0: Standard operating direction: The pulse feedback counter of the internal encoder (H0F.18) is in the same direction as that of the external encoder (H0F.20) during rotation of the motor.
- 1: Reverse operating direction: The counting direction of pulse feedback counter of the internal encoder (H0F.18) is opposite to the external encoder (H0F.20) during rotation of the motor.

#### H0F.02 External encoder mode

Address: 0x0F02

Min.: 0 Unit: -

Max.: 1 Data Type: UInt16

Default: 0 Change: At stop

### Value Range:

0: Incremental mode
1: Absolute linear mode

Description

### H0F.03 External encoder feedback type

Address: 0x0F03

Min.: 0 Unit:

Max.: 0 Data Type: UInt16
Default: 0 Change: At stop

### Value Range:

0: Quadrature pulse

Description

### H0F.04 External encoder pulses per revolution

Address:

Min.: 0 Unit:

Max.: 2147483647 Data Type: UInt32 Default: 10000 Change: At stop

# Value Range:

0 to 2147483647

#### Description

Defines the pulses fed back by the external encoder per revolution of the motor. It defines the quantity relationship between feedback pulses from the external encoder and those from the internal encoder.

Calculate the value of this parameter through analyzing mechanical parameters. When rigid connection is applied between the motor and the external encoder (scale), you can also set this parameter using the following method:

- 1. Manually rotate the motor and observe H0F.18 (Feedback pulse counter of internal encoder) in the meantime. After ensuring that the motor has rotated for a full turn (H0F.18 = Motor resolution), calculate the change of H0F.20 (Feedback pulse counter of external encoder) and use the absolute value of the change as the value of H0F.04.
- 2. Assume values of H0F.18 and H0F.20 are X1 and Y1 before the motor rotates and X2 and Y2 after the motor rotates, then the following formula applies: H0F.04 = Motor resolution x (Y2 Y1)/(X2 X1) The calculated result must be positive; if not, perform step 1 again.

For non-rigid connection, an error may exist in the calculation result.

#### Note:

Ensure H0F.04 is set properly. Otherwise, EB02.0 (Position deviation too large in fully closed loop) may occur after the drive operates.

### H0F.08 Excessive deviation threshold in compound control mode

Address: 0x0F08

Min.: 0 Unit:

Max.: 2147483647 Data Type: UInt32 Default: 1000 Change: At once

# Value Range: 0 to 2147483647 **Description**

Defines the position deviation threshold at which the servo drive reports EB02.0 (Position deviation too large in fully closed-loop mode).

When H0F.08 is set to 0, the drive does not detect EB02.0 and always clears the fully closed-loop position deviation.

### H0F.10 Clear deviation in compound control mode

Address: 0x0F0A

 Min.:
 0
 Unit:
 R

 Max.:
 100
 Data Type:
 Ulnt16

 Default:
 1
 Change:
 At once

# Value Range: 0 R to 100 R Description

Defines the number of revolutions rotated by the motor per clear of the fully closed-loop position deviation during operation. The number of revolutions is reflected by H0F.18 (Feedback pulse counter of internal encoder). The number of motor revolutions will not be cleared when the drive is in the non-oeprational state.

### H0F.13 Compound vibration suppression filter time

Address: 0x0F0D

 Min.:
 0
 Unit:
 ms

 Max.:
 6553.5
 Data Type:
 UInt16

 Default:
 0
 Change:
 At stop

# Value Range:

0.0 ms to 6553.5 ms

### Description

Defines the time constant for compound vibration suppression in fully closed-loop control when external encoder feedback (H0F.00 = 1 or 2) is used.

Increase the setpoint gradually and check the change in the response.

When the stiffness of the transmission mechanism between fully closed loop and internal loop is insufficient, set H0F.13 properly to improve system stability, which is to generate the effect of internal loop temporarily and form a fully closed loop again after the system is stabilized. When the stiffness is sufficient, there is no need to adjust this parameter.

### H0F.16 Pulse deviation display in compound control mode

Address: 0x0F10

Min.: -2147483648 Unit: Reference unit

Max.: 2147483647 Data Type: Int32

Default: 0 Change: Unchangeable

#### Value Range:

-2147483648 to +2147483647

#### Description

Used to count and display the position deviation absolute value in fully closed loop control.

Pulse deviation in compound control = Absolute position feedback of external encoder - Absolute position feedback conversion value of internal encoder

### H0F.18 Internal position pulse feedback display

Address: 0x0F12

Min.: -2147483648 Unit: Reference unit

Max.: 2147483647 Data Type: Int32

Default: 0 Change: Unchangeable

#### Value Range:

-2147483648 to +2147483647

### Description

Used to count and display the number of feedback pulses of the internal encoder (after being divided or multiplied by electronic gear ratio, in internal encoder unit).

#### H0F.20 External position pulse feedback display

Address: 0x0F14

Min.: -2147483648 Unit: Reference unit

Max.: 2147483647 Data Type: Int32

Default: 0 Change: Unchangeable

#### Value Range:

-2147483648 to +2147483647

Used to count and display the number of feedback pulses of the external encoder (after being divided or multiplied by electronic gear ratio, in external encoder unit).

### H0F.22 External encoder phase Z detection invalid (quadrature pulse feedback)

Address: 0x0F16

 Min.:
 0
 Unit: 

 Max.:
 1
 Data Type: Ulnt16

 Default:
 0
 Change: At once

# Value Range:

0: Detected 1: Not detected **Description** 

### H0F.25 Source of touch probe Z signal in fully closed-loop mode

Address: 0x0F19

 Min.:
 0
 Unit: 

 Max.:
 1
 Data Type: UInt16

 Default:
 0
 Change: At once

# Value Range:

0: Motor Z signal

1: External feedback Z signal

# Description

-

# H0F.45 Positioning completed/Position deviation threshold in fully closed-loop mode

Address: 0x0F2D

 Min.:
 0
 Unit: 

 Max.:
 1
 Data Type: UInt16

 Default:
 0
 Change: At stop

#### Value Range:

0: Threshold scaled to outer loop unit

1: Same threshold used for inner and outer loops

### Description

0: H05.21 or 6067h/H0A.10 or 6065h (scaled to outer loop unit)

1: Same threshold used for inner and outer loops

### H0F.46 Fully closed-loop speed feedback selection

Address: 0x0F2E Effective Real time

Time:

 Min.:
 0
 Unit: 

 Max.:
 1
 Data Type: UInt16

 Default:
 0
 Change: At stop

### Value Range:

0: Internal encoder feedback1: External encoder feedback

Description

# 5.16 H11 Multi-position Parameters

### H11.00 Multi-position operation mode

Address: 0x1100

Min.:0Unit:-Max.:5Data Type:UInt16Default:1Change:At stop

### Value Range:

0: Single run (number of displacements selected in H11.01)

1: Cyclic operation (number of displacement selected in H11.01)

2: DI-based operation (selected by DI)

3: Sequential operation

5: Axis-controlled continuous operation

### Description

Defines the multi-position operation mode when the main position reference source is multi-position references (H05.00 = 2) in the position control mode.

| Set<br>point | Operation<br>Mode       | Remarks                                                                                                    | Operation Curve                                                                                                    |  |
|--------------|-------------------------|----------------------------------------------------------------------------------------------------|----------------------------------------------------------------------------------------------------|--|
| 0            | Individual<br>operation | The drive stops after one cycle of operation. The drive automatically switches to the next speed. You can set the interval time between displacements. The multi-position reference is level-triggered.                                                             | Speed (V) V1max V2max V2max V2max V1max V2max V1max V2max: Time (t) Waiting time V1max, V2max: maximum operating speeds in displacement 1 and displacement 2 S1, S2: displacement 1 and displacement 2                                                                                                    |  |
| 1            | Cyclic<br>operation     | The starting displacement after the first cycle is displacement 1. The drive automatically switches to the next speed. You can set the interval time between displacements. The multi-position reference is level-triggered.                                        | Speed (V) V1max V2max V2max V2max V1max V2max: Time (t) Waiting time V1max, V2max: maximum operating speeds in displacement 1 and displacement 2 S1, S2: displacement 1 and displacement 2                                                                                                    |  |
| 2            | DI-based<br>operation   | The drive continues operating when the displacement No. is updated. The speed No. is determined by the DI logic. The interval time between displacements is determined by the command delay of the host controller. The multi-position reference is edge-triggered. | PosinSen activated Displacement x  Vx max  Vy max  Vy max  Vy max  Vy max  V ymax  V ymax  V ymax  V ymax  V ymax  V ymax  V ymax  V ymax  V ymax  V ymax  V ymax  V ymax  V ymax  V ymax  V ymax  V ymax  V ymax  V ymax  V ymax  V ymax  V ymax  V ymax  V ymax  M ime area that can be used to set displacement y  V xmax, V ymax: maximum operating speeds in displacement x  and displacement y  S x , S y : displacement x and displacement y |  |

| Set<br>point | Operation<br>Mode       | Remarks                                                                                                    | Operation Curve                                                                                                    |  |
|--------------|-------------------------|----------------------------------------------------------------------------------------------------|----------------------------------------------------------------------------------------------------|--|
| 3            | Sequential<br>operation | The drive stops after one cycle of operation. The starting displacement after the first cycle is defined by H11.05. The drive automatically switches to the next speed. There is no interval time between displacements. The multi-position reference is level-triggered. | Speed (V)  V 1max  V 2max  V 2max  V 1max, V 2max : maximum operating speeds in displacement 1 and displacement 2  S 1, S 2: displacement 1 and displacement 2 |  |

| Set<br>point | Operation<br>Mode                    | Remarks                                                                                                    | Operation Curve                                                             |  |  |
|--------------|--------------------------------------|----------------------------------------------------------------------------------------------------|-----------------------------------------------------------------------------|--|--|
| 5            | Axis-controlled continuous operation | The drives executes one displacement only. The individual operation mode, sequential operation mode, and interrupted operation mode are included. The PoslnSen (multi-position reference enable) signal is level-triggered. | Individual operation    Multi-position   FuniN.43/FuniN.43   FuniOUT.23 = 1 |  |  |

To use the multi-position function, assign FunIN.28 (PosInSen, multi-position reference enable) to a DI first. See "Group H03: Terminal input parameters" for the setting mode.

The positioning completed (COIN) signal is activated each time upon completion of a displacement. To determine whether a certain displacement is done executing, use FunOUT.5 (COIN, positioning completed). See "Group H04: Terminal output parameters" for details.

Ensure the S-ON signal is active during operation of each displacement. Otherwise, the drive stops immediately as defined by H02.05 (Stop mode at S-ON OFF) and the positioning completed (COIN) signal in inactive. In modes other than DI-based operation, if the S-ON signal is active but multi-position is disabled during operation of a certain displacement, the drive abandons the unsent displacement reference and stops, with the positioning completed (COIN) signal being active. If the multi-position function is enabled again, the displacement to be executed is defined by H11.02.

### H11.01 Number of displacement references in multi-position mode

Address: 0x1101

 Min.:
 1
 Unit:

 Max.:
 16
 Data Type:
 UInt16

 Default:
 1
 Change:
 At stop

#### Value Range:

1 to 16

### Description

Defines the total number of displacement references in the multi-position mode. You can set different displacements, operating speeds, and acceleration/deceleration time for each displacement.

 $H11.00 \neq 2$ : Displacements are switched automatically in a sequence from 1, 2... H11.01.

H11.00 = 2: Assign four DIs (hardware DI or VDI) with DI functions 6 to 9 (FunIN.6: CMD1 to FunIN.9: CMD4) and control the DI logic through the host controller to switch between different displacements. The displacement No. is a 4-bit binary value. Bit 0...bit 3 correspond to CMD1...CMD4.

The displacement No. is a 4-bit binary value. The relationship between the displacement numbers and CMD1...CMD4 is shown in the following table.

| FunIN.9 | FunIN.8 | FunIN.7 | FunIN.6 | Displacemetn |  |  |  |  |
|---------|---------|---------|---------|--------------|--|--|--|--|
| CMD4    | CMD3    | CMD2    | CMD1    | No.          |  |  |  |  |
| 0       | 0       | 0       | 0       | 1            |  |  |  |  |
| 0       | 0       | 0       | 1       | 2            |  |  |  |  |
|         |         |         |         |              |  |  |  |  |
| 1       | 1       | 1       | 1       | 16           |  |  |  |  |

### H11.02 Starting displacement No. after pause

Address: 0x1102

Min.: 0 Unit: Max.: 1 Data Type: UInt16

Default: 0 Change: At stop

#### Value Range:

0: Continue to execute the unexecuted displacements

1: Start from displacement 1

#### Description

Defines the starting displacement No. when the multi-position operation recovers from a pause.

#### Pause:

- ① The servo drive switches to another control mode or the interrupt positioning function is enabled during multi-position operation.
- ② The internal multi-position enable signal (FunIN.28:PosInSen) changes from "active" to "inactive".
- 0: Continue to execute the unexecuted displacements: For example, if H11.01 is set to 16 and the drive pauses at displacement 2, after the drive recovers from the pause, it will start from displacement 3.
- 1: Start from displacement 1: For example, if H11.01 is set to 16 and the drive pauses at displacement 2, after the drive recovers from the pause, it will start from displacement 1.

#### H11.03 Interval time unit

Address: 0x1103

Min.: 0 Unit: -

Max.: 1 Data Type: UInt16 Default: 0 Change: At stop

#### Value Range:

0: ms 1: s

#### Description

Defines the unit of acceleration/deceleration time and the interval time during multi-position operation.

Acceleration/Deceleration time: time for the motor to change from 0 rpm to 1000 rpm at a constant speed.

Interval time: interval time that starts from the end of the last reference to the beginning of the next reference

### H11.04 Displacement reference type

Address: 0x1104

Min.: 0 Unit: -

Max.: 1 Data Type: UInt16
Default: 0 Change: At once

#### Value Range:

0: Relative displacement reference

1: Absolute displacement reference

### Description

Relative displacement: position increment of the target position relative to the current motor position

Absolute displacement: position increment of the target position relative to the motor home.

### H11.05 Starting displacement No. in sequential operation

Address: 0x1105

Min.: 0 Unit:

Max.: 16 Data Type: UInt16
Default: 0 Change: At stop

### Value Range:

0 to 16

#### Description

Defines whether to perform cyclic operation and the starting displacement No. after the first cycle of operation in the sequential operation mode (H11.00 = 3).

0: The drive executes the displacements defined by H11.01 only once and then stops. The motor is in the locked state.

1–16: The drive operates cyclically, with the starting displacement No. defined by H11.05 after the first cycle of operation. The value of H11.05 should be lower than or equal to H11.01.

### H11.09 Deceleration upon axis control OFF

Address: 0x1109

 Min.:
 0
 Unit:
 ms

 Max.:
 65535
 Data Type:
 Ulnt16

 Default:
 65535
 Change:
 At once

**Value Range:** 0 ms to 65535 ms

Description

H11.10

# Starting speed of displacement 1

Address: 0x110A

 Min.:
 0
 Unit:
 rpm

 Max.:
 10000
 Data Type:
 UInt16

Default: 0 Change: Real-time modification

Value Range: 0 rpm to 10000 rpm

-

### H11.11 Stop speed of displacement 1

Address: 0x110B

 Min.:
 0
 Unit:
 rpm

 Max.:
 10000
 Data Type:
 UInt16

Default: 0 Change: Real-time modification

Value Range: 0 rpm to 10000 rpm

Description

\_

### H11.12 Displacement 1

Address: 0x110C

Min.: -1073741824 Unit: Reference unit

Max.: 1073741824 Data Type: Int32 Default: 10000 Change: At once

Value Range:

-1073741824 to +1073741824

Description

Defines displacement 1 (reference unit) in multi-position operation.

### H11.14 Maximum speed of displacement 1

Address: 0x110E

Min.: 1 Unit: rpm
Max.: 10000 Data Type: UInt16

Default: 200 Change: Real-time modification

Value Range: 1 rpm to 10000 rpm

#### Description

Defines the maximum speed of displacement 1 in multi-position operation.

The maximum speed is the average operating speed when the motor is not in the acceleration/deceleration process. If H11.12 is set to a too low value, the actual motor speed will be lower than H11.14.

### H11.15 Acceleration/Deceleration time of displacement 1

Address: 0x110F

Min.:0Unit:msMax.:65535Data Type:UInt16Default:10Change:At once

### Value Range:

0 ms to 65535 ms

### Description

Defines the time for the motor to change from 0 rpm 1000 rpm at a constant speed during displacement 1.

Actual time needed for accelerating to H11.14 (Max. speed of displacement 1):

$$t = \frac{(H11.14) \times (H11.15)}{1000}$$

Note: Ensure the stiffness is proper and the speed loop follows the position reference.

### H11.16 Interval time after displacement 1

Address: 0x1110

 Min.:
 0
 Unit:
 ms (s)

 Max.:
 10000
 Data Type:
 Ulnt16

 Default:
 10
 Change:
 At once

### Value Range:

0 ms(s) to 10000 ms(s)

### Description

Defines the interval time that starts from the end of displacement 1 to the beginning of the next displacement.

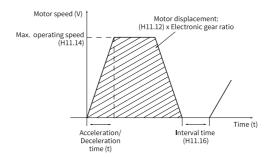

### H11.17 Displacement 2

Address: 0x1111

Min.: -1073741824 Unit: Reference unit

Max.: 1073741824 Data Type: Int32 Default: 10000 Change: At once

#### Value Range:

\_

### H11.19 Max. speed of displacement 2

Address: 0x1113

 Min.:
 1
 Unit:
 rpm

 Max.:
 10000
 Data Type:
 UInt16

Default: 200 Change: Real-time modification

Value Range: 1 rpm to 10000 rpm

Description

### H11.20 Acceleration/Deceleration time of displacement 2

Address: 0x1114

 Min.:
 0
 Unit:
 ms

 Max.:
 65535
 Data Type:
 UInt16

 Default:
 10
 Change:
 At once

Value Range: 0 to 65535 Description

-

### H11.21 Interval time after displacement 2

Address: 0x1115

 Min.:
 0
 Unit:
 ms (s)

 Max.:
 10000
 Data Type:
 UInt16

 Default:
 10
 Change:
 At once

Value Range:

0 ms(s) to 10000 ms(s)

Description

\_

# H11.22 Displacement 3

Address: 0x1116

Min.: -1073741824 Unit: Reference unit

Max.: 1073741824 Data Type: Int32
Default: 10000 Change: At once

Value Range:

-

### H11.24 Max. speed of displacement 3

Address: 0x1118

Min.: 1 Unit: rpm

Max.: 10000 Data Type: UInt16

Default: 200 Change: Real-time modification

Value Range: 1 rpm to 10000 rpm

Description

\_

# H11.25 Acceleration/Deceleration time of displacement 3

Address: 0x1119

Min.:0Unit:msMax.:65535Data Type:UInt16Default:10Change:At once

Value Range: 0 to 65535 Description

-

### H11.26 Interval time after displacement 3

Address: 0x111A

 Min.:
 0
 Unit:
 ms (s)

 Max.:
 10000
 Data Type:
 UInt16

 Default:
 10
 Change:
 At once

Value Range:

0 ms(s) to 10000 ms(s)

Description

-

### H11.27 Displacement 4

Address: 0x111B

Min.: -1073741824 Unit: Reference unit

Max.: 1073741824 Data Type: Int32
Default: 10000 Change: At once

Value Range:

-

### H11.29 Max. speed of displacement 4

Address: 0x111D

 Min.:
 1
 Unit:
 rpm

 Max.:
 10000
 Data Type:
 UInt16

Default: 200 Change: Real-time modification

Value Range: 1 rpm to 10000 rpm

Description

\_

### H11.30 Acceleration/Deceleration time of displacement 4

Address: 0x111E

Min.:0Unit:msMax.:65535Data Type:UInt16Default:10Change:At once

Value Range: 0 to 65535 **Description** 

-

### H11.31 Interval time after displacement 4

Address: 0x111F

 Min.:
 0
 Unit:
 ms (s)

 Max.:
 10000
 Data Type:
 UInt16

 Default:
 10
 Change:
 At once

Value Range:

0 ms(s) to 10000 ms(s)

Description

\_

# H11.32 Displacement 5

Address: 0x1120

Min.: -1073741824 Unit: Reference unit

Max.: 1073741824 Data Type: Int32
Default: 10000 Change: At once

Value Range:

-

### H11.34 Maximum speed of displacement 5

Address: 0x1122

Min.: 1 Unit: rpm

Max.: 10000 Data Type: UInt16

Default: 200 Change: Real-time modification

Value Range: 1 rpm to 10000 rpm

Description

\_

# H11.35 Acceleration/Deceleration time of displacement 5

Address: 0x1123

Min.:0Unit:msMax.:65535Data Type:UInt16Default:10Change:At once

Value Range: 0 to 65535 Description

-

### H11.36 Interval time after displacement 5

Address: 0x1124

 Min.:
 0
 Unit:
 ms (s)

 Max.:
 10000
 Data Type:
 UInt16

 Default:
 10
 Change:
 At once

Value Range:

0 ms(s) to 10000 ms(s)

Description

\_

### H11.37 Displacement 6

Address: 0x1125

Min.: -1073741824 Unit: Reference unit

Max.: 1073741824 Data Type: Int32
Default: 10000 Change: At once

Value Range:

-

### H11.39 Max. speed of displacement 6

Address: 0x1127

 Min.:
 1
 Unit:
 rpm

 Max.:
 10000
 Data Type:
 UInt16

Default: 200 Change: Real-time modification

Value Range: 1 rpm to 10000 rpm

Description

\_

### H11.40 Acceleration/Deceleration time of displacement 6

Address: 0x1128

Min.:0Unit:msMax.:65535Data Type:UInt16Default:10Change:At once

Value Range: 0 to 65535 Description

-

#### H11.41 Interval time after displacement 6

Address: 0x1129

 Min.:
 0
 Unit:
 ms (s)

 Max.:
 10000
 Data Type:
 UInt16

 Default:
 10
 Change:
 At once

Value Range:

0 ms(s) to 10000 ms(s)

Description

\_

### H11.42 Displacement 7

Address: 0x112A

Min.: -1073741824 Unit: Reference unit

Max.: 1073741824 Data Type: Int32
Default: 10000 Change: At once

Value Range:

-

### H11.44 Max. speed of displacement 7

Address: 0x112C

 Min.:
 1
 Unit:
 rpm

 Max.:
 10000
 Data Type:
 UInt16

Default: 200 Change: Real-time modification

Value Range: 1 rpm to 10000 rpm

Description

\_

### H11.45 Acceleration/Deceleration time of displacement 7

Address: 0x112D

Min.:0Unit:msMax.:65535Data Type:UInt16Default:10Change:At once

Value Range: 0 to 65535 **Description** 

-

#### H11.46 Interval time after displacement 7

Address: 0x112E

 Min.:
 0
 Unit:
 ms (s)

 Max.:
 10000
 Data Type:
 UInt16

 Default:
 10
 Change:
 At once

Value Range:

0 ms(s) to 10000 ms(s)

Description

\_

### H11.47 Displacement 8

Address: 0x112C

Min.: -1073741824 Unit: Reference unit

Max.: 1073741824 Data Type: Int32
Default: 10000 Change: At once

Value Range:

-

### H11.49 Max. speed of displacement 8

Address: 0x1131

 Min.:
 1
 Unit:
 rpm

 Max.:
 10000
 Data Type:
 UInt16

Default: 200 Change: Real-time modification

Value Range: 1 rpm to 10000 rpm

Description

\_

# H11.50 Acceleration/Deceleration time of displacement 8

Address: 0x1132

Min.:0Unit:msMax.:65535Data Type:UInt16Default:10Change:At once

Value Range: 0 to 65535 Description

-

#### H11.51 Interval time after displacement 8

Address: 0x1133

 Min.:
 0
 Unit:
 ms (s)

 Max.:
 10000
 Data Type:
 UInt16

 Default:
 10
 Change:
 At once

Value Range:

0 ms(s) to 10000 ms(s)

Description

\_

### H11.52 Displacement 9

Address: 0x1134

Min.: -1073741824 Unit: Reference unit

Max.: 1073741824 Data Type: Int32
Default: 10000 Change: At once

Value Range:

-

### H11.54 Max. speed of displacement 9

Address: 0x1136

 Min.:
 1
 Unit:
 rpm

 Max.:
 10000
 Data Type:
 UInt16

Default: 200 Change: Real-time modification

Value Range: 1 rpm to 10000 rpm

Description

\_

### H11.55 Acceleration/Deceleration time of displacement 9

Address: 0x1137

Min.:0Unit:msMax.:65535Data Type:UInt16Default:10Change:At once

Value Range: 0 to 65535 Description

-

### H11.56 Interval time after displacement 9

Address: 0x1138

 Min.:
 0
 Unit:
 ms (s)

 Max.:
 10000
 Data Type:
 UInt16

 Default:
 10
 Change:
 At once

Value Range:

0 ms(s) to 10000 ms(s)

Description

\_

### H11.57 Displacement 10

Address:

Min.: -1073741824 Unit: Reference unit

Max.: 1073741824 Data Type: Int32 Default: 10000 Change: At once

Value Range:

-

### H11.59 Max. speed of displacement 10

Address: 0x113B

 Min.:
 1
 Unit:
 rpm

 Max.:
 10000
 Data Type:
 UInt16

Default: 200 Change: Real-time modification

Value Range: 1 rpm to 10000 rpm

Description

\_

### H11.60 Acceleration/Deceleration time of displacement 10

Address: 0x113C

Min.:0Unit:msMax.:65535Data Type:UInt16Default:10Change:At once

Value Range: 0 to 65535 Description

-

#### H11.61 Interval time after displacement 10

Address: 0x113D

 Min.:
 0
 Unit:
 ms (s)

 Max.:
 10000
 Data Type:
 UInt16

 Default:
 10
 Change:
 At once

Value Range:

0 ms(s) to 10000 ms(s)

Description

\_

### H11.62 Displacement 11

Address: 0x113E

Min.: -1073741824 Unit: Reference unit

Max.: 1073741824 Data Type: Int32
Default: 10000 Change: At once

Value Range:

-

### H11.64 Max. speed of displacement 11

Address: 0x1140

 Min.:
 1
 Unit:
 rpm

 Max.:
 10000
 Data Type:
 UInt16

Default: 200 Change: Real-time modification

Value Range: 1 rpm to 10000 rpm

Description

\_

### H11.65 Acceleration/Deceleration time of displacement 11

Address: 0x1141

Min.:0Unit:msMax.:65535Data Type:UInt16Default:10Change:At once

Value Range: 0 to 65535 Description

-

### H11.66 Interval time after displacement 11

Address: 0x1142

 Min.:
 0
 Unit:
 ms (s)

 Max.:
 10000
 Data Type:
 UInt16

 Default:
 10
 Change:
 At once

Value Range:

0 ms(s) to 10000 ms(s)

Description

\_

### H11.67 Displacement 12

Address: 0x1143

Min.: -1073741824 Unit: Reference unit

Max.: 1073741824 Data Type: Int32 Default: 10000 Change: At once

Value Range:

-

### H11.69 Max. speed of displacement 12

Address: 0x1145

 Min.:
 1
 Unit:
 rpm

 Max.:
 10000
 Data Type:
 UInt16

Default: 200 Change: Real-time modification

Value Range: 1 rpm to 10000 rpm

Description

\_

### H11.70 Acceleration/Deceleration time of displacement 12

Address: 0x1146

Min.: 0 Unit: ms
Max.: 65535 Data Type: UInt16
Default: 10 Change: At once

Value Range: 0 to 65535 **Description** 

-

### H11.71 Interval time after displacement 12

Address: 0x1147

 Min.:
 0
 Unit:
 ms (s)

 Max.:
 10000
 Data Type:
 UInt16

 Default:
 10
 Change:
 At once

Value Range:

0 ms(s) to 10000 ms(s)

Description

\_

### H11.72 Displacement 13

Address: 0x1148

Min.: -1073741824 Unit: Reference unit

Max.: 1073741824 Data Type: Int32
Default: 10000 Change: At once

Value Range:

-

### H11.74 Max. speed of displacement 13

Address: 0x114A

 Min.:
 1
 Unit:
 rpm

 Max.:
 10000
 Data Type:
 UInt16

Default: 200 Change: Real-time modification

Value Range: 1 rpm to 10000 rpm

Description

\_

# H11.75 Acceleration/Deceleration time of displacement 13

Address: 0x114B

Min.:0Unit:msMax.:65535Data Type:UInt16Default:10Change:At once

Value Range: 0 to 65535 Description

-

### H11.76 Interval time after displacement 13

Address: 0x114C

 Min.:
 0
 Unit:
 ms (s)

 Max.:
 10000
 Data Type:
 UInt16

 Default:
 10
 Change:
 At once

Value Range:

0 ms(s) to 10000 ms(s)

Description

\_

# H11.77 Displacement 14

Address: 0x114D

Min.: -1073741824 Unit: Reference unit

Max.: 1073741824 Data Type: Int32
Default: 10000 Change: At once

Value Range:

-

### H11.79 Max. speed of displacement 14

Address: 0x114F

 Min.:
 1
 Unit:
 rpm

 Max.:
 10000
 Data Type:
 UInt16

Default: 200 Change: Real-time modification

Value Range: 1 rpm to 10000 rpm

Description

\_

### H11.80 Acceleration/Deceleration time of displacement 14

Address: 0x1150

Min.:0Unit:msMax.:65535Data Type:UInt16Default:10Change:At once

Value Range: 0 to 65535 Description

-

#### H11.81 Interval time after displacement 14

Address: 0x1151

 Min.:
 0
 Unit:
 ms (s)

 Max.:
 10000
 Data Type:
 UInt16

 Default:
 10
 Change:
 At once

Value Range:

0 ms(s) to 10000 ms(s)

Description

-

### H11.82 Displacement 15

Address: 0x1152

Min.: -1073741824 Unit: Reference unit

Max.: 1073741824 Data Type: Int32
Default: 10000 Change: At once

Value Range:

-

### H11.84 Max. speed of displacement 15

Address: 0x1154

 Min.:
 1
 Unit:
 rpm

 Max.:
 10000
 Data Type:
 UInt16

Default: 200 Change: Real-time modification

Value Range: 1 rpm to 10000 rpm

Description

\_

### H11.85 Acceleration/Deceleration time of displacement 15

Address: 0x1155

Min.:0Unit:msMax.:65535Data Type:UInt16Default:10Change:At once

Value Range: 0 to 65535 Description

-

### H11.86 Interval time after displacement 15

Address: 0x1156

 Min.:
 0
 Unit:
 ms (s)

 Max.:
 10000
 Data Type:
 UInt16

 Default:
 10
 Change:
 At once

Value Range:

0 ms(s) to 10000 ms(s)

Description

\_

### H11.87 Displacement 16

Address: 0x1157

Min.: -1073741824 Unit: Reference unit

Max.: 1073741824 Data Type: Int32
Default: 10000 Change: At once

Value Range:

-

### H11.89 Max. speed of displacement 16

Address: 0x1159

 Min.:
 1
 Unit:
 rpm

 Max.:
 10000
 Data Type:
 UInt16

Default: 200 Change: Real-time modification

Value Range: 1 rpm to 10000 rpm

Description

\_

### H11.90 Acceleration/Deceleration time of displacement 16

Address: 0x115A

Min.:0Unit:msMax.:65535Data Type:UInt16Default:10Change:At once

Value Range: 0 to 65535 Description

-

#### H11.91 Interval time after displacement 16

Address: 0x115B

 Min.:
 0
 Unit:
 ms (s)

 Max.:
 10000
 Data Type:
 UInt16

 Default:
 10
 Change:
 At once

Value Range:

0 ms(s) to 10000 ms(s)

Description

.

# **5.17 H12 Multi-Speed Parameters**

#### H12.00 Multi-speed operation mode

Address: 0x1200

Min.: 0 Unit:

Max.:2Data Type:UInt16Default:1Change:At stop

# Value Range:

- 0: Stop after running for one cycle (number of speeds defined by H12.01)
- 1: Cyclic operation (number of speeds defined by H12.01)
- 2: DI-based operation

# Description

Defines the multi-speed operation mode when the speed reference source is multi-speed reference (H06.01 = 5, H06.02 = 1/2/3) in the speed control mode. The S-ON signal must be active during operation of each speed. Otherwise, the drive stops immediately as defined by H02.05 (Stop mode at S-ON OFF). The speed reach signal (FunOUT.19: V-Arr) is activated each time when a speed reference value is reached.

| Set poin t | Opera<br>tion<br>Mode           | Remarks                                                                                                    | Operation Curve                                                                                                    |
|------------|---------------------------------|----------------------------------------------------------------------------------------------------|----------------------------------------------------------------------------------------------------|
| 0          | Individu<br>al<br>opera<br>tion | The drive stops after one cycle of operation. The drive switches to the next displacement automatically.                                                                                                    | Speed (V)  V1max  V2max  V2max  V2max: reference values of speed 1 and speed 2 t1: actual acceleration/deceleration time of speed 1 t3, t5: acceleration/deceleration time of speed 2                                                                 |
| 1          | Cyclic<br>opera<br>tion         | The drive starts from speed 1 after each cycle of operation. The drive automatically switches to the next speed. The cyclic operation state remains active as long as the S-ON signal is active.                                                                                          | Speed (V) V <sub>2max</sub> V <sub>2max</sub> V <sub>2max</sub> V <sub>2max</sub> : maximum operating speeds in displacement 1 and displacement 2                                                                                                    |
| 2          | External<br>DI signal           | The drive operates continuously as long as the S-ON signal is active. The speed No. is determined by the DI logic. The operating time of each speed is determined only by the interval time of speed switchover. The speed reference direction can be switched through FunIN.5 (DIR-SEL). | x, y: speed No. (The relationship between the speed No. and the DI logic is described below.) V x, V y: speed No. determined by DI does not change, which means the speed reference operates continuously regardless of the reference operating time. |

# H12.01 Number of speed references in multi-speed mode

Address: 0x1201

Min.: 1 Unit: -

Max.: 16 Data Type: UInt16
Default: 16 Change: At stop

# Value Range:

1 to 16

# Description

Defines the total number of speed references in the multi-speed mode. Different speed references, operating time, and acceleration/deceleration time (four groups optional) can be set for each speed.

H12.00  $\neq$  2: Speeds are switched automatically in a sequence from 1, 2...H12.01. H12.00 is 2: Assign four DIs (Hardware DI or VDI) with DI functions 6 to 9 (FunIN.6: CMD1 to FunIN.9: CMD4) and control the DI logic through the host controller to switch between different speeds. The displacement No. is a 4-bit binary value. Bit 0 to bit 3 correspond to CMD1 to CMD4.

| FunIN.9 | FunIN.8 | FunIN.7 | FunIN.6 | Segment No. |
|---------|---------|---------|---------|-------------|
| CMD4    | CMD3    | CMD2    | CMD1    | Segment No. |
| 0       | 0       | 0       | 0       | 1           |
| 0       | 0       | 0       | 1       | 2           |
|         |         |         |         |             |
| 1       | 1       | 1       | 1       | 16          |

The value of CMD(n) is 1 upon active DI logic and 0 upon inactive DI logic.

# H12.02 Operating time unit

Address: 0x1202

Min.: 0 Unit:

Max.: 1 Data Type: UInt16
Default: 0 Change: At stop

#### Value Range:

0: s 1: min

# Description

Defines the time unit of multi-speed operation.

0: s; 1: min

#### H12.03 Acceleration time 1

Address: 0x1203

 Min.:
 0
 Unit:
 ms

 Max.:
 65535
 Data Type:
 UInt16

Default: 10 Change: Real-time modification

# Value Range:

0 ms to 65535 ms

# Description

Four groups of acceleration/deceleration time can be set for each speed reference.

Acceleration time is the time for the motor to accelerate from 0 RPM to 1000 RPM at a constant speed.

#### H12.04 Deceleration time 1

Address: 0x1204

 Min.:
 0
 Unit:
 ms

 Max.:
 65535
 Data Type:
 UInt16

Default: 10 Change: Real-time modification

# **Value Range:** 0 ms to 65535 ms

# Description

Four groups of acceleration/deceleration time can be set for each speed reference.

Deceleration time is the time for the motor to decelerate from 1000 RPM to 0 RPM at a constant speed.

#### H12.05 Acceleration time 2

Address: 0x1205

Min.: 0 Unit: ms
Max.: 65535 Data Type: UInt16

Default: 50 Change: Real-time modification

# Value Range: 0 ms to 65535 ms Description

Four groups of acceleration/deceleration time can be set for each speed

Acceleration time is the time for the motor to accelerate from 0 RPM to 1000 RPM at a constant speed.

#### H12.06 Deceleration time 2

Address: 0x1206

 Min.:
 0
 Unit:
 ms

 Max.:
 65535
 Data Type:
 UInt16

Default: 50 Change: Real-time modification

# Value Range: 0 ms to 65535 ms Description

Four groups of acceleration/deceleration time can be set for each speed reference.

Deceleration time is the time for the motor to decelerate from 1000 RPM to 0 RPM at a constant speed.

#### H12.07 Acceleration time 3

Address: 0x1207

Min.: 0 Unit: ms

Max.: 65535 Data Type: UInt16

Default: 100 Change: Real-time modification

# Value Range: 0 ms to 65535 ms Description

Four groups of acceleration/deceleration time can be set for each speed reference.

Acceleration time is the time for the motor to accelerate from 0 RPM to 1000 RPM at a constant speed.

#### H12.08 Deceleration time 3

Address: 0x1208

Min.: 0 Unit: ms

Max.: 65535 Data Type: UInt16

Default: 100 Change: Real-time modification

# Value Range: 0 ms to 65535 ms Description

Four groups of acceleration/deceleration time can be set for each speed reference.

Deceleration time is the time for the motor to decelerate from 1000 RPM to 0 RPM at a constant speed.

#### H12.09 Acceleration time 4

Address: 0x1209

Min.: 0 Unit: ms

Max.: 65535 Data Type: UInt16

Default: 150 Change: Real-time modification

Value Range: 0 ms to 65535 ms Description Four groups of acceleration/deceleration time can be set for each speed reference.

Acceleration time is the time for the motor to accelerate from 0 RPM to 1000 RPM at a constant speed.

#### H12.10 Deceleration time 4

Address: 0x120A

Min.: 0 Unit: ms

Max.: 65535 Data Type: UInt16

Default: 150 Change: Real-time modification

# Value Range: 0 ms to 65535 ms Description

Four groups of acceleration/deceleration time can be set for each speed reference.

Deceleration time is the time for the motor to decelerate from 1000 RPM to 0 RPM at a constant speed.

# H12.20 1st speed reference

Address: 0x1214

Min.: -10000 Unit: rpm Max.: 10000 Data Type: Int16

Default: 0 Change: Real-time modification

# Value Range:

-10000 RPM to +10000 RPM

# Description

-

# H12.21 Operating time of speed 1

Address: 0x1215

Min.: 0 Unit: s (m)

Max.: 6553.5 Data Type: UInt16

Default: 5 Change: Real-time modification

### Value Range:

0.0s(m) to 6553.5s(m)

#### Description

Defines the operating time of speed 1.

The operating time is the sum of the speed variation time from previous speed reference to present speed reference plus the average operating time of present speed reference.

If the operating time is set to 0, the drive skips this speed reference automatically. As long as H12.00 (Multi-speed operation mode) is set to 2 (DI-based operation) and the speed No. determined by the external DI does not change, the drive continues operating at the speed defined by this speed reference, without being affected by the reference operating time.

# H12.22 1st speed rise/drop and curve smoothing parameter time

Address: 0x1216 Effective Real time

Time:

Min.: 0 Unit:

Max.: 65535 Data Type: UInt16

Default: 256 Change: Real-time modification

# Value Range:

bit0-bit7: Speed rise and drop time

0: Zero acc and dec time

1: Acc and dec time 1

2: Acc and dec time 2

3: Acc and dec time 3

4: Acc and dec time 4

bit8-bit15: S curve smoothing parameter

1: Smoothing parameter 1

2: Smoothing parameter 2

3: Smoothing parameter 3

4: Smoothing parameter 4

5: Smoothing parameter 5

6: Smoothing parameter 6

7: Smoothing parameter 7

8: Smoothing parameter 8

#### Description

Table 5–5 Selects the acceleration/deceleration time of speed 1.

| Set |                                         |                                                        |  |
|-----|-----------------------------------------|--------------------------------------------------------|--|
| poi | Meaning                                 | Description                                            |  |
| nt  |                                         |                                                        |  |
| 0   | Zero acceleration/<br>deceleration time | Acceleration time: 0 Deceleration time: 0              |  |
| 1   | Acceleration/<br>Deceleration time 1    | Acceleration time: H12.03<br>Deceleration time: H12.04 |  |
| 2   | Acceleration/<br>Deceleration time 2    | Acceleration time: H12.05<br>Deceleration time: H12.06 |  |

| Set |                     |                           |  |
|-----|---------------------|---------------------------|--|
| poi | Meaning             | Description               |  |
| nt  |                     |                           |  |
| 2   | Acceleration/       | Acceleration time: H12.07 |  |
| 3   | Deceleration time 3 | Deceleration time: H12.08 |  |
| 4   | Acceleration/       | Acceleration time: H12.09 |  |
| 4   | Deceleration time 4 | Deceleration time: H12.10 |  |

Table 5–6 S curve smoothing parameter

|                  | Tuble 5 05 curve simotiming parameter |                                                                                                    |  |  |
|------------------|---------------------------------------|----------------------------------------------------------------------------------------------------|--|--|
| Set<br>poi<br>nt | Meaning                               | Description                                                                                                    |  |  |
| 1                | Smoothing parameter 1                 | Increasing acceleration time at acceleration segment: H06.51 Decreasing acceleration time at acceleration segment: H06.52 Decreasing deceleration time at deceleration segment: H06.53 Decreasing acceleration time at acceleration segment: H06.54 |  |  |
| 2                | Smoothing parameter 2                 | Increasing acceleration time at acceleration segment: H06.55 Decreasing acceleration time at acceleration segment: H06.56 Decreasing deceleration time at deceleration segment: H06.57 Decreasing acceleration time at acceleration segment: H06.58 |  |  |
| 3                | Smoothing parameter 3                 | Increasing acceleration time at acceleration segment: H06.59 Decreasing acceleration time at acceleration segment: H06.60 Decreasing deceleration time at deceleration segment: H06.61 Decreasing acceleration time at acceleration segment: H06.62 |  |  |
| 4                | Smoothing parameter 4                 | Increasing acceleration time at acceleration segment: H06.63 Decreasing acceleration time at acceleration segment: H06.64 Decreasing deceleration time at deceleration segment: H06.65 Decreasing acceleration time at acceleration segment: H06.66 |  |  |

| Set |                       |                                                                                                    |
|-----|-----------------------|----------------------------------------------------------------------------------------------------|
| poi | Meaning               | Description                                                                                                    |
| nt  |                       |                                                                                                    |
| 5   | Smoothing parameter 5 | Increasing acceleration time at acceleration segment: H06.67 Decreasing acceleration time at acceleration segment: H06.68 Decreasing deceleration time at deceleration segment: H06.69 Decreasing acceleration time at acceleration segment: H06.70 |
| 6   | Smoothing parameter 6 | Increasing acceleration time at acceleration segment: H06.71 Decreasing acceleration time at acceleration segment: H06.72 Decreasing deceleration time at deceleration segment: H06.73 Decreasing acceleration time at acceleration segment: H06.74 |
| 7   | Smoothing parameter 7 | Increasing acceleration time at acceleration segment: H06.75 Decreasing acceleration time at acceleration segment: H06.76 Decreasing deceleration time at deceleration segment: H06.77 Decreasing acceleration time at acceleration segment: H06.78 |
| 8   | Smoothing parameter 8 | Increasing acceleration time at acceleration segment: H06.79 Decreasing acceleration time at acceleration segment: H06.80 Decreasing deceleration time at deceleration segment: H06.81 Decreasing acceleration time at acceleration segment: H06.82 |

# H12.23 Speed reference for speed 2

Address: 0x1217 Min.: -10000

Min.: -10000 Unit: rpm Max.: 10000 Data Type: Int16

Default: 100 Change: Real-time modification

Value Range:

-10000 RPM to +10000 RPM

Description

# H12.24 Operating time of speed 2

Address: 0x1218

Default: 5 Change: Real-time modification

Value Range:

0.0s(m) to 6553.5s(m)

Description

-

# H12.25 2nd speed rise/drop and curve smoothing parameter time

Address: 0x1219 Effective Real time

Time:

Min.: 0 Unit: Max.: 4 Data Type: UInt16

Default: 0 Change: Real-time modification

Value Range:

See " H12.22" on page 366 for details.

Description

Same as H12.22.

# H12.26 3rd speed reference

Address: 0x121A

Min.: -10000 Unit: rpm Max.: 10000 Data Type: Int16

Default: 300 Change: Real-time modification

Value Range:

-10000 RPM to +10000 RPM

Description

\_

# H12.27 Operating time of speed 3

Address: 0x121B

Default: 5 Change: Real-time modification

Value Range:

0.0s(m) to 6553.5s(m)

Description

-

# H12.28 3rd speed rise/drop and curve smoothing parameter time

Address: 0x121C Effective Real time

Time:

Min.: 0 Unit: Max.: 4 Data Type: UInt16

Max.: 4 Data Type: Unitio

Default: 0 Change: Real-time modification

# Value Range:

See "H12.22" on page 366 for details.

# Description

Same as H12.22.

# H12.29 Speed reference for speed 4

Address: 0x121D

Min.: -10000 Unit: rpm
Max.: 10000 Data Type: Int16

Default: 500 Change: Real-time modification

Value Range:

-10000 RPM to +10000 RPM

Description

\_

# H12.30 Operating time of speed 4

Address: 0x121E

Min.: 0 Unit: s (m)
Max.: 6553.5 Data Type: UInt16

Default: 5 Change: Real-time modification

Value Range:

0.0s(m) to 6553.5s(m)

Description

\_

# H12.31 4th speed rise/drop and curve smoothing parameter time

Address: 0x121F Effective Real time

Time:

Min.: 0 Unit: Max.: 4 Data Type: UInt16

Default: 0 Change: Real-time modification

Value Range:

See "H12.22" on page 366 for details.

Description

Same as H12.22.

# H12.32 Speed reference for speed 5

Address: 0x1220

 Min.:
 -10000
 Unit:
 rpm

 Max.:
 10000
 Data Type:
 Int16

Default: 700 Change: Real-time modification

Value Range:

-10000 RPM to +10000 RPM

Description

\_

# H12.33 Operating time of speed 5

Address: 0x1221

Min.: 0 Unit: s (m)

Max.: 6553.5 Data Type: UInt16

Default: 5 Change: Real-time modification

Value Range:

0.0s(m) to 6553.5s(m)

Description

\_

# H12.34 5th speed rise/drop and curve smoothing parameter time

Address: 0x1222 Effective Real time

Time:

Min.: 0 Unit:

Max.: 4 Data Type: UInt16

Default: 0 Change: Real-time modification

Value Range:

See "H12.22" on page 366 for details.

Description

Same as H12.22.

# H12.35 Speed reference for speed 6

Address: 0x123

Min.: -10000 Unit: rpm Max.: 10000 Data Type: Int16

Default: 900 Change: Real-time modification

Value Range:

-10000 RPM to +10000 RPM

Description

# H12.36 Operating time of speed 6

Address: 0x1224

Default: 5 Change: Real-time modification

Value Range:

0.0s(m) to 6553.5s(m)

Description

-

# H12.37 6th speed rise/drop and curve smoothing parameter time

Address: 0x1225 Effective Real time

Time:

Min.: 0 Unit: Max.: 4 Data Type: UInt16

Default: 0 Change: Real-time modification

Value Range:

See " H12.22" on page 366 for details.

Description

Same as H12.22.

# H12.38 Speed reference for speed 7

Address: 0x1226

Min.: -10000 Unit: rpm Max.: 10000 Data Type: Int16

Default: 600 Change: Real-time modification

Value Range:

-10000 RPM to +10000 RPM

Description

\_

# H12.39 Operating time of speed 7

Address: 0x1227

Default: 5 Change: Real-time modification

Value Range:

0.0s(m) to 6553.5s(m)

Description

-

#### H12.40 7th speed rise/drop and curve smoothing parameter time

Address: 0x1228 Effective Real time

Time:

rpm

Int16

Min.: 0 Max.: 4 Unit:

Data Type: UInt16

Default: 0 Real-time modification Change:

# Value Range:

See "H12.22" on page 366 for details.

# Description

Same as H12.22.

#### H12.41 Speed reference for speed 8

Address: 0x1229

Min.: -10000 Unit: Max.: 10000 Data Type:

Default: 300 Real-time modification Change:

Value Range:

-10000 RPM to +10000 RPM

Description

#### H12.42 Operating time of speed 8

Address: 0x122A

Min.: Ω Unit: s (m) Max.: 6553.5 Data Type: UInt16

Default: 5 Real-time modification Change:

Value Range:

0.0s(m) to 6553.5s(m)

Description

#### H12.43 8th speed rise/drop and curve smoothing parameter time

Address: 0x122B Effective Real time

Time:

Min.: 0 Unit: Max.: 4 Data Type: UInt16

Default: 0 Real-time modification Change:

Value Range:

See "H12.22" on page 366 for details.

Description

Same as H12.22.

# H12.44 Speed reference for speed 9

Address: 0x122C

Min.: -10000 Unit: rpm
Max.: 10000 Data Type: Int16

Default: 100 Change: Real-time modification

Value Range:

-10000 RPM to +10000 RPM

Description

\_

# H12.45 Operating time of speed 9

Address: 0x122D

 Min.:
 0
 Unit:
 s (m)

 Max.:
 6553.5
 Data Type:
 UInt16

Default: 5 Change: Real-time modification

Value Range:

0.0s(m) to 6553.5s(m)

Description

\_

# H12.46 9th speed rise/drop and curve smoothing parameter time

Address: 0x122E Effective Real time

Time:

Min.: 0 Unit:

Max.: 4 Data Type: UInt16

Default: 0 Change: Real-time modification

Value Range:

See "H12.22" on page 366 for details.

Description

Same as H12.22.

# H12.47 Speed reference for speed 10

Address: 0x122F

Min.: -10000 Unit: rpm Max.: 10000 Data Type: Int16

Default: -100 Change: Real-time modification

Value Range:

-10000 RPM to +10000 RPM

Description

# H12.48 Operating time of speed 10

Address: 0x1230

Default: 5 Change: Real-time modification

Value Range:

0.0s(m) to 6553.5s(m)

Description

-

# H12.49 10th speed rise/drop and curve smoothing parameter time

Address: 0x1231 Effective Real time

Time:

Min.: 0 Unit: Max.: 4 Data Type: UInt16

Default: 0 Change: Real-time modification

Value Range:

See "H12.22" on page 366 for details.

Description

Same as H12.22.

# H12.50 Speed reference for speed 11

Address: 0x1232

Min.: -10000 Unit: rpm Max.: 10000 Data Type: Int16

Default: -300 Change: Real-time modification

Value Range:

-10000 RPM to +10000 RPM

Description

\_

# H12.51 Operating time of speed 11

Address: 0x1233

Default: 5 Change: Real-time modification

Value Range:

0.0s(m) to 6553.5s(m)

Description

-

# H12.52 11th speed rise/drop and curve smoothing parameter time

Address: 0x1234 Effective Real time

Time:

Min.: 0 Unit:

Max.: 4 Data Type: UInt16

Default: 0 Change: Real-time modification

#### Value Range:

See "H12.22" on page 366 for details.

# Description

Same as H12.22.

# H12.53 Speed reference for speed 12

Address: 0x1235

 Min.:
 -10000
 Unit:
 rpm

 Max.:
 10000
 Data Type:
 Int16

Default: -500 Change: Real-time modification

Value Range:

-10000 RPM to +10000 RPM

Description

-

# H12.54 Operating time of speed 12

Address: 0x1236

Min.: 0 Unit: s (m)
Max.: 6553.5 Data Type: UInt16

Default: 5 Change: Real-time modification

Value Range:

0.0s(m) to 6553.5s(m)

Description

\_

# H12.55 12th speed rise/drop and curve smoothing parameter time

Address: 0x1237 Effective Real time

Time:

Min.: 0 Unit: Max.: 4 Data Type: UInt16

Default: 0 Change: Real-time modification

Value Range:

See "H12.22" on page 366 for details.

Description

Same as H12.22.

# H12.56 Speed reference for speed 13

Address: 0x1238

 Min.:
 -10000
 Unit:
 rpm

 Max.:
 10000
 Data Type:
 Int16

Default: -700 Change: Real-time modification

Value Range:

-10000 RPM to +10000 RPM

Description

\_

# H12.57 Operating time of speed 13

Address: 0x1239

 Min.:
 0
 Unit:
 s (m)

 Max.:
 6553.5
 Data Type:
 UInt16

Default: 5 Change: Real-time modification

Value Range:

0.0s(m) to 6553.5s(m)

Description

\_

# H12.58 13th speed rise/drop and curve smoothing parameter time

Address: 0x123A Effective Real time

Time:

Min.: 0 Unit:

Max.: 4 Data Type: UInt16

Default: 0 Change: Real-time modification

Value Range:

See "H12.22" on page 366 for details.

Description

Same as H12.22.

# H12.59 Speed reference for speed 14

Address: 0x123B

Min.: -10000 Unit: rpm Max.: 10000 Data Type: Int16

Default: -900 Change: Real-time modification

Value Range:

-10000 RPM to +10000 RPM

Description

# H12.60 Operating time of speed 14

Address: 0x123C

Default: 5 Change: Real-time modification

Value Range:

0.0s(m) to 6553.5s(m)

Description

-

# H12.61 14th speed rise/drop and curve smoothing parameter time

Address: 0x123D Effective Real time

Time:

Min.: 0 Unit: Max.: 4 Data Type: UInt16

Default: 0 Change: Real-time modification

Value Range:

See " H12.22" on page 366 for details.

Description

Same as H12.22.

# H12.62 Speed reference for speed 15

Address: 0x123E

Min.: -10000 Unit: rpm Max.: 10000 Data Type: Int16

Default: -600 Change: Real-time modification

Value Range:

-10000 RPM to +10000 RPM

Description

\_

# H12.63 Operating time of speed 15

Address: 0x123F

 Min.:
 0
 Unit:
 s (m)

 Max.:
 6553.5
 Data Type:
 UInt16

Default: 5 Change: Real-time modification

Value Range:

0.0s(m) to 6553.5s(m)

Description

-

# H12.64 15th speed rise/drop and curve smoothing parameter time

Address: 0x1240 Effective Real time

Time:

Min.: 0 Unit: -

Max.: 4 Data Type: UInt16

Default: 0 Change: Real-time modification

#### Value Range:

See "H12.22" on page 366 for details.

# Description

Same as H12.22.

# H12.65 Speed reference for speed 16

Address: 0x1241

 Min.:
 -10000
 Unit:
 rpm

 Max.:
 10000
 Data Type:
 Int16

Default: -300 Change: Real-time modification

Value Range:

-10000 RPM to +10000 RPM

Description

-

# H12.66 Operating time of speed 16

Address: 0x1242

Min.: 0 Unit: s (m)
Max.: 6553.5 Data Type: UInt16

Default: 5 Change: Real-time modification

Value Range:

0.0s(m) to 6553.5s(m)

Description

-

# H12.67 16th speed rise/drop and curve smoothing parameter time

Address: 0x1243 Effective Real time

Time:

Min.: 0 Unit: Max.: 4 Data Type: UInt16

Default: 0 Change: Real-time modification

Value Range:

See "H12.22" on page 366 for details.

Description

Same as H12.22.

# 5.18 H17: Virtual DI/DO

# H17.90 Communication VDI enabling

Address: 0x175A Effective Real time

Time:

Min.: 0 Unit: -

Max.: 1 Data Type: UInt16
Default: 0 Change: At stop

# Value Range:

0: Disable

1: Enable

# Description

To use the VDI function:

1. Set H17.90 to enable VDI.

2. Set the default level after power-on through H17.91.

3. Set the DI function of the VDI terminal through parameters in group H17.

4. Set VDI output through H31.00.

# H17.91 VDI default value upon power-on

Address: 0x175B Effective Upon the next power-on

Time:

Min.: 0 Unit: -

Max.: 65535 Data Type: UInt16

Default: 0 Change: Real-time modification

### Value Range:

0: No default

1: VDI1 default value

2: VDI2 default value

4: VDI3 default value

8: VDI4 default value

16: VDI5 default value

32: VDI6 default value

64: VDI7 default value

128: VDI8 default value

256: VDI9 default value

512: VDI10 default value

1024: VDI11 default value

2048: VDI12 default value

4096: VDI13 default value

8092: VDI14 default value

16384: VDI15 default value

32768: VDI16 default value

# Description

Configures the initial value of VDI upon power-on.

Bit 0 corresponds to VDI1.

Bit 1 corresponds to VDI2.

. . .

Bit 15 corresponds to VDI16.

#### H17.00 VDI1 function selection

Address: 0x1700 Effective Real time

Time:

Min.: 0 Unit: -

Max.: 55 Data Type: UInt16

Default: 0 Change: Real-time modification

# Value Range:

0: No function

1: Servo ON

2: Alarm reset signal

3: Gain switchover switch

4: Main/Auxiliary reference switchover

5: Multi-reference direction

6: Multi-reference switchover CMD1

7: Multi-reference switchover CMD2

8: Multi-reference switchover CMD3

9: Multi-reference switchover CMD4

10: Mode switchover M1-SEL

11: Mode switchover M2-SEL

12: Zero clamp enable

13: Position reference inhibited

14: Positive limit switch

15: Negative limit switch

16: Positive external torque limit

17: Negative external torque limit

18: Forward jog

19: Reverse jog

- 20: Step enable
- 21: Hand wheel override signal 1
- 22: Hand wheel override signal 2
- 23: Hand wheel enable
- 24: Electronic gear ratio selection
- 25: Torque reference direction
- 26: Speed reference direction
- 27: Position reference direction
- 28: Multi-position reference enable
- 29: Interrupt positioning cancel
- 31: Home switch
- 32: Homing enable
- 33: Interrupt positioning inhibited
- 34: Emergency stop
- 35: Clear position deviation
- 36: Internal speed limit source
- 37: Pulse reference inhibited
- 38: Touch probe 1
- 39: Touch probe 2
- 41: Current position as the home
- 42: Axis control command executed immediately
- 43: Axis control command not executed immediately
- 44: Positioning and reference completed signal clear
- 45: Interrupt positioning enable
- 46: Process segment enable
- 47: Process segment reference switchover 1
- 48: Process segment reference switchover 2
- 49: Process segment reference switchover 3
- 50: Process segment reference switchover 4
- 51: Event trigger process segment 1
- 52: Event trigger process segment 2
- 53: Event trigger process segment 3
- 54: Event trigger process segment 4
- 55: Process segment pause

#### Description

-

# H17.01 VDI1 logic level

Address: 0x1701 Effective Real time Time:

Min.: 0 Unit: -

Max.: 1 Data Type: UInt16

Default: 0 Change: Real-time modification

Value Range:

0: Active when the written value is 1

1: Active when the written value changes from 0 to 1

Description

\_

#### H17.02 VDI2 function selection

Address: 0x1702 Effective Real time

Time:

Min.: 0 Unit: Max.: 55 Data Type: UInt16

Default: 0 Change: Real-time modification

Value Range:

See " H17.00" on page 381 for details.

Description

\_

# H17.03 VDI2 logic level

Address: 0x1703 Effective Real time

Time:

Min.: 0 Unit: -

Max.: 1 Data Type: UInt16

Default: 0 Change: Real-time modification

Value Range:

0: Active when the written value is 1

1: Active when the written value changes from 0 to 1

Description

-

#### H17.04 VDI3 function selection

Address: 0x1704 Effective Real time

Time:

Min.: 0 Unit: -

Max.: 55 Data Type: UInt16

Default: 0 Change: Real-time modification

Value Range:

See "H17.00" on page 381 for details.

Description

-

# H17.05 VDI3 logic level

Address: 0x1705 Effective Real time

Time:

Min.: 0 Unit: Max.: 1 Data Type: UInt16

Default: 0 Change: Real-time modification

# Value Range:

0: Active when the written value is 1

1: Active when the written value changes from 0 to 1

# Description

-

#### H17.06 VDI4 function selection

Address: 0x1706 Effective Real time

Time:

Min.: 0 Unit: Max.: 55 Data Type: UInt16

Default: 0 Change: Real-time modification

#### Value Range:

See "H17.00" on page 381 for details.

# Description

-

# H17.07 VDI4 logic level

Address: 0x1707 Effective Real time

Time:

Min.: 0 Unit: Max.: 1 Data Type: UInt16

Default: 0 Change: Real-time modification

#### Value Range:

0: Active when the written value is 1

1: Active when the written value changes from 0 to 1

#### Description

-

# H17.08 VDI5 function selection

Address: 0x1708 Effective Real time

Time:

Min.: 0 Unit: Max.: 55 Data Type: UInt16

Default: 0 Change: Real-time modification

Value Range:

See "H17.00" on page 381 for details.

# Description

-

# H17.09 VDI5 logic level

Address: 0x1709 Effective Real time

Time:

Min.: 0 Unit: Max.: 1 Data Type: UInt16

Default: 0 Change: Real-time modification

### Value Range:

0: Active when the written value is 1

1: Active when the written value changes from 0 to 1

# Description

\_

#### H17.10 VDI6 function selection

Address: 0x170A Effective Real time

Time:

Min.: 0 Unit: Max.: 55 Data Type: UInt16

Default: 0 Change: Real-time modification

# Value Range:

See " H17.00" on page 381 for details.

# Description

\_

# H17.11 VDI6 logic level

Address: 0x170B Effective Real time

Time:

Min.: 0 Unit: Max.: 1 Data Type: UInt16

Default: 0 Change: Real-time modification

# Value Range:

0: Active when the written value is 1

1: Active when the written value changes from 0 to 1

# Description

H17.12 VDI7 function selection

Address: 0x170C Effective Real time

Time:

Min.: 0 Unit: -

Max.: 55 Data Type: UInt16

Default: 0 Change: Real-time modification

Value Range:

See "H17.00" on page 381 for details.

Description

\_

H17.13 VDI7 logic level

Address: 0x170D Effective Real time

Time:

Min.: 0 Unit: Max.: 1 Data Type: UInt16

Default: 0 Change: Real-time modification

Value Range:

0: Active when the written value is 1

1: Active when the written value changes from 0 to 1

Description

-

H17.14 VDI8 function selection

Address: 0x170E Effective Real time

Time:

Min.: 0 Unit: Max.: 45 Data Type: UInt16

Default: 0 Change: Real-time modification

Value Range:

See "H17.00" on page 381 for details.

Description

-

H17.15 VDI8 logic level

Address: 0x170F Effective Real time

Time:

Min.: 0 Unit: Max.: 1 Data Type: UInt16

Default: 0 Change: Real-time modification

Value Range:

0: Active when the written value is 1

1: Active when the written value changes from 0 to 1

# Description

-

#### H17.16 VDI9 function selection

Address: 0x1710 Effective Real time

Time:

Min.: 0 Unit: -

Max.: 55 Data Type: UInt16

Default: 0 Change: Real-time modification

Value Range:

See "H17.00" on page 381 for details.

Description

-

# H17.17 VDI9 logic level

Address: 0x1711 Effective Real time

Time:

Min.: 0 Unit: Max.: 1 Data Type: UInt16

Default: 0 Change: Real-time modification

Value Range:

0: Active when the written value is 1

1: Active when the written value changes from 0 to 1

Description

\_

#### H17.18 VDI10 function selection

Address: 0x1712 Effective Real time

Time:

Min.: 0 Unit: Max.: 55 Data Type: UInt16

Default: 0 Change: Real-time modification

Value Range:

See "H17.00" on page 381 for details.

Description

# H17.19 VDI10 logic level

Address: 0x1713 Effective Real time

Time:

Min.: 0 Unit: Max.: 1 Data Type: UInt16

Default: 0 Change: Real-time modification

#### Value Range:

0: Active when the written value is 1

1: Active when the written value changes from 0 to 1

# Description

-

#### H17.20 VDI11 function selection

Address: 0x1714 Effective Real time

Time:

Min.: 0 Unit: -

Max.: 45 Data Type: UInt16

Default: 0 Change: Real-time modification

#### Value Range:

See "H17.00" on page 381 for details.

# Description

-

# H17.21 VDI11 logic level

Address: 0x1715 Effective Real time

Time:

Min.: 0 Unit: Max.: 1 Data Type: UInt16

Default: 0 Change: Real-time modification

#### Value Range:

0: Active when the written value is 1

1: Active when the written value changes from 0 to 1

#### Description

\_

#### H17.22 VDI12 function selection

Address: 0x1716 Effective Real time

Time:

Min.: 0 Unit: Max.: 55 Data Type: UInt16

Default: 0 Change: Real-time modification

Value Range:

See "H17.00" on page 381 for details.

# Description

-

# H17.23 VDI12 logic level

Address: 0x1717 Effective Real time

Time:

Min.: 0 Unit: Max.: 1 Data Type: UInt16

Default: 0 Change: Real-time modification

### Value Range:

0: Active when the written value is 1

1: Active when the written value changes from 0 to 1

# Description

\_

#### H17.24 VDI13 function selection

Address: 0x1718 Effective Real time

Time:

Min.: 0 Unit: Max.: 55 Data Type: UInt16

Default: 0 Change: Real-time modification

# Value Range:

See " H17.00" on page 381 for details.

# Description

\_

# H17.25 VDI13 logic level

Address: 0x1719 Effective Real time

Time:

Min.: 0 Unit: Max.: 1 Data Type: UInt16

Default: 0 Change: Real-time modification

# Value Range:

0: Active when the written value is 1

1: Active when the written value changes from 0 to 1

# Description

H17.26 **VDI14** function selection

> Address: 0x171A Real time Effective

> > Time:

0 Min.: Unit:

Max.: 55 Data Type: UInt16

Default: 0 Real-time modification Change:

Value Range:

See "H17.00" on page 381 for details.

Description

H17.27 VDI14 logic level

> Address: 0x171B Effective Real time

> > Time:

Min.: Unit: Max.: 1 Data Type: UInt16

Default: 0 Real-time modification Change:

Value Range:

0: Active when the written value is 1

1: Active when the written value changes from 0 to 1

Description

H17.28 **VDI15** function selection

> Address: 0x171C Effective Real time

> > Time:

Min.: 0 Unit: Max.: 55 Data Type:

UInt16

Default: 0 Real-time modification Change:

Value Range:

See "H17.00" on page 381 for details.

Description

H17.29 VDI15 logic level

> Address: 0x171D Real time Effective

> > Time:

0 Unit: Min.: Max.: 1 Data Type: UInt16

Default: 0 Change: Real-time modification

Value Range:

0: Active when the written value is 1

1: Active when the written value changes from 0 to 1

# Description

-

### H17.30 VDI16 function selection

Address: 0x171E Effective Real time

Time:

Min.: 0 Unit: -

Max.: 55 Data Type: UInt16

Default: 0 Change: Real-time modification

# Value Range:

See "H17.00" on page 381 for details.

# Description

-

# H17.31 VDI16 logic level

Address: 0x171F Effective Real time

Time:

Min.: 0 Unit: -

Max.: 1 Data Type: UInt16

Default: 0 Change: Real-time modification

# Value Range:

0: Active when the written value is 1

1: Active when the written value changes from 0 to 1

# Description

\_

# H17.92 Communication VDO enabling

Address: 0x175C Effective Real time

Time:

Min.:0Unit:-Max.:1Data Type:UInt16Default:0Change:At stop

#### Value Range:

0: Disable

1: Enable

Description

To use the VDO function:

- 1. Set H17.92 to enable VDO.
- 2. Set the default level after power-on through H17.93.
- 3. Set the DO function of the VDO terminal through parameters in group H17.
- 4: Read the output level of the VDO in H17.32.

# H17.93 VDO default value upon power-on

Address: 0x175D Effective Real time

Time:

 Min.:
 0
 Unit:

 Max.:
 65535
 Data Type:
 Ulnt16

 Default:
 0
 Change:
 At stop

# Value Range:

0: No default

1: VDO1 default value

2: VDO2 default value

4: VDO3 default value

8: VDO4 default value

16: VDO5 default value

32: VDO6 default value

64: VDO7 default value

128: VDO8 default value

256: VDO9 default value

512: VDO10 default value

1024: VDO11 default value

2048: VDO12 default value

4096: VDO13 default value

8192: VDO14 default value

16384: VDO15 default value

32768: VDO16 default value

#### Description

Configures the initial value of VDO upon power-on.

Bit 0 corresponds to VDO1.

Bit 1 corresponds to VDO2.

. . .

Bit 15 corresponds to VDO16.

#### H17.32 VDO virtual level

Address: 0x1720 Effective Real time

Time:

Min.: 0 Unit: -

Max.: 65535 Data Type: UInt16

Default: 0 Change: Unchangeable

Value Range: 0 to 65535 **Description** 

\_

# H17.33 VDO1 function selection

Address: 0x1721 Effective Real time

Time:

Min.: 0 Unit: -

Max.: 33 Data Type: UInt16

Default: 0 Change: Real-time modification

# Value Range:

- 0: No function
- 1: Servo ready
- 2: Motor rotation signal
- 3: Zero speed signal
- 4: Speed matching signal
- 5: Positioning completed
- 6: Positioning near
- 7: Torque limited signal
- 8: Speed limited signal
- 9: Braking
- 10: Warning
- 11: Fault
- 15: Interrupt positioning completed 16: Homing completed
- 17: Electrical homing completed
- 18: Torque reached signal
- 19: Speed reached signal
- 21: Enable completed
- 22: Internal command completed
- 23: Writing next command allowed
- 24: Internal motion completed
- 25: Comparison output
- 26: Closed-loop state
- 30: Warning or fault output
- 31: Communication-forced DO
- 32: EDM output

### Description

-

H17.34 VDO1 logic level

Address: 0x1722 Effective Real time

Time:

Min.: 0 Unit: Max.: 1 Data Type: UInt16

Default: 0 Change: Real-time modification

Value Range:

0: Output 1 upon active logic1: Output 0 upon active logic

Description

-

H17.35 VDO2 function selection

Address: 0x1723 Effective Real time

Time:

Min.: 0 Unit: -

Max.: 33 Data Type: UInt16

Default: 0 Change: Real-time modification

Value Range:

See "H17.33" on page 393 for details.

Description

-

H17.36 VDO2 logic level

Address: 0x1724 Effective Real time

Time:

Min.: 0 Unit: -

Max.: 1 Data Type: UInt16

Default: 0 Change: Real-time modification

Value Range:

0: Output 1 upon active logic

1: Output 0 upon active logic

Description

\_

H17.37 VDO3 function selection

Address: 0x1725 Effective Real time

Time:

Min.: 0 Unit: Max.: 33 Data Type: UInt16

Default: 0 Change: Real-time modification

Value Range:

See "H17.33" on page 393 for details.

### Description

-

# H17.38 VDO3 logic level

Address: 0x1726 Effective Real time

Time:

Min.: 0 Unit: Max.: 1 Data Type: UInt16

Default: 0 Change: Real-time modification

Value Range:

0: Output 1 upon active logic1: Output 0 upon active logic

Description

\_

#### H17.39 VDO4 function selection

Address: 0x1727 Effective Real time

Time:

Min.: 0 Unit: Max.: 33 Data Type: UInt16

Default: 0 Change: Real-time modification

Value Range:

See "H17.33" on page 393 for details.

Description

\_

# H17.40 VDO4 logic level

Address: 0x1728 Effective Real time

Time:

Min.: 0 Unit: Max.: 1 Data Type: UInt16

Default: 0 Change: Real-time modification

Value Range:

0: Output 1 upon active logic1: Output 0 upon active logic

Description

H17.41 VDO5 function selection

Address: 0x1729 Effective Real time

Time:

Min.: 0 Unit: -

Max.: 33 Data Type: UInt16

Default: 0 Change: Real-time modification

Value Range:

See "H17.33" on page 393 for details.

Description

-

H17.42 VDO5 logic level

Address: 0x172A Effective Real time

Time:

Min.: 0 Unit: Max.: 1 Data Type: UInt16

Default: 0 Change: Real-time modification

Value Range:

0: Output 1 upon active logic1: Output 0 upon active logic

Description

-

H17.43 VDO6 function selection

Address: 0x172B Effective Real time

Time:

Min.: 0 Unit: -

Max.: 33 Data Type: UInt16

Default: 0 Change: Real-time modification

Value Range:

See "H17.33" on page 393 for details.

Description

-

H17.44 VDO6 logic level

Address: 0x172C Effective Real time

Time:

Min.: 0 Unit: Max.: 1 Data Type: UInt16

Default: 0 Change: Real-time modification

Value Range:

0: Output 1 upon active logic

1: Output 0 upon active logic

## Description

-

#### H17.45 VDO7 function selection

Address: 0x172D Effective Real time

Time:

Min.: 0 Unit: -

Max.: 33 Data Type: UInt16

Default: 0 Change: Real-time modification

Value Range:

See "H17.33" on page 393 for details.

Description

-

#### H17.46 VDO7 logic level

Address: 0x172E Effective Real time

Time:

Min.: 0 Unit: -

Max.: 1 Data Type: UInt16

Default: 0 Change: Real-time modification

Value Range:

0: Output 1 upon active logic

1: Output 0 upon active logic

Description

\_

#### H17.47 VDO8 function selection

Address: 0x172F Effective Real time

Time:

Min.: 0 Unit: Max.: 33 Data Type: UInt16

Default: 0 Change: Real-time modification

Value Range:

See "H17.33" on page 393 for details.

Description

H17.48 VDO8 logic level

Address: 0x1730 Effective Real time

Time:

Min.: 0 Unit: Max.: 1 Data Type: UInt16

Default: 0 Change: Real-time modification

Value Range:

0: Output 1 upon active logic1: Output 0 upon active logic

Description

-

H17.49 VDO9 function selection

Address: 0x1731 Effective Real time

Time:

Min.: 0 Unit: -

Max.: 33 Data Type: UInt16

Default: 0 Change: Real-time modification

Value Range:

See "H17.33" on page 393 for details.

Description

-

H17.50 VDO9 logic level

Address: 0x1732 Effective Real time

Time:

Min.: 0 Unit: -

Max.: 1 Data Type: UInt16

Default: 0 Change: Real-time modification

Value Range:

0: Output 1 upon active logic

1: Output 0 upon active logic

Description

\_

H17.51 VDO10 function selection

Address: 0x1733 Effective Real time

Time:

Min.: 0 Unit: Max.: 33 Data Type: UInt16

Default: 0 Change: Real-time modification

Value Range:

See "H17.33" on page 393 for details.

#### Description

-

## H17.52 VDO10 logic level

Address: 0x1734 Effective Real time

Time:

Min.: 0 Unit: Max.: 1 Data Type: UInt16

Default: 0 Change: Real-time modification

Value Range:

0: Output 1 upon active logic1: Output 0 upon active logic

Description

-

#### H17.53 VDO11 function selection

Address: 0x1735 Effective Real time

Time:

Min.: 0 Unit: Max.: 33 Data Type: UInt16

Default: 0 Change: Real-time modification

Value Range:

See "H17.33" on page 393 for details.

Description

-

#### H17.54 VDO11 logic level

Address: 0x1736 Effective Real time

Time:

Min.: 0 Unit: Max.: 1 Data Type: UInt16

Default: 0 Change: Real-time modification

Value Range:

0: Output 1 upon active logic1: Output 0 upon active logic

Description

\_

H17.55 VDO12 function selection

Address: 0x1737 Effective Real time

Time:

Min.: 0 Unit: -

Max.: 33 Data Type: UInt16

Default: 0 Change: Real-time modification

Value Range:

See "H17.33" on page 393 for details.

Description

\_

H17.56 VDO12 logic level

Address: 0x1738 Effective Real time

Time:

Min.: 0 Unit: Max.: 1 Data Type: UInt16

Default: 0 Change: Real-time modification

Value Range:

0: Output 1 upon active logic1: Output 0 upon active logic

Description

-

H17.57 VDO13 function selection

Address: 0x1739 Effective Real time

Time:

Min.: 0 Unit: -

Max.: 33 Data Type: UInt16

Default: 0 Change: Real-time modification

Value Range:

See "H17.33" on page 393 for details.

Description

-

H17.58 VDO13 logic level

Address: 0x173A Effective Real time

Time:

Min.: 0 Unit: Max.: 1 Data Type: UInt16

Default: 0 Change: Real-time modification

Value Range:

0: Output 1 upon active logic

1: Output 0 upon active logic

## Description

-

#### H17.59 VDO14 function selection

Address: 0x173B Effective Real time

Time:

Min.: 0 Unit: -

Max.: 33 Data Type: UInt16

Default: 0 Change: Real-time modification

Value Range:

See "H17.33" on page 393 for details.

Description

-

## H17.60 VDO14 logic level

Address: 0x173C Effective Real time

Time:

Min.: 0 Unit: -

Max.: 1 Data Type: UInt16

Default: 0 Change: Real-time modification

Value Range:

0: Output 1 upon active logic

1: Output 0 upon active logic

Description

\_

#### H17.61 VDO15 function selection

Address: 0x173D Effective Real time

Time:

Min.: 0 Unit: Max.: 33 Data Type: UInt16

Default: 0 Change: Real-time modification

Value Range:

See "H17.33" on page 393 for details.

Description

\_

H17.62 VDO15 logic level

Address: 0x173E Effective Real time

Time:

Min.: 0 Unit: -

Max.: 1 Data Type: UInt16

Default: 0 Change: Real-time modification

Value Range:

0: Output 1 upon active logic1: Output 0 upon active logic

Description

-

H17.63 VDO16 function selection

Address: 0x173F Effective Real time

Time:

Min.: 0 Unit: -

Max.: 33 Data Type: UInt16

Default: 0 Change: Real-time modification

Value Range:

See "H17.33" on page 393 for details.

Description

-

H17.64 VDO16 logic level

Address: 0x1740 Effective Real time

Time:

Min.: 0 Unit: -

Max.: 1 Data Type: UInt16

Default: 0 Change: Real-time modification

Value Range:

0: Output 1 upon active logic

1: Output 0 upon active logic

Description

\_

# 5.19 H18: Position comparison output

H18.00 Position comparison output selection

Address: 0x1800

Min.: 0 Unit: -

Max.: 1 Data Type: UInt16
Default: 0 Change: At once

Value Range:

0: Disable

1: Enable (rising edge-triggered)

Description

-

#### H18.01 Position comparison output feedback source

Address: 0x1801

Min.: 0 Unit: -

Max.: 1 Data Type: UInt16
Default: 0 Change: At once

Value Range:

0: Motor encoder feedback

1: Fully closed-loop position feedback

Description

-

## H18.02 Position comparison resolution

Address: 0x1802

Min.:0Unit:-Max.:7Data Type:UInt16Default:0Change:At once

Value Range:

0: 24-bit

1: 23-bit

2: 22-bit

3: 21-bit

4: 20-bit

5: 19-bit

6: 18-bit

7: 17-bit

Description

## H18.03 Position comparison mode

Address: 0x1803

Min.: 0 Unit: -

Max.:2Data Type:UInt16Default:0Change:At once

## Value Range:

0: Individual comparison mode

1: Cyclic comparison mode

2: Fixed cyclic comparison mode

## Description

-

#### H18.04 Current position as zero

Address: 0x1804

Min.: 0 Unit:

Max.: 1 Data Type: UInt16

Default: 0 Change: Real-time modification

## Value Range:

0: Disable

1: Enable (rising edge-triggered)

#### Description

Note: This function needs to be used when the comparison state is inactive, otherwise the comparison logic may malfunction.

## H18.05 Position comparison output width

Address: 0x1805

Min.:0.1Unit:msMax.:204.7Data Type:UInt16Default:0.1Change:At once

# Value Range: 0.1 ms to 204.7 ms Description

Defines the effective pulse width of the DO when the comparison point is reached. The value range is 0 to 204.7 (unit: ms).

#### H18.06 Position comparison output ABZ port polarity

Address: 0x1806

Min.: 0 Unit:

Max.: 65535 Data Type: UInt16

Default: 0 Change: Real-time modification

Value Range:

| bit | Name            | Function                                         |
|-----|-----------------|--------------------------------------------------|
| 0   | OCZ             | 0: Positive, output high level upon active logic |
|     | output<br>logic | 1: Negative, output low level upon active logic  |
| 1   | Z               | 0: Positive, output high level upon active logic |
|     | output<br>logic | 1: Negative, output low level upon active logic  |
| 2   | A/B             | 0: Positive, output high level upon active logic |
|     | output<br>logic | 1: Negative, output low level upon active logic  |

0: Positive, output high level upon active logic

1: Negative, output low level upon active logic

Bit 0: OCZ output logic Bit 1: Z output logic bit2: A/B output logic

## H18.07 Start point of position comparison

Address: 0x1807

Min.:0Unit:-Max.:40Data Type:UInt16Default:0Change:At once

Value Range:

0 to 40

Description

\_

## H18.08 End point of position comparison

Address: 0x1808

Min.:0Unit:-Max.:40Data Type:UInt16Default:0Change:At once

Value Range:

0 to 40

Description

## H18.09 Current status of position comparison

Address: 0x1809

Min.: 0 Unit: Max.: 1024 Data Type: UInt16

Default: 0 Change: Unchangeable

Value Range: 0 to 1024 Description

\_

#### H18.10 Real-time position of position comparison

Address: 0x180A

Min.: -2147483648 Unit: Max.: 2147483647 Data Type: Int32

Default: 0 Change: Unchangeable

Value Range:

-2147483648 to +2147483647

Description

-

## H18.12 Zero offset of position comparison

Address: 0x180C

Min.: -2147483648 Unit: Max.: 2147483647 Data Type: Int32

Default: 0 **Value Range:** 

-2147483648 to +2147483647

Description

-

#### H18.14 Position comparison output delay compensation

Address: 0x180E

 Min.:
 -12
 Unit:
 us

 Max.:
 12
 Data Type:
 Int16

 Default:
 0
 Change:
 At once

Value Range:

-12.00 us to +12.00 us

#### Description

The position comparison output function takes the last motor speed as the reference to generate output after automatic error compensation through serial communication delay of the encoder. The delay caused by hardware output can also be compensated through setting position comparison output delay compensation.

At once

Change:

#### H18.15 Cycles of fixed mode

Address: 0x180F

Min.: 1 Unit:

Max.: 65535 Data Type: UInt16
Default: 1 Change: At once

Value Range: 1 to 65535 Description

\_

## H18.16 ABZ output function setting

Address: 0x1810

Min.: 0 Unit: Max.: 65535 Data Type: UInt16

Default: 0 Change: Real-time modification

Value Range:

| bit | Name                           | Function                     |
|-----|--------------------------------|------------------------------|
| 0   | OCZ                            | 0: Frequency-division output |
|     | output<br>func<br>tion         | 1: Position comparison       |
| 1   | Z port                         | 0: Frequency-division output |
|     | output<br>func<br>tion         | 1: Position comparison       |
| 2   | A/B                            | 0: Frequency-division output |
|     | port<br>output<br>func<br>tion | 1: Position comparison       |

## Description

0: Frequency-division output

1: Position comparison

Bit 0: OCZ port function setting

Bit 1: Z port function setting

Bit 2: A/B function setting

## H18.17 Number of fixed modes completed

Address: 0x1811

Min.: 0 Unit: -

Max.: 65535 Data Type: UInt16

Default: 0 Change: Unchangeable

Value Range:

1 to 65535

# 5.20 H19: Target position parameters

## H19.00 Target value of position comparison 1

Address: 0x1900

Min.: -2147483648 Unit: Max.: 2147483647 Data Type: Int32

Default: 0 Change: Real-time modification

Value Range:

-2147483648 to 2147483647

Description

-

## H19.02 Attribute value of position comparison 1

Address: 0x1902

Min.: 0 Unit:

Max.: 65535 Data Type: UInt16

Default: 0 Change: Real-time modification

Value Range:

| bit    | Function                                                                                                 |  |  |
|--------|----------------------------------------------------------------------------------------------------|--|--|
| 0      | Output DO active signal if current position changes from "less than" to "more than" the comparison point |  |  |
| 1      | Output DO active signal if current position changes from "more than" to "less than" the comparison point |  |  |
| 2 to 6 | Reserved                                                                                                 |  |  |
| 7      | DO1 output                                                                                               |  |  |
| 8      | DO2 output                                                                                               |  |  |
| 9      | DO3 output                                                                                               |  |  |
| 10     | DO4 output                                                                                               |  |  |
| 11     | DO5 output                                                                                               |  |  |
| 12     | Frequency-division A output                                                                              |  |  |
| 13     | Frequency-division B output                                                                              |  |  |
| 14     | Frequency-division Z output                                                                              |  |  |
| 15     | Frequency-division OCZ output                                                                            |  |  |

## Description

-

## H19.03 Target value of position comparison 2

Address: 0x1903

Min.: -2147483648 Unit: Max.: 2147483647 Data Type: Int32

Default: 0 Change: Real-time modification

Value Range:

-2147483648 to 2147483647

Description

\_

## H19.05 Attribute value of position comparison 2

Address: 0x1905

Min.: 0 Unit: -

Max.: 65535 Data Type: UInt16

Default: 0 Change: Real-time modification

Value Range:

See "H19.02" on page 408 for details.

Description

\_

## H19.06 Target value of position comparison 3

Address: 0x1906

Min.: -2147483648 Unit: Max.: 2147483647 Data Type: Int32

Default: 0 Change: Real-time modification

Value Range:

-2147483648 to 2147483647

Description

#### H19.08 Attribute value of position comparison 3

Address: 0x1908

Min.: 0 Unit: -

Max.: 65535 Data Type: UInt16

Default: 0 Change: Real-time modification

Value Range:

See "H19.02" on page 408 for details.

Description

\_

#### H19.09 Target value of position comparison 4

Address: 0x1909

Min.: -2147483648 Unit: Max.: 2147483647 Data Type: Int32

Default: 0 Change: Real-time modification

Value Range:

-2147483648 to 2147483647

Description

-

#### H19.11 Attribute value of position comparison 4

Address: 0x190B

Min.: 0 Unit: Max.: 65535 Data Type: UInt16

Default: 0 Change: Real-time modification

Value Range:

See "H19.02" on page 408 for details.

Description

-

#### H19.12 Target value of position comparison 5

Address: 0x190C

Min.: -2147483648 Unit: Max.: 2147483647 Data Type: Int32

Default: 0 Change: Real-time modification

Value Range:

-2147483648 to 2147483647

Description

\_

#### H19.14 Attribute value of position comparison 5

Address: 0x190E

Min.: 0 Unit: Max.: 65535 Data Type: UInt16

Default: 0 Change: Real-time modification

Value Range:

See "H19.02" on page 408 for details.

Description

-

## H19.15 Target value of position comparison 6

Address: 0x190F

Min.: -2147483648 Unit: -

Max.: 2147483647 Data Type: Int32

Default: 0 Change: Real-time modification

Value Range:

-2147483648 to 2147483647

Description

-

## H19.17 Attribute value of position comparison 6

Address: 0x1911

Min.: 0 Unit: -

Max.: 65535 Data Type: UInt16

Default: 0 Change: Real-time modification

Value Range:

See "H19.02" on page 408 for details.

Description

\_

#### H19.18 Target value of position comparison 7

Address: 0x1912

Min.: -2147483648 Unit: Max.: 2147483647 Data Type: Int32

Default: 0 Change: Real-time modification

Value Range:

-2147483648 to 2147483647

Description

-

#### H19.20 Attribute value of position comparison 7

Address: 0x1914

Min.: 0 Unit: -

Max.: 65535 Data Type: UInt16

Default: 0 Change: Real-time modification

Value Range:

See "H19.02" on page 408 for details.

Description

-

## H19.21 Target value of position comparison 8

Address: 0x1915

Min.: -2147483648 Unit: Max.: 2147483647 Data Type: Int32

Default: 0 Change: Real-time modification

Value Range:

-2147483648 to 2147483647

Description

#### H19.23 Attribute value of position comparison 8

Address: 0x1917

Min.: 0 Unit: Max.: 65535 Data Type: UInt16

Default: 0 Change: Real-time modification

Value Range:

See " H19.02" on page 408 for details.

Description

#### H19.24 Target value of position comparison 9

Address: 0x1918

-2147483648 Min.: Unit: Max.: 2147483647 Data Type: Int32

Default: 0 Change: Real-time modification

Value Range:

-2147483648 to 2147483647

Description

#### H19.26 Attribute value of position comparison 9

Address: 0x191A

Min.: 0 Unit:

65535 Max.: Data Type: UInt16

Default: 0 Change: Real-time modification

Value Range:

See " H19.02" on page 408 for details.

Description

#### H19.27 Target value of position comparison 10

Address: 0x191B

-2147483648 Min.: Unit: Max.: 2147483647 Data Type:

Int32

Real-time modification Default: 0 Change:

## Value Range:

-2147483648 to 2147483647

## Description

-

## H19.29 Attribute value of position comparison 10

Address: 0x191D

Min.: 0 Unit:

Max.: 65535 Data Type: UInt16

Default: 0 Change: Real-time modification

Value Range:

See "H19.02" on page 408 for details.

Description

-

## H19.30 Target value of position comparison 11

Address: 0x191E

Min.: -2147483648 Unit:

Max.: 2147483647 Data Type: Int32

Default: 0 Change: Real-time modification

Value Range:

-2147483648 to 2147483647

Description

-

#### H19.32 Attribute value of position comparison 11

Address: 0x1920

Min.: 0 Unit: -

Max.: 65535 Data Type: UInt16

Default: 0 Change: Real-time modification

Value Range:

See "H19.02" on page 408 for details.

Description

-

## H19.33 Target value of position comparison 12

Address: 0x1921

Min.: -2147483648 Unit: Max.: 2147483647 Data Type: Int32

Default: 0 Change: Real-time modification

Value Range:

-2147483648 to 2147483647

Description

-

H19.35 Attribute value of position comparison 12

Address: 0x1923

Min.: 0 Unit: -

Max.: 65535 Data Type: UInt16

Default: 0 Change: Real-time modification

Value Range:

See "H19.02" on page 408 for details.

Description

\_

H19.36 Target value of position comparison 13

Address: 0x1924

Min.: -2147483648 Unit: Max.: 2147483647 Data Type: Int32

Default: 0 Change: Real-time modification

Value Range:

-2147483648 to 2147483647

Description

-

H19.38 Attribute value of position comparison 13

Address: 0x1926

Min.: 0 Unit: -

Max.: 65535 Data Type: UInt16

Default: 0 Change: Real-time modification

Value Range:

See "H19.02" on page 408 for details.

Description

-

H19.39 Target value of position comparison 14

Address: 0x1927

Min.: -2147483648 Unit: Max.: 2147483647 Data Type: Int32

Default: 0 Change: Real-time modification

Value Range:

-

## H19.41 Attribute value of position comparison 14

Address: 0x1929

Min.: 0 Unit: -

Max.: 65535 Data Type: UInt16

Default: 0 Change: Real-time modification

Value Range:

See "H19.02" on page 408 for details.

Description

\_

## H19.42 Target value of position comparison 15

Address: 0x192A

Min.: -2147483648 Unit: Max.: 2147483647 Data Type: Int32

Default: 0 Change: Real-time modification

Value Range:

-2147483648 to 2147483647

Description

-

#### H19.44 Attribute value of position comparison 15

Address: 0x192C

Min.: 0 Unit: Max.: 65535 Data Type: UInt16

Default: 0 Change: Real-time modification

Value Range:

See "H19.02" on page 408 for details.

Description

\_

## H19.45 Target value of position comparison 16

Address: 0x192D

Min.: -2147483648 Unit: Max.: 2147483647 Data Type: Int32

Default: 0 Change: Real-time modification

Value Range:

-

## H19.47 Attribute value of position comparison 16

Address: 0x192F

Min.: 0 Unit: -

Max.: 65535 Data Type: UInt16

Default: 0 Change: Real-time modification

Value Range:

See "H19.02" on page 408 for details.

Description

\_

## H19.48 Target value of position comparison 17

Address: 0x1930

Min.: -2147483648 Unit: -

Max.: 2147483647 Data Type: Int32

Default: 0 Change: Real-time modification

Value Range:

-2147483648 to 2147483647

Description

-

## H19.50 Attribute value of position comparison 17

Address: 0x1932

Min.: 0 Unit: Max.: 65535 Data Type: UInt16

Default: 0 Change: Real-time modification

Value Range:

See "H19.02" on page 408 for details.

Description

\_

## H19.51 Target value of position comparison 18

Address: 0x1933

Min.: -2147483648 Unit: Max.: 2147483647 Data Type: Int32

Default: 0 Change: Real-time modification

Value Range:

#### H19.53 Attribute value of position comparison 18

Address: 0x1935

Min.: 0 Unit:

Max.: 65535 Data Type: UInt16

Default: 0 Change: Real-time modification

Change:

Value Range:

See "H19.02" on page 408 for details.

Description

#### H19.54 Target value of position comparison 19

Address: 0x1936

Min.: -2147483648 Unit:

Max.: 2147483647 Data Type: Int32 Default: 0 Real-time modification

Value Range:

-2147483648 to 2147483647

Description

#### H19.56 Attribute value of position comparison 19

Address: 0x1938

Min.: 0 Unit: Max.: 65535 Data Type: UInt16

Default: 0 Change: Real-time modification

Value Range:

See "H19.02" on page 408 for details.

Description

#### H19.57 Target value of position comparison 20

Address: 0x1939

Min.: -2147483648 Unit: Max.: 2147483647 Data Type: Int32

Default: 0 Change: Real-time modification

Value Range:

-

## H19.59 Attribute value of position comparison 20

Address: 0x193B

Min.: 0 Unit: -

Max.: 65535 Data Type: UInt16

Default: 0 Change: Real-time modification

Value Range:

See "H19.02" on page 408 for details.

Description

\_

## H19.60 Target value of position comparison 21

Address: 0x193C

Min.: -2147483648 Unit: -

Max.: 2147483647 Data Type: Int32

Default: 0 Change: Real-time modification

Value Range:

-2147483648 to 2147483647

Description

-

#### H19.62 Attribute value of position comparison 21

Address: 0x193E

Min.: 0 Unit: Max.: 65535 Data Type: UInt16

Default: 0 Change: Real-time modification

Value Range:

See "H19.02" on page 408 for details.

Description

-

## H19.63 Target value of position comparison 22

Address: 0x193F

Min.: -2147483648 Unit: Max.: 2147483647 Data Type: Int32

Default: 0 Change: Real-time modification

Value Range:

-

## H19.65 Attribute value of position comparison 22

Address: 0x1941

Min.: 0 Unit: -

Max.: 65535 Data Type: UInt16

Default: 0 Change: Real-time modification

Value Range:

See "H19.02" on page 408 for details.

Description

\_

## H19.66 Target value of position comparison 23

Address: 0x1942

Min.: -2147483648 Unit: Max.: 2147483647 Data Type: Int32

Default: 0 Change: Real-time modification

Value Range:

-2147483648 to 2147483647

Description

-

#### H19.68 Attribute value of position comparison 23

Address: 0x1944

Min.: 0 Unit: Max.: 65535 Data Type: UInt16

Default: 0 Change: Real-time modification

Value Range:

See "H19.02" on page 408 for details.

Description

\_

## H19.69 Target value of position comparison 24

Address: 0x1945

Min.: -2147483648 Unit: Max.: 2147483647 Data Type: Int32

Default: 0 Change: Real-time modification

Value Range:

-

## H19.71 Attribute value of position comparison 24

Address: 0x1947

Min.: 0 Unit: -

Max.: 65535 Data Type: UInt16

Default: 0 Change: Real-time modification

Value Range:

See "H19.02" on page 408 for details.

Description

\_

## H19.72 Target value of position comparison 25

Address: 0x1948

Min.: -2147483648 Unit: -

Max.: 2147483647 Data Type: Int32

Default: 0 Change: Real-time modification

Value Range:

-2147483648 to 2147483647

Description

-

## H19.74 Attribute value of position comparison 25

Address: 0x194A

Min.: 0 Unit: Max.: 65535 Data Type: UInt16

Default: 0 Change: Real-time modification

Value Range:

See "H19.02" on page 408 for details.

Description

\_

## H19.75 Target value of position comparison 26

Address: 0x194B

Min.: -2147483648 Unit: Max.: 2147483647 Data Type: Int32

Default: 0 Change: Real-time modification

Value Range:

-

## H19.77 Attribute value of position comparison 26

Address: 0x194D

Min.: 0 Unit: -

Max.: 65535 Data Type: UInt16

Default: 0 Change: Real-time modification

Value Range:

See "H19.02" on page 408 for details.

Description

\_

## H19.78 Target value of position comparison 27

Address: 0x194E

Min.: -2147483648 Unit: -

Max.: 2147483647 Data Type: Int32

Default: 0 Change: Real-time modification

Value Range:

-2147483648 to 2147483647

Description

-

## H19.80 Attribute value of position comparison 27

Address: 0x1950

Min.: 0 Unit: Max.: 65535 Data Type: UInt16

Default: 0 Change: Real-time modification

Value Range:

See "H19.02" on page 408 for details.

Description

\_

## H19.81 Target value of position comparison 28

Address: 0x1951

Min.: -2147483648 Unit: Max.: 2147483647 Data Type: Int32

Default: 0 Change: Real-time modification

Value Range:

-

## H19.83 Attribute value of position comparison 28

Address: 0x1953

Min.: 0 Unit: -

Max.: 65535 Data Type: UInt16

Default: 0 Change: Real-time modification

Value Range:

See "H19.02" on page 408 for details.

Description

\_

## H19.84 Target value of position comparison 29

Address: 0x1954

Min.: -2147483648 Unit: -

Max.: 2147483647 Data Type: Int32

Default: 0 Change: Real-time modification

Value Range:

-2147483648 to 2147483647

Description

-

## H19.86 Attribute value of position comparison 29

Address: 0x1956

Min.: 0 Unit: Max.: 65535 Data Type: UInt16

Default: 0 Change: Real-time modification

Value Range:

See "H19.02" on page 408 for details.

Description

\_

## H19.87 Target value of position comparison 30

Address: 0x1957

Min.: -2147483648 Unit: Max.: 2147483647 Data Type: Int32

Default: 0 Change: Real-time modification

Value Range:

-

## H19.89 Attribute value of position comparison 30

Address: 0x1959

Min.: 0 Unit:

Max.: 65535 Data Type: UInt16

Default: 0 Change: Real-time modification

Value Range:

See "H19.02" on page 408 for details.

Description

\_

## H19.90 Target value of position comparison 31

Address: 0x195A

Min.: -2147483648 Unit: Max.: 2147483647 Data Type: Int32

Default: 0 Change: Real-time modification

Value Range:

-2147483648 to 2147483647

Description

-

#### H19.92 Attribute value of position comparison 31

Address: 0x195C

Min.: 0 Unit: Max.: 65535 Data Type: UInt16

Default: 0 Change: Real-time modification

Value Range:

See "H19.02" on page 408 for details.

Description

\_

## H19.93 Target value of position comparison 32

Address: 0x195D

Min.: -2147483648 Unit: Max.: 2147483647 Data Type: Int32

Default: 0 Change: Real-time modification

Value Range:

-

## H19.95 Attribute value of position comparison 32

Address: 0x195F

Min.: 0 Unit: -

Max.: 65535 Data Type: UInt16

Default: 0 Change: Real-time modification

Value Range:

See "H19.02" on page 408 for details.

Description

\_

## H19.96 Target value of position comparison 33

Address: 0x1960

Min.: -2147483648 Unit: Max.: 2147483647 Data Type: Int32

Default: 0 Change: Real-time modification

Value Range:

-2147483648 to 2147483647

Description

-

#### H19.98 Attribute value of position comparison 33

Address: 0x1962

Min.: 0 Unit: Max.: 65535 Data Type: UInt16

Default: 0 Change: Real-time modification

Value Range:

See "H19.02" on page 408 for details.

Description

\_

## H19.99 Target value of position comparison 34

Address: 0x1963

Min.: -2147483648 Unit: Max.: 2147483647 Data Type: Int32

Default: 0 Change: Real-time modification

Value Range:

-

## H19.101 Attribute value of position comparison 34

Address: 0x1965

Min.: 0 Unit: -

Max.: 65535 Data Type: UInt16

Default: 0 Change: Real-time modification

Value Range:

See "H19.02" on page 408 for details.

Description

\_

## H19.102 Target value of position comparison 35

Address: 0x1966

Min.: -2147483648 Unit: -

Max.: 2147483647 Data Type: Int32

Default: 0 Change: Real-time modification

Value Range:

-2147483648 to 2147483647

Description

-

#### H19.104 Attribute value of position comparison 35

Address: 0x1968

Min.: 0 Unit: Max.: 65535 Data Type: UInt16

Default: 0 Change: Real-time modification

Value Range:

See "H19.02" on page 408 for details.

Description

\_

## H19.105 Target value of position comparison 36

Address: 0x1969

Min.: -2147483648 Unit: Max.: 2147483647 Data Type: Int32

Default: 0 Change: Real-time modification

Value Range:

-

#### H19.107 Attribute value of position comparison 36

Address: 0x196B

Min.: 0 Unit:

Max.: 65535 Data Type: UInt16

Default: 0 Change: Real-time modification

Value Range:

See "H19.02" on page 408 for details.

Description

\_

## H19.108 Target value of position comparison 37

Address: 0x196C

Min.: -2147483648 Unit: Max.: 2147483647 Data Type: Int32

Default: 0 Change: Real-time modification

Value Range:

-2147483648 to 2147483647

Description

-

## H19.110 Attribute value of position comparison 37

Address: 0x196E

Min.: 0 Unit: Max.: 65535 Data Type: UInt16

Default: 0 Change: Real-time modification

Value Range:

See "H19.02" on page 408 for details.

Description

\_

## H19.111 Target value of position comparison 38

Address: 0x196F

Min.: -2147483648 Unit: Max.: 2147483647 Data Type: Int32

Default: 0 Change: Real-time modification

Value Range:

-

#### H19.113 Attribute value of position comparison 38

Address: 0x1971

Min.: 0 Unit: -

Max.: 65535 Data Type: UInt16

Default: 0 Change: Real-time modification

Value Range:

See "H19.02" on page 408 for details.

Description

\_

## H19.114 Target value of position comparison 39

Address: 0x1972

Min.: -2147483648 Unit: Max.: 2147483647 Data Type: Int32

Default: 0 Change: Real-time modification

Value Range:

-2147483648 to 2147483647

Description

-

## H19.116 Attribute value of position comparison 39

Address: 0x1974

Min.: 0 Unit: Max.: 65535 Data Type: UInt16

Default: 0 Change: Real-time modification

Value Range:

See "H19.02" on page 408 for details.

Description

\_

## H19.117 Target value of position comparison 40

Address: 0x1975

Min.: -2147483648 Unit: Max.: 2147483647 Data Type: Int32

Default: 0 Change: Real-time modification

Value Range:

-

#### H19.119 Attribute value of position comparison 40

Address: 0x1977

Min.: 0 Unit: -

Max.: 65535 Data Type: UInt16

Default: 0 Change: Real-time modification

Value Range:

See "H19.02" on page 408 for details.

Description

\_

# 5.21 H1F Software parameters

## H1F.90 DI function state 1 read through communication

Address: 0x1F5A Effective Real time

Time:

Min.: 0 Unit: -

Max.: 65535 Data Type: UInt16

Default: 0 Change: Unchangeable

Value Range: 0 to 65535

**Description** 

Bit 0 corresponds to DI function 1. Bit 1 corresponds to DI function 2.

Bit 2 corresponds to DI function 3.

. . .

By analogy

## H1F.91 DI function state 2 read through communication

Address: 0x1F5B Effective Real time

Time:

Min.: 0 Unit:

Max.: 65535 Data Type: UInt16

Default: 0 Change: Unchangeable

Value Range:

0 to 65535 **Description** 

Bit 0 corresponds to DI function 17.

Bit 1 corresponds to DI function 18.

Bit 2 corresponds to DI function 19.

. . .

By analogy

## H1F.92 DI function state 3 read through communication

Address: 0x1F5C Effective Real time

Time:

Min.: 0 Unit: -

Max.: 65535 Data Type: UInt16

Default: 0 Change: Unchangeable

Value Range: 0 to 65535 **Description** 

Bit 1 corresponds to DI function 33. Bit 1 corresponds to DI function 34.

Bit 2 corresponds to DI function 35.

...

By analogy

## H1F.93 DI function state 4 read through communication

Address: 0x1F5D Effective Real time

Time:

Min.: 0 Unit:

Max.: 65535 Data Type: UInt16

Default: 0 Change: Unchangeable

Value Range:

0 to 65535

Description

Bit 0 corresponds to DI function 49.

Bit 1 corresponds to DI function 50.

Bit 2 corresponds to DI function 51.

. . .

By analogy

## H1F.94 DO function state 1 read through communication

Address: 0x1F5E Effective Real time

Time:

Min.: 0 Unit: -

Max.: 65535 Data Type: UInt16

Default: 0 Change: Unchangeable

## Value Range:

0 to 65535

#### Description

Bit 0 corresponds to DO function 1.

Bit 1 corresponds to DO function 2.

Bit 2 corresponds to DO function 3.

. . .

By analogy

#### H1F.95 DO function state 2 read through communication

Address: 0x1F5F Effective Real time

Time:

Min.: 0 Unit: -

Max.: 65535 Data Type: UInt16

Default: 0 Change: Unchangeable

## Value Range:

0 to 65535

## Description

Bit 0 corresponds to DO function 17.

Bit 1 corresponds to DO function 18.

Bit 2 corresponds to DO function 19.

...

By analogy

## H1F.96 DO function state 3 read through communication

Address: 0x1F60 Effective Real time

Time:

Min.: 0 Unit:

Max.: 65535 Data Type: UInt16

Default: 0 Change: Unchangeable

#### Value Range:

0 to 65535

#### Description

Bit 0 corresponds to DO function 33.

Bit 1 corresponds to DO function 34.

Bit 2 corresponds to DO function 35.

. . .

By analogy

## H1F.97 DO function state 4 read through communication

Address: 0x1F61 Effective Real time

Time:

Min.: 0 Unit:

Max.: 65535 Data Type: UInt16

Default: 0 Change: Unchangeable

Value Range: 0 to 65535

Description

Bit 1 corresponds to DO function 49. Bit 1 corresponds to DO function 50.

Bit 2 corresponds to DO function 51.

. . .

By analogy

# **5.22 H22 Technology segment parameters**

## H22.00 Process segment command trigger

Address: 0x2200

 Min.:
 0
 Unit: 

 Max.:
 1000
 Data Type: UInt16

 Default:
 0
 Change: At once

Value Range: 0 to 1000 Description

Used to trigger the process segment and read the state. The process segment can be triggered through the keypad or communication. The process segment state can be read through H22.00.

When triggering the process segment:

The homing function is triggered when 0 is written to H22.00.

Process segments 1 to 15 are triggered when 1 to 15 are written to H22.00.

The process segment pauses when 1000 is written to H22.00.

E126.0 (Process segment number error) will be reported when 16 to 999 are written to H22.00.

When reading the state of the process segment:

The process segment number will be read back when commands in the positioning mode are not done executing.

The process segment number + 10000 will be read back when commands in the positioning mode are done executing.

The process segment number + 20000 will be read back when commands in the positioning mode are done executing and positioning has been completed.

#### H22.01 Process segment triggered by the event rising edge

Address: 0x2201

Min.: 0 Unit:

Max.:65535Data Type:UInt16Default:0Change:At once

Value Range: 0 to 65535 **Description** 

DI: ProceEvTri (OFF to ON, rising edge-triggered)

| bit      | Setpoint | Description                                                                        |
|----------|----------|------------------------------------------------------------------------------------|
| 3 to 0   | 0        | Trigger DI: The motor does not act upon rising edge of ProceEvTri1.                |
| 3 10 0   | 1 to 15  | Trigger DI: Process segments 1 to 15 are executed upon rising edge of ProceEvTri1. |
| 7 to 4   | 0        | Trigger DI: The motor does not act upon rising edge of ProceEvTri2.                |
| 7 10 4   | 1 to 15  | Trigger DI: Process segments 1 to 15 are executed upon rising edge of ProceEvTri2. |
| 8 to 11  | 0        | Trigger DI: The motor does not act upon rising edge of ProceEvTri3.                |
| 8 (0 11  | 1 to 15  | Trigger DI: Process segments 1 to 15 are executed upon rising edge of ProceEvTri3. |
| 1E to 12 | 0        | Trigger DI: The motor does not act upon rising edge of ProceEvTri4.                |
| 15 to 12 | 1 to 15  | Trigger DI: Process segments 1 to 15 are executed upon rising edge of ProceEvTri4. |

### H22.02 Process segment triggered by the event falling edge

Address: 0x2202

Min.: 0 Unit: -

Max.: 65535 Data Type: UInt16
Default: 0 Change: At once

Value Range: 0 to 65535 **Description** 

#### DI: ProceEvTri (ON to OFF, falling edge-triggered)

| bit      | Setpoint | Description                                                                         |
|----------|----------|-------------------------------------------------------------------------------------|
| 2 to 0   | 0        | Trigger DI: The motor does not act upon falling edge of ProceEvTri1.                |
| 3 to 0   | 1 to 15  | Trigger DI: Process segments 1 to 15 are executed upon falling edge of ProceEvTri1. |
| 7 to 4   | 0        | Trigger DI: The motor does not act upon falling edge of ProceEvTri2.                |
| 7 10 4   | 1 to 15  | Trigger DI: Process segments 1 to 15 are executed upon falling edge of ProceEvTri2. |
| 0 to 11  | 0        | Trigger DI: The motor does not act upon falling edge of ProceEvTri3.                |
| 8 to 11  | 1 to 15  | Trigger DI: Process segments 1 to 15 are executed upon falling edge of ProceEvTri3. |
| 15 to 12 | 0        | Trigger DI: The motor does not act upon falling edge of ProceEvTri4.                |
| 15 to 12 | 1 to 15  | Trigger DI: Process segments 1 to 15 are executed upon falling edge of ProceEvTri4. |

#### H22.03 Acceleration/Deceleration time upon process segment pause

Address: 0x2203

Min.: 0 Unit:

Max.: 7 Data Type: UInt16
Default: 0 Change: At once

#### Value Range:

0: Acceleration/Deceleration time

1: Acceleration/Deceleration time 1

2: Acceleration/Deceleration time 2

3: Acceleration/Deceleration time 3

4: Acceleration/Deceleration time 4

5: Acceleration/Deceleration time 5

6: Acceleration/Deceleration time 6

7: Acceleration/Deceleration time 7

#### Description

When the process segment is paused, the motor ramps to stop based on the deceleration time defined by H22.03. Setpoints 0 to 7 correspond to parameters H22.35 to H22.42.

#### H22.04 Positive software position limit

Address: 0x2204

Min.: -2147483648 Unit: Reference unit

Max.: 2147483647 Data Type: Int32
Default: 2147483647 Change: At once

#### Value Range:

-2147483648 to +2147483647

#### Description

E956.0 can occur when the motor operates forwardly with position reference exceeding the setpoint of H22.04 during positioning in the process segment mode.

#### H22.06 Negative software position limit

Address: 0x2206

Min.: -2147483648 Unit: Reference unit

Max.: 2147483647 Data Type: Int32
Default: -2147483648 Change: At once

#### Value Range:

-2147483648 to +2147483647

#### Description

E958.0 can occur when the motor operates reversely with position reference exceeding the setpoint of H22.06 during positioning in the process segment mode.

### H22.08 Process segment number

Address: 0x2208

Min.: 0 Unit: Max.: 65535 Data Type: UInt16

Default: 0 Change: Unchangeable

Value Range: 0 to 65535 Description

Indicates the process segment number in progress in the process segment mode.

#### H22.19 Target speed

Address: 0x2213

 Min.:
 0.1
 Unit: rpm

 Max.:
 6000
 Data Type: UInt16

 Default:
 50
 Change: At once

#### Value Range:

0.1 rpm to 6000.0 rpm

#### Description

Eight groups of target speed are available for each process segment command. Target speed refers to the constant operating speed when the motor is not in the acceleration/deceleration process. If the displacement is too small in the positioning mode, the actual motor speed will be lower than the setpoint of H22.19.

#### H22.20 Target speed 1

Address: 0x2214

Min.:0.1Unit:rpmMax.:6000Data Type:Ulnt16Default:200Change:At once

#### Value Range:

0.1 rpm to 6000.0 rpm

#### Description

See "H22.19" on page 434 for details.

#### H22.21 Target speed 2

Address: 0x2215

 Min.:
 0.1
 Unit: rpm

 Max.:
 6000
 Data Type: UInt16

 Default:
 500
 Change: At once

#### Value Range:

0.1 rpm to 6000.0 rpm

#### Description

See "H22.19" on page 434 for details.

#### H22.22 Target speed 3

Address: 0x2216

 Min.:
 0.1
 Unit: rpm

 Max.:
 6000
 Data Type: UInt16

 Default:
 1000
 Change: At once

#### Value Range:

0.1 rpm to 6000.0 rpm

#### Description

See "H22.19" on page 434 for details.

#### H22.23 Target speed 4

Address: 0x2217

Min.:0.1Unit:rpmMax.:6000Data Type:Ulnt16Default:1500Change:At once

#### Value Range:

0.1 rpm to 6000.0 rpm

#### Description

See " H22.19" on page 434 for details.

#### H22.24 Target speed 5

Address: 0x2218

 Min.:
 0.1
 Unit: rpm

 Max.:
 6000
 Data Type: UInt16

 Default:
 2000
 Change: At once

Value Range:

0.1 rpm to 6000.0 rpm

Description

See "H22.19" on page 434 for details.

#### H22.25 Target speed 6

Address: 0x2219

Min.:0.1Unit:rpmMax.:6000Data Type:Ulnt16Default:2500Change:At once

Value Range:

0.1 rpm to 6000.0 rpm

Description

See "H22.19" on page 434 for details.

#### H22.26 Target speed 7

Address: 0x221A

Min.:0.1Unit:rpmMax.:6000Data Type:Ulnt16Default:3000Change:At once

Value Range:

0.1 rpm to 6000.0 rpm

Description

See "H22.19" on page 434 for details.

#### H22.35 Acceleration/Deceleration time

Address: 0x2223

Min.:0Unit:msMax.:65535Data Type:Ulnt16Default:50Change:At once

Value Range:

0 to 65535

#### Description

Eight groups of acceleration/deceleration time are available for each process segment command.

Acceleration/Deceleration time refers to the time for the motor to change from 0 rpm to 1000 rpm at a constant speed.

#### H22.36 Acceleration/Deceleration time 1

Address: 0x2224

Min.:0Unit:msMax.:65535Data Type:Ulnt16Default:200Change:At once

Value Range: 0 to 65535 **Description** 

See "H22.35" on page 436 for details.

#### H22.37 Acceleration/Deceleration time 2

Address: 0x2225

 Min.:
 0
 Unit:
 ms

 Max.:
 65535
 Data Type:
 Ulnt16

 Default:
 500
 Change:
 At once

Value Range: 0 to 65535 Description

See "H22.35" on page 436 for details.

#### H22.38 Acceleration/Deceleration time 3

Address: 0x2226

 Min.:
 0
 Unit:
 ms

 Max.:
 65535
 Data Type:
 Ulnt16

 Default:
 1000
 Change:
 At once

Value Range: 0 to 65535 Description

See "H22.35" on page 436 for details.

#### H22.39 Acceleration/Deceleration time 4

Address: 0x2227

Min.: 0 Unit: ms
Max.: 65535 Data Type: UInt16

Default: 1500 Change: At once

Value Range: 0 to 65535 Description

See "H22.35" on page 436 for details.

#### H22.40 Acceleration/Deceleration time 5

Address: 0x2228

Min.:0Unit:msMax.:65535Data Type:Ulnt16Default:2000Change:At once

Value Range: 0 to 65535 **Description** 

See "H22.35" on page 436 for details.

#### H22.41 Acceleration/Deceleration time 6

Address: 0x2229

 Min.:
 0
 Unit:
 ms

 Max.:
 65535
 Data Type:
 Ulnt16

 Default:
 2500
 Change:
 At once

Value Range: 0 to 65535 **Description** 

See "H22.35" on page 436 for details.

#### H22.42 Acceleration/Deceleration time 7

Address: 0x222A

 Min.:
 0
 Unit:
 ms

 Max.:
 65535
 Data Type:
 UInt16

 Default:
 3000
 Change:
 At once

Value Range: 0 to 65535 Description

See "H22.35" on page 436 for details.

#### H22.51 Delay after completion of the process segment

Address: 0x2233

Min.:0Unit:msMax.:65535Data Type:UInt16Default:0Change:At once

#### Value Range:

0 to 65535

#### Description

Eight groups of delay time are available for each process segment command. The delay time refers to the delay that starts from the end of current command to the operation of the next command in the process segment. See section "Process

Segment Mode" in SV680P Series Servo Drive Function Guide for details.

#### H22.52 Delay time 1 after completion of the process segment

Address: 0x2234

Min.:0Unit:msMax.:65535Data Type:UInt16Default:50Change:At once

Value Range: 0 to 65535 **Description** 

See "H22.51" on page 438 for details.

#### H22.53 Delay time 2 after completion of the process segment

Address: 0x2235

Min.:0Unit:msMax.:65535Data Type:UInt16Default:200Change:At once

Value Range: 0 to 65535 Description

See "H22.51" on page 438 for details.

#### H22.54 Delay time 3 after completion of the process segment

Address: 0x2236

Min.:0Unit:msMax.:65535Data Type:UInt16Default:500Change:At once

Value Range: 0 to 65535 Description

See "H22.51" on page 438 for details.

#### H22.55 Delay time 4 after completion of the process segment

Address: 0x2237

Min.: 0 Unit: ms

Max.: 65535 Data Type: UInt16
Default: 1000 Change: At once

Value Range: 0 to 65535 Description

See "H22.51" on page 438 for details.

#### H22.56 Delay time 5 after completion of the process segment

Address: 0x2238

 Min.:
 0
 Unit:
 ms

 Max.:
 65535
 Data Type:
 UInt16

 Default:
 1500
 Change:
 At once

Value Range: 0 to 65535 Description

See "H22.51" on page 438 for details.

#### H22.57 Delay time 6 after completion of the process segment

Address: 0x2239

 Min.:
 0
 Unit:
 ms

 Max.:
 65535
 Data Type:
 UInt16

 Default:
 2000
 Change:
 At once

Value Range: 0 to 65535 Description

See "H22.51" on page 438 for details.

#### H22.58 Delay time 7 after completion of the process segment

Address: 0x223A

 Min.:
 0
 Unit:
 ms

 Max.:
 65535
 Data Type:
 Ulnt16

 Default:
 3000
 Change:
 At once

Value Range: 0 to 65535 **Description** 

See "H22.51" on page 438 for details.

### H22.70 Homing mode

Address: 0x2246

Min.: -32768 Unit: Max.: 32767 Data Type: Int16

Default: -2 Change: Real-time modification

# **Value Range:** -32768 to 32767

#### Description

Defines the default motor direction of rotation, deceleration point, and home during homing.

When H22.70 is set to a value from –2 to +35, 402 homing is used (6098h set to a value from –2 to +35). See section "Homing Function" in SV670P Series Servo Drive Communication Guide for details.

When H22.70 is set to a value lower than or equal to –200, local homing is used (H22.70 set to (–200 + H05.31)). See section "Homing Function" in SV670P Series Servo Drive Function Guide for details.

#### H22.71 Speed in high-speed searching for the home switch signal

Address: 0x2247

Min.:0Unit:rpmMax.:3000Data Type:Ulnt16Default:100Change:At once

#### Value Range: 0 to 3000 Description

Defines the motor speed for searching for the deceleration point signal during homing.

#### H22.72 Speed in low-speed searching for the home switch signal

Address: 0x2248

 Min.:
 0
 Unit: rpm

 Max.:
 1000
 Data Type: UInt16

 Default:
 10
 Change: At once

Value Range: 0 to 1000 Description

Defines the motor speed for searching for the home signal during homing.

#### H22.73 Acceleration/Deceleration time during homing

Address: 0x2249

 Min.:
 0
 Unit:
 ms

 Max.:
 1000
 Data Type:
 Ulnt16

 Default:
 1000
 Change:
 At once

Value Range: 0 to 1000

#### Description

Defines the time for the motor to accelerate from 0 rpm to 1000 rpm at a constant speed during homing.

### H22.74 Homing time limit

Address: 0x224A

 Min.:
 0
 Unit:
 ms

 Max.:
 65535
 Data Type:
 UInt16

 Default:
 10000
 Change:
 At once

**Value Range:** 0 to 65535

Description

Defines the maximum homing time.

#### H22.75 Mechanical home offset

Address: 0x224B

Min.: -2147483648 Unit: Reference unit

Max.: 2147483647 Data Type: Int32
Default: 0 Change: At once

Value Range:

-2147483648 to +2147483647

#### Description

Defines the absolute position value of the motor after homing.

#### H22.79 Relative/Absolute homing

Address: 0x224F

Min.:0Unit:-Max.:65535Data Type:UInt16Default:0Change:At once

Value Range: 0 to 65535

### Description

Defines the offset relationship between the mechanical home and mechanical zero point, as well as the action upon overtravel during homing.

When H22.79 is set to 0, the value of H05.40 is 2. When H22.79 is set to 1, the value of H05.40 is 3.

### 5.23 H23 Technology segment parameters

#### **H23.00** Definition of homing

Address: 0x2300

Min.: 0 Unit: -

Max.: 4294967295 Data Type: UInt32

Default: 0 Change: Real-time modification

Value Range: 0 to 4294967295 **Description** 

For details of each mode, see section "Process Segment Operation Mode" in

SV670P Series Servo Drive Function Guide.

#### H23.02 Homing data

Address: 0x2302

Min.: -2147483648 Unit: Max.: 2147483647 Data Type: Int32

Default: 0 Change: Real-time modification

Value Range:

-2147483648 to 2147483647

**Description**Not used.

#### H23.04 Definition of process segment 1

Address: 0x2304

Min.: 0 Unit: Max.: 4294967295 Data Type: UInt32

Default: 0 Change: Real-time modification

**Value Range:** 0 to 4294967295

Description

bit0 to bit3: Mode (process segment operation mode option)

Mode = 1: The fixed speed mode applies.

Mode = 2: The positioning mode applies, which stops after positioning is done.

Mode = 3: The next segment is executed automatically after positioning is done.

Mode = 7: The jump mode applies, which is used to jump to the designated process segment.

Mode = 8: The parameter-write mode applies, which allows you to write specific parameters.

See section "Process Segment Operation Mode" in SV670P Series Servo Drive Function Guide for details.

#### H23.06 Data of process segment 1

Address: 0x2306

Min.: -2147483648 Unit: Max.: 2147483647 Data Type: Int32

Default: 0 Change: Real-time modification

#### Value Range:

-2147483648 to 2147483647

#### Description

Different modes selected in process segment 1 correspond to different process segment data. See section "Process Segment Operation Mode" in SV670P Series Servo Drive Function Guide for details.

#### H23.08 Definition of process segment 2

Address: 0x2308

Min.: 0 Unit: Max.: 4294967295 Data Type: UInt32

Default: 0 Change: Real-time modification

Value Range: 0 to 4294967295 Description

Same as " H23.04" on page 443.

#### H23.10 Data of process segment 2

Address: 0x230A

Min.: -2147483648 Unit: Max.: 2147483647 Data Type: Int32

Default: 0 Change: Real-time modification

Value Range:

-2147483648 to 2147483647

Description

Same as " H23.06" on page 444.

#### H23.12 Definition of process segment 3

Address: 0x230C

Min.: 0 Unit: -

Max.: 4294967295 Data Type: UInt32

Default: 0 Change: Real-time modification

Value Range: 0 to 4294967295

Description

Same as "H23.04" on page 443.

H23.14 Data of process segment 3

Address: 0x230E

Min.: -2147483648 Unit: Max: 2147483647 Data Type: Int32

Max.: 2147483647 Data Type: Int32

Default: 0 Change: Real-time modification

Value Range:

-2147483648 to 2147483647

Description

Same as " H23.06" on page 444.

H23.16 Definition of process segment 4

Address: 0x2310

Min.: 0 Unit: -

Max.: 4294967295 Data Type: UInt32

Default: 0 Change: Real-time modification

Value Range: 0 to 4294967295 **Description** 

Same as " H23.04" on page 443.

H23.18 Data of process segment 4

Address: 0x2312

Min.: -2147483648 Unit: Max.: 2147483647 Data Type: Int32

Default: 0 Change: Real-time modification

Value Range:

-2147483648 to 2147483647

Description

Same as "H23.06" on page 444.

H23.20 Definition of process segment 5

Address: 0x2314

Min.: 0 Unit: Max.: 4294967295 Data Type: UInt32

Default: 0 Change: Real-time modification

Value Range: 0 to 4294967295 **Description** 

Same as " H23.06" on page 444.

H23.22 Data of process segment 5

Address: 0x2316

Min.: -2147483648 Unit: Max.: 2147483647 Data Type: Int32

Default: 0 Change: Real-time modification

Value Range:

-2147483648 to 2147483647

Description

Same as " H23.06" on page 444.

H23.24 Definition of process segment 6

Address: 0x2318

Min.: 0 Unit: Max.: 4294967295 Data Type: UInt32

Default: 0 Change: Real-time modification

Value Range: 0 to 4294967295 Description

Same as "H23.06" on page 444.

H23.26 Data of process segment 6

Address: 0x231A

Min.: -2147483648 Unit: Max.: 2147483647 Data Type: Int32

Default: 0 Change: Real-time modification

Value Range:

-2147483648 to 2147483647

Description

Same as "H23.06" on page 444.

H23.28 Definition of process segment 7

Address: 0x231C

Min.: 0 Unit: Max.: 4294967295 Data Type: UInt32

Default: 0 Change: Real-time modification

Value Range: 0 to 4294967295 Description

Same as " H23.06" on page 444.

H23.30 Data of process segment 7

Address: 0x231E

Min.: -2147483648 Unit: -

Max.: 2147483647 Data Type: Int32

Default: 0 Change: Real-time modification

Value Range:

-2147483648 to 2147483647

Description

Same as " H23.06" on page 444.

#### H23.32 Definition of process segment 8

Address: 0x2320

Min.: 0 Unit: -

Max.: 4294967295 Data Type: UInt32

Default: 0 Change: Real-time modification

Value Range: 0 to 4294967295 **Description** 

Same as " H23.06" on page 444.

#### H23.34 Data of process segment 8

Address: 0x2322

Min.: -2147483648 Unit: Max.: 2147483647 Data Type: Int32

Default: 0 Change: Real-time modification

Value Range:

-2147483648 to 2147483647

Description

Same as "H23.06" on page 444.

#### H23.36 Definition of process segment 9

Address: 0x2324

Min.: 0 Unit: Max.: 4294967295 Data Type: UInt32

Default: 0 Change: Real-time modification

Value Range: 0 to 4294967295 Description

Same as " H23.06" on page 444.

#### H23.38 Data of process segment 9

Address: 0x2326

Min.: -2147483648 Unit: Max.: 2147483647 Data Type: Int32

Default: 0 Change: Real-time modification

Value Range:

-2147483648 to 2147483647

Description

Same as " H23.06" on page 444.

#### H23.40 Definition of process segment 10

Address: 0x2328

Min.: 0 Unit: Max.: 4294967295 Data Type: UInt32

Default: 0 Change: Real-time modification

Value Range: 0 to 4294967295 **Description** 

Same as "H23.06" on page 444.

#### H23.42 Data of process segment 10

Address: 0x232A

Min.: -2147483648 Unit: Max.: 2147483647 Data Type: Int32

Default: 0 Change: Real-time modification

Value Range:

-2147483648 to 2147483647

Description

Same as "H23.06" on page 444.

#### H23.44 Definition of process segment 11

Address: 0x232C

Min.: 0 Unit: Max.: 4294967295 Data Type: UInt32

Default: 0 Change: Real-time modification

Value Range: 0 to 4294967295 Description

Same as " H23.06" on page 444.

#### H23.46 Data of process segment 11

Address: 0x232E

Min.: -2147483648 Unit: Max.: 2147483647 Data Type: Int32

Default: 0 Change: Real-time modification

Value Range:

-2147483648 to 2147483647

Description

Same as " H23.06" on page 444.

H23.48 **Definition of process segment 12** 

Address: 0x2330

Min.: 0 Unit:

Max.: 4294967295 Data Type: UInt32

Default: 0 Change: Real-time modification

Value Range: 0 to 4294967295 Description

Same as "H23.06" on page 444.

H23.50 Data of process segment 12

Address: 0x2332

Min.: -2147483648 Unit: Max.: 2147483647 Data Type: Int32

Default: 0 Real-time modification Change:

Value Range:

-2147483648 to 2147483647

Description

Same as "H23.06" on page 444.

H23.52 **Definition of process segment 13** 

Address: 0x2334

Min.: 0 Unit:

Max.: 4294967295 Data Type: UInt32

Default: 0 Real-time modification Change:

Value Range: 0 to 4294967295 Description

Same as "H23.06" on page 444.

H23.54 Data of process segment 13

Address: 0x2336

-2147483648 Min.: Unit: 2147483647 Max.:

Data Type: Int32

Real-time modification Default: 0 Change:

Value Range:

-2147483648 to 2147483647

Description

Same as " H23.06" on page 444.

H23.56 Definition of process segment 14

Address: 0x2338

Min.: 0 Unit:

Max.: 4294967295 Data Type: UInt32

Default: 0 Change: Real-time modification

Value Range: 0 to 4294967295 Description

Same as "H23.06" on page 444.

H23.58 Data of process segment 14

Address: 0x233A

Min.: -2147483648 Unit: Max.: 2147483647 Data Type: Int32

Default: 0 Change: Real-time modification

Value Range:

-2147483648 to 2147483647

Description

Same as " H23.06" on page 444.

H23.60 Definition of process segment 15

Address: 0x233C

Min.: 0 Unit: -

Max.: 4294967295 Data Type: UInt32

Default: 0 Change: Real-time modification

Value Range: 0 to 4294967295 Description

Same as "H23.06" on page 444.

H23.62 Data of process segment 15

Address: 0x233E

Min.: -2147483648 Unit: Max.: 2147483647 Data Type: Int32

Default: 0 Change: Real-time modification

Value Range:

-2147483648 to 2147483647

#### Description

Same as " H23.06" on page 444.

### 5.24 H30 Related variables read through communication

#### H30.00 Servo status read through communication

Address: 0x3000

Min.: 0 Unit: Max.: 65535 Data type: UInt16

Default: 0 Unchangeable Change:

Value Range: 0 to 65535 Description

#### H30.01 DO function state 1 read through communication

Address: 0x3001

Min.: Unit: 0

65535 Max.: Data type: UInt16

Default: 0 Change: Unchangeable

Value Range: 0 to 65535 Description

Used to read the state of DO functions 1 to 16 through communication. H30.01 is a hexadecimal which is not displayed on the keypad and must be converted to a binary equivalent when it is being read through communication.

| bit | DO Function                                              | Remarks                                    |  |  |  |
|-----|----------------------------------------------------------|--------------------------------------------|--|--|--|
| 0   | DO function 1 (FunOUT.1: S-RDY, servo ready)             | 0: Servo drive not ready<br>1: Servo ready |  |  |  |
|     |                                                          |                                            |  |  |  |
| 15  | DO function 16 (FunOUT.16:<br>HomeAttain, homing output) | 0: Home not found<br>1: Home found         |  |  |  |

#### H30.02 DO function state 2 read through communication

Address: 0x3002

Min.: 0 Unit:

Max.: 65535 Data type: UInt16

Default: 0 Change: Unchangeable

Value Range: 0 to 65535

#### Description

Used to read the state of DO functions 17 to 20 through communication. H30.02 is a hexadecimal which is not displayed on the keypad and must be converted to a binary equivalent when it is being read through communication.

bit0 corresponds to DO function 17.

bit1 corresponds to DO function 18.

bit2 corresponds to DO function 19.

. . .

By analogy

| bit     | DO Function                                                                  | Remarks                                                              |
|---------|------------------------------------------------------------------------------|----------------------------------------------------------------------|
| 0       | DO function 17 (FunOUT.17:<br>S-ElecHomeAttain,<br>electrical homing output) | 0: Electrical homing not completed<br>1: Electrical homing completed |
|         |                                                                              |                                                                      |
| 4 to 15 | Reserved                                                                     | -                                                                    |

#### H30.03 Input pulse reference sampling value read through communication

Address: 0x3003

Min.: 0 Unit: -

Max.: 65535 Data type: UInt16

Default: 0 Change: Unchangeable

Value Range: 0 to 65535 **Description** 

### 5.25 H31 Communication setting parameters

#### H31.00 VDI virtual level set through communication

Address: 0x3100

Min.: 0 Unit:

Max.: 65535 Data Type: UInt16
Default: 0 Change: At once

Value Range:

0 to 65535

Description

When H17.90 is set to 1, the VDI state is defined by H31.00.

The VDI logic is determined by H17.91 (Default VDI virtual level value upon upower-on) upon initial power-on. Thereafter, the VDI logic is determined by H31.00.

"bit(n) = 1" of H31.00 indicates the logic of VDI (n+1) is "1". "bit(n)=0" indicates the logic of VDI (n+1) is "0".

#### H31.04 DO status set through communication

Address: 0x3104

Min.: 0 Unit: -

Max.: 65535 Data Type: UInt16
Default: 0 Change: At once

Value Range: 0 to 65535 Description

Set H04.22 to define H31.04 as the source of DO state.

#### H31.05 AO set through communication

Address: 0x3105

 Min.:
 -10000
 Unit:
 mV

 Max.:
 10000
 Data Type:
 Int16

 Default:
 0
 Change:
 At once

Value Range:

-10000 mV to +10000 mV

Description

Set H04.50 to 10 to define H31.05 as the source of AO (unit: mV).

#### H31.09 Speed reference set through communication

Address: 0x3109

Min.: -10000 Unit: rpm Max.: 10000 Data Type: Int32

Default: 0 Change: Real-time modification

Value Range:

-10000.000 RPM to +10000.000 RPM

#### Description

Set H06.02 to 4 to define H31.09 as the source of the speed reference in the speed control mode (unit: RPM).

#### H31.11 Torque reference set through communication

Address: 0x310B

Min.: -100 Unit: %
Max.: 100 Data Type: Int32

Default: 0 Change: At once

Value Range:

-100.000% to +100.000%

### Description

Set H07.02 to 4 to define H31.11 as the source of the torque reference in the torque control mode. The setpoint 100.000% corresponds to the rated torque of the motor.

### **6** Parameters

## 6.1 Parameter Group H00

| Param.<br>No. | Communi<br>cation<br>Address | Name                      | Setpoint                 | Default | Unit | Change<br>Method | Page                     |
|---------------|------------------------------|---------------------------|--------------------------|---------|------|------------------|--------------------------|
| H00.00        | 0x0000                       | Motor code                | 0 to 65535               | 14101   | =    | At stop          | " H00.00" on<br>page 182 |
| H00.02        | 0x0002                       | Customized<br>No.         | 0 to 2 <sup>32</sup> - 1 | 0       | ÷.   | Unchangea<br>ble | " H00.02" on<br>page 182 |
| H00.04        | 0x0004                       | Encoder<br>version        | 0.0 to 6553.5            | 0       | i    | Unchangea<br>ble | " H00.04" on<br>page 182 |
| H00.05        | 0x0005                       | Serial-type<br>motor code | 0 to 65535               | 0       | i    | Unchangea<br>ble | " H00.05" on<br>page 182 |
| H00.06        | 0x0006                       | FPGA<br>customized<br>SN  | 0.00 to 655.35           | 0       | =    | Unchangea<br>ble | " H00.06" on<br>page 183 |
| H00.07        | 0x0007                       | STO version               | 0.00 to 655.35           | 0       | -    | Unchangea<br>ble | " H00.07" on<br>page 183 |
| H00.08        | 0x0008                       | Serial<br>encoder type    | 0 to 65535               | 0       | -    | At stop          | " H00.08" on<br>page 183 |

### 6.2 Parameter Group H01

| Param.<br>No. | Communi<br>cation<br>Address | Name                         | Setpoint      | Default | Unit | Change<br>Method     | Page                     |
|---------------|------------------------------|------------------------------|---------------|---------|------|----------------------|--------------------------|
| H01.00        | 0x0100                       | MCU<br>software<br>version   | 0.0 to 6553.5 | 0       | -    | Un<br>changea<br>ble | " H01.00" on<br>page 184 |
| H01.01        | 0x0101                       | FPGA<br>software<br>version  | 0.0 to 6553.5 | 0       | -    | Un<br>changea<br>ble | " H01.01" on<br>page 184 |
| H01.02        | 0x0102                       | Servo drive series No.       | 0 to 65535    | 0       | -    | Un<br>changea<br>ble | " H01.02" on<br>page 184 |
| H01.06        | 0x0106                       | Board<br>software<br>version | 0 to 6554     | 0       | -    | Un<br>changea<br>ble | " H01.06" on<br>page 184 |

| Param.<br>No. | Communi<br>cation<br>Address | Name                                             | Setpoint                                                                                                    | Default | Unit | Change<br>Method     | Page                     |
|---------------|------------------------------|--------------------------------------------------|----------------------------------------------------------------------------------------------------|---------|------|----------------------|--------------------------|
| H01.10        | 0x010A                       | Drive series<br>No.                              | 2: \$1R6<br>3: \$2R8<br>5: \$5R5<br>60005: \$6R6<br>6: \$7R6<br>7: \$012<br>8: \$018<br>9: \$022<br>10: \$027<br>10001: \$73R5<br>10002: \$75R4<br>10003: \$75R4<br>10004: \$7012<br>10005: \$7017<br>10006: \$7021<br>10007: \$7026 | 3       | -    | At stop              | " H01.10" on<br>page 185 |
| H01.11        | 0x010B                       | DC-AC<br>voltage<br>class                        | 0 V to 65535 V                                                                                                    | 220     | V    | Un<br>changea<br>ble | " H01.11" on<br>page 185 |
| H01.12        | 0x010C                       | Rated power of the drive                         | 0.00 kW-10737418.24 kW                                                                                                    | 0.4     | kW   | Un<br>changea<br>ble | " H01.12" on<br>page 185 |
| H01.14        | 0x010E                       | Max. output power of the drive                   | 0.00 kW–10737418.24 kW                                                                                                    | 0.4     | kW   | Un<br>changea<br>ble | " H01.14" on<br>page 186 |
| H01.16        | 0x0110                       | Rated<br>output<br>current of<br>the drive       | 0.00 A to 10737418.24 A                                                                                                    | 2.8     | А    | Un<br>changea<br>ble | " H01.16" on<br>page 186 |
| H01.18        | 0x0112                       | Max. output<br>current of<br>the drive           | 0.00 A to 10737418.24 A                                                                                                    | 10.1    | А    | Un<br>changea<br>ble | " H01.18" on<br>page 186 |
| H01.40        | 0x0128                       | DC bus<br>overvoltage<br>protection<br>threshold | 0 V to 2000 V                                                                                                    | 420     | V    | Immedi<br>ately      | " H01.40" on<br>page 186 |
| H01.75        | 0x014B                       | Current loop<br>amplifica<br>tion factor         | 0.00 to 655.35                                                                                                    | 1       | -    | Immedi<br>ately      | " H01.75" on<br>page 187 |
| H01.89        | 0x0159                       | Junction<br>temperature<br>parameter<br>version  | 0 to 65.535                                                                                                    | 0       | -    | Un<br>changea<br>ble | " H01.89" on<br>page 187 |

## 6.3 Parameter Group H02

| Param.<br>No. | Communi<br>cation<br>Address | Name                            | Setpoint                                                                                                    | Default | Unit | Change<br>Method | Page                     |
|---------------|------------------------------|---------------------------------|----------------------------------------------------------------------------------------------------|---------|------|------------------|--------------------------|
| H02.00        | 0x0200                       | Control mode                    | 0: Speed control mode 1: Position control mode 2: Torque control mode 3: Torque/Speed control mode 4: Speed/Position control mode 5: Torque/Position control mode 6: Torque/Speed/Position compound mode 7: Process segment                                                                                                    | 1       | -    | At stop          | " H02.00" on<br>page 187 |
| H02.01        | 0x0201                       | Absolute<br>system<br>selection | O: Incremental mode 1: Absolute position linear mode 2: Absolute position rotation mode 3: Absolute position linear mode (without encoder overflow warning) 4: Absolute position single-turn mode                                                                                                    | 0       | -    | At stop          | " H02.01" on<br>page 188 |
| H02.02        | 0x0202                       | Direction of rotation           | 0: Counterclockwise (CCW) as<br>forward direction<br>1: Clockwise (CW) as forward<br>direction                                                                                                    | 0       | -    | At stop          | " H02.02" on<br>page 188 |
| H02.03        | 0x0203                       | Output pulse phase              | 0: Phase A leads phase B<br>1: Phase A lags behind phase B                                                                                                    | 0       | -    | At stop          | " H02.03" on<br>page 189 |
| H02.05        | 0x0205                       | Stop mode at<br>S-ON OFF        | -4: Stop based on ramp 2, keeping dynamic braking state -3: Stop at zero speed, keeping dynamic braking state -2: Stop based on ramp 1, keeping dynamic braking state -1: Dynamic braking stop, keeping dynamic braking state 0: Coast to stop, keeping deenergized state 1: Stop based on ramp 1, keeping deenergized state 2: Dynamic braking stop, keeping deenergized state | 0       | -    | Immediate<br>ly  | " H02.05" on<br>page 190 |

| Param.<br>No. | Communi<br>cation<br>Address | Name                                                       | Setpoint                                                                                                    | Default | Unit | Change<br>Method | Page                     |
|---------------|------------------------------|------------------------------------------------------------|----------------------------------------------------------------------------------------------------|---------|------|------------------|--------------------------|
| H02.06        | 0x0206                       | Stop mode at<br>No.2 fault                                 | -5: Stop at zero speed, keeping dynamic braking state -4: Stop at emergency stop torque, keeping dynamic braking state -3: Stop based on ramp 2, keeping dynamic braking state -2: Stop based on ramp 1, keeping dynamic braking state -1: Dynamic braking stop, keeping dynamic braking state 0: Coast to stop, keeping deenergized state 1: Stop based on ramp 1, keeping deenergized state 2: Stop based on ramp 2, keeping deenergized state 3: Stop based on ramp 2, keeping deenergized state 3: Stop at emergency stop torque, keeping de-energized state 4: Dynamic braking stop, keeping deenergized state | 2       | -    | Immediate<br>ly  | " H02.06" on<br>page 190 |
| H02.07        | 0x0207                       | Stop mode at<br>overtravel                                 | O: Coast to stop, keeping deenergized state  1: Stop at zero speed, keeping position lock state  2: Stop at zero speed, keeping deenergized state  3: Stop based on ramp 2, keeping deenergized state  4: Stop based on ramp 2, keeping position lock state  5: Dynamic braking stop, keeping deenergized state  6: Dynamic braking stop, keeping dynamic braking state  7: Not responding to overtravel                                                                                                    | 1       | -    | At stop          | " H02.07" on<br>page 190 |
| H02.08        | 0x0208                       | Stop mode at<br>No.1 fault                                 | 0: Coast to stop, keeping de-<br>energized state<br>1: Dynamic braking stop, keeping<br>de-energized state<br>2: Dynamic braking stop, keeping<br>dynamic braking state                                                                                                    | 2       | -    | At stop          | " H02.08" on<br>page 191 |
| H02.09        | 0x0209                       | Delay from<br>brake output<br>ON to<br>command<br>received | 0 ms to 500 ms                                                                                                    | 250     | ms   | Immediate<br>ly  | " H02.09" on<br>page 191 |

| Param.<br>No. | Communi<br>cation<br>Address | Name                                                                    | Setpoint                                                                                                    | Default | Unit | Change<br>Method | Page                     |
|---------------|------------------------------|-------------------------------------------------------------------------|----------------------------------------------------------------------------------------------------|---------|------|------------------|--------------------------|
| H02.10        | 0x020A                       | Delay from<br>brake output<br>off to motor<br>de-energized              | 50 ms to 1000 ms                                                                                                    | 150     | ms   | Immediate<br>ly  | " H02.10" on<br>page 192 |
| H02.11        | 0x020B                       | Motor speed<br>threshold at<br>brake output<br>OFF in<br>rotation state | 20 rpm to 3000 rpm                                                                                                    | 30      | rpm  | Immediate<br>ly  | " H02.11" on<br>page 192 |
| H02.12        | 0x020C                       | Delay from S-<br>ON OFF to<br>brake output<br>OFF in<br>rotation state  | 1 ms to 65535 ms                                                                                                    | 500     | ms   | Immediate<br>ly  | " H02.12" on<br>page 192 |
| H02.15        | 0x020F                       | Warning<br>display on the<br>keypad                                     | O: Output warning information immediately     Not output warning information                                                                                                    | 0       | -    | Immediate<br>ly  | " H02.15" on<br>page 192 |
| H02.17        | 0x0211                       | Stop mode<br>upon main<br>circuit power<br>failure                      | 0: Keep current action 1: Stop upon fault as defined by H02.06 2: Stop at S-ON OFF as defined by H02.05 3: Stop quickly as defined by H02.18                                                                                                    | 2       | -    | Immediate<br>ly  | " H02.17" on<br>page 193 |
| H02.18        | 0x0212                       | Quick stop<br>mode                                                      | 0: Coast to stop, keeping de- energized state 1: Stop based on ramp 1, keeping de-energized state 2: Stop based on ramp 2, keeping de-energized state 3: Stop at emergency stop torque, keeping de-energized status 5: Stop based on ramp 1, keeping position lock state 6: Stop based on ramp 2, keeping position lock state 7: Stop at emergency stop torque, keeping position lock state | 2       | -    | Immediate<br>ly  | " H02.18" on<br>page 193 |
| H02.21        | 0x0215                       | Permissible<br>minimum<br>resistance of<br>regenerative<br>resistor     | 1 Ω to 1000 Ω                                                                                                    | 40      | Ω    | Unchangea<br>ble | " H02.21" on<br>page 193 |
| H02.23        | 0x0217                       | Resistance of<br>built-in<br>regenerative<br>resistor                   | 0 Ω to 65535 Ω                                                                                                    | 50      | Ω    | Unchangea<br>ble | " H02.23" on<br>page 194 |

| Param.<br>No. | Communi<br>cation<br>Address | Name                                         | Setpoint                                                                                                | Default | Unit | Change<br>Method | Page                     |
|---------------|------------------------------|----------------------------------------------|----------------------------------------------------------------------------------------------------|---------|------|------------------|--------------------------|
| H02.24        | 0x0218                       | Resistor heat dissipation coefficient        | 10% to 100%                                                                                             | 30      | %    | Immediate<br>ly  | " H02.24" on<br>page 195 |
| H02.25        | 0x0219                       | Regenerative resistor type                   | 0: Built-in<br>1: External, natural cooling<br>2: External, forced air cooling 3: No<br>resistor needed | 3       | -    | Immediate<br>ly  | " H02.25" on<br>page 196 |
| H02.26        | 0x021A                       | Power of external regenerative resistor      | 1 W-65535 W                                                                                             | 40      | w    | Immediate<br>ly  | " H02.26" on<br>page 196 |
| H02.27        | 0x021B                       | Resistance of external regenerative resistor | 15 Ω to 1000 Ω                                                                                          | 50      | Ω    | Immediate<br>ly  | " H02.27" on<br>page 196 |
| H02.30        | 0x021E                       | User password                                | 0 to 65535                                                                                              | 0       | -    | Immediate<br>ly  | " H02.30" on<br>page 196 |
| H02.31        | 0x021F                       | System<br>parameter<br>initialization        | O: No operation 1: Restore default settings 2: Clear fault records                                      | 0       | -    | At stop          | " H02.31" on<br>page 197 |
| H02.32        | 0x0220                       | Selection of<br>parameters in<br>group H0b   | 0 to 99                                                                                                 | 50      | =    | Immediate<br>ly  | " H02.32" on<br>page 197 |
| H02.35        | 0x0223                       | Keypad data<br>update<br>frequency           | 0 Hz to 20 Hz                                                                                           | 0       | Hz   | Immediate<br>ly  | " H02.35" on<br>page 197 |
| H02.41        | 0x0229                       | Manufacturer<br>password                     | 0 to 65535                                                                                              | 0       | -    | Immediate<br>ly  | " H02.41" on<br>page 197 |

## 6.4 Parameter Group H03

| Param.<br>No. | Communi<br>cation<br>Address | Name                                                            | Setpoint                                                                                                    | Default | Unit | Change<br>Method | Page                     |
|---------------|------------------------------|-----------------------------------------------------------------|----------------------------------------------------------------------------------------------------|---------|------|------------------|--------------------------|
| H03.00        | 0x0300                       | DI function<br>allocation 1<br>(activated<br>upon power-<br>on) | 0: Corresponding to null 1: Corresponding to FunIN.1 2: Corresponding to FunIN.2 4: Corresponding to FunIN.3 8: Corresponding to FunIN.4 16: Corresponding to FunIN.5 32: Corresponding to FunIN.6 64: Corresponding to FunIN.7 128: Corresponding to FunIN.8 256: Corresponding to FunIN.9 512: Corresponding to FunIN.10 1024: Corresponding to FunIN.11 2048: Corresponding to FunIN.12 4096: Corresponding to FunIN.13 8192: Corresponding to FunIN.14 16384: Corresponding to FunIN.15 32768: Corresponding to FunIN.16 | 0       | -    | Immediate<br>ly  | " H03.00" on<br>page 198 |
| H03.01        | 0x0301                       | DI function<br>allocation 2<br>(activated<br>upon power-<br>on) | 0: Corresponding to null 1: Corresponding to FunIN.17 2: Corresponding to FunIN.18 4: Corresponding to FunIN.19 8: Corresponding to FunIN.20 16: Corresponding to FunIN.21 32: Corresponding to FunIN.22 64: Corresponding to FunIN.23 128: Corresponding to FunIN.23 128: Corresponding to FunIN.25 512: Corresponding to FunIN.26 1024: Corresponding to FunIN.27 2048: Corresponding to FunIN.28 4096: Corresponding to FunIN.29 16384: Corresponding to FunIN.31 32768: Corresponding to FunIN.32                        | 0       | -    | Immediate<br>ly  | " H03.01" on<br>page 198 |
| H03.02        | 0x0302                       | DI1 function selection                                          | See " H03.02" on page 199 for details.                                                                                                    | 14      | -    | Immediate<br>ly  | " H03.02" on<br>page 199 |
| H03.03        | 0x0303                       | DI1 logic<br>selection                                          | 0: Normally open<br>1: Closed                                                                                                    | 0       | -    | Immediate<br>ly  | " H03.03" on<br>page 201 |
| H03.04        | 0x0304                       | DI2 function selection                                          | See "H03.02" on page 199 for details.                                                                                                    | 15      | -    | Immediate<br>ly  | " H03.04" on<br>page 201 |
| H03.05        | 0x0305                       | DI2 logic<br>selection                                          | 0: Normally open<br>1: Closed                                                                                                    | 0       | -    | Immediate<br>ly  | " H03.05" on<br>page 201 |
| H03.06        | 0x0306                       | DI3 function selection                                          | See " H03.02" on page 199 for details.                                                                                                    | 13      | -    | Immediate<br>ly  | " H03.06" on<br>page 201 |

| Param.<br>No. | Communi<br>cation<br>Address | Name                                                            | Setpoint                                                                                                    | Default | Unit | Change<br>Method | Page                     |
|---------------|------------------------------|-----------------------------------------------------------------|----------------------------------------------------------------------------------------------------|---------|------|------------------|--------------------------|
| H03.07        | 0x0307                       | DI3 logic<br>selection                                          | 0: Normally open<br>1: Closed                                                                                                    | 0       | -    | Immediate<br>ly  | " H03.07" on<br>page 202 |
| H03.08        | 0x0308                       | DI4 function selection                                          | See " H03.02" on page 199 for details.                                                                                                    | 2       | -    | Immediate<br>ly  | " H03.08" on<br>page 202 |
| H03.09        | 0x0309                       | DI4 logic<br>selection                                          | 0: Normally open<br>1: Closed                                                                                                    | 0       | -    | Immediate<br>ly  | " H03.09" on<br>page 202 |
| H03.10        | 0x030A                       | DI5 function selection                                          | See "H03.02" on page 199 for details.                                                                                                    | 1       | -    | Immediate<br>ly  | " H03.10" on<br>page 202 |
| H03.11        | 0x030B                       | DI5 logic<br>selection                                          | 0: Normally open<br>1: Closed                                                                                                    | 0       | _    | Immediate<br>ly  | " H03.11" on page 203    |
| H03.12        | 0x030C                       | DI6 function selection                                          | See "H03.02" on page 199 for details.                                                                                                    | 0       | _    | Immediate<br>ly  | " H03.12" on<br>page 203 |
| H03.13        | 0x030D                       | DI6 logic<br>selection                                          | 0: Normally open<br>1: Closed                                                                                                    | 0       | -    | Immediate<br>ly  | " H03.13" on page 203    |
| H03.14        | 0x030E                       | DI7 function selection                                          | See "H03.02" on page 199 for details.                                                                                                    | 45      | -    | Immediate<br>ly  | " H03.14" on<br>page 203 |
| H03.15        | 0x030F                       | DI7 logic<br>selection                                          | 0: Normally open<br>1: Closed                                                                                                    | 0       | -    | Immediate<br>ly  | " H03.15" on<br>page 204 |
| H03.16        | 0x0310                       | DI8 function selection                                          | See " H03.02" on page 199 for details.                                                                                                    | 31      | -    | Immediate<br>ly  | " H03.16" on<br>page 204 |
| H03.17        | 0x0311                       | DI8 logic<br>selection                                          | 0: Normally open<br>1: Closed                                                                                                    | 0       | -    | Immediate<br>ly  | " H03.17" on<br>page 204 |
| H03.34        | 0x0322                       | DI function<br>allocation 3<br>(activated<br>upon power-<br>on) | 0: Corresponding to null 1: Corresponding to FunIN.33 2: Corresponding to FunIN.34 4: Corresponding to FunIN.35 8: Corresponding to FunIN.36 16: Corresponding to FunIN.37 32: Corresponding to FunIN.38 64: Corresponding to FunIN.49 128: Corresponding to FunIN.40 256: Corresponding to FunIN.41 512: Corresponding to FunIN.42 1024: Corresponding to FunIN.43 2048: Corresponding to FunIN.44 4096: Corresponding to FunIN.45 8192: Corresponding to FunIN.46 16384: Corresponding to FunIN.47 32768: Corresponding to FunIN.48 | 0       | -    | Immediate<br>ly  | " H03.34" on<br>page 204 |

| Param.<br>No. | Communi<br>cation<br>Address | Name                                                            | Setpoint                                                                                                    | Default | Unit | Change<br>Method | Page                     |
|---------------|------------------------------|-----------------------------------------------------------------|----------------------------------------------------------------------------------------------------|---------|------|------------------|--------------------------|
| H03.35        | 0x0323                       | DI function<br>allocation 4<br>(activated<br>upon power-<br>on) | 0: Corresponding to null 1: Corresponding to FunIN.49 2: Corresponding to FunIN.50 4: Corresponding to FunIN.51 8: Corresponding to FunIN.52 16: Corresponding to FunIN.53 32: Corresponding to FunIN.54 64: Corresponding to FunIN.55 128: Corresponding to FunIN.55 128: Corresponding to FunIN.57 512: Corresponding to FunIN.58 1024: Corresponding to FunIN.59 2048: Corresponding to FunIN.60 4096: Corresponding to FunIN.61 8192: Corresponding to FunIN.62 16384: Corresponding to FunIN.63 | 0       | -    | Immediate<br>ly  | " H03.35" on<br>page 205 |
| H03.50        | 0x0332                       | Voltage-type<br>AI1 offset                                      | -5000 mV to 5000 mV                                                                                                    | 0       | mV   | Immediate<br>ly  | " H03.50" on<br>page 206 |
| H03.51        | 0x0333                       | Voltage-type<br>AI1 input<br>filter time<br>constant            | 0.00 ms to 655.35 ms                                                                                                    | 2       | ms   | Immediate<br>ly  | " H03.51" on<br>page 206 |
| H03.53        | 0x0335                       | Voltage-type<br>AI1 dead<br>zone                                | 0 mV to 1000 mV                                                                                                    | 10      | mV   | Immediate<br>ly  | " H03.53" on<br>page 207 |
| H03.54        | 0x0336                       | Voltage-type<br>AI1 zero drift                                  | -5000 mV to 5000 mV                                                                                                    | 0       | mV   | Immediate<br>ly  | " H03.54" on<br>page 207 |
| H03.60        | 0x033C                       | DI1 filter time                                                 | 0.00 ms to 500.00 ms                                                                                                    | 3.00    | ms   | Immediate<br>ly  | " H03.60" on<br>page 207 |
| H03.61        | 0x033D                       | DI2 filter time                                                 | 0.00 ms to 500.00 ms                                                                                                    | 3.00    | ms   | Immediate<br>ly  | " H03.61" on<br>page 207 |
| H03.62        | 0x033E                       | DI3 filter time                                                 | 0.00 ms to 500.00 ms                                                                                                    | 3.00    | ms   | Immediate<br>ly  | " H03.62" on<br>page 208 |
| H03.63        | 0x033F                       | DI4 filter time                                                 | 0.00 ms to 500.00 ms                                                                                                    | 3.00    | ms   | Immediate<br>ly  | " H03.63" on<br>page 208 |
| H03.64        | 0x0340                       | DI5 filter time                                                 | 0.00 ms to 500.00 ms                                                                                                    | 3.00    | ms   | Immediate<br>ly  | " H03.64" on<br>page 208 |
| H03.65        | 0x0341                       | DI6 filter time                                                 | 0.00 ms to 500.00 ms                                                                                                    | 3.00    | ms   | Immediate<br>ly  | " H03.65" on<br>page 208 |
| H03.66        | 0x0342                       | DI7 filter time                                                 | 0.00 ms to 500.00 ms                                                                                                    | 0.00    | ms   | Immediate<br>ly  | " H03.66" on<br>page 209 |
| H03.67        | 0x0343                       | DI8 filter time                                                 | 0.00 ms to 500.00 ms                                                                                                    | 3.00    | ms   | Immediate<br>ly  | " H03.67" on<br>page 209 |

| Param.<br>No. | Communi<br>cation<br>Address | Name                                          | Setpoint           | Default | Unit           | Change<br>Method | Page                     |
|---------------|------------------------------|-----------------------------------------------|--------------------|---------|----------------|------------------|--------------------------|
| H03.80        | 0x0350                       | Speed<br>correspond<br>ing to analog<br>10 V  | 0 rpm to 10000 rpm | 3000    | rpm            | At stop          | " H03.80" on<br>page 209 |
| H03.81        | 0x0351                       | Torque<br>correspond<br>ing to analog<br>10 V | 1 to 8             | 1       | Multipli<br>er | At stop          | " H03.81" on<br>page 210 |

## 6.5 Parameter Group H04

| Param.<br>No. | Communi<br>cation<br>Address | Name                      | Setpoint                                                                                                    | Default | Unit | Change<br>Method | Page                     |
|---------------|------------------------------|---------------------------|----------------------------------------------------------------------------------------------------|---------|------|------------------|--------------------------|
| H04.00        | 0x0400                       | DO1 function<br>selection | 0: No function 1: Servo ready 2: Motor rotation signal 3: Zero speed signal 4: Speed matching signal 5: Positioning completed 6: Positioning near 7: Torque limited signal 8: Speed limited signal 9: Braking 10: Warning 11: Fault 15: Interrupt positioning completed 16: Home found 17: Electrical homing completed 18: Torque reached signal 19: Speed reached signal 21: Enable completed 22: Internal command completed 23: Writing next command allowed 24: Internal motion completed 25: Comparison output 26: Closed loop state 30: Warning or fault output 31: Communication-forced DO 32: EDM output | 1       | -    | Immediate<br>ly  | " H04.00" on<br>page 210 |
| H04.01        | 0x0401                       | DO1 logic<br>selection    | 0: Normally open<br>1: Closed                                                                                                    | 0       | -    | Immediate<br>ly  | " H04.01" on<br>page 211 |
| H04.02        | 0x0402                       | DO2 function selection    | See " H04.00" on page 210 for details.                                                                                                    | 9       | -    | Immediate<br>ly  | " H04.02" on<br>page 211 |

| Param.<br>No. | Communi<br>cation<br>Address | Name                   | Setpoint                                                                                                    | Default | Unit | Change<br>Method | Page                     |
|---------------|------------------------------|------------------------|----------------------------------------------------------------------------------------------------|---------|------|------------------|--------------------------|
| H04.03        | 0x0403                       | DO2 logic<br>selection | 0: Normally open<br>1: Closed                                                                                                    | 0       | -    | Immediate<br>ly  | " H04.03" on<br>page 211 |
| H04.04        | 0x0404                       | DO3 function selection | See "H04.00" on page 210 for details.                                                                                                    | 0       | -    | Immediate<br>ly  | " H04.04" on<br>page 212 |
| H04.05        | 0x0405                       | DO3 logic<br>selection | 0: Normally open<br>1: Closed                                                                                                    | 0       | -    | Immediate<br>ly  | " H04.05" on<br>page 212 |
| H04.06        | 0x0406                       | DO4 function selection | See "H04.00" on page 210 for details.                                                                                                    | 11      | -    | Immediate<br>ly  | " H04.06" on<br>page 212 |
| H04.07        | 0x0407                       | DO4 logic<br>selection | 0: Normally open<br>1: Closed                                                                                                    | 0       | -    | Immediate<br>ly  | " H04.07" on<br>page 212 |
| H04.08        | 0x0408                       | DO5 function selection | See "H04.00" on page 210 for details.                                                                                                    | 16      | -    | Immediate<br>ly  | " H04.08" on<br>page 213 |
| H04.09        | 0x0409                       | DO5 logic<br>selection | 0: Normally open<br>1: Closed                                                                                                    | 0       | -    | Immediate<br>ly  | " H04.09" on<br>page 213 |
| H04.22        | 0x0416                       | DO source<br>selection | bit0: DO1 0: DO1 function output 1: Bit 0 of H31.04 set through communication bit1: DO2 0: DO2 function output 1: Bit 1 of H31.04 set through communication bit2: DO3 0: DO3 function output 1: Bit 2 of H31.04 set through communication bit3: DO4 0: DO4 function output 1: Bit 3 of H31.04 set through communication bit3: DO4 0: DO5 function output 1: Bit 4 of H31.04 set through communication bit4: DO5 0: DO5 function output 1: Bit 4 of H31.04 set through communication | 0       | -    | Immediate<br>ly  | " H04.22" on<br>page 213 |

| Param.<br>No. | Communi<br>cation<br>Address | Name                                                     | Setpoint                                                                                                    | Default | Unit | Change<br>Method | Page                     |
|---------------|------------------------------|----------------------------------------------------------|----------------------------------------------------------------------------------------------------|---------|------|------------------|--------------------------|
| H04.23        | 0x0417                       | Communica<br>tion-forced<br>DO logic in<br>non-OP status | bit0: DO1 0: Status unchanged 1: No output bit1: DO2 0: Status unchanged 1: No output bit2: DO3 0: Status unchanged 1: No output bit3: DO4 0: Status unchanged 1: No output bit3: DO4 0: Status unchanged 1: No output bit4: DO5 0: Status unchanged 1: No output                                                   | 0       | -    | Immediate<br>ly  | " H04.23" on<br>page 214 |
| H04.50        | 0x0432                       | AO1 signal selection                                     | 0: Motor speed (1 V/1000 RPM) 1: Speed reference (1 V/1000 RPM) 2: Torque reference (1 V/100 x Rated torque) 3: Position deviation (0.5 mV/1 reference unit) 4: Position deviation (0.5 mV/1 encoder unit) 5: Position reference speed (1 V/1000 RPM) 6: Positioning completed 8: Al1 voltage 10: Defined by H31.05 | 0       | -    | Immediate<br>ly  | " H04.50" on<br>page 215 |
| H04.51        | 0x0433                       | AO1 offset<br>voltage                                    | -10000 mV to 10000 mV                                                                                                    | 0       | mV   | Immediate<br>ly  | " H04.51" on<br>page 215 |
| H04.52        | 0x0434                       | AO1<br>multiplier                                        | -99.99 to 99.99                                                                                                    | 1       |      | Immediate<br>ly  | " H04.52" on<br>page 216 |

## 6.6 Parameter Group H05

| Param.<br>No. | Communi<br>cation<br>Address | Name                                          | Setpoint                                                               | Default | Unit | Change<br>Method | Page                     |
|---------------|------------------------------|-----------------------------------------------|------------------------------------------------------------------------|---------|------|------------------|--------------------------|
| H05.00        | 0x0500                       | Main position reference source                | 0: Pulse reference<br>1: Step reference<br>2: Multi-position reference | 0       | -    | Immediate<br>ly  | " H05.00" on<br>page 216 |
| H05.01        | 0x0501                       | Position pulse<br>reference<br>input terminal | 0: Low speed                                                           | 0       | ı    | At stop          | " H05.01" on<br>page 216 |

| Param.<br>No. | Communi<br>cation<br>Address | Name                                                     | Setpoint                                                                                                    | Default | Unit                  | Change<br>Method | Page                     |
|---------------|------------------------------|----------------------------------------------------------|----------------------------------------------------------------------------------------------------|---------|-----------------------|------------------|--------------------------|
| H05.02        | 0x0502                       | Pulses per revolution                                    | 0 PPR to 4294967295 PPR                                                                                                    | 0       | PPR                   | At stop          | " H05.02" on<br>page 217 |
| H05.04        | 0x0504                       | First-order<br>low-pass filter<br>time constant          | 0.0 ms to 6553.5 ms                                                                                                    | 0       | ms                    | At stop          | " H05.04" on<br>page 217 |
| H05.05        | 0x0505                       | Step<br>reference                                        | -9999 to +9999                                                                                                    | 50      | Refer<br>ence<br>unit | At stop          | " H05.05" on<br>page 218 |
| H05.06        | 0x0506                       | Moving<br>average filter<br>time constant<br>1           | 0.0 ms to 128.0 ms                                                                                                    | 0       | ms                    | At stop          | " H05.06" on<br>page 218 |
| H05.07        | 0x0507                       | Electronic<br>gear ratio 1<br>(numerator)                | 1 to 1073741824                                                                                                    | 8388608 | -                     | Immediate<br>ly  | " H05.07" on<br>page 218 |
| H05.09        | 0x0509                       | Electronic<br>gear ratio 1<br>(denomina<br>tor)          | 1 to 1073741824                                                                                                    | 10000   | -                     | Immediate<br>ly  | " H05.09" on<br>page 219 |
| H05.11        | 0x050B                       | Electronic<br>gear ratio 2<br>(numerator)                | 1 to 1073741824                                                                                                    | 8388608 | -                     | Immediate<br>ly  | " H05.11" on<br>page 219 |
| H05.13        | 0x050D                       | Electronic<br>gear ratio 2<br>(denomina<br>tor)          | 1 to 1073741824                                                                                                    | 10000   | -                     | Immediate<br>ly  | " H05.13" on<br>page 219 |
| H05.15        | 0x050F                       | Pulse<br>reference<br>form                               | O: Direction + Pulse, positive logic 1: Direction + Pulse, negative logic 2: Phase A + phase B quadrature pulse, quadrupled frequency 3: CW + CCW                                                | 0       | -                     | At stop          | " H05.15" on<br>page 219 |
| H05.16        | 0x0510                       | Clear action                                             | O: Position deviation cleared upon S- OFF or non-RUN state  1: Position deviation cleared upon fault or non-RUN state  2: Position deviation cleared upon active DI function 35 or non-RUN state | 0       | -                     | At stop          | " H05.16" on<br>page 221 |
| H05.17        | 0x0511                       | Number of<br>encoder<br>frequency-<br>division<br>pulses | 0 PPR to 4194303 PPR                                                                                                    | 2500    | PPR                   | At stop          | " H05.17" on<br>page 221 |

| Param.<br>No. | Communi<br>cation<br>Address | Name                                                                 | Setpoint                                                                                                    | Default | Unit                  | Change<br>Method | Page                     |
|---------------|------------------------------|----------------------------------------------------------------------|----------------------------------------------------------------------------------------------------|---------|-----------------------|------------------|--------------------------|
| H05.19        | 0x0513                       | Speed<br>feedforward<br>control                                      | 0: No speed feedforward<br>1: Internal speed feedforward<br>2: External speed feedforward<br>3: Zero phase                                                                                                    | 1       | -                     | At stop          | " H05.19" on<br>page 222 |
| H05.20        | 0x0514                       | Condition for<br>COIN<br>(positioning<br>completed)<br>signal output | See " H05.20" on page 222                                                                                                    | 0       | -                     | Immediate<br>ly  | " H05.20" on<br>page 222 |
| H05.21        | 0x0515                       | Threshold of positioning completed                                   | 1 to 65535                                                                                                    | 5872    | Encoder<br>unit       | Immediate<br>ly  | " H05.21" on<br>page 223 |
| H05.22        | 0x0516                       | Proximity<br>threshold                                               | 1 to 65535                                                                                                    | 65535   | Encoder<br>unit       | Immediate<br>ly  | " H05.22" on<br>page 224 |
| H05.24        | 0x0518                       | Displacement of interrupt positioning                                | -1073741824 to 1073741824                                                                                                    | 10000   | Refer<br>ence<br>unit | Immediate<br>ly  | " H05.24" on<br>page 224 |
| H05.26        | 0x051A                       | Constant<br>operating<br>speed in<br>interrupt<br>positioning        | 0 rpm to 10000 rpm                                                                                                    | 200     | rpm                   | Immediate<br>ly  | " H05.26" on<br>page 224 |
| H05.27        | 0x051B                       | Acceleration/<br>Deceleration<br>time of<br>interrupt<br>positioning | 0 ms to 65535 ms                                                                                                    | 10      | ms                    | Immediate<br>ly  | " H05.27" on<br>page 224 |
| H05.29        | 0x051D                       | Interrupt<br>positioning<br>cancel signal                            | 0: Disable<br>1: Enable                                                                                                    | 1       | -                     | Immediate<br>ly  | " H05.29" on<br>page 225 |
| H05.30        | 0x051E                       | Homing<br>selection                                                  | O: Disabled  1: Homing enabled through the HomingStart signal input from DI  2: Electrical homing enabled through the HomingStart signal input from DI  3: Homing started immediately upon power-on  4: Homing executed immediately  5: Electrical homing started  6: Current position as home  8: D-triggered position as home | 0       | -                     | Immediate<br>ly  | " H05.30" on<br>page 225 |
| H05.31        | 0x051F                       | Homing mode                                                          | See " H05.31" on page 225                                                                                                    | 0       | -                     | Immediate<br>ly  | " H05.31" on<br>page 225 |

| Param.<br>No. | Communi<br>cation<br>Address | Name                                                                  | Setpoint                                                                                                    | Default | Unit                  | Change<br>Method | Page                     |
|---------------|------------------------------|-----------------------------------------------------------------------|----------------------------------------------------------------------------------------------------|---------|-----------------------|------------------|--------------------------|
| H05.32        | 0x0520                       | Speed in high-<br>speed<br>searching for<br>the home<br>switch signal | 0 rpm to 3000 rpm                                                                                                    | 100     | rpm                   | Immediate<br>ly  | " H05.32" on<br>page 226 |
| H05.33        | 0x0521                       | Speed in low-<br>speed<br>searching for<br>the home<br>switch signal  | 0 rpm to 1000 rpm                                                                                                    | 10      | rpm                   | Immediate<br>ly  | " H05.33" on<br>page 226 |
| H05.34        | 0x0522                       | Acceleration/<br>Deceleration<br>time during<br>homing                | 0 ms to 1000 ms                                                                                                    | 1000    | ms                    | Immediate<br>ly  | " H05.34" on<br>page 227 |
| H05.35        | 0x0523                       | Homing time<br>limit                                                  | 0 ms to 65535 ms                                                                                                    | 10000   | ms                    | Immediate<br>ly  | " H05.35" on<br>page 227 |
| H05.36        | 0x0524                       | Mechanical<br>home offset                                             | -2147483648 to 2147483647                                                                                                    | 0       | Refer<br>ence<br>unit | Immediate<br>ly  | " H05.36" on<br>page 227 |
| H05.38        | 0x0526                       | Frequency-<br>division<br>output source                               | Encoder frequency-division output     Pulse reference synchronous     output     Frequency-division output     inhibited     Second encoder frequency-division output                                                                                                    | 0       | -                     | Immediate<br>ly  | " H05.38" on<br>page 227 |
| H05.39        | 0x0527                       | Electronic<br>gear ratio<br>switchover<br>condition                   | 0: Switchover after position<br>reference is kept 0 for 2.5 ms<br>1: Switched in real time                                                                                                    | 0       | -                     | At stop          | " H05.39" on<br>page 228 |
| H05.40        | 0x0528                       | Mechanical<br>home offset<br>and action<br>upon<br>overtravel         | 0: H05.36 as the coordinate after homing, reverse homing applied after homing triggered again upon overtravel 1: H05.36 as the relative offset after homing, reverse homing applied after homing triggered again upon overtravel 2: H05.36 as the coordinate after homing, reverse homing applied automatically upon overtravel 3: H05.36 as the relative offset after homing, reverse homing applied automatically upon overtravel | 0       | -                     | Immediate<br>ly  | " H05.40" on<br>page 228 |

| Param.<br>No. | Communi<br>cation<br>Address | Name                                                                        | Setpoint                                                                                                    | Default | Unit | Change<br>Method | Page                     |
|---------------|------------------------------|-----------------------------------------------------------------------------|----------------------------------------------------------------------------------------------------|---------|------|------------------|--------------------------|
| H05.41        | 0x0529                       | Z pulse<br>output<br>polarity                                               | Bit 0: Frequency-division Z output polarity 0: Positive (high level upon active Z pulse) 1: Negative (low level upon active Z pulse) Bit 1: output polarity 0: Positive (high level upon active Z pulse) 1: Negative (low level upon active Z pulse) bit2: Inner loop probe Z signal source 0: Motor Z signal 1: Frequency-division output Z signal | 1       | -    | At stop          | " H05.41" on<br>page 229 |
| H05.43        | 0x052B                       | Position pulse edge                                                         | 0: Rising edge-triggered<br>1: Falling edge-triggered                                                                                                    | 0       | -    | Immediate<br>ly  | " H05.43" on<br>page 230 |
| H05.44        | 0x052C                       | Numerator of<br>frequency-<br>division<br>output<br>reduction<br>ratio      | 1 to 16383                                                                                                    | 1       | -    | At stop          | " H05.44" on<br>page 231 |
| H05.45        | 0x052D                       | Denominator<br>of frequency-<br>division<br>output<br>reduction<br>ratio    | 1 to 8191                                                                                                    | 1       | -    | At stop          | " H05.45" on<br>page 231 |
| H05.46        | 0x052E                       | DI selection of<br>multi-turn<br>frequency-<br>division Z<br>starting point | 3: DI3<br>4: DI4<br>5: DI5                                                                                                    | 0       | -    | Immediate<br>ly  | " H05.46" on<br>page 231 |
| H05.47        | 0x052F                       | Frequency-<br>division Z<br>pulse width                                     | 0 us to 400 us                                                                                                    | 0       | us   | Immediate<br>ly  | " H05.47" on<br>page 232 |

| Param.<br>No. | Communi<br>cation<br>Address | Name                                                                                                    | Setpoint                         | Default | Unit            | Change<br>Method | Page                     |
|---------------|------------------------------|----------------------------------------------------------------------------------------------------|----------------------------------|---------|-----------------|------------------|--------------------------|
| H05.50        | 0x0532                       | Mechanical<br>gear ratio in<br>absolute<br>position<br>rotation<br>mode<br>(numerator)                   | 1 to 65535                       | 1       | -               | At stop          | " H05.50" on<br>page 232 |
| H05.51        | 0x0533                       | Mechanical<br>gear ratio in<br>absolute<br>position<br>rotation<br>mode<br>(denomina<br>tor)             | 1 to 65535                       | 1       | -               | At stop          | " H05.51" on<br>page 232 |
| H05.52        | 0x0534                       | Pulses per<br>revolution of<br>the load in<br>absolute<br>position<br>rotation<br>mode (low 32<br>bits)  | 0 to 4294967295                  | 0       | Encoder<br>unit | At stop          | " H05.52" on<br>page 232 |
| H05.54        | 0x0536                       | Pulses per<br>revolution of<br>the load in<br>absolute<br>position<br>rotation<br>mode (high 32<br>bits) | 0 to 4294967295                  | 0       | Encoder<br>unit | At stop          | " H05.54" on<br>page 233 |
| H05.58        | 0x053A                       | Torque<br>threshold in<br>homing upon<br>hit-and-stop                                                    | 0.0% to 400.0%                   | 100     | %               | Immediate<br>ly  | " H05.58" on<br>page 233 |
| H05.59        | 0x053B                       | Positioning window time                                                                                  | 0 ms to 30000 ms                 | 0       | ms              | Immediate<br>ly  | " H05.59" on<br>page 233 |
| H05.60        | 0x053C                       | Hold time of positioning completed                                                                       | 0 ms to 30000 ms                 | 0       | ms              | Immediate<br>ly  | " H05.60" on<br>page 234 |
| H05.66        | 0x0542                       | Homing time unit                                                                                         | 0: 1 ms<br>1: 10 ms<br>2: 100 ms | 2       | -               | At stop          | " H05.66" on<br>page 234 |

| Param.<br>No. | Communi<br>cation<br>Address | Name                                                                       | Setpoint                   | Default | Unit                 | Change<br>Method | Page                     |
|---------------|------------------------------|----------------------------------------------------------------------------|----------------------------|---------|----------------------|------------------|--------------------------|
| H05.67        | 0x0543                       | Offset<br>between zero<br>point and<br>single-turn<br>absolute<br>position | -2147483648 to +2147483647 | 0       | 1<br>encoder<br>unit | At stop          | " H05.67" on<br>page 234 |
| H05.70        | 0x0546                       | Moving<br>average filter<br>time constant<br>2                             | 0.0 ms to 1000.0 ms        | 0       | ms                   | At stop          | " H05.70" on<br>page 234 |
| H05.71        | 0x0547                       | Motor Z signal<br>width                                                    | 1 ms to 100 ms             | 4       | ms                   | Immediate<br>ly  | " H05.71" on<br>page 235 |
| H05.72        | 0x0548                       | External<br>speed<br>feedforward<br>source<br>selection                    | 0: 60B1<br>1: Al1          | 1       | -                    | Immediate<br>ly  | " H05.72" on<br>page 235 |

### 6.7 Parameter Group H06

| Param.<br>No. | Communi<br>cation<br>Address | Name                                           | Setpoint                                                                                                    | Default | Unit | Change<br>Method | Page                     |
|---------------|------------------------------|------------------------------------------------|----------------------------------------------------------------------------------------------------|---------|------|------------------|--------------------------|
| H06.00        | 0x0600                       | Source of<br>main speed<br>reference A         | 0: Digital setting (H06.03)<br>1: Al1                                                                                                 | 0       | Ü    | At stop          | " H06.00" on<br>page 235 |
| H06.01        | 0x0601                       | Source of<br>auxiliary<br>speed<br>reference B | 0: Digital setting (H06.03)<br>1: Al1<br>5: Multi-speed reference                                                                     | 1       | ū    | At stop          | " H06.01" on<br>page 236 |
| H06.02        | 0x0602                       | Speed<br>reference<br>source                   | Source of main speed reference A     Source of auxiliary speed     reference B     A+B     Switched between A and B     Communication | 0       | -    | At stop          | " H06.02" on<br>page 236 |
| H06.03        | 0x0603                       | Speed<br>reference<br>set through<br>keypad    | -10000 RPM to +10000 RPM                                                                                                    | 200     | rpm  | Immedi<br>ately  | " H06.03" on<br>page 237 |
| H06.04        | 0x0604                       | DI jog speed reference                         | 0 rpm to 10000 rpm                                                                                                    | 150     | rpm  | Immedi<br>ately  | " H06.04" on<br>page 237 |

| Param.<br>No. | Communi<br>cation<br>Address | Name                                                   | Setpoint                                                          | Default | Unit | Change<br>Method | Page                     |
|---------------|------------------------------|--------------------------------------------------------|-------------------------------------------------------------------|---------|------|------------------|--------------------------|
| H06.05        | 0x0605                       | Acceleration ramp time of speed reference              | 0 ms to 65535 ms                                                  | 0       | ms   | Immedi<br>ately  | " H06.05" on<br>page 237 |
| H06.06        | 0x0606                       | Deceleration<br>ramp time<br>of speed<br>reference     | 0 ms to 65535 ms                                                  | 0       | ms   | Immedi<br>ately  | " H06.06" on<br>page 238 |
| H06.07        | 0x0607                       | Maximum speed limit                                    | 0 rpm to 10000 rpm                                                | 7000    | rpm  | Immedi<br>ately  | " H06.07" on<br>page 238 |
| H06.08        | 0x0608                       | Forward speed limit                                    | 0 rpm to 10000 rpm                                                | 7000    | rpm  | Immedi<br>ately  | " H06.08" on<br>page 238 |
| H06.09        | 0x0609                       | Reverse<br>speed limit                                 | 0 rpm to 10000 rpm                                                | 7000    | rpm  | Immedi<br>ately  | " H06.09" on<br>page 238 |
| H06.10        | 0x060A                       | Deceleration<br>unit in<br>emergency<br>stop           | 0: Multiplied by 1<br>1: Multiplied by 10<br>2: Multiplied by 100 | 0       | -    | At stop          | " H06.10" on<br>page 239 |
| H06.11        | 0x060B                       | Torque<br>feedforward<br>control                       | 0: No torque feedforward<br>1: Internal torque feedforward        | 1       | -    | Immedi<br>ately  | " H06.11" on<br>page 239 |
| H06.12        | 0x060C                       | Acceleration ramp time of jog speed                    | 0 ms to 65535 ms                                                  | 10      | ms   | Immedi<br>ately  | " H06.12" on<br>page 239 |
| H06.13        | 0x060D                       | Speed<br>feedforward<br>smoothing<br>filter            | 0 us to 65535 us                                                  | 0       | us   | Immedi<br>ately  | " H06.13" on<br>page 239 |
| H06.15        | 0x060F                       | Zero clamp<br>speed<br>threshold                       | 0 rpm to 10000 rpm                                                | 10      | rpm  | Immedi<br>ately  | " H06.15" on<br>page 240 |
| H06.16        | 0x0610                       | Threshold of<br>TGON<br>(motor<br>rotation)<br>signal  | 0 rpm to 1000 rpm                                                 | 20      | rpm  | Immedi<br>ately  | " H06.16" on<br>page 240 |
| H06.17        | 0x0611                       | Threshold of<br>V-Cmp<br>(speed<br>matching)<br>signal | 0 rpm to 100 rpm                                                  | 10      | rpm  | Immedi<br>ately  | " H06.17" on<br>page 240 |
| H06.18        | 0x0612                       | Threshold of speed reach signal                        | 20 rpm to 10000 rpm                                               | 1000    | rpm  | Immedi<br>ately  | " H06.18" on<br>page 240 |

| Param.<br>No. | Communi<br>cation<br>Address | Name                                                                            | Setpoint                | Default | Unit | Change<br>Method | Page                     |
|---------------|------------------------------|---------------------------------------------------------------------------------|-------------------------|---------|------|------------------|--------------------------|
| H06.19        | 0x0613                       | Threshold of zero speed output signal                                           | 1 rpm to 10000 rpm      | 10      | rpm  | Immedi<br>ately  | " H06.19" on<br>page 241 |
| H06.40        | 0x0628                       | Deceleration<br>time of<br>ramp 1                                               | 0 ms to 65535 ms        | 0       | ms   | Immedi<br>ately  | " H06.40" on<br>page 241 |
| H06.41        | 0x0629                       | Deceleration<br>time of<br>ramp 2                                               | 0 ms to 65535 ms        | 0       | ms   | Immedi<br>ately  | " H06.41" on<br>page 241 |
| H06.50        | 0x0632                       | Speed S-<br>curve enable<br>switch                                              | 0: Disable<br>1: Enable | 1       | -    | At stop          | " H06.50" on<br>page 241 |
| H06.51        | 0x0633                       | Increasing<br>acceleration<br>1 of speed S-<br>curve<br>acceleration<br>segment | 0.0% to 100.0%          | 50      | %    | At stop          | " H06.51" on<br>page 242 |
| H06.52        | 0x0634                       | Decreasing<br>acceleration<br>1 of speed S-<br>curve<br>acceleration<br>segment | 0.0% to 100.0%          | 50      | %    | At stop          | " H06.52" on<br>page 242 |
| H06.53        | 0x0635                       | Decreasing<br>deceleration<br>1 of speed S-<br>curve<br>deceleration<br>segment | 0.0% to 100.0%          | 50      | %    | At stop          | " H06.53" on<br>page 242 |
| H06.54        | 0x0636                       | Decreasing<br>acceleration<br>1 of speed S-<br>curve<br>deceleration<br>segment | 0.0% to 100.0%          | 50      | %    | At stop          | " H06.54" on<br>page 243 |
| H06.55        | 0x0637                       | Increasing<br>acceleration<br>2 of speed S-<br>curve<br>acceleration<br>segment | 0.0% to 100.0%          | 50.0    | %    | At stop          | " H06.55" on<br>page 243 |

| Param.<br>No. | Communi<br>cation<br>Address | Name                                                                            | Setpoint       | Default | Unit | Change<br>Method | Page                     |
|---------------|------------------------------|---------------------------------------------------------------------------------|----------------|---------|------|------------------|--------------------------|
| H06.56        | 0x0638                       | Decreasing<br>acceleration<br>2 of speed S-<br>curve<br>acceleration<br>segment | 0.0% to 100.0% | 50.0    | %    | At stop          | " H06.56" on<br>page 243 |
| H06.57        | 0x0639                       | Decreasing<br>deceleration<br>2 of speed S-<br>curve<br>deceleration<br>segment | 0.0% to 100.0% | 50.0    | %    | At stop          | " H06.57" on<br>page 243 |
| H06.58        | 0x063A                       | Decreasing<br>acceleration<br>2 of speed S-<br>curve<br>deceleration<br>segment | 0.0% to 100.0% | 50.0    | %    | At stop          | " H06.58" on<br>page 244 |
| H06.59        | 0x063B                       | Increasing<br>acceleration<br>3 of speed S-<br>curve<br>acceleration<br>segment | 0.0% to 100.0% | 50.0    | %    | At stop          | " H06.59" on<br>page 244 |
| H06.60        | 0x063C                       | Decreasing<br>acceleration<br>3 of speed S-<br>curve<br>acceleration<br>segment | 0.0% to 100.0% | 50.0    | %    | At stop          | " H06.60" on<br>page 244 |
| H06.61        | 0x063D                       | Decreasing<br>deceleration<br>3 of speed S-<br>curve<br>deceleration<br>segment | 0.0% to 100.0% | 50.0    | %    | At stop          | " H06.61" on<br>page 245 |
| H06.62        | 0x063E                       | Decreasing<br>acceleration<br>3 of speed S-<br>curve<br>deceleration<br>segment | 0.0% to 100.0% | 50.0    | %    | At stop          | " H06.62" on<br>page 245 |

| Param.<br>No. | Communi<br>cation<br>Address | Name                                                                            | Setpoint       | Default | Unit | Change<br>Method | Page                     |
|---------------|------------------------------|---------------------------------------------------------------------------------|----------------|---------|------|------------------|--------------------------|
| H06.63        | 0x063F                       | Increasing<br>acceleration<br>4 of speed S-<br>curve<br>acceleration<br>segment | 0.0% to 100.0% | 50.0    | %    | At stop          | " H06.63" on<br>page 245 |
| H06.64        | 0x0640                       | Decreasing<br>acceleration<br>4 of speed S-<br>curve<br>acceleration<br>segment | 0.0% to 100.0% | 50.0    | %    | At stop          | " H06.64" on<br>page 246 |
| H06.65        | 0x0641                       | Decreasing<br>deceleration<br>4 of speed S-<br>curve<br>deceleration<br>segment | 0.0% to 100.0% | 50.0    | %    | At stop          | " H06.65" on<br>page 246 |
| H06.66        | 0x0642                       | Decreasing<br>acceleration<br>4 of speed S-<br>curve<br>deceleration<br>segment | 0.0% to 100.0% | 50.0    | %    | At stop          | " H06.66" on<br>page 246 |
| H06.67        | 0x0643                       | Increasing<br>acceleration<br>5 of speed S-<br>curve<br>acceleration<br>segment | 0.0% to 100.0% | 50.0    | %    | At stop          | " H06.67" on<br>page 247 |
| H06.68        | 0x0644                       | Decreasing<br>acceleration<br>5 of speed S-<br>curve<br>acceleration<br>segment | 0.0% to 100.0% | 50.0    | %    | At stop          | " H06.68" on<br>page 247 |
| H06.69        | 0x0645                       | Decreasing<br>deceleration<br>5 of speed S-<br>curve<br>deceleration<br>segment | 0.0% to 100.0% | 50.0    | %    | At stop          | " H06.69" on<br>page 247 |

| Param.<br>No. | Communi<br>cation<br>Address | Name                                                                            | Setpoint       | Default | Unit | Change<br>Method | Page                     |
|---------------|------------------------------|---------------------------------------------------------------------------------|----------------|---------|------|------------------|--------------------------|
| H06.70        | 0x0646                       | Decreasing<br>acceleration<br>5 of speed S-<br>curve<br>deceleration<br>segment | 0.0% to 100.0% | 50.0    | %    | At stop          | " H06.70" on<br>page 248 |
| H06.71        | 0x0647                       | Increasing<br>acceleration<br>6 of speed S-<br>curve<br>acceleration<br>segment | 0.0% to 100.0% | 50.0    | %    | At stop          | " H06.71" on<br>page 248 |
| H06.72        | 0x0648                       | Decreasing<br>acceleration<br>6 of speed S-<br>curve<br>acceleration<br>segment | 0.0% to 100.0% | 50.0    | %    | At stop          | " H06.72" on<br>page 248 |
| H06.73        | 0x0649                       | Decreasing<br>deceleration<br>6 of speed S-<br>curve<br>deceleration<br>segment | 0.0% to 100.0% | 50.0    | %    | At stop          | " H06.73" on<br>page 249 |
| H06.74        | 0x064A                       | Decreasing<br>acceleration<br>6 of speed S-<br>curve<br>deceleration<br>segment | 0.0% to 100.0% | 50.0    | %    | At stop          | " H06.74" on<br>page 249 |
| H06.75        | 0x064B                       | Increasing<br>acceleration<br>7 of speed S-<br>curve<br>acceleration<br>segment | 0.0% to 100.0% | 50.0    | %    | At stop          | " H06.75" on<br>page 249 |
| H06.76        | 0x064C                       | Decreasing<br>acceleration<br>7 of speed S-<br>curve<br>acceleration<br>segment | 0.0% to 100.0% | 50.0    | %    | At stop          | " H06.76" on<br>page 250 |

| Param.<br>No. | Communi<br>cation<br>Address | Name                                                                            | Setpoint       | Default | Unit | Change<br>Method | Page                     |
|---------------|------------------------------|---------------------------------------------------------------------------------|----------------|---------|------|------------------|--------------------------|
| H06.77        | 0x064D                       | Decreasing<br>deceleration<br>7 of speed S-<br>curve<br>deceleration<br>segment | 0.0% to 100.0% | 50.0    | %    | At stop          | " H06.77" on<br>page 250 |
| H06.78        | 0x064E                       | Decreasing<br>acceleration<br>7 of speed S-<br>curve<br>deceleration<br>segment | 0.0% to 100.0% | 50.0    | %    | At stop          | " H06.78" on<br>page 250 |
| H06.79        | 0x064F                       | Increasing<br>acceleration<br>8 of speed S-<br>curve<br>acceleration<br>segment | 0.0% to 100.0% | 50.0    | %    | At stop          | " H06.79" on<br>page 251 |
| H06.80        | 0x0650                       | Decreasing<br>acceleration<br>8 of speed S-<br>curve<br>acceleration<br>segment | 0.0% to 100.0% | 50.0    | %    | At stop          | " H06.80" on<br>page 251 |
| H06.81        | 0x0651                       | Decreasing<br>deceleration<br>8 of speed S-<br>curve<br>deceleration<br>segment | 0.0% to 100.0% | 50.0    | %    | At stop          | " H06.81" on<br>page 251 |
| H06.82        | 0x0652                       | Decreasing<br>acceleration<br>8 of speed S-<br>curve<br>deceleration<br>segment | 0.0% to 100.0% | 50.0    | %    | At stop          | " H06.82" on<br>page 252 |

# 6.8 Parameter Group H07

| Param.<br>No. | Communi<br>cation<br>Address | Name                                             | Setpoint                                                                                                    | Default | Unit | Change<br>Method | Page                     |
|---------------|------------------------------|--------------------------------------------------|----------------------------------------------------------------------------------------------------|---------|------|------------------|--------------------------|
| H07.00        | 0x0700                       | Source of<br>main torque<br>reference A          | 0: Keypad (H07.03)<br>1: Al1                                                                                                    | 0       | 1    | At stop          | " H07.00" on<br>page 252 |
| H07.01        | 0x0701                       | Source of<br>auxiliary<br>torque<br>reference B  | 0: Keypad (H07.03)<br>1: Al1                                                                                                    | 1       | ı    | At stop          | " H07.01" on<br>page 252 |
| H07.02        | 0x0702                       | Torque<br>reference<br>source                    | Source of main torque reference A     Source of auxiliary torque     reference B     Source of A+B     Switched between A and B     Communication                                                                       | 0       | 1    | At stop          | " H07.02" on<br>page 253 |
| H07.03        | 0x0703                       | Torque<br>reference set<br>through<br>keypad     | -400.0% to 400.0%                                                                                                    | 0       | %    | Immediate<br>ly  | " H07.03" on<br>page 253 |
| H07.05        | 0x0705                       | Torque<br>reference<br>filter time<br>constant 1 | 0.00 ms to 30.00 ms                                                                                                    | 0.5     | ms   | Immediate<br>ly  | " H07.05" on<br>page 254 |
| H07.06        | 0x0706                       | Torque<br>reference<br>filter time<br>constant 2 | 0.00 ms to 30.00 ms                                                                                                    | 0.27    | ms   | Immediate<br>ly  | " H07.06" on<br>page 254 |
| H07.07        | 0x0707                       | Torque limit<br>source                           | 0: Positive/Negative internal torque limit 1: Internal or external limit as defined by DI 2: T_LMT 3: T_LMT or external limit as defined by DI (FunIN.16 or FunIN.17) 4: T_LMT or internal limit (FunIN.16 or FunIN.17) | 0       | -    | Immediate<br>ly  | " H07.07" on<br>page 254 |
| H07.08        | 0x0708                       | T-LMT<br>selection                               | 1: Al1                                                                                                    | 1       | -    | Immediate<br>ly  | " H07.08" on<br>page 254 |
| H07.09        | 0x0709                       | Positive<br>internal<br>torque limit             | 0.0% to 400.0%                                                                                                    | 350     | %    | Immediate<br>ly  | " H07.09" on<br>page 255 |
| H07.10        | 0x070A                       | Negative<br>internal<br>torque limit             | 0.0% to 400.0%                                                                                                    | 350     | %    | Immediate<br>ly  | " H07.10" on<br>page 255 |

| Param.<br>No. | Communi<br>cation<br>Address | Name                                                              | Setpoint                                                                    | Default | Unit | Change<br>Method | Page                     |
|---------------|------------------------------|-------------------------------------------------------------------|-----------------------------------------------------------------------------|---------|------|------------------|--------------------------|
| H07.11        | 0x070B                       | Positive<br>external<br>torque limit                              | 0.0% to 400.0%                                                              | 350     | %    | Immediate<br>ly  | " H07.11" on<br>page 255 |
| H07.12        | 0x070C                       | Negative<br>external<br>torque limit                              | 0.0% to 400.0%                                                              | 350     | %    | Immediate<br>ly  | " H07.12" on<br>page 255 |
| H07.15        | 0x070F                       | Emergency-<br>stop torque                                         | 0.0% to 400.0%                                                              | 100     | %    | Immediate<br>ly  | " H07.15" on<br>page 256 |
| H07.17        | 0x0711                       | Speed limit source                                                | 0: Internal speed limit<br>1: V-LMT<br>2: H07.19 or H07.20 as defined by DI | 0       | 1    | Immediate<br>ly  | " H07.17" on<br>page 256 |
| H07.18        | 0x0712                       | V-LMT<br>selection                                                | 1: Al1                                                                      | 1       | -    | Immediate<br>ly  | " H07.18" on<br>page 256 |
| H07.19        | 0x0713                       | Positive speed limit/Speed limit 1 in torque control              | 0 rpm to 10000 rpm                                                          | 3000    | rpm  | Immediate<br>ly  | " H07.19" on<br>page 256 |
| H07.20        | 0x0714                       | Negative<br>speed limit/<br>Speed limit 2<br>in torque<br>control | 0 rpm to 10000 rpm                                                          | 3000    | rpm  | Immediate<br>ly  | " H07.20" on<br>page 257 |
| H07.21        | 0x0715                       | Base value for torque reach                                       | 0.0% to 400.0%                                                              | 0       | %    | Immediate<br>ly  | " H07.21" on<br>page 257 |
| H07.22        | 0x0716                       | Threshold of valid torque reach                                   | 0.0% to 400.0%                                                              | 20      | %    | Immediate<br>ly  | " H07.22" on<br>page 257 |
| H07.23        | 0x0717                       | Threshold of invalid torque reach                                 | 0.0% to 400.0%                                                              | 10      | %    | Immediate<br>ly  | " H07.23" on<br>page 257 |
| H07.24        | 0x0718                       | Field<br>weakening<br>depth                                       | 60% to 115%                                                                 | 115     | %    | Immediate<br>ly  | " H07.24" on<br>page 258 |
| H07.25        | 0x0719                       | Max.<br>permissible<br>demagnetiz<br>ing current                  | 0% to 300%                                                                  | 100     | %    | Immediate<br>ly  | " H07.25" on<br>page 258 |
| H07.26        | 0x071A                       | Field<br>weakening<br>selection                                   | 0: Disable<br>1: Enable                                                     | 1       | -    | At stop          | " H07.26" on<br>page 258 |
| H07.27        | 0x071B                       | Field<br>weakening<br>gain                                        | 0.001 Hz to 1.000 Hz                                                        | 0.03    | Hz   | Immediate<br>ly  | " H07.27" on<br>page 258 |

| Param.<br>No. | Communi<br>cation<br>Address | Name                                          | Setpoint                                                                         | Default | Unit | Change<br>Method | Page                     |
|---------------|------------------------------|-----------------------------------------------|----------------------------------------------------------------------------------|---------|------|------------------|--------------------------|
| H07.28        | 0x071C                       | Speed of field<br>weakening<br>point          | 0 to 65535                                                                       | 0       | -    | Unchangea<br>ble | " H07.28" on<br>page 259 |
| H07.35        | 0x0723                       | Torque non-<br>standard<br>feature<br>enable  | bit0: Motor output correction enable<br>bit1: Shield compensation data<br>enable | 0       | -    | At stop          | " H07.35" on<br>page 259 |
| H07.36        | 0x0724                       | Time constant<br>of low-pass<br>filter 2      | 0.00 ms to 10.00 ms                                                              | 0       | ms   | Immediate<br>ly  | " H07.36" on<br>page 259 |
| H07.37        | 0x0725                       | Torque<br>reference<br>filter selection       | 0: First-order filter<br>1: Biquad filter                                        | 0       | -    | Immediate<br>ly  | " H07.37" on<br>page 259 |
| H07.38        | 0x0726                       | Biquad filter<br>attenuation<br>ratio         | 0 to 50                                                                          | 16      | -    | At stop          | " H07.38" on<br>page 260 |
| H07.40        | 0x0728                       | Speed limit window in the torque control mode | 0 ms to 300 ms                                                                   | 10      | ms   | Immediate<br>ly  | " H07.40" on<br>page 260 |

# 6.9 Parameter Group H08

| Param.<br>No. | Comm.<br>Address | Name                                        | Setpoint                                                                                                    | Default | Unit | Change  | Page                     |
|---------------|------------------|---------------------------------------------|----------------------------------------------------------------------------------------------------|---------|------|---------|--------------------------|
| H08.00        | 0x0800           | Speed loop<br>gain                          | 0.1 Hz to 2000.0 Hz                                                                                                    | 40      | Hz   | At once | " H08.00" on<br>page 260 |
| H08.01        | 0x0801           | Speed loop<br>integral time<br>constant     | 0.15 ms to 512.00 ms                                                                                                    | 19.89   | ms   | At once | " H08.01" on<br>page 261 |
| H08.02        | 0x0802           | Position loop<br>gain                       | 0.1 Hz to 2000.0 Hz                                                                                                    | 64      | Hz   | At once | " H08.02" on<br>page 261 |
| H08.03        | 0x0803           | 2nd speed<br>loop gain                      | 0.1 Hz to 2000.0 Hz                                                                                                    | 75      | Hz   | At once | " H08.03" on<br>page 261 |
| H08.04        | 0x0804           | 2nd speed<br>loop integral<br>time constant | 0.15 ms to 512.00 ms                                                                                                    | 10.61   | ms   | At once | " H08.04" on<br>page 262 |
| H08.05        | 0x0805           | 2nd position<br>loop gain                   | 0.1 Hz to 2000.0 Hz                                                                                                    | 120     | Hz   | At once | " H08.05" on<br>page 262 |
| H08.08        | 0x0808           | 2nd gain<br>mode setting                    | 0: Fixed to the 1st gain, switched<br>between P and PI as defined by<br>bit26 of external 60FEh<br>1: Switched between the 1st and<br>2nd gain sets as defined by H08.09 | 1       | -    | At once | " H08.08" on<br>page 262 |

| Param. | Comm.<br>Address | Name                                             | Setpoint                                                                                                    | Default | Unit | Change  | Page                     |
|--------|------------------|--------------------------------------------------|----------------------------------------------------------------------------------------------------|---------|------|---------|--------------------------|
| H08.09 | 0x0809           | Gain<br>switchover<br>condition                  | 0: Fixed to the 1st gain set (PS) 1: Switched as defined by bit26 of 60FEh 2: Torque reference too large (PS) 3: Speed reference too large (PS) 4: Speed reference change rate too large (PS) 5: Speed reference low/high speed threshold (PS) 6: Position deviation too large (P) 7: Position reference available (P) 8: Positioning unfinished (P) 9: Actual speed (P) 10: Position reference + Actual speed (P) | 0       | -    | At once | " H08.09" on<br>page 262 |
| H08.10 | 0x080A           | Gain<br>switchover<br>delay                      | 0.0 ms to 1000.0 ms                                                                                                    | 5       | ms   | At once | " H08.10" on<br>page 264 |
| H08.11 | 0x080B           | Gain<br>switchover<br>level                      | 0 to 20000                                                                                                    | 50      | -    | At once | " H08.11" on<br>page 265 |
| H08.12 | 0x080C           | Gain<br>switchover<br>dead time                  | 0 to 20000                                                                                                    | 30      | =    | At once | " H08.12" on<br>page 265 |
| H08.13 | 0x080D           | Position gain<br>switchover<br>time              | 0.0 ms to 1000.0 ms                                                                                                    | 3       | ms   | At once | " H08.13" on<br>page 265 |
| H08.15 | 0x080F           | Load moment of inertia ratio                     | 0.00 to 120.00                                                                                                    | 1       | -    | At once | " H08.15" on<br>page 266 |
| H08.17 | 0x0811           | Zero phase<br>delay                              | 0.0 ms to 4.0 ms                                                                                                    | 0       | ms   | At once | " H08.17" on<br>page 266 |
| H08.18 | 0x0812           | Speed<br>feedforward<br>filter time<br>constant  | 0.00 ms to 64.00 ms                                                                                                    | 0.5     | ms   | At once | " H08.18" on<br>page 266 |
| H08.19 | 0x0813           | Speed<br>feedforward<br>gain                     | 0.0% to 100.0%                                                                                                    | 0       | %    | At once | " H08.19" on<br>page 266 |
| H08.20 | 0x0814           | Torque<br>feedforward<br>filter time<br>constant | 0.00 ms to 64.00 ms                                                                                                    | 0.5     | ms   | At once | " H08.20" on<br>page 267 |
| H08.21 | 0x0815           | Torque<br>feedforward<br>gain                    | 0.0% to 300.0%                                                                                                    | 0       | %    | At once | " H08.21" on<br>page 267 |

| Param.<br>No. | Comm.<br>Address | Name                                                                       | Setpoint                                                              | Default | Unit | Change  | Page                     |
|---------------|------------------|----------------------------------------------------------------------------|-----------------------------------------------------------------------|---------|------|---------|--------------------------|
| H08.22        | 0x0816           | Speed<br>feedback<br>filtering<br>option                                   | 0: Inhibited<br>1: 2 times<br>2: 4 times<br>3: 8 times<br>4: 16 times | 0       | -    | At stop | " H08.22" on<br>page 268 |
| H08.23        | 0x0817           | Cutoff<br>frequency of<br>speed<br>feedback low-<br>pass filter            | 100 Hz to 8000 Hz                                                     | 8000    | Hz   | At once | " H08.23" on<br>page 268 |
| H08.24        | 0x0818           | PDFF control coefficient                                                   | 0.0% to 200.0%                                                        | 100     | %    | At once | " H08.24" on<br>page 268 |
| H08.27        | 0x081B           | Speed<br>observer<br>cutoff<br>frequency                                   | 50 Hz to 600 Hz                                                       | 170     | Hz   | At once | " H08.27" on<br>page 269 |
| H08.28        | 0x081C           | Speed<br>observer<br>inertia<br>correction<br>coefficient                  | 1% to 1600%                                                           | 100     | %    | At once | " H08.28" on<br>page 269 |
| H08.29        | 0x081D           | Speed<br>observer filter<br>time                                           | 0.00 ms to 10.00 ms                                                   | 0.8     | ms   | At once | " H08.29" on<br>page 269 |
| H08.31        | 0x081F           | Disturbance<br>cutoff<br>frequency                                         | 10 Hz to 4000 Hz                                                      | 600     | Hz   | At once | " H08.31" on<br>page 270 |
| H08.32        | 0x0820           | Disturbance<br>compensation<br>gain                                        | 0% to 100%                                                            | 0       | %    | At once | " H08.32" on<br>page 270 |
| H08.33        | 0x0821           | Disturbance<br>observer<br>inertia<br>correction<br>coefficient            | 1% to 1600%                                                           | 100     | %    | At once | " H08.33" on<br>page 270 |
| H08.37        | 0x0825           | Phase<br>modulation<br>for medium-<br>frequency<br>jitter<br>suppression 2 | -90° to 90°                                                           | 0       | o    | At once | " H08.37" on<br>page 271 |
| H08.38        | 0x0826           | Frequency of<br>medium-<br>frequency<br>jitter<br>suppression 2            | 0 Hz to 1000 Hz                                                       | 0       | Hz   | At once | " H08.38" on<br>page 271 |

| Param.<br>No. | Comm.<br>Address | Name                                                                           | Setpoint                                         | Default | Unit | Change  | Page                     |
|---------------|------------------|--------------------------------------------------------------------------------|--------------------------------------------------|---------|------|---------|--------------------------|
| H08.39        | 0x0827           | Compensation<br>gain of<br>medium-<br>frequency<br>jitter<br>suppression 2     | 0% to 300%                                       | 0       | %    | At once | " H08.39" on<br>page 271 |
| H08.40        | 0x0828           | Speed<br>observer<br>selection                                                 | 0: Disable<br>1: Enable                          | 0       | -    | At once | " H08.40" on<br>page 271 |
| H08.42        | 0x082A           | Model control selection                                                        | 0: Disable<br>1: Enable<br>2: Dual-inertia model | 0       | =    | At once | " H08.42" on<br>page 272 |
| H08.43        | 0x082B           | Model gain                                                                     | 0.1 to 2000.0                                    | 40      | -    | At once | " H08.43" on<br>page 272 |
| H08.46        | 0x082E           | Feedforward value                                                              | 0.0 to 102.4                                     | 95      | -    | At once | " H08.46" on<br>page 272 |
| H08.53        | 0x0835           | Medium- and<br>low-frequency<br>jitter<br>suppression<br>frequency 3           | 0.0 Hz to 300.0 Hz                               | 0       | Hz   | At once | " H08.53" on<br>page 272 |
| H08.54        | 0x0836           | Medium- and<br>low-frequency<br>jitter<br>suppression<br>compensation<br>3     | 0% to 200%                                       | 0       | %    | At once | " H08.54" on<br>page 273 |
| H08.56        | 0x0838           | Medium- and<br>low-frequency<br>jitter<br>suppression<br>phase<br>modulation 3 | 0% to 600%                                       | 100     | %    | At once | " H08.56" on<br>page 273 |
| H08.59        | 0x083B           | Medium- and<br>low-frequency<br>jitter<br>suppression<br>frequency 4           | 0.0 Hz to 300.0 Hz                               | 0       | Hz   | At once | " H08.59" on<br>page 273 |
| H08.60        | 0x083C           | Medium- and<br>low-frequency<br>jitter<br>suppression<br>compensation<br>4     | 0% to 200%                                       | 0       | %    | At once | " H08.60" on<br>page 273 |

| Param.<br>No. | Comm.<br>Address | Name                                                                           | Setpoint                | Default | Unit | Change  | Page                     |
|---------------|------------------|--------------------------------------------------------------------------------|-------------------------|---------|------|---------|--------------------------|
| H08.61        | 0x083D           | Medium- and<br>low-frequency<br>jitter<br>suppression<br>phase<br>modulation 4 | 0% to 600%              | 100     | %    | At once | " H08.61" on<br>page 274 |
| H08.62        | 0x083E           | Position loop integral time constant                                           | 0.15 to 512.00          | 512     | -    | At once | " H08.62" on<br>page 274 |
| H08.63        | 0x083F           | 2nd position<br>loop integral<br>time constant                                 | 0.15 to 512.00          | 512     | -    | At once | " H08.63" on<br>page 274 |
| H08.64        | 0x0840           | Speed<br>observer<br>feedback<br>source                                        | 0: Disable<br>1: Enable | 0       | -    | At once | " H08.64" on<br>page 274 |
| H08.65        | 0x0841           | Zero deviation control selection                                               | 0: Disable<br>1: Enable | 0       | -    | At once | " H08.65" on<br>page 275 |
| H08.66        | 0x0842           | Zero deviation<br>control<br>position<br>average filter                        | 0.0 ms to 320.0 ms      | 5       | ms   | At once | " H08.66" on<br>page 275 |
| H08.68        | 0x0844           | Speed<br>feedforward<br>of zero<br>deviation<br>control                        | 0.0% to 100.0%          | 100     | %    | At once | " H08.68" on<br>page 275 |
| H08.69        | 0x0845           | Torque<br>feedforward<br>of zero<br>deviation<br>control                       | 0.0% to 100.0%          | 100     | %    | At once | " H08.69" on<br>page 276 |
| H08.81        | 0x0851           | Anti-<br>resonance<br>frequency of<br>dual-inertia<br>model                    | 1.0 Hz to 400.0 Hz      | 20      | Hz   | At once | " H08.81" on<br>page 276 |
| H08.82        | 0x0852           | Resonance<br>frequency of<br>dual-inertia<br>model                             | 0.0 Hz to 6553.5 Hz     | 0       | Hz   | At once | " H08.82" on<br>page 276 |
| H08.83        | 0x0853           | Dual-inertia<br>model gain                                                     | 0.1/s to 300.0/s        | 60      | 1/s  | At once | " H08.83" on<br>page 276 |
| H08.84        | 0x0854           | Inertia ratio of<br>dual-inertia<br>model                                      | 0.00 to 120.00          | 1       | -    | At once | " H08.84" on<br>page 277 |

| Param. | Comm.<br>Address | Name                                                     | Setpoint      | Default | Unit | Change  | Page                     |
|--------|------------------|----------------------------------------------------------|---------------|---------|------|---------|--------------------------|
| H08.88 | 0x0858           | Speed<br>feedforward<br>value of dual-<br>inertia model  | 0.0 to 6553.5 | 100     | -    | At once | " H08.88" on<br>page 277 |
| H08.89 | 0x0859           | Torque<br>feedforward<br>value of dual-<br>inertia model | 0.0 to 6553.5 | 100     | -    | At once | " H08.89" on<br>page 277 |

### 6.10 Parameter Group H09

| Param.<br>No. | Communi<br>cation<br>Address | Name                                  | Setpoint                                                                                                    | Default | Unit | Change<br>Method | Page                     |
|---------------|------------------------------|---------------------------------------|----------------------------------------------------------------------------------------------------|---------|------|------------------|--------------------------|
| Н09.00        | 0x0900                       | Gain auto-<br>tuning mode             | O: Disabled, manual gain tuning required  1: Enabled, gain parameters generated automatically based on the stiffness level  2: Positioning mode, gain parameters generated automatically based on the stiffness level  3: Interpolation mode+Inertia autotuning  4: Normal mode+Inertia auto-tuning  6: Quick positioning mode+Inertia auto-tuning | 4       | -    | Immediate<br>ly  | " H09.00" on<br>page 277 |
| H09.01        | 0x0901                       | Stiffness level                       | 0 to 41                                                                                                    | 15      | -    | Immediate<br>ly  | " H09.01" on<br>page 278 |
| H09.02        | 0x0902                       | Adaptive<br>notch mode                | 0: Adaptive notch no longer updated; 1: One adaptive notch activated (3rd notch) 2: Two adaptive notches activated (3rd and 4th notches) 3: Resonance point tested only (displayed in H09.24) 4: Adaptive notch cleared, values of 3rd and 4th notches restored to default                                                                         | 3       | -    | Immediate<br>ly  | " H09.02" on<br>page 278 |
| H09.03        | 0x0903                       | Online inertia<br>auto-tuning<br>mode | 0: Disabled<br>1: Enabled, changing slowly<br>2: Enabled, changing normally<br>3: Enabled, changing quickly                                                                                                    | 2       | -    | Immediate<br>ly  | " H09.03" on<br>page 279 |

| Param.<br>No. | Communi<br>cation<br>Address | Name                                                                                           | Setpoint                               | Default | Unit | Change<br>Method | Page                     |
|---------------|------------------------------|------------------------------------------------------------------------------------------------|----------------------------------------|---------|------|------------------|--------------------------|
| H09.05        | 0x0905                       | Offline inertia<br>auto-tuning<br>mode                                                         | 0: Bi-directional<br>1: Unidirectional | 1       | -    | At stop          | " H09.05" on<br>page 279 |
| H09.06        | 0x0906                       | Maximum<br>speed of<br>inertia auto-<br>tuning                                                 | 100 rpm to 1000 rpm                    | 500     | rpm  | At stop          | " H09.06" on<br>page 279 |
| H09.07        | 0x0907                       | Time constant<br>for<br>accelerating<br>to the max.<br>speed during<br>inertia auto-<br>tuning | 20 ms to 800 ms                        | 125     | ms   | At stop          | " H09.07" on<br>page 279 |
| H09.08        | 0x0908                       | Interval time<br>after an<br>individual<br>inertia auto-<br>tuning                             | 50 ms to 10000 ms                      | 800     | ms   | At stop          | " H09.08" on<br>page 280 |
| H09.09        | 0x0909                       | Number of<br>motor<br>revolutions<br>per inertia<br>auto-tuning                                | 0.00 to 100.00                         | 1       | -    | Immediate<br>ly  | " H09.09" on<br>page 280 |
| H09.11        | 0x090B                       | Vibration<br>threshold                                                                         | 0.0% to 100.0%                         | 5       | %    | Immediate<br>ly  | " H09.11" on<br>page 280 |
| H09.12        | 0x090C                       | Frequency of<br>the 1st notch                                                                  | 50 Hz to 8000 Hz                       | 8000    | Hz   | Immediate<br>ly  | " H09.12" on<br>page 281 |
| H09.13        | 0x090D                       | Width level of<br>the 1st notch                                                                | 0 to 20                                | 2       | -    | Immediate<br>ly  | " H09.13" on<br>page 281 |
| H09.14        | 0x090E                       | Depth level of<br>the 1st notch                                                                | 0 to 99                                | 0       | -    | Immediate<br>ly  | " H09.14" on<br>page 281 |
| H09.15        | 0x090F                       | Frequency of the 2nd notch                                                                     | 50 Hz to 8000 Hz                       | 8000    | Hz   | Immediate<br>ly  | " H09.15" on<br>page 282 |
| H09.16        | 0x0910                       | Width level of the 2nd notch                                                                   | 0 to 20                                | 2       | -    | Immediate<br>ly  | " H09.16" on<br>page 282 |
| H09.17        | 0x0911                       | Depth level of<br>the 2nd notch                                                                | 0 to 99                                | 0       | -    | Immediate<br>ly  | " H09.17" on<br>page 282 |
| H09.18        | 0x0912                       | Frequency of the 3rd notch                                                                     | 50 Hz to 8000 Hz                       | 8000    | Hz   | Immediate<br>ly  | " H09.18" on<br>page 282 |
| H09.19        | 0x0913                       | Width level of<br>the 3rd notch                                                                | 0 to 20                                | 2       | -    | Immediate<br>ly  | " H09.19" on<br>page 283 |
| H09.20        | 0x0914                       | Depth level of<br>the 3rd notch                                                                | 0 to 99                                | 0       | -    | Immediate<br>ly  | " H09.20" on<br>page 283 |

| Param.<br>No. | Communi<br>cation<br>Address | Name                                          | Setpoint                                          | Default | Unit | Change<br>Method | Page                     |
|---------------|------------------------------|-----------------------------------------------|---------------------------------------------------|---------|------|------------------|--------------------------|
| H09.21        | 0x0915                       | Frequency of the 4th notch                    | 50 Hz to 8000 Hz                                  | 8000    | Hz   | Immediate<br>ly  | " H09.21" on<br>page 283 |
| H09.22        | 0x0916                       | Width level of the 4th notch                  | 0 to 20                                           | 2       | -    | Immediate<br>ly  | " H09.22" on<br>page 283 |
| H09.23        | 0x0917                       | Depth level of<br>the 4th notch               | 0 to 99                                           | 0       | -    | Immediate<br>ly  | " H09.23" on<br>page 284 |
| H09.24        | 0x0918                       | Auto-tuned<br>resonance<br>frequency          | 0 Hz to 5000 Hz                                   | 0       | Hz   | Unchange<br>able | " H09.24" on<br>page 284 |
| H09.26        | 0x091A                       | ITune<br>response                             | 50.0% to 500.0%                                   | 100     | %    | Immediate<br>ly  | " H09.26" on<br>page 284 |
| H09.27        | 0x091B                       | ITune mode                                    | 0: Disabled<br>1: ITune mode 1<br>2: ITune mode 2 | 0       | -    | Immediate<br>ly  | " H09.27" on<br>page 284 |
| H09.28        | 0x091C                       | Minimum<br>inertia ratio of<br>ITune          | 0.0% to 80.0%                                     | 0       | %    | Immediate<br>ly  | " H09.28" on<br>page 285 |
| H09.29        | 0x091D                       | Maximum<br>inertia ratio of<br>ITune          | 1.0% to 120.0%                                    | 30      | %    | Immediate<br>ly  | " H09.29" on<br>page 285 |
| H09.32        | 0x0920                       | Gravity<br>compensation<br>value              | -100% to 100.0%                                   | 0       | %    | Immediate<br>ly  | " H09.32" on<br>page 285 |
| H09.33        | 0x0921                       | Positive<br>friction<br>compensation<br>value | 0.0% to 100.0%                                    | 0       | %    | Immediate<br>ly  | " H09.33" on<br>page 286 |
| H09.34        | 0x0922                       | Negative<br>friction<br>compensation<br>value | -100.0% to 0.0%                                   | 0       | %    | Immediate<br>ly  | " H09.34" on<br>page 286 |
| H09.35        | 0x0923                       | Friction<br>compensation<br>speed             | 0.0 to 20.0                                       | 2       | -    | Immediate<br>ly  | " H09.35" on<br>page 286 |

| Param.<br>No. | Communi<br>cation<br>Address | Name                                                                                               | Setpoint                                                                                                    | Default | Unit | Change<br>Method | Page                     |
|---------------|------------------------------|----------------------------------------------------------------------------------------------------|----------------------------------------------------------------------------------------------------|---------|------|------------------|--------------------------|
| Н09.36        | 0x0924                       | Friction<br>compensation<br>speed                                                                  | 0: Slow speed mode + Speed reference 1: Slow speed mode + Model speed 2: Slow speed mode + Speed feedback 3: Slow speed mode + Observe speed 16: High speed mode + Speed reference 17: High speed mode + Model speed 18: High speed mode + Speed feedback 19: High speed mode + Observe speed | 0       | -    | Immediate<br>ly  | " H09.36" on<br>page 286 |
| H09.37        | 0x0925                       | Vibration<br>monitoring<br>time                                                                    | 0 to 65535                                                                                                    | 600     | -    | Immediate<br>ly  | " H09.37" on<br>page 287 |
| H09.38        | 0x0926                       | Frequency of<br>low-frequency<br>resonance<br>suppression 1<br>at the<br>mechanical<br>end         | 1.0 Hz to 100.0 Hz                                                                                                    | 100     | Hz   | Immediate<br>ly  | " H09.38" on<br>page 287 |
| H09.39        | 0x0927                       | Low-<br>frequency<br>resonance<br>suppression 1<br>at the<br>mechanical<br>end                     | 0 to 3                                                                                                    | 2       | -    | At stop          | " H09.39" on<br>page 287 |
| H09.44        | 0x092C                       | Frequency of<br>low-frequency<br>resonance<br>suppression 2<br>at mechanical<br>load end           | 0.0 to 100.0                                                                                                    | 0       | -    | Immediate<br>ly  | " H09.44" on<br>page 288 |
| H09.45        | 0x092D                       | Responsive<br>ness of low-<br>frequency<br>resonance<br>suppression 2<br>at mechanical<br>load end | 0.01 to 5.00                                                                                                    | 1       | -    | Immediate<br>ly  | " H09.45" on<br>page 288 |

| Param.<br>No. | Communi<br>cation<br>Address | Name                                                                                               | Setpoint                | Default | Unit | Change<br>Method | Page                     |
|---------------|------------------------------|----------------------------------------------------------------------------------------------------|-------------------------|---------|------|------------------|--------------------------|
| H09.47        | 0x092F                       | Width of low-<br>frequency<br>resonance<br>suppression 2<br>at mechanical<br>load end              | 0.00 to 2.00            | 1       | =    | Immediate<br>ly  | " H09.47" on<br>page 288 |
| H09.49        | 0x0931                       | Frequency of<br>low-frequency<br>resonance<br>suppression 3<br>at mechanical<br>load end           | 0.0 to 100.0            | 0       | -    | Immediate<br>ly  | " H09.49" on<br>page 288 |
| H09.50        | 0x0932                       | Responsive<br>ness of low-<br>frequency<br>resonance<br>suppression 3<br>at mechanical<br>load end | 0.01 to 5.00            | 1       | -    | Immediate<br>ly  | " H09.50" on<br>page 289 |
| H09.52        | 0x0934                       | Width of low-<br>frequency<br>resonance<br>suppression 3<br>at mechanical<br>load end              | 0.00 to 2.00            | 1       | -    | Immediate<br>ly  | " H09.52" on<br>page 289 |
| H09.54        | 0x0936                       | Vibration<br>threshold                                                                             | 0.0% to 300.0%          | 50      | %    | Immediate<br>ly  | " H09.54" on<br>page 289 |
| H09.56        | 0x0938                       | Max.<br>overshoot<br>allowed by<br>ETune                                                           | 0 to 65535              | 2936    | -    | Immediate<br>ly  | " H09.56" on<br>page 289 |
| H09.57        | 0x0939                       | STune<br>resonance<br>suppression<br>switchover<br>frequency                                       | 0 Hz to 4000 Hz         | 900     | Hz   | Immediate<br>ly  | " H09.57" on<br>page 290 |
| H09.58        | 0x093A                       | STune<br>resonance<br>suppression<br>reset<br>selection                                            | 0: Disable<br>1: Enable | 0       | -    | Immediate<br>ly  | " H09.58" on<br>page 290 |

# **6.11 Parameter Group H0A**

| Param.<br>No. | Communi<br>cation<br>Address | Name                                                          | Setpoint                                             | Default  | Unit  | Change<br>Method | Page                     |
|---------------|------------------------------|---------------------------------------------------------------|------------------------------------------------------|----------|-------|------------------|--------------------------|
| H0A.00        | 0x0A00                       | Power input<br>phase loss<br>protection                       | 0: Enable<br>1: Disable                              | 0        | ı     | Immediate<br>ly  | " H0A.00" on<br>page 290 |
| H0A.01        | 0x0A01                       | Absolute position limit                                       | 0: Disabled<br>1: Enabled<br>2: Enabled after homing | 0        | -     | Immediate<br>ly  | " H0A.01" on<br>page 291 |
| H0A.04        | 0x0A04                       | Motor<br>overload<br>protection<br>gain                       | 50 to 300                                            | 100      | ī     | Immediate<br>ly  | " H0A.04" on<br>page 291 |
| H0A.08        | 0x0A08                       | Overspeed<br>threshold                                        | 0 rpm to 20000 rpm                                   | 0        | rpm   | Immediate<br>ly  | " H0A.08" on<br>page 291 |
| H0A.09        | 0x0A09                       | Max. pulse input frequency in position control                | 100 kHz to 8000 kHz                                  | 8000     | kHz   | At stop          | " H0A.09" on<br>page 292 |
| H0A.10        | 0x0A0A                       | Threshold of excessive local position deviation               | 0 to 4294967295                                      | 27486951 | -     | Immediate<br>ly  | " H0A.10" on<br>page 292 |
| H0A.12        | 0x0A0C                       | Runaway<br>protection                                         | 0: Disable<br>1: Enable                              | 1        | -     | Immediate<br>ly  | " H0A.12" on<br>page 292 |
| H0A.17        | 0x0A11                       | Reference<br>pulse<br>selection                               | 0: Pulse unit<br>1: Reference unit                   | 1        | 1     | At stop          | " H0A.17" on<br>page 293 |
| H0A.18        | 0x0A12                       | IGBT over-<br>temperature<br>threshold                        | 120°C to 175°C                                       | 140      | °C    | Immediate<br>ly  | " H0A.18" on<br>page 293 |
| H0A.19        | 0x0A13                       | Filter time<br>constant of<br>touch probe 1                   | 0.00 us to 6.30 us                                   | 2        | us    | Immediate<br>ly  | " H0A.19" on<br>page 293 |
| H0A.20        | 0x0A14                       | Filter time<br>constant of<br>touch probe 2                   | 0.00 us to 6.30 us                                   | 2        | us    | Immediate<br>ly  | " H0A.20" on<br>page 294 |
| H0A.23        | 0x0A17                       | TZ signal filter<br>time                                      | 0 ns to 31 ns                                        | 15       | 25 ns | At stop          | " H0A.23" on<br>page 294 |
| H0A.24        | 0x0A18                       | Filter time<br>constant of<br>low-speed<br>pulse input<br>pin | 0 ns to 255 ns                                       | 30       | 25 ns | At stop          | " H0A.24" on<br>page 294 |

| Param.<br>No. | Communi<br>cation<br>Address | Name                                                             | Setpoint                                                                                                    | Default | Unit  | Change<br>Method | Page                     |
|---------------|------------------------------|------------------------------------------------------------------|----------------------------------------------------------------------------------------------------|---------|-------|------------------|--------------------------|
| H0A.25        | 0x0A19                       | Speed display<br>DO low-pass<br>filter time                      | 0 ms to 5000 ms                                                                                                    | 0       | ms    | Immediate<br>ly  | " H0A.25" on<br>page 295 |
| H0A.26        | 0x0A1A                       | Motor<br>overload<br>detection                                   | 0: Show motor overload warning<br>(E909.0) and fault (E620.0)<br>1: Hide motor overload warning<br>(E909.0) and fault (E620.0)                                                                                                    | 0       | -     | Immediate<br>ly  | " H0A.26" on<br>page 295 |
| H0A.27        | 0x0A1B                       | Average filter<br>time for speed<br>display DO                   | 0 ms to 100 ms                                                                                                    | 50      | ms    | Immediate<br>ly  | " H0A.27" on<br>page 295 |
| H0A.29        | 0x0A1D                       | Fully closed-<br>loop encoder<br>(ABZ) filter<br>time            | bit0-bit7: Fully closed loop encoder<br>(ABZ) pulse signal filtering time<br>bit8-bit15: Fully closed loop<br>encoder (ABZ) wire breakage filter<br>time                                                                                                    | 4111    | 25 ns | At stop          | " H0A.29" on<br>page 295 |
| H0A.30        | 0x0A1E                       | Filter time<br>constant of<br>high-speed<br>pulse input<br>pin   | 0 ns to 255 ns                                                                                                    | 3       | ns    | At stop          | " H0A.30" on<br>page 296 |
| H0A.32        | 0x0A20                       | Motor stall<br>over-<br>temperature<br>protection<br>time window | 10 ms to 65535 ms                                                                                                    | 200     | ms    | Immediate<br>ly  | " H0A.32" on<br>page 296 |
| H0A.33        | 0x0A21                       | Motor stall<br>over-<br>temperature<br>detection                 | 0: Hide<br>1: Enable                                                                                                    | 1       | -     | Immediate<br>ly  | " H0A.33" on<br>page 296 |
| H0A.36        | 0x0A24                       | Encoder<br>multi-turn<br>overflow fault<br>selection             | 0: Not hide<br>1: Hide                                                                                                    | 0       | -     | Immediate<br>ly  | " H0A.36" on<br>page 297 |
| H0A.40        | 0x0A28                       | Compensa<br>tion function<br>selection                           | bit00: Overtravel compensation 0: Enabled 1: Disabled bit01: Touch probe rising edge compensation 0: Disabled 1: Enabled bit02: Touch probe falling edge compensation 0: Disabled 1: Enabled bit03: Touch probe edge solution 0: New solution 1: Old solution (same as SV660N) | 6       | -     | At stop          | " H0A.40" on<br>page 297 |

| Param.<br>No. | Communi<br>cation<br>Address | Name                                                         | Setpoint                  | Default         | Unit            | Change<br>Method | Page                     |
|---------------|------------------------------|--------------------------------------------------------------|---------------------------|-----------------|-----------------|------------------|--------------------------|
| H0A.41        | 0x0A29                       | Forward<br>position of<br>software<br>position limit         | -2147483648 to 2147483647 | 2147483647      | Encoder<br>unit | At stop          | " H0A.41" on<br>page 297 |
| H0A.43        | 0x0A2B                       | Reverse<br>position of<br>software<br>position limit         | -2147483648 to 2147483647 | -214748364<br>8 | Encoder<br>unit | At stop          | " H0A.43" on<br>page 298 |
| H0A.49        | 0x0A31                       | Regenerative<br>resistor<br>overtempera<br>ture threshold    | 100°C to 175°C            | 140             | °C              | Immediate<br>ly  | " H0A.49" on<br>page 298 |
| H0A.50        | 0x0A32                       | Encoder<br>communica<br>tion fault<br>tolerance<br>threshold | 0 to 31                   | 5               | -               | Immediate<br>ly  | " H0A.50" on<br>page 298 |
| H0A.51        | 0x0A33                       | Phase loss<br>detection<br>filter times                      | 3 ms to 36 ms             | 20              | 55 ms           | Immediate<br>ly  | " H0A.51" on<br>page 299 |
| H0A.52        | 0x0A34                       | Encoder<br>temperature<br>protection<br>threshold            | 0°C to 175°C              | 125             | °C              | Immediate<br>ly  | " H0A.52" on<br>page 299 |
| H0A.53        | 0x0A35                       | Touch probe<br>DI ON<br>compensation<br>time                 | –3000 ns to 3000 ns       | 200             | 25 ns           | Immediate<br>ly  | " H0A.53" on<br>page 299 |
| H0A.54        | 0x0A36                       | Touch probe<br>DI OFF<br>compensation<br>time                | –3000 ns to 3000 ns       | 1512            | 25 ns           | Immediate<br>ly  | " H0A.54" on<br>page 299 |
| H0A.55        | 0x0A37                       | Runaway<br>current<br>threshold                              | 100.0% to 400.0%          | 200             | %               | Immediate<br>ly  | " H0A.55" on<br>page 300 |
| H0A.56        | 0x0A38                       | Fault reset<br>delay                                         | 0 ms to 60000 ms          | 10000           | ms              | Immediate<br>ly  | " H0A.56" on<br>page 300 |
| H0A.57        | 0x0A39                       | Runaway<br>speed<br>threshold                                | 1 rpm to 1000 rpm         | 50              | rpm             | Immediate<br>ly  | " H0A.57" on<br>page 300 |
| H0A.58        | 0x0A3A                       | Runaway<br>speed filter<br>time                              | 0.1 ms to 100.0 ms        | 2               | ms              | Immediate<br>ly  | " H0A.58" on<br>page 300 |

| Param.<br>No. | Communi<br>cation<br>Address | Name                                                   | Setpoint                                                                               | Default | Unit | Change<br>Method | Page                     |
|---------------|------------------------------|--------------------------------------------------------|----------------------------------------------------------------------------------------|---------|------|------------------|--------------------------|
| H0A.59        | 0x0A3B                       | Runaway<br>protection<br>detection<br>time             | 10 ms to 1000 ms                                                                       | 30      | ms   | Immediate<br>ly  | " H0A.59" on<br>page 300 |
| H0A.60        | 0x0A3C                       | Black box<br>function<br>mode                          | 0: Disable 1: Any fault 2: Designated fault 3: Triggered based on designated condition | 1       | -    | Immediate<br>ly  | " H0A.60" on<br>page 301 |
| H0A.61        | 0x0A3D                       | Designated fault code                                  | 0.0 to 6553.5                                                                          | 0       | -    | Immediate<br>ly  | " H0A.61" on<br>page 301 |
| H0A.62        | 0x0A3E                       | Trigger source                                         | 0 to 25                                                                                | 0       | -    | Immediate<br>ly  | " H0A.62" on<br>page 301 |
| H0A.63        | 0x0A3F                       | Trigger level                                          | -2147483648 to 2147483647                                                              | 0       | -    | Immediate<br>ly  | " H0A.63" on<br>page 302 |
| H0A.65        | 0x0A41                       | Trigger level                                          | 0: Rising edge<br>1: Equal<br>2: Falling edge<br>3: Edge-triggered                     | 0       | -    | Immediate<br>ly  | " H0A.65" on<br>page 302 |
| H0A.66        | 0x0A42                       | Trigger<br>position                                    | 0% to 100%                                                                             | 75      | %    | Immediate<br>ly  | " H0A.66" on<br>page 302 |
| H0A.67        | 0x0A43                       | Sampling<br>frequency                                  | 0: Current loop<br>1: Position loop<br>2: Main cycle                                   | 0       | -    | Immediate<br>ly  | " H0A.67" on<br>page 302 |
| H0A.70        | 0x0A46                       | Overspeed<br>threshold 2                               | 0 rpm to 20000 rpm                                                                     | 0       | rpm  | Immediate<br>ly  | " H0A.70" on<br>page 303 |
| H0A.71        | 0x0A47                       | MS1 motor<br>overload<br>curve<br>switchover           | 0 to 65535                                                                             | 4098    | -    | Immediate<br>ly  | " H0A.71" on<br>page 303 |
| H0A.72        | 0x0A48                       | Maximum<br>stop time in<br>ramp-to-stop                | 0 ms to 65535 ms                                                                       | 10000   | ms   | At stop          | " H0A.72" on<br>page 303 |
| H0A.73        | 0x0A49                       | STO 24 V<br>disconnection<br>filter time               | 1 ms to 5 ms                                                                           | 5       | ms   | Immediate<br>ly  | " H0A.73" on<br>page 304 |
| H0A.74        | 0x0A4A                       | Filter time for<br>two<br>inconsistent<br>STO channels | 1 ms to 1000 ms                                                                        | 100     | ms   | Immediate<br>ly  | " H0A.74" on<br>page 304 |
| H0A.75        | 0x0A4B                       | Servo OFF<br>delay after<br>STO triggered              | 0 ms to 25 ms                                                                          | 20      | ms   | Immediate<br>ly  | " H0A.75" on<br>page 304 |

| Param.<br>No. | Communi<br>cation<br>Address | Name                                                               | Setpoint       | Default | Unit | Change<br>Method | Page                     |
|---------------|------------------------------|--------------------------------------------------------------------|----------------|---------|------|------------------|--------------------------|
| H0A.90        | 0x0A5A                       | Moving<br>average filter<br>time for speed<br>display values       |                | 0       | ms   | Immediate<br>ly  | " H0A.90" on<br>page 304 |
| H0A.91        | 0x0A5B                       | Moving<br>average filter<br>time for<br>torque display<br>values   | 0 ms to 100 ms | 0       | ms   | Immediate<br>ly  | " H0A.91" on<br>page 305 |
| H0A.92        | 0x0A5C                       | Moving<br>average filter<br>time for<br>position<br>display values | 0 ms to 100 ms | 0       | ms   | Immediate<br>ly  | " H0A.92" on<br>page 305 |
| H0A.93        | 0x0A5D                       | Low-pass<br>filter time for<br>voltage<br>display values           | 0 ms to 250 ms | 0       | ms   | Immediate<br>ly  | " H0A.93" on<br>page 305 |
| H0A.94        | 0x0A5E                       | Low-pass<br>filter time for<br>thermal<br>display values           | 0 ms to 250 ms | 0       | ms   | Immediate<br>ly  | " H0A.94" on<br>page 305 |

## **6.12 Parameter Group H0b**

| Param.<br>No. | Communi<br>cation<br>Address | Name                            | Setpoint                 | Default | Unit | Change<br>Method     | Page                     |
|---------------|------------------------------|---------------------------------|--------------------------|---------|------|----------------------|--------------------------|
| H0b.00        | 0x0B00                       | Motor speed actual value        | -32767 RPM to +32767 RPM | 0       | rpm  | Un<br>changea<br>ble | " H0b.00" on<br>page 306 |
| H0b.01        | 0x0B01                       | Speed<br>reference              | -32767 RPM to +32767 RPM | 0       | rpm  | Un<br>changea<br>ble | " H0b.01" on<br>page 306 |
| H0b.02        | 0x0B02                       | Internal<br>torque<br>reference | -500.0% to 500.0%        | 0       | %    | Un<br>changea<br>ble | " H0b.02" on<br>page 306 |
| H0b.03        | 0x0B03                       | Monitored DI status             | 0 to 65535               | 0       | =    | Un<br>changea<br>ble | " H0b.03" on<br>page 307 |
| H0b.05        | 0x0B05                       | Monitored<br>DO status          | 0 to 65535               | 0       | -    | Un<br>changea<br>ble | " H0b.05" on<br>page 307 |

| Param.<br>No. | Communi<br>cation<br>Address | Name                                                             | Setpoint                       | Default | Unit | Change<br>Method     | Page                     |
|---------------|------------------------------|------------------------------------------------------------------|--------------------------------|---------|------|----------------------|--------------------------|
| H0b.07        | 0x0B07                       | Absolute position counter                                        | –2147483648 p to +2147483647 p | 0       | р    | Un<br>changea<br>ble | " H0b.07" on<br>page 307 |
| H0b.09        | 0x0B09                       | Mechanical<br>angle                                              | 0.0° to 360.0°                 | 0       | ۰    | Un<br>changea<br>ble | " H0b.09" on<br>page 307 |
| H0b.10        | 0x0B0A                       | Electrical<br>angle                                              | 0.0° to 360.0°                 | 0       | ٥    | Un<br>changea<br>ble | " H0b.10" on<br>page 308 |
| H0b.12        | 0x0B0C                       | Average load rate                                                | 0.0% to 800.0%                 | 0       | %    | Un<br>changea<br>ble | " H0b.12" on<br>page 308 |
| H0b.13        | 0x0B0D                       | Input<br>reference<br>counter                                    | -2147483648 p to +2147483647 p | 0       | р    | Un<br>changea<br>ble | " H0b.13" on<br>page 308 |
| H0b.15        | 0x0B0F                       | Position<br>following<br>error<br>(encoder<br>unit)              | -2147483648 p to +2147483647 p | 0       | р    | Un<br>changea<br>ble | " H0b.15" on<br>page 309 |
| H0b.17        | 0x0B11                       | Feedback<br>pulse<br>counter                                     | –2147483648 p to +2147483647 p | 0       | р    | Un<br>changea<br>ble | " H0b.17" on<br>page 309 |
| H0b.19        | 0x0B13                       | Total power-<br>on time                                          | 0.0s to 429496729.5s           | 0       | S    | Un<br>changea<br>ble | " H0b.19" on<br>page 309 |
| H0b.21        | 0x0B16                       | Displayed<br>All voltage                                         | -12.000 V to 12.000 V          | 0       | V    | Un<br>changea<br>ble | " H0b.21" on<br>page 310 |
| H0b.24        | 0x0B18                       | RMS value of phase current                                       | 0.0 A to 6553.5 A              | 0       | А    | Un<br>changea<br>ble | " H0b.24" on<br>page 310 |
| H0b.25        | 0x0B19                       | Angle<br>obtained<br>upon<br>voltage<br>injection<br>auto-tuning | 0.0° to 360.0°                 | 0       | o    | Un<br>changea<br>ble | " H0b.25" on<br>page 310 |
| H0b.26        | 0x0B1A                       | Bus voltage                                                      | 0.0 V to 6553.5 V              | 0       | V    | Un<br>changea<br>ble | " H0b.26" on<br>page 310 |
| H0b.27        | 0x0B1B                       | Module<br>temperature                                            | -20°C to 200°C                 | 0       | °C   | Un<br>changea<br>ble | " H0b.27" on<br>page 311 |

| Param.<br>No. | Communi<br>cation<br>Address | Name                                                            | Setpoint                                                                                                    | Default | Unit | Change<br>Method     | Page                     |
|---------------|------------------------------|-----------------------------------------------------------------|----------------------------------------------------------------------------------------------------|---------|------|----------------------|--------------------------|
| H0b.28        | 0x0B1C                       | Absolute<br>encoder<br>fault<br>information<br>given by<br>FPGA | 0 to 65535                                                                                                    | 0       | -    | Un<br>changea<br>ble | " H0b.28" on<br>page 311 |
| H0b.29        | 0x0B1D                       | Axis status<br>information<br>given by<br>FPGA                  | 0 to 65535                                                                                                    | 0       | -    | Un<br>changea<br>ble | " H0b.29" on<br>page 311 |
| H0b.30        | 0x0B1E                       | Axis fault<br>information<br>given by<br>FPGA                   | 0 to 65535                                                                                                    | 0       | -    | Un<br>changea<br>ble | " H0b.30" on<br>page 311 |
| H0b.31        | 0x0B1F                       | Encoder<br>fault<br>information                                 | 0 to 65535                                                                                                    | 0       | -    | Immedi<br>ately      | " H0b.31" on<br>page 312 |
| H0b.33        | 0x0B21                       | Fault log                                                       | 0: Present fault 1: Last fault 2: 2nd to last fault 3: 3rd to last fault 4: 4th to last fault 5: 5th to last fault 6: 6th to last fault 7: 7th to last fault 8: 8th to last fault 9: 9th to last fault 10: 10th to last fault 11: 11th to last fault 12: 12th to last fault 13: 13th to last fault 14: 14th to last fault 15: 15th to last fault 17: 17th to last fault 19: 19th to last fault | 0       | -    | Immedi<br>ately      | " H0b.33" on<br>page 312 |
| H0b.34        | 0x0B22                       | Fault code<br>of the<br>selected<br>fault                       | 0 to 65535                                                                                                    | 0       | -    | Un<br>changea<br>ble | " H0b.34" on<br>page 313 |
| H0b.35        | 0x0B23                       | Time stamp<br>upon<br>occurrence<br>of the<br>selected<br>fault | 0.0s to 429496729.5s                                                                                                    | 0       | S    | Un<br>changea<br>ble | " H0b.35" on<br>page 313 |

| Param.<br>No. | Communi<br>cation<br>Address | Name                                                                          | Setpoint                 | Default | Unit | Change<br>Method     | Page                     |
|---------------|------------------------------|-------------------------------------------------------------------------------|--------------------------|---------|------|----------------------|--------------------------|
| H0b.37        | 0x0B25                       | Motor speed<br>upon<br>occurrence<br>of the<br>selected<br>fault              | –32767 RPM to +32767 RPM | 0       | rpm  | Un<br>changea<br>ble | " H0b.37" on<br>page 313 |
| H0b.38        | 0x0B26                       | Motor phase<br>U current<br>upon<br>occurrence<br>of the<br>selected<br>fault | -3276.7 A to 3276.7 A    | 0       | А    | Un<br>changea<br>ble | " H0b.38" on<br>page 313 |
| H0b.39        | 0x0B27                       | Motor phase<br>V current<br>upon<br>occurrence<br>of the<br>selected<br>fault | -3276.7 A to 3276.7 A    | 0       | А    | Un<br>changea<br>ble | " H0b.39" on<br>page 313 |
| H0b.40        | 0x0B28                       | Bus voltage<br>upon<br>occurrence<br>of the<br>selected<br>fault              | 0.0 V to 6553.5 V        | 0       | V    | Un<br>changea<br>ble | " H0b.40" on<br>page 314 |
| H0b.41        | 0x0B29                       | DI status<br>upon<br>occurrence<br>of the<br>selected<br>fault                | 0 to 65535               | 0       | -    | Un<br>changea<br>ble | " H0b.41" on<br>page 314 |
| H0b.43        | 0x0B2B                       | DO status<br>upon<br>occurrence<br>of the<br>selected<br>fault                | 0 to 65535               | 0       | -    | Un<br>changea<br>ble | " H0b.43" on<br>page 314 |
| H0b.45        | 0x0B2D                       | Internal fault<br>code                                                        | 0 to 65535               | 0       | -    | Un<br>changea<br>ble | " H0b.45" on<br>page 314 |

| Param.<br>No. | Communi<br>cation<br>Address | Name                                                                                                  | Setpoint   | Default | Unit | Change<br>Method     | Page                     |
|---------------|------------------------------|----------------------------------------------------------------------------------------------------|------------|---------|------|----------------------|--------------------------|
| H0b.46        | 0x0B2E                       | Absolute encoder error information given by FPGA upon occurrence of the selected fault                | 0 to 65535 | 0       | -    | Un<br>changea<br>ble | " H0b.46" on<br>page 315 |
| H0b.47        | 0x0B2F                       | System<br>status<br>information<br>given by<br>FPGA upon<br>occurrence<br>of the<br>selected<br>fault | 0 to 65535 | 0       | -    | Un<br>changea<br>ble | " H0b.47" on<br>page 315 |
| H0b.48        | 0x0B30                       | System fault<br>information<br>given by<br>FPGA upon<br>occurrence<br>of the<br>selected<br>fault     | 0 to 65535 | 0       | -    | Un<br>changea<br>ble | " H0b.48" on<br>page 315 |
| H0b.49        | 0x0B31                       | Encoder<br>fault<br>information<br>upon<br>occurrence<br>of the<br>selected<br>fault                  | 0 to 65535 | 0       | -    | Un<br>changea<br>ble | " H0b.49" on<br>page 315 |
| H0b.51        | 0x0B33                       | Internal fault<br>code upon<br>occurrence<br>of the<br>selected<br>fault                              | 0 to 65535 | 0       | -    | Un<br>changea<br>ble | " H0b.51" on<br>page 316 |

| Param.<br>No. | Communi<br>cation<br>Address | Name                                                                                          | Setpoint                                                                                                    | Default | Unit                  | Change<br>Method     | Page                     |
|---------------|------------------------------|-----------------------------------------------------------------------------------------------|----------------------------------------------------------------------------------------------------|---------|-----------------------|----------------------|--------------------------|
| H0b.52        | 0x0B34                       | FPGA<br>timeout<br>fault<br>standard bit<br>upon<br>occurrence<br>of the<br>selected<br>fault | 0 to 65535                                                                                                    | 0       | -                     | Un<br>changea<br>ble | " H0b.52" on<br>page 316 |
| H0b.53        | 0x0B35                       | Position<br>following<br>error<br>(reference<br>unit)                                         | -2147483648 p to +2147483647 p                                                                                                    | 0       | р                     | Un<br>changea<br>ble | " H0b.53" on<br>page 316 |
| H0b.55        | 0x0B37                       | Motor speed actual value                                                                      | -2147483648 RPM to +2147483647<br>RPM                                                                                                    | 0       | rpm                   | Un<br>changea<br>ble | " H0b.55" on<br>page 317 |
| H0b.57        | 0x0B39                       | Bus voltage of the control circuit                                                            | 0.0 V to 6553.5 V                                                                                                    | 0       | V                     | Un<br>changea<br>ble | " H0b.57" on<br>page 317 |
| H0b.58        | 0x0B3A                       | Mechanical<br>absolute<br>position<br>(low 32 bits)                                           | -2147483648 p to +2147483647 p                                                                                                    | 0       | р                     | Un<br>changea<br>ble | " H0b.58" on<br>page 317 |
| H0b.60        | 0x0B3C                       | Mechanical<br>absolute<br>position<br>(high 32 bits)                                          | -2147483648 p to +2147483647 p                                                                                                    | 0       | р                     | Un<br>changea<br>ble | " H0b.60" on<br>page 317 |
| H0b.63        | 0x0B3F                       | NotRdy state                                                                                  | 1: Control circuit error 2: Main circuit power input error 3: Bus undervoltage 4: Soft start failed 5: Encoder initialization undone 6: Short circuit to ground failed 7: Others | 0       | -                     | Un<br>changea<br>ble | " H0b.63" on<br>page 318 |
| H0b.64        | 0x0B40                       | Real-time<br>input<br>position<br>reference<br>counter                                        | -2147483648 to 2147483647                                                                                                    | 0       | Refer<br>ence<br>unit | Un<br>changea<br>ble | " H0b.64" on<br>page 318 |
| H0b.66        | 0x0B42                       | Encoder<br>temperature                                                                        | -32768°C to 32767°C                                                                                                    | 0       | °C                    | Un<br>changea<br>ble | " H0b.66" on<br>page 318 |
| H0b.67        | 0x0B43                       | Load rate of regenerative resistor                                                            | 0.0% to 200.0%                                                                                                    | 0       | %                     | Un<br>changea<br>ble | " H0b.67" on<br>page 319 |

| Param.<br>No. | Communi<br>cation<br>Address | Name                                                                    | Setpoint                       | Default | Unit | Change<br>Method     | Page                     |
|---------------|------------------------------|-------------------------------------------------------------------------|--------------------------------|---------|------|----------------------|--------------------------|
| H0b.70        | 0x0B46                       | Number of<br>absolute<br>encoder<br>revolutions                         | 0 Rev to 65535 Rev             | 0       | Rev  | Un<br>changea<br>ble | " H0b.70" on<br>page 319 |
| H0b.71        | 0x0B47                       | Single-turn<br>position fed<br>back by the<br>absolute<br>encoder       | 0 p to 2147483647 p            | 0       | р    | Un<br>changea<br>ble | " H0b.71" on<br>page 319 |
| H0b.74        | 0x0B4A                       | System fault<br>information<br>given by<br>FPGA                         | 0 to 65535                     | 0       | -    | Un<br>changea<br>ble | " H0b.74" on<br>page 319 |
| H0b.77        | 0x0B4D                       | Encoder<br>position<br>(low 32 bits)                                    | -2147483648 p to +2147483647 p | 0       | р    | Un<br>changea<br>ble | " H0b.77" on<br>page 319 |
| H0b.79        | 0x0B4F                       | Encoder<br>position<br>(high 32 bits)                                   | -2147483648 p to +2147483647 p | 0       | р    | Un<br>changea<br>ble | " H0b.79" on<br>page 320 |
| H0b.81        | 0x0B51                       | Single-turn<br>position of<br>the rotary<br>load (low 32<br>bits)       | –2147483648 p to +2147483647 p | 0       | р    | Un<br>changea<br>ble | " H0b.81" on<br>page 320 |
| H0b.83        | 0x0B53                       | Single-turn<br>position of<br>the rotary<br>load (high 32<br>bits)      | -2147483648 p to +2147483647 p | 0       | р    | Un<br>changea<br>ble | " H0b.83" on<br>page 320 |
| H0b.85        | 0x0B55                       | Single-turn<br>position of<br>the rotary<br>load<br>(reference<br>unit) | -2147483648 p to +2147483647 p | 0       | p    | Un<br>changea<br>ble | " H0b.85" on<br>page 321 |
| H0b.87        | 0x0B57                       | IGBT<br>junction<br>temperature                                         | 0 to 200                       | 0       | -    | Un<br>changea<br>ble | " H0b.87" on<br>page 321 |
| H0b.90        | 0x0B5A                       | Group No. of<br>the<br>abnormal<br>parameter                            | 0 to 65535                     | 0       | -    | Un<br>changea<br>ble | " H0b.90" on<br>page 321 |

| Param.<br>No. | Communi<br>cation<br>Address | Name                                                           | Setpoint                                    | Default | Unit | Change<br>Method     | Page                     |
|---------------|------------------------------|----------------------------------------------------------------|---------------------------------------------|---------|------|----------------------|--------------------------|
| H0b.91        | 0x0B5B                       | Offset within<br>the group of<br>the<br>abnormal<br>parameter  | 0 to 65535                                  | 0       | -    | Un<br>changea<br>ble | " H0b.91" on<br>page 321 |
| H0b.93        | 0x0B5D                       | Closed loop<br>state                                           | 0: Half closed loop<br>1: Fully closed loop | 0       | -    | Un<br>changea<br>ble | " H0b.93" on<br>page 322 |
| H0b.94        | 0x0B5E                       | Individual power-on time                                       | 0.0s to 429496729.5s                        | 0       | S    | Un<br>changea<br>ble | " H0b.94" on<br>page 322 |
| H0b.96        | 0x0B60                       | Individual power-on time upon occurrence of the selected fault | 0.0s to 429496729.5s                        | 0       | S    | Un<br>changea<br>ble | " H0b.96" on<br>page 322 |

### 6.13 Parameter Group H0d

| Param.<br>No. | Address | Name                                          | Setpoint                                                         | Default | Unit | Change  | Page                     |
|---------------|---------|-----------------------------------------------|------------------------------------------------------------------|---------|------|---------|--------------------------|
| H0d.00        | 0x0D00  | Software<br>reset                             | 0: No operation<br>1: Enable                                     | 0       | =    | At stop | " H0d.00" on<br>page 322 |
| H0d.01        | 0x0D01  | Fault reset                                   | 0: No operation<br>1: Enable                                     | 0       | -    | At stop | " H0d.01" on<br>page 323 |
| H0d.02        | 0x0D02  | Inertia auto-<br>tuning<br>selection          | 0 to 65                                                          | 0       | -    | At once | " H0d.02" on<br>page 323 |
| H0d.04        | 0x0D04  | Read/write in                                 | 0: No operation<br>1: Write ROM<br>2: Read ROM<br>3: ROM failure | 0       | -    | At stop | " H0d.04" on<br>page 323 |
| H0d.05        | 0x0D05  | Emergency<br>stop                             | 0: No operation<br>1: Enable                                     | 0       | -    | At once | " H0d.05" on<br>page 324 |
| H0d.10        | 0x0D0A  | Auto-tuning<br>of analog<br>channel           | 0: No operation<br>1: Adjust Al1                                 | 0       | -    | At stop | " H0d.10" on<br>page 324 |
| H0d.12        | 0x0D0C  | Phase U/V<br>current<br>balance<br>correction | 0: Disable<br>1: Enable                                          | 0       | -    | At stop | " H0d.12" on<br>page 324 |

| Param.<br>No. | Address | Name                                              | Setpoint                                                                                                    | Default | Unit | Change  | Page                     |
|---------------|---------|---------------------------------------------------|----------------------------------------------------------------------------------------------------|---------|------|---------|--------------------------|
| H0d.17        | 0x0D11  | Forced DI/DO<br>enable switch                     | bit 0: Forced DI enable switch 0: Disable 1: Enable bit 1: Forced DO enable switch 0: Disable 1: Enable                                                               | 0       | -    | At once | " H0d.17" on<br>page 325 |
| H0d.18        | 0x0D12  | Forced DI<br>value                                | 0 to 255                                                                                                    | 255     | -    | At once | " H0d.18" on<br>page 325 |
| H0d.19        | 0x0D13  | Forced DO value                                   | 0 to 31                                                                                                    | 0       | -    | At once | " H0d.19" on<br>page 325 |
| H0d.20        | 0x0D14  | Absolute<br>encoder reset<br>selection            | 0: No operation 1: Reset the fault 2: Reset the fault and multi-turn data 3: Reset Inovance 2nd encoder fault 4: Reset Inovance 2nd encoder fault and multi-turn data | 0       | -    | At stop | " H0d.20" on<br>page 326 |
| H0d.23        | 0x0D17  | Torque<br>fluctuation<br>auto-tuning              | 0 to 1                                                                                                    | 0       | -    | At stop | " H0d.23" on<br>page 326 |
| H0d.26        | 0x0D1A  | Brake and<br>dynamic<br>brake started<br>forcibly | O: Disable 1: Dynamic brake deactivated forcibly 2: Brake released forcibly 3: Dynamic brake deactivated and brake released forcibly                                  | 0       | -    | At stop | " H0d.26" on<br>page 326 |

#### 6.14 Parameter Group H0E

| Param.<br>No. | Communi<br>cation<br>Address | Name                                                                 | Setpoint                                                                                                    | Default | Unit | Change<br>Method | Page                     |
|---------------|------------------------------|----------------------------------------------------------------------|----------------------------------------------------------------------------------------------------|---------|------|------------------|--------------------------|
| H0E.00        | 0x0E00                       | Node<br>address                                                      | 1 to 127                                                                                                    | 1       | -    | At stop          | " H0E.00" on<br>page 327 |
| H0E.01        | 0x0E01                       | Save objects<br>written<br>through<br>communica<br>tion to<br>EEPROM | 0: Not save 1: Save parameters 2: Save object dictionaries 3: Save parameters and object dictionaries 4: Save object dictionaries written before communication (OP) 255: Determine through H0E03 and H0E04 | 1       | -    | Immedi<br>ately  | " H0E.01" on<br>page 327 |

| Param.<br>No. | Communi<br>cation<br>Address | Name                                                                                                    | Setpoint                                                                                                    | Default | Unit | Change<br>Method     | Page                     |
|---------------|------------------------------|----------------------------------------------------------------------------------------------------|----------------------------------------------------------------------------------------------------|---------|------|----------------------|--------------------------|
| H0E.03        | 0x0E03                       | Save objects<br>written<br>through<br>software<br>(commission<br>ing protocol)<br>to e2prom                       | 0: Do not save<br>1: Save                                                                                                    | 1       | -    | Immedi<br>ately      | " H0E.03" on<br>page 327 |
| H0E.04        | 0x0E04                       | Save objects<br>written<br>through<br>communica<br>tion to<br>e2prom<br>(excluding<br>commission<br>ing protocol) | 0: Do not save<br>1: Save                                                                                                    | 0       | -    | Immedi<br>ately      | " H0E.04" on<br>page 328 |
| H0E.80        | 0x0E50                       | Modbus<br>baud rate                                                                                               | 0: 300 bps<br>1: 600 bps<br>2: 1200 bps<br>3: 2400 bps<br>4: 4800 bps<br>5: 9600 bps<br>6: 19200 bps<br>7: 38400 bps<br>8: 57600 bps<br>9: 115200 bps | 9       | -    | Immedi<br>ately      | " H0E.80" on<br>page 328 |
| H0E.81        | 0x0E51                       | Modbus data<br>format                                                                                             | 0: No parity, 2 stop bits (N-2) 1: Even parity, 1 stop bit (E-1) 2: Odd parity, 1 stop bit (O-1) 3: No parity, 1 stop bit (N-1)                       | 3       | -    | Immedi<br>ately      | " H0E.81" on<br>page 328 |
| H0E.82        | 0x0E52                       | Modbus<br>response<br>delay                                                                                       | 0 ms to 20 ms                                                                                                    | 0       | ms   | Immedi<br>ately      | " H0E.82" on<br>page 329 |
| H0E.83        | 0x0E53                       | Modbus<br>communica<br>tion timeout                                                                               | 0 ms to 600 ms                                                                                                    | 0       | ms   | Immedi<br>ately      | " H0E.83" on<br>page 329 |
| H0E.84        | 0x0E54                       | Sequence of<br>Modbus<br>communica<br>tion data bits                                                              | 0: High bits before low bits<br>1: Low bits before high bits                                                                                          | 1       | -    | Immedi<br>ately      | " H0E.84" on<br>page 329 |
| H0E.90        | 0x0E5A                       | Modbus<br>version                                                                                                 | 0.00 to 655.35                                                                                                    | 0       | -    | Un<br>changea<br>ble | " H0E.90" on<br>page 330 |

| Param.<br>No. | Communi<br>cation<br>Address | Name                                           | Setpoint   | Default | Unit | Change<br>Method | Page                     |
|---------------|------------------------------|------------------------------------------------|------------|---------|------|------------------|--------------------------|
| H0E.97        | 0x0E61                       | Communica<br>tion<br>monitoring<br>parameter 1 | 0 to 65535 | 0       | -    | Immedi<br>ately  | " H0E.97" on<br>page 330 |
| H0E.98        | 0x0E62                       | Communica<br>tion<br>monitoring<br>parameter 2 | 0 to 65535 | 0       | -    | Immedi<br>ately  | " H0E.98" on<br>page 330 |

## 6.15 Parameter Group H0F

| Param.<br>No. | Commu<br>nication<br>Address | Name                                                                  | Setpoint                                                                                       | Default | Unit | Change<br>Method | Page                     |
|---------------|------------------------------|-----------------------------------------------------------------------|------------------------------------------------------------------------------------------------|---------|------|------------------|--------------------------|
| H0F.00        | 0x0F00                       | Encoder<br>feedback<br>mode                                           | 0: Internal encoder feedback<br>1: External encoder feedback<br>2: Inner/Outer loop switchover | 0       | -    | Immedi<br>ately  | " H0F.00" on<br>page 330 |
| H0F.01        | 0x0F01                       | External<br>encoder<br>usage mode                                     | 0: Standard operating direction<br>1: Reverse operating direction                              | 0       | -    | Immedi<br>ately  | " H0F.01" on<br>page 331 |
| H0F.02        | 0x0F02                       | External<br>encoder<br>absolute<br>value                              | 0: Incremental mode<br>1: Absolute linear mode                                                 | 0       | -    | At stop          | " H0F.02" on<br>page 331 |
| H0F.03        | 0x0F03                       | External<br>encoder<br>feedback<br>type                               | 0: Quadrature pulse                                                                            | 0       | -    | At stop          | " H0F.03" on<br>page 332 |
| H0F.04        | 0x0F04                       | External<br>encoder<br>pulses per<br>revolution                       | 0 to 2147483647                                                                                | 10000   | -    | At stop          | " H0F.04" on<br>page 332 |
| H0F.08        | 0x0F08                       | Excessive<br>deviation<br>threshold in<br>compound<br>control<br>mode | 0 to 2147483647                                                                                | 1000    | -    | Immedi<br>ately  | " H0F.08" on<br>page 333 |
| H0F.10        | 0x0F0A                       | Clear<br>deviation in<br>compound<br>control<br>mode                  | 0 R to 100 R                                                                                   | 1       | R    | Immedi<br>ately  | " H0F.10" on<br>page 333 |

| Param.<br>No. | Commu<br>nication<br>Address | Name                                                                                             | Setpoint                                                                                         | Default | Unit                  | Change<br>Method     | Page                     |
|---------------|------------------------------|--------------------------------------------------------------------------------------------------|--------------------------------------------------------------------------------------------------|---------|-----------------------|----------------------|--------------------------|
| H0F.13        | 0x0F0D                       | Compound<br>vibration<br>suppression<br>filter time                                              | 0.0 ms to 6553.5 ms                                                                              | 0       | ms                    | At stop              | " H0F.13" on<br>page 333 |
| H0F.16        | 0x0F10                       | Pulse<br>deviation<br>display in<br>compound<br>control<br>mode                                  | -2147483648 to 2147483647                                                                        | 0       | Refer<br>ence<br>unit | Un<br>changea<br>ble | " H0F.16" on<br>page 334 |
| H0F.18        | 0x0F12                       | Internal<br>position<br>pulse<br>feedback<br>display                                             | -2147483648 to 2147483647                                                                        | 0       | Refer<br>ence<br>unit | Un<br>changea<br>ble | " H0F.18" on<br>page 334 |
| H0F.20        | 0x0F14                       | External<br>position<br>pulse<br>feedback<br>display                                             | -2147483648 to 2147483647                                                                        | 0       | Refer<br>ence<br>unit | Un<br>changea<br>ble | " H0F.20" on<br>page 334 |
| H0F.22        | 0x0F16                       | External<br>encoder<br>phase Z<br>detection<br>invalid<br>(quadrature<br>pulse<br>feedback)      | 0: Detected<br>1: Not detected                                                                   | 0       | -                     | Immedi<br>ately      | " H0F.22" on<br>page 335 |
| H0F.25        | 0x0F19                       | Set the source of touch probe Z signal in fully closed-loop mode.                                | 0: Motor Z signal<br>1: External feedback Z signal                                               | 0       | -                     | Immedi<br>ately      | " H0F.25" on<br>page 335 |
| H0F.45        | 0x0F2D                       | Positioning<br>completed/<br>Position<br>deviation<br>threshold in<br>fully closed-<br>loop mode | 0: Threshold scaled to outer loop<br>unit<br>1: Same threshold used for inner<br>and outer loops | 0       | -                     | At stop              | " H0F.45" on<br>page 335 |
| H0F.46        | 0x0F2E                       | Fully closed-<br>loop speed<br>feedback<br>selection                                             | 0: Internal encoder feedback<br>1: External encoder feedback                                     | 0       | -                     | At stop              | " H0F.46" on<br>page 336 |

# 6.16 Parameter Group H11

| Param.<br>No. | Hexadeci<br>mal<br>Parame<br>ters | Parameter<br>Name                                                            | Setpoint                                                                                                    | Default | Unit | Change<br>Method | Page                     |
|---------------|-----------------------------------|------------------------------------------------------------------------------|----------------------------------------------------------------------------------------------------|---------|------|------------------|--------------------------|
| H11.00        | 2011.01h                          | Multi-<br>position<br>operation<br>mode                                      | O: Single run (number of displacements selected in H11.01) 1: Cyclic operation (number of displacement selected in H11.01) 2: DI-based operation (selected by DI) 3: Sequential operation 5: Axis-controlled continuous operation | 1       | -    | At stop          | " H11.00" on<br>page 336 |
| H11.01        | 2011.02h                          | Number of<br>displace<br>ment<br>references in<br>multi-<br>position<br>mode | 1 to 16                                                                                                    | 1       | -    | At stop          | " H11.01" on<br>page 340 |
| H11.02        | 2011.03h                          | Starting<br>displace<br>ment No.<br>after pause                              | 0: Continue to execute the unexecuted displacements 1: Start from displacement 1                                                                                                    | 0       | -    | At stop          | " H11.02" on<br>page 340 |
| H11.03        | 2011.04h                          | Interval time unit                                                           | 0: ms<br>1: s                                                                                                    | 0       | -    | At stop          | " H11.03" on page 341    |
| H11.04        | 2011.05h                          | Displace<br>ment<br>reference<br>type                                        | 0: Relative displacement reference 1: Absolute displacement reference                                                                                                    | 0       | -    | Immedi<br>ately  | " H11.04" on<br>page 341 |
| H11.05        | 2011.06h                          | Starting<br>displace<br>ment No. in<br>sequential<br>operation               | 0 to 16                                                                                                    | 0       | -    | At stop          | " H11.05" on<br>page 342 |
| H11.09        | 2011.0Ah                          | Deceleration<br>upon axis<br>control OFF                                     | 0 ms to 65535 ms                                                                                                    | 65535   | ms   | Immedi<br>ately  | " H11.09" on<br>page 342 |
| H11.10        | 2011.0Bh                          | Starting<br>speed of<br>displace<br>ment 1                                   | 0 rpm to 10000 rpm                                                                                                    | 0       | rpm  | Immedi<br>ately  | " H11.10" on<br>page 342 |
| H11.11        | 2011.0Ch                          | Stop speed<br>of<br>displace<br>ment 1                                       | 0 rpm to 10000 rpm                                                                                                    | 0       | rpm  | Immedi<br>ately  | " H11.11" on<br>page 343 |

| Param.<br>No. | Hexadeci<br>mal<br>Parame<br>ters | Parameter<br>Name                            | Setpoint                  | Default | Unit                  | Change<br>Method | Page                     |
|---------------|-----------------------------------|----------------------------------------------|---------------------------|---------|-----------------------|------------------|--------------------------|
| H11.12        | 2011.0Dh                          | Displace<br>ment 1                           | -1073741824 to 1073741824 | 10000   | Refer<br>ence<br>unit | Immedi<br>ately  | " H11.12" on<br>page 343 |
| H11.14        | 2011.0Fh                          | Max. speed<br>of<br>displace<br>ment 1       | 1 rpm to 10000 rpm        | 200     | rpm                   | Immedi<br>ately  | " H11.14" on<br>page 343 |
| H11.15        | 2011.10h                          | Acc/Dec time<br>of<br>displace<br>ment 1     | 0 ms to 65535 ms          | 10      | ms                    | Immedi<br>ately  | " H11.15" on<br>page 343 |
| H11.16        | 2011.11h                          | Interval time<br>after<br>displace<br>ment 1 | 0 ms (s)–10000 ms (s)     | 10      | ms (s)                | Immedi<br>ately  | " H11.16" on<br>page 344 |
| H11.17        | 2011.12h                          | Displace<br>ment 2                           | -1073741824 to 1073741824 | 10000   | Refer<br>ence<br>unit | Immedi<br>ately  | " H11.17" on<br>page 344 |
| H11.19        | 2011.14h                          | Max. speed<br>of<br>displace<br>ment 2       | 1 rpm to 10000 rpm        | 200     | rpm                   | Immedi<br>ately  | " H11.19" on<br>page 345 |
| H11.20        | 2011.15h                          | Acc/Dec time<br>of<br>displace<br>ment 2     | 0 ms to 65535 ms          | 10      | ms                    | Immedi<br>ately  | " H11.20" on<br>page 345 |
| H11.21        | 2011.16h                          | Interval time<br>after<br>displace<br>ment 2 | 0 ms (s)–10000 ms (s)     | 10      | ms (s)                | Immedi<br>ately  | " H11.21" on<br>page 345 |
| H11.22        | 2011.17h                          | Displace<br>ment 3                           | -1073741824 to 1073741824 | 10000   | Refer<br>ence<br>unit | Immedi<br>ately  | " H11.22" on<br>page 345 |
| H11.24        | 2011.19h                          | Max. speed<br>of<br>displace<br>ment 3       | 1 rpm to 10000 rpm        | 200     | rpm                   | Immedi<br>ately  | " H11.24" on<br>page 346 |
| H11.25        | 2011.1Ah                          | Acc/Dec time<br>of<br>displace<br>ment 3     | 0 ms to 65535 ms          | 10      | ms                    | Immedi<br>ately  | " H11.25" on<br>page 346 |
| H11.26        | 2011.1Bh                          | Interval time<br>after<br>displace<br>ment 3 | 0 ms (s)–10000 ms (s)     | 10      | ms (s)                | Immedi<br>ately  | " H11.26" on<br>page 346 |

| Param.<br>No. | Hexadeci<br>mal<br>Parame<br>ters | Parameter<br>Name                            | Setpoint                  | Default | Unit                  | Change<br>Method | Page                     |
|---------------|-----------------------------------|----------------------------------------------|---------------------------|---------|-----------------------|------------------|--------------------------|
| H11.27        | 2011.1Ch                          | Displace<br>ment 4                           | -1073741824 to 1073741824 | 10000   | Refer<br>ence<br>unit | Immedi<br>ately  | " H11.27" on<br>page 346 |
| H11.29        | 2011.1Eh                          | Max. speed<br>of<br>displace<br>ment 4       | 1 rpm to 10000 rpm        | 200     | rpm                   | Immedi<br>ately  | " H11.29" on<br>page 347 |
| H11.30        | 2011.1Fh                          | Acc/Dec time<br>of<br>displace<br>ment 4     | 0 ms to 65535 ms          | 10      | ms                    | Immedi<br>ately  | " H11.30" on<br>page 347 |
| H11.31        | 2011.20h                          | Interval time<br>after<br>displace<br>ment 4 | 0 ms (s)–10000 ms (s)     | 10      | ms (s)                | Immedi<br>ately  | " H11.31" on<br>page 347 |
| H11.32        | 2011.21h                          | Displace<br>ment 5                           | -1073741824 to 1073741824 | 10000   | Refer<br>ence<br>unit | Immedi<br>ately  | " H11.32" on<br>page 347 |
| H11.34        | 2011.23h                          | Max. speed<br>of<br>displace<br>ment 5       | 1 rpm to 10000 rpm        | 200     | rpm                   | Immedi<br>ately  | " H11.34" on<br>page 348 |
| H11.35        | 2011.24h                          | Acc/Dec time<br>of<br>displace<br>ment 5     | 0 ms to 65535 ms          | 10      | ms                    | Immedi<br>ately  | " H11.35" on<br>page 348 |
| H11.36        | 2011.25h                          | Interval time<br>after<br>displace<br>ment 5 | 0 ms (s)–10000 ms (s)     | 10      | ms (s)                | Immedi<br>ately  | " H11.36" on<br>page 348 |
| H11.37        | 2011.26h                          | Displace<br>ment 6                           | -1073741824 to 1073741824 | 10000   | Refer<br>ence<br>unit | Immedi<br>ately  | " H11.37" on<br>page 348 |
| H11.39        | 2011.28h                          | Max. speed<br>of<br>displace<br>ment 6       | 1 rpm to 10000 rpm        | 200     | rpm                   | Immedi<br>ately  | " H11.39" on<br>page 349 |
| H11.40        | 2011.29h                          | Acc/Dec time<br>of<br>displace<br>ment 6     | 0 ms to 65535 ms          | 10      | ms                    | Immedi<br>ately  | " H11.40" on<br>page 349 |
| H11.41        | 2011.2Ah                          | Interval time<br>after<br>displace<br>ment 6 | 0 ms (s)–10000 ms (s)     | 10      | ms (s)                | Immedi<br>ately  | " H11.41" on<br>page 349 |

| Param.<br>No. | Hexadeci<br>mal<br>Parame<br>ters | Parameter<br>Name                            | Setpoint                  | Default | Unit                  | Change<br>Method | Page                     |
|---------------|-----------------------------------|----------------------------------------------|---------------------------|---------|-----------------------|------------------|--------------------------|
| H11.42        | 2011.2Bh                          | Displace<br>ment 7                           | -1073741824 to 1073741824 | 10000   | Refer<br>ence<br>unit | Immedi<br>ately  | " H11.42" on<br>page 349 |
| H11.44        | 2011.2Dh                          | Max. speed<br>of<br>displace<br>ment 7       | 1 rpm to 10000 rpm        | 200     | rpm                   | Immedi<br>ately  | " H11.44" on<br>page 350 |
| H11.45        | 2011.2Eh                          | Acc/Dec time<br>of<br>displace<br>ment 7     | 0 ms to 65535 ms          | 10      | ms                    | Immedi<br>ately  | " H11.45" on<br>page 350 |
| H11.46        | 2011.2Fh                          | Interval time<br>after<br>displace<br>ment 7 | 0 ms (s)–10000 ms (s)     | 10      | ms (s)                | Immedi<br>ately  | " H11.46" on<br>page 350 |
| H11.47        | 2011.30h                          | Displace<br>ment 8                           | -1073741824 to 1073741824 | 10000   | Refer<br>ence<br>unit | Immedi<br>ately  | " H11.47" on<br>page 350 |
| H11.49        | 2011.32h                          | Max. speed<br>of<br>displace<br>ment 8       | 1 rpm to 10000 rpm        | 200     | rpm                   | Immedi<br>ately  | " H11.49" on<br>page 351 |
| H11.50        | 2011.33h                          | Acc/Dec time<br>of<br>displace<br>ment 8     | 0 ms to 65535 ms          | 10      | ms                    | Immedi<br>ately  | " H11.50" on<br>page 351 |
| H11.51        | 2011.34h                          | Interval time<br>after<br>displace<br>ment 8 | 0 ms (s)–10000 ms (s)     | 10      | ms (s)                | Immedi<br>ately  | " H11.51" on<br>page 351 |
| H11.52        | 2011.35h                          | Displace<br>ment 9                           | -1073741824 to 1073741824 | 10000   | Refer<br>ence<br>unit | Immedi<br>ately  | " H11.52" on<br>page 351 |
| H11.54        | 2011.37h                          | Max. speed<br>of<br>displace<br>ment 9       | 1 rpm to 10000 rpm        | 200     | rpm                   | Immedi<br>ately  | " H11.54" on<br>page 352 |
| H11.55        | 2011.38h                          | Acc/Dec time<br>of<br>displace<br>ment 9     | 0 ms to 65535 ms          | 10      | ms                    | Immedi<br>ately  | " H11.55" on<br>page 352 |
| H11.56        | 2011.39h                          | Interval time<br>after<br>displace<br>ment 9 | 0 ms (s)–10000 ms (s)     | 10      | ms (s)                | Immedi<br>ately  | " H11.56" on<br>page 352 |

| Param.<br>No. | Hexadeci<br>mal<br>Parame<br>ters | Parameter<br>Name                             | Setpoint                  | Default | Unit                  | Change<br>Method | Page                     |
|---------------|-----------------------------------|-----------------------------------------------|---------------------------|---------|-----------------------|------------------|--------------------------|
| H11.57        | 2011.3Ah                          | Displace<br>ment 10                           | -1073741824 to 1073741824 | 10000   | Refer<br>ence<br>unit | Immedi<br>ately  | " H11.57" on<br>page 352 |
| H11.59        | 2011.3Ch                          | Max. speed<br>of<br>displace<br>ment 10       | 1 rpm to 10000 rpm        | 200     | rpm                   | Immedi<br>ately  | " H11.59" on<br>page 353 |
| H11.60        | 2011.3Dh                          | Acc/Dec time<br>of<br>displace<br>ment 10     | 0 ms to 65535 ms          | 10      | ms                    | Immedi<br>ately  | " H11.60" on<br>page 353 |
| H11.61        | 2011.3Eh                          | Interval time<br>after<br>displace<br>ment 10 | 0 ms (s)–10000 ms (s)     | 10      | ms (s)                | Immedi<br>ately  | " H11.61" on<br>page 353 |
| H11.62        | 2011.3Fh                          | Displace<br>ment 11                           | -1073741824 to 1073741824 | 10000   | Refer<br>ence<br>unit | Immedi<br>ately  | " H11.62" on<br>page 353 |
| H11.64        | 2011.41h                          | Max. speed<br>of<br>displace<br>ment 11       | 1 rpm to 10000 rpm        | 200     | rpm                   | Immedi<br>ately  | " H11.64" on<br>page 354 |
| H11.65        | 2011.42h                          | Acc/Dec time<br>of<br>displace<br>ment 11     | 0 ms to 65535 ms          | 10      | ms                    | Immedi<br>ately  | " H11.65" on<br>page 354 |
| H11.66        | 2011.43h                          | Interval time<br>after<br>displace<br>ment 11 | 0 ms (s)–10000 ms (s)     | 10      | ms (s)                | Immedi<br>ately  | " H11.66" on<br>page 354 |
| H11.67        | 2011.44h                          | Displace<br>ment 12                           | -1073741824 to 1073741824 | 10000   | Refer<br>ence<br>unit | Immedi<br>ately  | " H11.67" on<br>page 354 |
| H11.69        | 2011.46h                          | Max. speed<br>of<br>displace<br>ment 12       | 1 rpm to 10000 rpm        | 200     | rpm                   | Immedi<br>ately  | " H11.69" on<br>page 355 |
| H11.70        | 2011.47h                          | Acc/Dec time<br>of<br>displace<br>ment 12     | 0 ms to 65535 ms          | 10      | ms                    | Immedi<br>ately  | " H11.70" on<br>page 355 |
| H11.71        | 2011.48h                          | Interval time<br>after<br>displace<br>ment 12 | 0 ms (s)–10000 ms (s)     | 10      | ms (s)                | Immedi<br>ately  | " H11.71" on<br>page 355 |

| Param.<br>No. | Hexadeci<br>mal<br>Parame<br>ters | Parameter<br>Name                             | Setpoint                  | Default | Unit                  | Change<br>Method | Page                     |
|---------------|-----------------------------------|-----------------------------------------------|---------------------------|---------|-----------------------|------------------|--------------------------|
| H11.72        | 2011.49h                          | Displace<br>ment 13                           | -1073741824 to 1073741824 | 10000   | Refer<br>ence<br>unit | Immedi<br>ately  | " H11.72" on<br>page 355 |
| H11.74        | 2011.4Bh                          | Max. speed<br>of<br>displace<br>ment 13       | 1 rpm to 10000 rpm        | 200     | rpm                   | Immedi<br>ately  | " H11.74" on<br>page 356 |
| H11.75        | 2011.4Ch                          | Acc/Dec time<br>of<br>displace<br>ment 13     | 0 ms to 65535 ms          | 10      | ms                    | Immedi<br>ately  | " H11.75" on<br>page 356 |
| H11.76        | 2011.4Dh                          | Interval time<br>after<br>displace<br>ment 13 | 0 ms (s)–10000 ms (s)     | 10      | ms (s)                | Immedi<br>ately  | " H11.76" on<br>page 356 |
| H11.77        | 2011.4Eh                          | Displace<br>ment 14                           | -1073741824 to 1073741824 | 10000   | Refer<br>ence<br>unit | Immedi<br>ately  | " H11.77" on<br>page 356 |
| H11.79        | 2011.50h                          | Max. speed<br>of<br>displace<br>ment 14       | 1 rpm to 10000 rpm        | 200     | rpm                   | Immedi<br>ately  | " H11.79" on<br>page 357 |
| H11.80        | 2011.51h                          | Acc/Dec time<br>of<br>displace<br>ment 14     | 0 ms to 65535 ms          | 10      | ms                    | Immedi<br>ately  | " H11.80" on<br>page 357 |
| H11.81        | 2011.52h                          | Interval time<br>after<br>displace<br>ment 14 | 0 ms (s)–10000 ms (s)     | 10      | ms (s)                | Immedi<br>ately  | " H11.81" on<br>page 357 |
| H11.82        | 2011.53h                          | Displace<br>ment 15                           | -1073741824 to 1073741824 | 10000   | Refer<br>ence<br>unit | Immedi<br>ately  | " H11.82" on<br>page 357 |
| H11.84        | 2011.55h                          | Max. speed<br>of<br>displace<br>ment 15       | 1 rpm to 10000 rpm        | 200     | rpm                   | Immedi<br>ately  | " H11.84" on<br>page 358 |
| H11.85        | 2011.56h                          | Acc/Dec time<br>of<br>displace<br>ment 15     | 0 ms to 65535 ms          | 10      | ms                    | Immedi<br>ately  | " H11.85" on<br>page 358 |
| H11.86        | 2011.57h                          | Interval time<br>after<br>displace<br>ment 15 | 0 ms (s)–10000 ms (s)     | 10      | ms (s)                | Immedi<br>ately  | " H11.86" on<br>page 358 |

| Param.<br>No. | Hexadeci<br>mal<br>Parame<br>ters | Parameter<br>Name                             | Setpoint                  | Default | Unit                  | Change<br>Method | Page                     |
|---------------|-----------------------------------|-----------------------------------------------|---------------------------|---------|-----------------------|------------------|--------------------------|
| H11.87        | 2011.58h                          | Displace<br>ment 16                           | -1073741824 to 1073741824 | 10000   | Refer<br>ence<br>unit | Immedi<br>ately  | " H11.87" on<br>page 358 |
| H11.89        | 2011.5Ah                          | Max. speed<br>of<br>displace<br>ment 16       | 1 rpm to 10000 rpm        | 200     | rpm                   | Immedi<br>ately  | " H11.89" on<br>page 359 |
| H11.90        | 2011.5Bh                          | Acc/Dec time<br>of<br>displace<br>ment 16     | 0 ms to 65535 ms          | 10      | ms                    | Immedi<br>ately  | " H11.90" on<br>page 359 |
| H11.91        | 2011.5Ch                          | Interval time<br>after<br>displace<br>ment 16 | 0 ms (s)–10000 ms (s)     | 10      | ms (s)                | Immedi<br>ately  | " H11.91" on<br>page 359 |

# 6.17 Parameter Group H12

| Param.<br>No. | Communi<br>cation<br>Address | Name                                                        | Setpoint                                                                                                    | Default | Unit | Change<br>Method | Page                     |
|---------------|------------------------------|-------------------------------------------------------------|----------------------------------------------------------------------------------------------------|---------|------|------------------|--------------------------|
| H12.00        | 0x1200                       | Multi-speed<br>operation<br>mode                            | 0: Stop after running for one cycle<br>(number of speeds defined by<br>H12.01)<br>1: Cyclic operation (number of<br>speeds defined by H12.01)<br>2: DI-based operation | 1       | -    | At stop          | " H12.00" on<br>page 359 |
| H12.01        | 0x1201                       | Number of<br>speed<br>references<br>in multi-<br>speed mode | 1 to 16                                                                                                    | 16      | -    | At stop          | " H12.01" on<br>page 361 |
| H12.02        | 0x1202                       | Operating time unit                                         | 0: s<br>1: min                                                                                                    | 0       | -    | At stop          | " H12.02" on<br>page 362 |
| H12.03        | 0x1203                       | Acceleration time 1                                         | 0 ms to 65535 ms                                                                                                    | 10      | ms   | Immedi<br>ately  | " H12.03" on<br>page 362 |
| H12.04        | 0x1204                       | Deceleration time 1                                         | 0 ms to 65535 ms                                                                                                    | 10      | ms   | Immedi<br>ately  | " H12.04" on<br>page 363 |
| H12.05        | 0x1205                       | Acceleration time 2                                         | 0 ms to 65535 ms                                                                                                    | 50      | ms   | Immedi<br>ately  | " H12.05" on<br>page 363 |
| H12.06        | 0x1206                       | Deceleration time 2                                         | 0 ms to 65535 ms                                                                                                    | 50      | ms   | Immedi<br>ately  | " H12.06" on<br>page 363 |

| Param.<br>No. | Communi<br>cation<br>Address | Name                                                                  | Setpoint                                                                                                    | Default | Unit  | Change<br>Method | Page                     |
|---------------|------------------------------|-----------------------------------------------------------------------|----------------------------------------------------------------------------------------------------|---------|-------|------------------|--------------------------|
| H12.07        | 0x1207                       | Acceleration time 3                                                   | 0 ms to 65535 ms                                                                                                    | 100     | ms    | Immedi<br>ately  | " H12.07" on<br>page 364 |
| H12.08        | 0x1208                       | Deceleration time 3                                                   | 0 ms to 65535 ms                                                                                                    | 100     | ms    | Immedi<br>ately  | " H12.08" on<br>page 364 |
| H12.09        | 0x1209                       | Acceleration time 4                                                   | 0 ms to 65535 ms                                                                                                    | 150     | ms    | Immedi<br>ately  | " H12.09" on<br>page 364 |
| H12.10        | 0x120A                       | Deceleration time 4                                                   | 0 ms to 65535 ms                                                                                                    | 150     | ms    | Immedi<br>ately  | " H12.10" on<br>page 365 |
| H12.20        | 0x1214                       | 1st speed reference                                                   | -10000 RPM to +10000 RPM                                                                                                    | 0       | rpm   | Immedi<br>ately  | " H12.20" on<br>page 365 |
| H12.21        | 0x1215                       | Operating time of speed 1                                             | 0.0s(m) to 6553.5s(m)                                                                                                    | 5       | s (m) | Immedi<br>ately  | " H12.21" on<br>page 365 |
| H12.22        | 0x1216                       | 1st speed<br>rise/drop<br>and curve<br>smoothing<br>parameter<br>time | bit0-bit7: Speed rise and drop time 0: Zero acc and dec time 1: Acc and dec time 1 2: Acc and dec time 2 3: Acc and dec time 3 4: Acc and dec time 4 bit8-bit15: S curve smoothing parameter 1: Smoothing parameter 1 2: Smoothing parameter 2 3: Smoothing parameter 3 4: Smoothing parameter 4 5: Smoothing parameter 5 6: Smoothing parameter 6 7: Smoothing parameter 7 8: Smoothing parameter 8 | 256     | -     | Immedi<br>ately  | " H12.22" on<br>page 366 |
| H12.23        | 0x1217                       | Speed<br>reference<br>for speed 2                                     | -10000 RPM to +10000 RPM                                                                                                    | 100     | rpm   | Immedi<br>ately  | " H12.23" on<br>page 368 |
| H12.24        | 0x1218                       | Operating time of speed 2                                             | 0.0s(m) to 6553.5s(m)                                                                                                    | 5       | s (m) | Immedi<br>ately  | " H12.24" on<br>page 369 |
| H12.25        | 0x1219                       | 2nd speed<br>rise/drop<br>and curve<br>smoothing<br>parameter<br>time | See "H12.22" on page 366 for details.                                                                                                    | 0       | -     | Immedi<br>ately  | " H12.25" on<br>page 369 |
| H12.26        | 0x121A                       | 3rd speed reference                                                   | -10000 RPM to +10000 RPM                                                                                                    | 300     | rpm   | Immedi<br>ately  | " H12.26" on<br>page 369 |

| Param.<br>No. | Communi<br>cation<br>Address | Name                                                                  | Setpoint                               | Default | Unit  | Change<br>Method | Page                     |
|---------------|------------------------------|-----------------------------------------------------------------------|----------------------------------------|---------|-------|------------------|--------------------------|
| H12.27        | 0x121B                       | Operating time of speed 3                                             | 0.0s(m) to 6553.5s(m)                  | 5       | s (m) | Immedi<br>ately  | " H12.27" on<br>page 369 |
| H12.28        | 0x121C                       | 3rd speed<br>rise/drop<br>and curve<br>smoothing<br>parameter<br>time | See " H12.22" on page 366 for details. | 0       | -     | Immedi<br>ately  | " H12.28" on<br>page 370 |
| H12.29        | 0x121D                       | Speed<br>reference<br>for speed 4                                     | -10000 RPM to +10000 RPM               | 500     | rpm   | Immedi<br>ately  | " H12.29" on<br>page 370 |
| H12.30        | 0x121E                       | Operating time of speed 4                                             | 0.0s(m) to 6553.5s(m)                  | 5       | s (m) | Immedi<br>ately  | " H12.30" on<br>page 370 |
| H12.31        | 0x121F                       | 4th speed<br>rise/drop<br>and curve<br>smoothing<br>parameter<br>time | See " H12.22" on page 366 for details. | 0       | -     | Immedi<br>ately  | " H12.31" on<br>page 370 |
| H12.32        | 0x1220                       | Speed<br>reference<br>for speed 5                                     | -10000 RPM to +10000 RPM               | 700     | rpm   | Immedi<br>ately  | " H12.32" on<br>page 371 |
| H12.33        | 0x1221                       | Operating time of speed 5                                             | 0.0s(m) to 6553.5s(m)                  | 5       | s (m) | Immedi<br>ately  | " H12.33" on<br>page 371 |
| H12.34        | 0x1222                       | 5th speed<br>rise/drop<br>and curve<br>smoothing<br>parameter<br>time | See " H12.22" on page 366 for details. | 0       | -     | Immedi<br>ately  | " H12.34" on<br>page 371 |
| H12.35        | 0x1223                       | Speed<br>reference<br>for speed 6                                     | -10000 RPM to +10000 RPM               | 900     | rpm   | Immedi<br>ately  | " H12.35" on<br>page 371 |
| H12.36        | 0x1224                       | Operating time of speed 6                                             | 0.0s(m) to 6553.5s(m)                  | 5       | s (m) | Immedi<br>ately  | " H12.36" on<br>page 372 |
| H12.37        | 0x1225                       | 6th speed<br>rise/drop<br>and curve<br>smoothing<br>parameter<br>time | See " H12.22" on page 366 for details. | 0       | -     | Immedi<br>ately  | " H12.37" on<br>page 372 |

| Param.<br>No. | Communi<br>cation<br>Address | Name                                                                  | Setpoint                                      | Default | Unit  | Change<br>Method | Page                     |
|---------------|------------------------------|-----------------------------------------------------------------------|-----------------------------------------------|---------|-------|------------------|--------------------------|
| H12.38        | 0x1226                       | Speed<br>reference<br>for speed 7                                     | -10000 RPM to +10000 RPM                      | 600     | rpm   | Immedi<br>ately  | " H12.38" on<br>page 372 |
| H12.39        | 0x1227                       | Operating time of speed 7                                             | 0.0s(m) to 6553.5s(m)                         | 5       | s (m) | Immedi<br>ately  | " H12.39" on<br>page 372 |
| H12.40        | 0x1228                       | 7th speed<br>rise/drop<br>and curve<br>smoothing<br>parameter<br>time | See " H12.22" on page 366 for details.        | 0       | -     | Immedi<br>ately  | " H12.40" on<br>page 373 |
| H12.41        | 0x1229                       | Speed<br>reference<br>for speed 8                                     | -10000 RPM to +10000 RPM                      | 300     | rpm   | Immedi<br>ately  | " H12.41" on<br>page 373 |
| H12.42        | 0x122A                       | 8th speed<br>rise/drop<br>and curve<br>smoothing<br>parameter<br>time | 0.0s(m) to 6553.5s(m)                         | 5       | s (m) | Immedi<br>ately  | " H12.42" on<br>page 373 |
| H12.43        | 0x122B                       | Accelera<br>tion/<br>Deceleration<br>time of<br>speed 8               | See "H12.22" on page 366 for details.         | 0       | -     | Immedi<br>ately  | " H12.43" on<br>page 373 |
| H12.44        | 0x122C                       | Speed<br>reference<br>for speed 9                                     | -10000 RPM to +10000 RPM                      | 100     | rpm   | Immedi<br>ately  | " H12.44" on<br>page 374 |
| H12.45        | 0x122D                       | Operating time of speed 9                                             | 0.0s(m) to 6553.5s(m)                         | 5       | s (m) | Immedi<br>ately  | " H12.45" on<br>page 374 |
| H12.46        | 0x122E                       | 9th speed<br>rise/drop<br>and curve<br>smoothing<br>parameter<br>time | See " <i>H12.22" on page 366</i> for details. | 0       | -     | Immedi<br>ately  | " H12.46" on<br>page 374 |
| H12.47        | 0x122F                       | Speed<br>reference<br>for speed 10                                    | -10000 RPM to +10000 RPM                      | -100    | rpm   | Immedi<br>ately  | " H12.47" on<br>page 374 |
| H12.48        | 0x1230                       | Operating<br>time of<br>speed 10                                      | 0.0s(m) to 6553.5s(m)                         | 5       | s (m) | Immedi<br>ately  | " H12.48" on<br>page 375 |

| Param.<br>No. | Communi<br>cation<br>Address | Name                                                                   | Setpoint                                      | Default | Unit  | Change<br>Method | Page                     |
|---------------|------------------------------|------------------------------------------------------------------------|-----------------------------------------------|---------|-------|------------------|--------------------------|
| H12.49        | 0x1231                       | 10th speed<br>rise/drop<br>and curve<br>smoothing<br>parameter<br>time | See " H12.22" on page 366 for details.        | 0       | -     | Immedi<br>ately  | " H12.49" on<br>page 375 |
| H12.50        | 0x1232                       | Speed<br>reference<br>for speed 11                                     | -10000 RPM to +10000 RPM                      | -300    | rpm   | Immedi<br>ately  | " H12.50" on<br>page 375 |
| H12.51        | 0x1233                       | Operating time of speed 11                                             | 0.0s(m) to 6553.5s(m)                         | 5       | s (m) | Immedi<br>ately  | " H12.51" on<br>page 375 |
| H12.52        | 0x1234                       | 11th speed<br>rise/drop<br>and curve<br>smoothing<br>parameter<br>time | See " <i>H12.22" on page 366</i> for details. | 0       | -     | Immedi<br>ately  | " H12.52" on<br>page 376 |
| H12.53        | 0x1235                       | Speed<br>reference<br>for speed 12                                     | -10000 RPM to +10000 RPM                      | -500    | rpm   | Immedi<br>ately  | " H12.53" on<br>page 376 |
| H12.54        | 0x1236                       | Operating time of speed 12                                             | 0.0s(m) to 6553.5s(m)                         | 5       | s (m) | Immedi<br>ately  | " H12.54" on<br>page 376 |
| H12.55        | 0x1237                       | 12th speed<br>rise/drop<br>and curve<br>smoothing<br>parameter<br>time | See " <i>H12.22" on page 366</i> for details. | 0       | -     | Immedi<br>ately  | " H12.55" on<br>page 376 |
| H12.56        | 0x1238                       | Speed<br>reference<br>for speed 13                                     | -10000 RPM to +10000 RPM                      | -700    | rpm   | Immedi<br>ately  | " H12.56" on<br>page 377 |
| H12.57        | 0x1239                       | Operating time of speed 13                                             | 0.0s(m) to 6553.5s(m)                         | 5       | s (m) | Immedi<br>ately  | " H12.57" on<br>page 377 |
| H12.58        | 0x123A                       | 13th speed<br>rise/drop<br>and curve<br>smoothing<br>parameter<br>time | See " H12.22" on page 366 for details.        | 0       | -     | Immedi<br>ately  | " H12.58" on<br>page 377 |
| H12.59        | 0x123B                       | Speed<br>reference<br>for speed 14                                     | -10000 RPM to +10000 RPM                      | -900    | rpm   | Immedi<br>ately  | " H12.59" on<br>page 377 |

| Param.<br>No. | Communi<br>cation<br>Address | Name                                                                   | Setpoint                               | Default | Unit  | Change<br>Method | Page                     |
|---------------|------------------------------|------------------------------------------------------------------------|----------------------------------------|---------|-------|------------------|--------------------------|
| H12.60        | 0x123C                       | Operating time of speed 14                                             | 0.0s(m) to 6553.5s(m)                  | 5       | s (m) | Immedi<br>ately  | " H12.60" on<br>page 378 |
| H12.61        | 0x123D                       | 14th speed<br>rise/drop<br>and curve<br>smoothing<br>parameter<br>time | See " H12.22" on page 366 for details. | 0       | -     | Immedi<br>ately  | " H12.61" on<br>page 378 |
| H12.62        | 0x123E                       | Speed<br>reference<br>for speed 15                                     | -10000 RPM to +10000 RPM               | -600    | rpm   | Immedi<br>ately  | " H12.62" on<br>page 378 |
| H12.63        | 0x123F                       | Operating time of speed 15                                             | 0.0s(m) to 6553.5s(m)                  | 5       | s (m) | Immedi<br>ately  | " H12.63" on<br>page 378 |
| H12.64        | 0x1240                       | 15th speed<br>rise/drop<br>and curve<br>smoothing<br>parameter<br>time | See " H12.22" on page 366 for details. | 0       | -     | Immedi<br>ately  | " H12.64" on<br>page 379 |
| H12.65        | 0x1241                       | Speed<br>reference<br>for speed 16                                     | -10000 RPM to +10000 RPM               | -300    | rpm   | Immedi<br>ately  | " H12.65" on<br>page 379 |
| H12.66        | 0x1242                       | Operating time of speed 16                                             | 0.0s(m) to 6553.5s(m)                  | 5       | s (m) | Immedi<br>ately  | " H12.66" on<br>page 379 |
| H12.67        | 0x1243                       | 16th speed<br>rise/drop<br>and curve<br>smoothing<br>parameter<br>time | See " H12.22" on page 366 for details. | 0       | -     | Immedi<br>ately  | " H12.67" on<br>page 379 |

## 6.18 Parameter Group H17

| Param.<br>No. | Communi<br>cation<br>Address | Name                                  | Setpoint                                                                                                    | Default | Unit | Change<br>Method | Page                     |
|---------------|------------------------------|---------------------------------------|----------------------------------------------------------------------------------------------------|---------|------|------------------|--------------------------|
| H17.90        | 0x175A                       | Communica<br>tion VDI<br>enabling     | 0: Disable<br>1: Enable                                                                                                    | 0       | -    | At stop          | " H17.90" on<br>page 380 |
| H17.91        | 0x175B                       | VDI default<br>value upon<br>power-on | 0: No default 1: VDI1 default value 2: VDI2 default value 4: VDI3 default value 8: VDI4 default value 16: VDI5 default value 32: VDI6 default value 32: VDI6 default value 128: VDI8 default value 128: VDI9 default value 128: VDI9 default value 250: VDI9 default value 204: VDI11 default value 1024: VDI11 default value 2048: VDI12 default value 4096: VDI13 default value 8092: VDI14 default value 16384: VDI15 default value 32768: VDI16 default value | 0       | -    | Immediate<br>ly  | " H17.91" on<br>page 380 |
| H17.00        | 0x1700                       | VDI1 function selection               | See " H17.00" on page 381 for details.                                                                                                    | 0       | -    | Immediate<br>ly  | " H17.00" on<br>page 381 |
| H17.01        | 0x1701                       | VDI1 logic<br>level                   | 0: Active when the written value is 1<br>1: Active when the written value<br>changes from 0 to 1                                                                                                    | 0       | -    | Immediate<br>ly  | " H17.01" on<br>page 382 |
| H17.02        | 0x1702                       | VDI2 function selection               | See " H17.00" on page 381 for details.                                                                                                    | 0       | -    | Immediate<br>ly  | " H17.02" on<br>page 383 |
| H17.03        | 0x1703                       | VDI2 logic<br>level                   | 0: Active when the written value is 1<br>1: Active when the written value<br>changes from 0 to 1                                                                                                    | 0       | -    | Immediate<br>ly  | " H17.03" on<br>page 383 |
| H17.04        | 0x1704                       | VDI3 function selection               | See "H17.00" on page 381 for details.                                                                                                    | 0       | -    | Immediate<br>ly  | " H17.04" on<br>page 383 |
| H17.05        | 0x1705                       | VDI3 logic<br>level                   | 0: Active when the written value is 1<br>1: Active when the written value<br>changes from 0 to 1                                                                                                    | 0       | -    | Immediate<br>ly  | " H17.05" on<br>page 384 |
| H17.06        | 0x1706                       | VDI4 function selection               | See "H17.00" on page 381 for details.                                                                                                    | 0       | -    | Immediate<br>ly  | " H17.06" on<br>page 384 |
| H17.07        | 0x1707                       | VDI4 logic<br>level                   | 0: Active when the written value is 1<br>1: Active when the written value<br>changes from 0 to 1                                                                                                    | 0       | -    | Immediate<br>ly  | " H17.07" on<br>page 384 |
| H17.08        | 0x1708                       | VDI5 function selection               | See " H17.00" on page 381 for details.                                                                                                    | 0       | -    | Immediate<br>ly  | " H17.08" on<br>page 384 |

| Param.<br>No. | Communi<br>cation<br>Address | Name                           | Setpoint                                                                                         | Default | Unit | Change<br>Method | Page                     |
|---------------|------------------------------|--------------------------------|--------------------------------------------------------------------------------------------------|---------|------|------------------|--------------------------|
| H17.09        | 0x1709                       | VDI5 logic<br>level            | 0: Active when the written value is 1<br>1: Active when the written value<br>changes from 0 to 1 | 0       | -    | Immediate<br>ly  | " H17.09" on<br>page 385 |
| H17.10        | 0x170A                       | VDI6 function selection        | See " H17.00" on page 381 for details.                                                           | 0       | -    | Immediate<br>ly  | " H17.10" on<br>page 385 |
| H17.11        | 0x170B                       | VDI6 logic<br>level            | 0: Active when the written value is 1<br>1: Active when the written value<br>changes from 0 to 1 | 0       | -    | Immediate<br>ly  | " H17.11" on<br>page 385 |
| H17.12        | 0x170C                       | VDI7 function selection        | See " H17.00" on page 381 for details.                                                           | 0       | -    | Immediate<br>ly  | " H17.12" on<br>page 386 |
| H17.13        | 0x170D                       | VDI7 logic<br>level            | 0: Active when the written value is 1<br>1: Active when the written value<br>changes from 0 to 1 | 0       | -    | Immediate<br>ly  | " H17.13" on<br>page 386 |
| H17.14        | 0x170E                       | VDI8 function selection        | See "H17.00" on page 381 for details.                                                            | 0       | -    | Immediate<br>ly  | " H17.14" on<br>page 386 |
| H17.15        | 0x170F                       | VDI8 logic<br>level            | 0: Active when the written value is 1<br>1: Active when the written value<br>changes from 0 to 1 | 0       | -    | Immediate<br>ly  | " H17.15" on<br>page 386 |
| H17.16        | 0x1710                       | VDI9 function selection        | See " H17.00" on page 381 for details.                                                           | 0       | =    | Immediate<br>ly  | " H17.16" on<br>page 387 |
| H17.17        | 0x1711                       | VDI9 logic<br>level            | 0: Active when the written value is 1<br>1: Active when the written value<br>changes from 0 to 1 | 0       | -    | Immediate<br>ly  | " H17.17" on<br>page 387 |
| H17.18        | 0x1712                       | VDI10<br>function<br>selection | See "H17.00" on page 381 for details.                                                            | 0       | -    | Immediate<br>ly  | " H17.18" on<br>page 387 |
| H17.19        | 0x1713                       | VDI10 logic<br>level           | 0: Active when the written value is 1<br>1: Active when the written value<br>changes from 0 to 1 | 0       | -    | Immediate<br>ly  | " H17.19" on<br>page 388 |
| H17.20        | 0x1714                       | VDI11<br>function<br>selection | See "H17.00" on page 381 for details.                                                            | 0       | -    | Immediate<br>ly  | " H17.20" on<br>page 388 |
| H17.21        | 0x1715                       | VDI11 logic<br>level           | 0: Active when the written value is 1<br>1: Active when the written value<br>changes from 0 to 1 | 0       | -    | Immediate<br>ly  | " H17.21" on<br>page 388 |
| H17.22        | 0x1716                       | VDI12<br>function<br>selection | See "H17.00" on page 381 for details.                                                            | 0       | -    | Immediate<br>ly  | " H17.22" on<br>page 388 |
| H17.23        | 0x1717                       | VDI12 logic<br>level           | 0: Active when the written value is 1<br>1: Active when the written value<br>changes from 0 to 1 | 0       | -    | Immediate<br>ly  | " H17.23" on<br>page 389 |
| H17.24        | 0x1718                       | VDI13<br>function<br>selection | See "H17.00" on page 381 for details.                                                            | 0       | -    | Immediate<br>ly  | " H17.24" on<br>page 389 |

| Param.<br>No. | Communi<br>cation<br>Address | Name                                  | Setpoint                                                                                                    | Default | Unit | Change<br>Method | Page                     |
|---------------|------------------------------|---------------------------------------|----------------------------------------------------------------------------------------------------|---------|------|------------------|--------------------------|
| H17.25        | 0x1719                       | VDI13 logic<br>level                  | 0: Active when the written value is 1<br>1: Active when the written value<br>changes from 0 to 1                                                                                                    | 0       | -    | Immediate<br>ly  | " H17.25" on<br>page 389 |
| H17.26        | 0x171A                       | VDI14<br>function<br>selection        | See " H17.00" on page 381 for details.                                                                                                    | 0       | -    | Immediate<br>ly  | " H17.26" on<br>page 390 |
| H17.27        | 0x171B                       | VDI14 logic<br>level                  | 0: Active when the written value is 1<br>1: Active when the written value<br>changes from 0 to 1                                                                                                    | 0       | -    | Immediate<br>ly  | " H17.27" on<br>page 390 |
| H17.28        | 0x171C                       | VDI15<br>function<br>selection        | See " H17.00" on page 381 for details.                                                                                                    | 0       | -    | Immediate<br>ly  | " H17.28" on<br>page 390 |
| H17.29        | 0x171D                       | VDI15 logic<br>level                  | 0: Active when the written value is 1<br>1: Active when the written value<br>changes from 0 to 1                                                                                                    | 0       | -    | Immediate<br>ly  | " H17.29" on<br>page 390 |
| H17.30        | 0x171E                       | VDI16<br>function<br>selection        | See " H17.00" on page 381 for details.                                                                                                    | 0       | -    | Immediate<br>ly  | " H17.30" on<br>page 391 |
| H17.31        | 0x171F                       | VDI16 logic<br>level                  | 0: Active when the written value is 1<br>1: Active when the written value<br>changes from 0 to 1                                                                                                    | 0       | -    | Immediate<br>ly  | " H17.31" on<br>page 391 |
| H17.92        | 0x175C                       | Communica<br>tion VDO<br>enabling     | 0: Disable<br>1: Enable                                                                                                    | 0       | -    | At stop          | " H17.92" on<br>page 391 |
| Н17.93        | 0x175D                       | VDO default<br>value upon<br>power-on | 0: No default 1: VDO1 default value 2: VDO2 default value 4: VDO3 default value 8: VDO4 default value 16: VDO5 default value 32: VDO6 default value 64: VDO7 default value 128: VDO8 default value 128: VDO8 default value 129: VDO9 default value 120: VDO10 default value 1024: VDO11 default value 2048: VDO12 default value 4096: VDO13 default value 8192: VDO14 default value 16384: VDO15 default value 32768: VDO16 default value | 0       | -    | At stop          | " H17.93" on<br>page 392 |
| H17.32        | 0x1720                       | VDO virtual<br>level                  | 0 to 65535                                                                                                    | 0       | -    | Unchangea<br>ble | " H17.32" on<br>page 392 |
| H17.33        | 0x1721                       | VDO1<br>function<br>selection         | See " H17.33" on page 393 for details.                                                                                                    | 0       | -    | Immediate<br>ly  | " H17.33" on<br>page 393 |

| Param.<br>No. | Communi<br>cation<br>Address | Name                           | Setpoint                                                       | Default | Unit | Change<br>Method | Page                     |
|---------------|------------------------------|--------------------------------|----------------------------------------------------------------|---------|------|------------------|--------------------------|
| H17.34        | 0x1722                       | VDO1 logic<br>level            | 0: Output 1 upon active logic<br>1: Output 0 upon active logic | 0       | -    | Immediate<br>ly  | " H17.34" on<br>page 394 |
| H17.35        | 0x1723                       | VDO2<br>function<br>selection  | See " H17.33" on page 393 for details.                         | 0       | -    | Immediate<br>ly  | " H17.35" on<br>page 394 |
| H17.36        | 0x1724                       | VDO2 logic<br>level            | 0: Output 1 upon active logic<br>1: Output 0 upon active logic | 0       | -    | Immediate<br>ly  | " H17.36" on<br>page 394 |
| H17.37        | 0x1725                       | VDO3<br>function<br>selection  | See " H17.33" on page 393 for details.                         | 0       | -    | Immediate<br>ly  | " H17.37" on<br>page 394 |
| H17.38        | 0x1726                       | VDO3 logic<br>level            | 0: Output 1 upon active logic<br>1: Output 0 upon active logic | 0       | -    | Immediate<br>ly  | " H17.38" on<br>page 395 |
| H17.39        | 0x1727                       | VDO4<br>function<br>selection  | See " H17.33" on page 393 for details.                         | 0       | -    | Immediate<br>ly  | " H17.39" on<br>page 395 |
| H17.40        | 0x1728                       | VDO4 logic<br>level            | 0: Output 1 upon active logic<br>1: Output 0 upon active logic | 0       | -    | Immediate<br>ly  | " H17.40" on<br>page 395 |
| H17.41        | 0x1729                       | VDO5<br>function<br>selection  | See " H17.33" on page 393 for details.                         | 0       | -    | Immediate<br>ly  | " H17.41" on<br>page 396 |
| H17.42        | 0x172A                       | VDO5 logic<br>level            | 0: Output 1 upon active logic<br>1: Output 0 upon active logic | 0       | -    | Immediate<br>ly  | " H17.42" on<br>page 396 |
| H17.43        | 0x172B                       | VDO6<br>function<br>selection  | See " H17.33" on page 393 for details.                         | 0       | -    | Immediate<br>ly  | " H17.43" on<br>page 396 |
| H17.44        | 0x172C                       | VDO6 logic<br>level            | 0: Output 1 upon active logic<br>1: Output 0 upon active logic | 0       | -    | Immediate<br>ly  | " H17.44" on<br>page 396 |
| H17.45        | 0x172D                       | VDO7<br>function<br>selection  | See "H17.33" on page 393 for details.                          | 0       | -    | Immediate<br>ly  | " H17.45" on<br>page 397 |
| H17.46        | 0x172E                       | VDO7 logic<br>level            | 0: Output 1 upon active logic<br>1: Output 0 upon active logic | 0       | -    | Immediate<br>ly  | " H17.46" on<br>page 397 |
| H17.47        | 0x172F                       | VDO8<br>function<br>selection  | See " H17.33" on page 393 for details.                         | 0       | -    | Immediate<br>ly  | " H17.47" on<br>page 397 |
| H17.48        | 0x1730                       | VDO8 logic<br>level            | 0: Output 1 upon active logic<br>1: Output 0 upon active logic | 0       | -    | Immediate<br>ly  | " H17.48" on<br>page 398 |
| H17.49        | 0x1731                       | VDO9<br>function<br>selection  | See "H17.33" on page 393 for details.                          | 0       | -    | Immediate<br>ly  | " H17.49" on<br>page 398 |
| H17.50        | 0x1732                       | VDO9 logic<br>level            | 0: Output 1 upon active logic<br>1: Output 0 upon active logic | 0       | -    | Immediate<br>ly  | " H17.50" on<br>page 398 |
| H17.51        | 0x1733                       | VDO10<br>function<br>selection | See "H17.33" on page 393 for details.                          | 0       | -    | Immediate<br>ly  | " H17.51" on<br>page 398 |

| Param.<br>No. | Communi<br>cation<br>Address | Name                           | Setpoint                                                       | Default | Unit | Change<br>Method | Page                     |
|---------------|------------------------------|--------------------------------|----------------------------------------------------------------|---------|------|------------------|--------------------------|
| H17.52        | 0x1734                       | VDO10 logic<br>level           | 0: Output 1 upon active logic<br>1: Output 0 upon active logic | 0       | -    | Immediate<br>ly  | " H17.52" on<br>page 399 |
| H17.53        | 0x1735                       | VDO11<br>function<br>selection | See " H17.33" on page 393 for details.                         | 0       | -    | Immediate<br>ly  | " H17.53" on<br>page 399 |
| H17.54        | 0x1736                       | VDO11 logic<br>level           | 0: Output 1 upon active logic<br>1: Output 0 upon active logic | 0       | -    | Immediate<br>ly  | " H17.54" on<br>page 399 |
| H17.55        | 0x1737                       | VDO12<br>function<br>selection | See " H17.33" on page 393 for details.                         | 0       | -    | Immediate<br>ly  | " H17.55" on<br>page 400 |
| H17.56        | 0x1738                       | VDO12 logic<br>level           | 0: Output 1 upon active logic<br>1: Output 0 upon active logic | 0       | -    | Immediate<br>ly  | " H17.56" on<br>page 400 |
| H17.57        | 0x1739                       | VDO13<br>function<br>selection | See " H17.33" on page 393 for details.                         | 0       | -    | Immediate<br>ly  | " H17.57" on<br>page 400 |
| H17.58        | 0x173A                       | VDO13 logic<br>level           | 0: Output 1 upon active logic<br>1: Output 0 upon active logic | 0       | -    | Immediate<br>ly  | " H17.58" on<br>page 400 |
| H17.59        | 0x173B                       | VDO14<br>function<br>selection | See " H17.33" on page 393 for details.                         | 0       | -    | Immediate<br>ly  | " H17.59" on<br>page 401 |
| H17.60        | 0x173C                       | VDO14 logic<br>level           | 0: Output 1 upon active logic<br>1: Output 0 upon active logic | 0       | -    | Immediate<br>ly  | " H17.60" on<br>page 401 |
| H17.61        | 0x173D                       | VDO15<br>function<br>selection | See "H17.33" on page 393 for details.                          | 0       | -    | Immediate<br>ly  | " H17.61" on<br>page 401 |
| H17.62        | 0x173E                       | VDO15 logic<br>level           | 0: Output 1 upon active logic<br>1: Output 0 upon active logic | 0       | -    | Immediate<br>ly  | " H17.62" on<br>page 402 |
| H17.63        | 0x173F                       | VDO16<br>function<br>selection | See " H17.33" on page 393 for details.                         | 0       | -    | Immediate<br>ly  | " H17.63" on<br>page 402 |
| H17.64        | 0x1740                       | VDO16 logic<br>level           | 0: Output 1 upon active logic<br>1: Output 0 upon active logic | 0       | _    | Immediate<br>ly  | " H17.64" on<br>page 402 |

## 6.19 Parameter Group H18

| Param.<br>No. | Communi<br>cation<br>Address | Name                                                   | Setpoint                                                                                                    | Default | Unit | Change<br>Method | Page                     |
|---------------|------------------------------|--------------------------------------------------------|----------------------------------------------------------------------------------------------------|---------|------|------------------|--------------------------|
| H18.00        | 0x1800                       | Position<br>comparison<br>output<br>selection          | 0: Disable<br>1: Enable (rising edge-triggered)                                                                                                    | 0       | -    | Immedi<br>ately  | " H18.00" on<br>page 402 |
| H18.01        | 0x1801                       | Position<br>comparison<br>output<br>feedback<br>source | 0: Motor encoder feedback<br>1: Fully closed-loop position<br>feedback                                                                                                    | 0       | -    | Immedi<br>ately  | " H18.01" on<br>page 403 |
| H18.02        | 0x1802                       | Position<br>comparison<br>resolution                   | 0: 24-bit<br>1: 23-bit<br>2: 22-bit<br>3: 21-bit<br>4: 20-bit<br>5: 19-bit<br>6: 18-bit<br>7: 17-bit                                                                                                    | 0       | -    | Immedi<br>ately  | " H18.02" on<br>page 403 |
| H18.03        | 0x1803                       | Position<br>comparison<br>mode                         | Individual comparison mode     Cyclic comparison mode     Fixed cyclic comparison mode                                                                                                    | 0       | -    | Immedi<br>ately  | " H18.03" on<br>page 403 |
| H18.04        | 0x1804                       | Current<br>position as<br>zero                         | 0: Disable 1: Enable (rising edge-triggered) Note: This function needs to be used when the comparison state is inactive, otherwise the comparison logic may malfunction.                                                                                                    | 0       | -    | Immedi<br>ately  | " H18.04" on<br>page 404 |
| H18.05        | 0x1805                       | Position<br>comparison<br>output width                 | 0.1 ms to 204.7 ms                                                                                                    | 0.1     | ms   | Immedi<br>ately  | " H18.05" on<br>page 404 |
| H18.06        | 0x1806                       | Position<br>comparison<br>output ABZ<br>port polarity  | Bit 0: OCZ output logic 0: Positive, output high level upon active logic 1: Negative, output low level upon active logic Bit 1: Z port output logic 0: Positive, output high level upon active logic 1: Negative, output low level upon active logic 1: Negative, output low level upon active logic bit2: A/B output logic 0: Positive, output high level upon active logic 1: Negative, output high level upon active logic 1: Negative, output low level upon active logic | 0       | -    | Immedi<br>ately  | " H18.06" on<br>page 404 |

| Param.<br>No. | Communi<br>cation<br>Address | Name                                                       | Setpoint                                                                                                    | Default | Unit | Change<br>Method | Page                     |
|---------------|------------------------------|------------------------------------------------------------|----------------------------------------------------------------------------------------------------|---------|------|------------------|--------------------------|
| H18.07        | 0x1807                       | Start point of position comparison                         | 0 to 40                                                                                                    | 0       | -    | Immedi<br>ately  | " H18.07" on<br>page 405 |
| H18.08        | 0x1808                       | End point of position comparison                           | 0 to 40                                                                                                    | 0       | -    | Immedi<br>ately  | " H18.08" on<br>page 405 |
| H18.09        | 0x1809                       | Current status<br>of position<br>comparison                | 0 to 1024                                                                                                    | 0       | -    | Unchange<br>able | " H18.09" on<br>page 405 |
| H18.10        | 0x180A                       | Real-time<br>position of<br>position<br>comparison         | -2147483648 to 2147483647                                                                                                    | 0       | -    | Unchange<br>able | " H18.10" on<br>page 406 |
| H18.12        | 0x180C                       | Zero offset of position comparison                         | -2147483648 to 2147483647                                                                                                    | 0       | -    | Immedi<br>ately  | " H18.12" on<br>page 406 |
| H18.14        | 0x180E                       | Position<br>comparison<br>output delay<br>compensa<br>tion | –12.00 μs to +12.00 μs                                                                                                    | 0       | us   | Immedi<br>ately  | " H18.14" on<br>page 406 |
| H18.15        | 0x180F                       | Fixed cyclic comparison                                    | 1 to 65535                                                                                                    | 1       | -    | Immedi<br>ately  | " H18.15" on<br>page 406 |
| H18.16        | 0x1810                       | ABZ output<br>function<br>setting                          | Bit 0: OCZ output function 0: Frequency-division output 1: Position comparison Bit 1: Z port output function 0: Frequency-division output 1: Position comparison bit2: A/B port output function 0: Frequency-division output 1: Position comparison | 0       | -    | Immedi<br>ately  | " H18.16" on<br>page 407 |
| H18.17        | 0x1811                       | Number of fixed mode cycles                                | 0 to 65535                                                                                                    | 1       | -    | Unchange<br>able | " H18.17" on<br>page 407 |

## 6.20 Parameter Group H19

| Param.<br>No. | Communi<br>cation<br>Address | Name                                              | Setpoint                                                                                                    | Default | Unit | Change<br>Method | Page                     |
|---------------|------------------------------|---------------------------------------------------|----------------------------------------------------------------------------------------------------|---------|------|------------------|--------------------------|
| H19.00        | 0x1900                       | Target value<br>of position<br>comparison 1       | -2147483648 to 2147483647                                                                                                    | 0       | -    | Immediate<br>ly  | " H19.00" on<br>page 408 |
| H19.02        | 0x1902                       | Attribute<br>value of<br>position<br>comparison 1 | Bit 0: Current position changes from "less than" to "more than" the comparison point Bit 1: Current position changes from "more than" to "less than" the comparison point bit2 to bit6: Reserved bit7: DO1 output bit8: DO2 output bit9: DO3 output bit10: DO4 output bit11: DO5 output bit12: Frequency-division A output bit13: Frequency-division B output bit14: Frequency-division Z output bit15: Frequency-division OCZ output | 0       | -    | Immediate<br>ly  | " H19.02" on<br>page 408 |
| H19.03        | 0x1903                       | Target value<br>of position<br>comparison 2       | -2147483648 to 2147483647                                                                                                    | 0       | -    | Immediate<br>ly  | " H19.03" on<br>page 409 |
| H19.05        | 0x1905                       | Attribute<br>value of<br>position<br>comparison 2 | See " H19.02" on page 408 for details.                                                                                                    | 0       | -    | Immediate<br>ly  | " H19.05" on<br>page 409 |
| H19.06        | 0x1906                       | Target value of position comparison 3             | -2147483648 to 2147483647                                                                                                    | 0       | -    | Immediate<br>ly  | " H19.06" on<br>page 409 |
| H19.08        | 0x1908                       | Attribute<br>value of<br>position<br>comparison 3 | See " H19.02" on page 408 for details.                                                                                                    | 0       | -    | Immediate<br>ly  | " H19.08" on<br>page 409 |
| H19.09        | 0x1909                       | Target value<br>of position<br>comparison 4       | -2147483648 to 2147483647                                                                                                    | 0       | -    | Immediate<br>ly  | " H19.09" on<br>page 409 |
| H19.11        | 0x190B                       | Attribute<br>value of<br>position<br>comparison 4 | See " <i>H19.02" on page 408</i> for details.                                                                                                    | 0       | -    | Immediate<br>ly  | " H19.11" on<br>page 410 |

| Param.<br>No. | Communi<br>cation<br>Address | Name                                                  | Setpoint                                      | Default | Unit | Change<br>Method | Page                     |
|---------------|------------------------------|-------------------------------------------------------|-----------------------------------------------|---------|------|------------------|--------------------------|
| H19.12        | 0x190C                       | Target value<br>of position<br>comparison 5           | -2147483648 to 2147483647                     | 0       | =    | Immediate<br>ly  | " H19.12" on<br>page 410 |
| H19.14        | 0x190E                       | Attribute<br>value of<br>position<br>comparison 5     | See " H19.02" on page 408 for details.        | 0       | 1    | Immediate<br>ly  | " H19.14" on<br>page 410 |
| H19.15        | 0x190F                       | Target value<br>of position<br>comparison 6           | -2147483648 to 2147483647                     | 0       | =    | Immediate<br>ly  | " H19.15" on<br>page 410 |
| H19.17        | 0x1911                       | Attribute<br>value of<br>position<br>comparison 6     | See " <i>H19.02" on page 408</i> for details. | 0       | -    | Immediate<br>ly  | " H19.17" on<br>page 411 |
| H19.18        | 0x1912                       | Target value<br>of position<br>comparison 7           | -2147483648 to 2147483647                     | 0       | -    | Immediate<br>ly  | " H19.18" on<br>page 411 |
| H19.20        | 0x1914                       | Attribute<br>value of<br>position<br>comparison 7     | See " <i>H19.02" on page 408</i> for details. | 0       | =    | Immediate<br>ly  | " H19.20" on<br>page 411 |
| H19.21        | 0x1915                       | Target value<br>of position<br>comparison 8           | -2147483648 to 2147483647                     | 0       | -    | Immediate<br>ly  | " H19.21" on<br>page 411 |
| H19.23        | 0x1917                       | Attribute<br>value of<br>position<br>comparison 8     | See " <i>H19.02" on page 408</i> for details. | 0       | -    | Immediate<br>ly  | " H19.23" on<br>page 412 |
| H19.24        | 0x1918                       | Target value<br>of position<br>comparison 9           | -2147483648 to 2147483647                     | 0       | -    | Immediate<br>ly  | " H19.24" on<br>page 412 |
| H19.26        | 0x191A                       | Attribute<br>value of<br>position<br>comparison 9     | See " <i>H19.02" on page 408</i> for details. | 0       | -    | Immediate<br>ly  | " H19.26" on<br>page 412 |
| H19.27        | 0x191B                       | Target value<br>of position<br>comparison<br>10       | -2147483648 to 2147483647                     | 0       | -    | Immediate<br>ly  | " H19.27" on<br>page 412 |
| H19.29        | 0x191D                       | Attribute<br>value of<br>position<br>comparison<br>10 | See " <i>H19.02" on page 408</i> for details. | 0       | -    | Immediate<br>ly  | " H19.29" on<br>page 413 |

| Param.<br>No. | Communi<br>cation<br>Address | Name                                                  | Setpoint                                      | Default | Unit | Change<br>Method | Page                     |
|---------------|------------------------------|-------------------------------------------------------|-----------------------------------------------|---------|------|------------------|--------------------------|
| H19.30        | 0x191E                       | Target value<br>of position<br>comparison<br>11       | -2147483648 to 2147483647                     | 0       | -    | Immediate<br>ly  | " H19.30" on<br>page 413 |
| H19.32        | 0x1920                       | Attribute<br>value of<br>position<br>comparison<br>11 | See " <i>H19.02" on page 408</i> for details. | 0       | ı    | Immediate<br>ly  | " H19.32" on<br>page 413 |
| H19.33        | 0x1921                       | Target value<br>of position<br>comparison<br>12       | -2147483648 to 2147483647                     | 0       | =    | Immediate<br>ly  | " H19.33" on<br>page 413 |
| H19.35        | 0x1923                       | Attribute<br>value of<br>position<br>comparison<br>12 | See " H19.02" on page 408 for details.        | 0       | =    | Immediate<br>ly  | " H19.35" on<br>page 414 |
| H19.36        | 0x1924                       | Target value<br>of position<br>comparison<br>13       | -2147483648 to 2147483647                     | 0       | -    | Immediate<br>ly  | " H19.36" on<br>page 414 |
| H19.38        | 0x1926                       | Attribute<br>value of<br>position<br>comparison<br>13 | See " H19.02" on page 408 for details.        | 0       | -    | Immediate<br>ly  | " H19.38" on<br>page 414 |
| H19.39        | 0x1927                       | Target value<br>of position<br>comparison<br>14       | -2147483648 to 2147483647                     | 0       | =    | Immediate<br>ly  | " H19.39" on<br>page 414 |
| H19.41        | 0x1929                       | Attribute<br>value of<br>position<br>comparison<br>14 | See " H19.02" on page 408 for details.        | 0       | -    | Immediate<br>ly  | " H19.41" on<br>page 415 |
| H19.42        | 0x192A                       | Target value<br>of position<br>comparison<br>15       | -2147483648 to 2147483647                     | 0       | -    | Immediate<br>ly  | " H19.42" on<br>page 415 |
| H19.44        | 0x192C                       | Attribute<br>value of<br>position<br>comparison<br>15 | See " H19.02" on page 408 for details.        | 0       | -    | Immediate<br>ly  | " H19.44" on<br>page 415 |

| Param.<br>No. | Communi<br>cation<br>Address | Name                                                  | Setpoint                                      | Default | Unit | Change<br>Method | Page                     |
|---------------|------------------------------|-------------------------------------------------------|-----------------------------------------------|---------|------|------------------|--------------------------|
| H19.45        | 0x192D                       | Target value<br>of position<br>comparison<br>16       | -2147483648 to 2147483647                     | 0       | -    | Immediate<br>ly  | " H19.45" on<br>page 415 |
| H19.47        | 0x192F                       | Attribute<br>value of<br>position<br>comparison<br>16 | See " <i>H19.02" on page 408</i> for details. | 0       | -    | Immediate<br>ly  | " H19.47" on<br>page 416 |
| H19.48        | 0x1930                       | Target value<br>of position<br>comparison<br>17       | -2147483648 to 2147483647                     | 0       | ı    | Immediate<br>ly  | " H19.48" on<br>page 416 |
| H19.50        | 0x1932                       | Attribute<br>value of<br>position<br>comparison<br>17 | See " H19.02" on page 408 for details.        | 0       | -    | Immediate<br>ly  | " H19.50" on<br>page 416 |
| H19.51        | 0x1933                       | Target value<br>of position<br>comparison<br>18       | -2147483648 to 2147483647                     | 0       | -    | Immediate<br>ly  | " H19.51" on<br>page 416 |
| H19.53        | 0x1935                       | Attribute<br>value of<br>position<br>comparison<br>18 | See " H19.02" on page 408 for details.        | 0       | -    | Immediate<br>ly  | " H19.53" on<br>page 417 |
| H19.54        | 0x1936                       | Target value<br>of position<br>comparison<br>19       | -2147483648 to 2147483647                     | 0       | =    | Immediate<br>ly  | " H19.54" on<br>page 417 |
| H19.56        | 0x1938                       | Attribute<br>value of<br>position<br>comparison<br>19 | See " H19.02" on page 408 for details.        | 0       | -    | Immediate<br>ly  | " H19.56" on<br>page 417 |
| H19.57        | 0x1939                       | Target value<br>of position<br>comparison<br>20       | -2147483648 to 2147483647                     | 0       | -    | Immediate<br>ly  | " H19.57" on<br>page 417 |
| H19.59        | 0x193B                       | Attribute<br>value of<br>position<br>comparison<br>20 | See " H19.02" on page 408 for details.        | 0       | -    | Immediate<br>ly  | " H19.59" on<br>page 418 |

| Param.<br>No. | Communi<br>cation<br>Address | Name                                                  | Setpoint                                      | Default | Unit | Change<br>Method | Page                     |
|---------------|------------------------------|-------------------------------------------------------|-----------------------------------------------|---------|------|------------------|--------------------------|
| H19.60        | 0x193C                       | Target value of position comparison 21                | -2147483648 to 2147483647                     | 0       | -    | Immediate<br>ly  | " H19.60" on<br>page 418 |
| H19.62        | 0x193E                       | Attribute<br>value of<br>position<br>comparison<br>21 | See " <i>H19.02" on page 408</i> for details. | 0       | Ti-  | Immediate<br>ly  | " H19.62" on<br>page 418 |
| H19.63        | 0x193F                       | Target value<br>of position<br>comparison<br>22       | -2147483648 to 2147483647                     | 0       | ı    | Immediate<br>ly  | " H19.63" on<br>page 418 |
| H19.65        | 0x1941                       | Attribute<br>value of<br>position<br>comparison<br>22 | See " <i>H19.02" on page 408</i> for details. | 0       | =    | Immediate<br>ly  | " H19.65" on<br>page 419 |
| H19.66        | 0x1942                       | Target value<br>of position<br>comparison<br>23       | -2147483648 to 2147483647                     | 0       | -    | Immediate<br>ly  | " H19.66" on<br>page 419 |
| H19.68        | 0x1944                       | Attribute<br>value of<br>position<br>comparison<br>23 | See " <i>H19.02" on page 408</i> for details. | 0       | -    | Immediate<br>ly  | " H19.68" on<br>page 419 |
| H19.69        | 0x1945                       | Target value<br>of position<br>comparison<br>24       | -2147483648 to 2147483647                     | 0       | -    | Immediate<br>ly  | " H19.69" on<br>page 419 |
| H19.71        | 0x1947                       | Attribute<br>value of<br>position<br>comparison<br>24 | See " <i>H19.02" on page 408</i> for details. | 0       | -    | Immediate<br>ly  | " H19.71" on<br>page 420 |
| H19.72        | 0x1948                       | Target value<br>of position<br>comparison<br>25       | -2147483648 to 2147483647                     | 0       | -    | Immediate<br>ly  | " H19.72" on<br>page 420 |
| H19.74        | 0x194A                       | Attribute<br>value of<br>position<br>comparison<br>25 | See " <i>H19.02" on page 408</i> for details. | 0       | -    | Immediate<br>ly  | " H19.74" on<br>page 420 |

| Param.<br>No. | Communi<br>cation<br>Address | Name                                                  | Setpoint                                      | Default | Unit | Change<br>Method | Page                     |
|---------------|------------------------------|-------------------------------------------------------|-----------------------------------------------|---------|------|------------------|--------------------------|
| H19.75        | 0x194B                       | Target value<br>of position<br>comparison<br>26       | -2147483648 to 2147483647                     | 0       | -    | Immediate<br>ly  | " H19.75" on<br>page 420 |
| H19.77        | 0x194D                       | Attribute value of position comparison 26             | See " <i>H19.02" on page 408</i> for details. | 0       | -    | Immediate<br>ly  | " H19.77" on<br>page 421 |
| H19.78        | 0x194E                       | Target value<br>of position<br>comparison<br>27       | -2147483648 to 2147483647                     | 0       | =    | Immediate<br>ly  | " H19.78" on<br>page 421 |
| H19.80        | 0x1950                       | Attribute<br>value of<br>position<br>comparison<br>27 | See " H19.02" on page 408 for details.        | 0       | -    | Immediate<br>ly  | " H19.80" on<br>page 421 |
| H19.81        | 0x1951                       | Target value<br>of position<br>comparison<br>28       | -2147483648 to 2147483647                     | 0       | -    | Immediate<br>ly  | " H19.81" on<br>page 421 |
| H19.83        | 0x1953                       | Attribute<br>value of<br>position<br>comparison<br>28 | See " H19.02" on page 408 for details.        | 0       | -    | Immediate<br>ly  | " H19.83" on<br>page 422 |
| H19.84        | 0x1954                       | Target value<br>of position<br>comparison<br>29       | -2147483648 to 2147483647                     | 0       | -    | Immediate<br>ly  | " H19.84" on<br>page 422 |
| H19.86        | 0x1956                       | Attribute<br>value of<br>position<br>comparison<br>29 | See " H19.02" on page 408 for details.        | 0       | -    | Immediate<br>ly  | " H19.86" on<br>page 422 |
| H19.87        | 0x1957                       | Target value<br>of position<br>comparison<br>30       | -2147483648 to 2147483647                     | 0       | -    | Immediate<br>ly  | " H19.87" on<br>page 422 |
| H19.89        | 0x1959                       | Attribute<br>value of<br>position<br>comparison<br>30 | See " H19.02" on page 408 for details.        | 0       | -    | Immediate<br>ly  | " H19.89" on<br>page 423 |

| Param.<br>No. | Communi<br>cation<br>Address | Name                                                  | Setpoint                                      | Default | Unit | Change<br>Method | Page                      |
|---------------|------------------------------|-------------------------------------------------------|-----------------------------------------------|---------|------|------------------|---------------------------|
| H19.90        | 0x195A                       | Target value<br>of position<br>comparison<br>31       | -2147483648 to 2147483647                     | 0       | -    | Immediate<br>ly  | " H19.90" on<br>page 423  |
| H19.92        | 0x195C                       | Attribute<br>value of<br>position<br>comparison<br>31 | See " <i>H19.02" on page 408</i> for details. | 0       | ı    | Immediate<br>ly  | " H19.92" on<br>page 423  |
| H19.93        | 0x195D                       | Target value<br>of position<br>comparison<br>32       | -2147483648 to 2147483647                     | 0       | ı    | Immediate<br>ly  | " H19.93" on<br>page 423  |
| H19.95        | 0x195F                       | Attribute<br>value of<br>position<br>comparison<br>32 | See " <i>H19.02" on page 408</i> for details. | 0       | -    | Immediate<br>ly  | " H19.95" on<br>page 424  |
| H19.96        | 0x1960                       | Target value<br>of position<br>comparison<br>33       | -2147483648 to 2147483647                     | 0       | -    | Immediate<br>ly  | " H19.96" on<br>page 424  |
| H19.98        | 0x1962                       | Attribute<br>value of<br>position<br>comparison<br>33 | See " <i>H19.02" on page 408</i> for details. | 0       | -    | Immediate<br>ly  | " H19.98" on<br>page 424  |
| H19.99        | 0x1963                       | Target value<br>of position<br>comparison<br>34       | -2147483648 to 2147483647                     | 0       | -    | Immediate<br>ly  | " H19.99" on<br>page 424  |
| H19.101       | 0x1965                       | Attribute<br>value of<br>position<br>comparison<br>34 | See " <i>H19.02" on page 408</i> for details. | 0       | -    | Immediate<br>ly  | " H19.101" on<br>page 425 |
| H19.102       | 0x1966                       | Target value<br>of position<br>comparison<br>35       | -2147483648 to 2147483647                     | 0       | -    | Immediate<br>ly  | " H19.102" on<br>page 425 |
| H19.104       | 0x1968                       | Attribute<br>value of<br>position<br>comparison<br>35 | See " <i>H19.02" on page 408</i> for details. | 0       | -    | Immediate<br>ly  | " H19.104" on<br>page 425 |

| Param.<br>No. | Communi<br>cation<br>Address | Name                                                  | Setpoint                                       | Default | Unit | Change<br>Method | Page                      |
|---------------|------------------------------|-------------------------------------------------------|------------------------------------------------|---------|------|------------------|---------------------------|
| H19.105       | 0x1969                       | Target value<br>of position<br>comparison<br>36       | -2147483648 to 2147483647                      | 0       | -    | Immediate<br>ly  | " H19.105" on<br>page 425 |
| H19.107       | 0x196B                       | Attribute value of position comparison 36             | See " <i>H19.02" on page 408</i> for details.  | 0       | ū    | Immediate<br>ly  | " H19.107" on<br>page 426 |
| H19.108       | 0x196C                       | Target value<br>of position<br>comparison<br>37       | -2147483648 to 2147483647                      | 0       | ı    | Immediate<br>ly  | " H19.108" on<br>page 426 |
| H19.110       | 0x196E                       | Attribute<br>value of<br>position<br>comparison<br>37 | See " H19.02" on page 408 for details.         | 0       | -    | Immediate<br>ly  | " H19.110" on<br>page 426 |
| H19.111       | 0x196F                       | Target value of position comparison 38                | -2147483648 to 2147483647                      | 0       | -    | Immediate<br>ly  | " H19.111" on<br>page 426 |
| H19.113       | 0x1971                       | Attribute<br>value of<br>position<br>comparison<br>38 | See " H19.02" on page 408 for details.         | 0       | -    | Immediate<br>ly  | " H19.113" on<br>page 427 |
| H19.114       | 0x1972                       | Target value<br>of position<br>comparison<br>39       | -2147483648 to 2147483647                      | 0       | -    | Immediate<br>ly  | " H19.114" on<br>page 427 |
| H19.116       | 0x1974                       | Attribute<br>value of<br>position<br>comparison<br>39 | See " H19.02" on page 408 for details.         | 0       | -    | Immediate<br>ly  | " H19.116" on<br>page 427 |
| H19.117       | 0x1975                       | Target value<br>of position<br>comparison<br>40       | -2147483648 to 2147483647                      | 0       | -    | Immediate<br>ly  | " H19.117" on<br>page 427 |
| H19.119       | 0x1977                       | Attribute<br>value of<br>position<br>comparison<br>40 | See " <i>H19.02</i> " on page 408 for details. | 0       | -    | Immediate<br>ly  | " H19.119" on<br>page 428 |

## 6.21 Parameter Group H1F

| Param.<br>No. | Communi<br>cation<br>Address | Name                                                        | Setpoint   | Default | Unit | Change<br>Method     | Page                     |
|---------------|------------------------------|-------------------------------------------------------------|------------|---------|------|----------------------|--------------------------|
| H1F.90        | 0x1F5A                       | DI function<br>state 1 read<br>through<br>communica<br>tion | 0 to 65535 | 0       | -    | Un<br>changea<br>ble | " H1F.90" on<br>page 428 |
| H1F.91        | 0x1F5B                       | DI function<br>state 2 read<br>through<br>communica<br>tion | 0 to 65535 | 0       | -    | Un<br>changea<br>ble | " H1F.91" on<br>page 428 |
| H1F.92        | 0x1F5C                       | DI function<br>state 3 read<br>through<br>communica<br>tion | 0 to 65535 | 0       | -    | Un<br>changea<br>ble | " H1F.92" on<br>page 429 |
| H1F.93        | 0x1F5D                       | DI function<br>state 4 read<br>through<br>communica<br>tion | 0 to 65535 | 0       | -    | Un<br>changea<br>ble | " H1F.93" on<br>page 429 |
| H1F.94        | 0x1F5E                       | DO function<br>state 1 read<br>through<br>communica<br>tion | 0 to 65535 | 0       | -    | Un<br>changea<br>ble | " H1F.94" on<br>page 429 |
| H1F.95        | 0x1F5F                       | DO function<br>state 2 read<br>through<br>communica<br>tion | 0 to 65535 | 0       | -    | Un<br>changea<br>ble | " H1F.95" on<br>page 430 |
| H1F.96        | 0x1F60                       | DO function<br>state 3 read<br>through<br>communica<br>tion | 0 to 65535 | 0       | -    | Un<br>changea<br>ble | " H1F.96" on<br>page 430 |
| H1F.97        | 0x1F61                       | DO function<br>state 4 read<br>through<br>communica<br>tion | 0 to 65535 | 0       | -    | Un<br>changea<br>ble | " H1F.97" on<br>page 431 |

# 6.22 Parameter Group H22

| Param.<br>No. | Communi<br>cation<br>Address | Name                                                                      | Setpoint                                                                                                    | Default         | Unit                  | Change<br>Method | Page                     |
|---------------|------------------------------|---------------------------------------------------------------------------|----------------------------------------------------------------------------------------------------|-----------------|-----------------------|------------------|--------------------------|
| H22.00        | 0x2200                       | Process<br>segment<br>command<br>trigger                                  | 0 to 1000                                                                                                    | 0               | -                     | Immediate<br>ly  | " H22.00" on<br>page 431 |
| H22.01        | 0x2201                       | Process<br>segment<br>triggered by<br>the event<br>rising edge            | 0 to 65535                                                                                                    | 0               | -                     | Immediate<br>ly  | " H22.01" on<br>page 432 |
| H22.02        | 0x2202                       | Process<br>segment<br>triggered by<br>the event<br>falling edge           | 0 to 65535                                                                                                    | 0               | -                     | Immediate<br>ly  | " H22.02" on<br>page 432 |
| H22.03        | 0x2203                       | Acceleration/<br>Deceleration<br>time upon<br>process<br>segment<br>pause | 0: Acceleration/Deceleration time 1: Acceleration/Deceleration time 1 2: Acceleration/Deceleration time 2 3: Acceleration/Deceleration time 3 4: Acceleration/Deceleration time 4 5: Acceleration/Deceleration time 5 6: Acceleration/Deceleration time 6 7: Acceleration/Deceleration time 7 | 0               | -                     | Immediate<br>ly  | " H22.03" on<br>page 433 |
| H22.04        | 0x2204                       | Positive<br>software<br>position limit                                    | -2147483648 to 2147483647                                                                                                    | 2147483647      | Refer<br>ence<br>unit | Immediate<br>ly  | " H22.04" on<br>page 433 |
| H22.06        | 0x2206                       | Negative<br>software<br>position limit                                    | -2147483648 to 2147483647                                                                                                    | -214748364<br>8 | Refer<br>ence<br>unit | Immediate<br>ly  | " H22.06" on<br>page 434 |
| H22.08        | 0x2208                       | Process<br>segment<br>number                                              | 0 to 65535                                                                                                    | 0               | -                     | Unchangea<br>ble | " H22.08" on<br>page 434 |
| H22.19        | 0x2213                       | Target speed                                                              | 0.1 rpm to 6000.0 rpm                                                                                                    | 50              | rpm                   | Immediate<br>ly  | " H22.19" on<br>page 434 |
| H22.20        | 0x2214                       | Target speed                                                              | 0.1 rpm to 6000.0 rpm                                                                                                    | 200             | rpm                   | Immediate<br>ly  | " H22.20" on<br>page 435 |
| H22.21        | 0x2215                       | Target speed                                                              | 0.1 rpm to 6000.0 rpm                                                                                                    | 500             | rpm                   | Immediate<br>ly  | " H22.21" on<br>page 435 |
| H22.22        | 0x2216                       | Target speed                                                              | 0.1 rpm to 6000.0 rpm                                                                                                    | 1000            | rpm                   | Immediate<br>ly  | " H22.22" on<br>page 435 |
| H22.23        | 0x2217                       | Target speed<br>4                                                         | 0.1 rpm to 6000.0 rpm                                                                                                    | 1500            | rpm                   | Immediate<br>ly  | " H22.23" on<br>page 435 |

| Param.<br>No. | Communi<br>cation<br>Address | Name                                                             | Setpoint              | Default | Unit | Change<br>Method | Page                     |
|---------------|------------------------------|------------------------------------------------------------------|-----------------------|---------|------|------------------|--------------------------|
| H22.24        | 0x2218                       | Target speed<br>5                                                | 0.1 rpm to 6000.0 rpm | 2000    | rpm  | Immediate<br>ly  | " H22.24" on<br>page 436 |
| H22.25        | 0x2219                       | Target speed<br>6                                                | 0.1 rpm to 6000.0 rpm | 2500    | rpm  | Immediate<br>ly  | " H22.25" on<br>page 436 |
| H22.26        | 0x221A                       | Target speed<br>7                                                | 0.1 rpm to 6000.0 rpm | 3000    | rpm  | Immediate<br>ly  | " H22.26" on<br>page 436 |
| H22.35        | 0x2223                       | Acceleration/<br>Deceleration<br>time                            | 0 ms to 65535 ms      | 50      | ms   | Immediate<br>ly  | " H22.35" on<br>page 436 |
| H22.36        | 0x2224                       | Acceleration/<br>Deceleration<br>time 1                          | 0 ms to 65535 ms      | 200     | ms   | Immediate<br>ly  | " H22.36" on<br>page 437 |
| H22.37        | 0x2225                       | Acceleration/<br>Deceleration<br>time 2                          | 0 ms to 65535 ms      | 500     | ms   | Immediate<br>ly  | " H22.37" on<br>page 437 |
| H22.38        | 0x2226                       | Acceleration/<br>Deceleration<br>time 3                          | 0 ms to 65535 ms      | 1000    | ms   | Immediate<br>ly  | " H22.38" on<br>page 437 |
| H22.39        | 0x2227                       | Acceleration/<br>Deceleration<br>time 4                          | 0 ms to 65535 ms      | 1500    | ms   | Immediate<br>ly  | " H22.39" on<br>page 437 |
| H22.40        | 0x2228                       | Acceleration/<br>Deceleration<br>time 5                          | 0 ms to 65535 ms      | 2000    | ms   | Immediate<br>ly  | " H22.40" on<br>page 438 |
| H22.41        | 0x2229                       | Acceleration/<br>Deceleration<br>time 6                          | 0 ms to 65535 ms      | 2500    | ms   | Immediate<br>ly  | " H22.41" on<br>page 438 |
| H22.42        | 0x222A                       | Acceleration/<br>Deceleration<br>time 7                          | 0 ms to 65535 ms      | 3000    | ms   | Immediate<br>ly  | " H22.42" on<br>page 438 |
| H22.51        | 0x2233                       | Delay after<br>completion of<br>the process<br>segment           | 0 ms to 65535 ms      | 0       | ms   | Immediate<br>ly  | " H22.51" on<br>page 438 |
| H22.52        | 0x2234                       | Delay time 1<br>after<br>completion of<br>the process<br>segment | 0 ms to 65535 ms      | 50      | ms   | Immediate<br>ly  | " H22.52" on<br>page 439 |
| H22.53        | 0x2235                       | Delay time 2<br>after<br>completion of<br>the process<br>segment | 0 ms to 65535 ms      | 200     | ms   | Immediate<br>ly  | " H22.53" on<br>page 439 |

| Param.<br>No. | Communi<br>cation<br>Address | Name                                                                  | Setpoint          | Default | Unit | Change<br>Method | Page                     |
|---------------|------------------------------|-----------------------------------------------------------------------|-------------------|---------|------|------------------|--------------------------|
| H22.54        | 0x2236                       | Delay time 3<br>after<br>completion of<br>the process<br>segment      | 0 ms to 65535 ms  | 500     | ms   | Immediate<br>ly  | " H22.54" on<br>page 439 |
| H22.55        | 0x2237                       | Delay time 4<br>after<br>completion of<br>the process<br>segment      | 0 ms to 65535 ms  | 1000    | ms   | Immediate<br>ly  | " H22.55" on<br>page 439 |
| H22.56        | 0x2238                       | Delay time 5<br>after<br>completion of<br>the process<br>segment      | 0 ms to 65535 ms  | 1500    | ms   | Immediate<br>ly  | " H22.56" on<br>page 440 |
| H22.57        | 0x2239                       | Delay time 6<br>after<br>completion of<br>the process<br>segment      | 0 ms to 65535 ms  | 2000    | ms   | Immediate<br>ly  | " H22.57" on<br>page 440 |
| H22.58        | 0x223A                       | Delay time 7<br>after<br>completion of<br>the process<br>segment      | 0 ms to 65535 ms  | 3000    | ms   | Immediate<br>ly  | " H22.58" on<br>page 440 |
| H22.70        | 0x2246                       | Homing mode                                                           | -32768 to 32767   | -2      | -    | Immediate<br>ly  | " H22.70" on<br>page 440 |
| H22.71        | 0x2247                       | Speed in high-<br>speed<br>searching for<br>the home<br>switch signal | 0 rpm to 3000 rpm | 100     | rpm  | Immediate<br>ly  | " H22.71" on<br>page 441 |
| H22.72        | 0x2248                       | Speed in low-<br>speed<br>searching for<br>the home<br>switch signal  | 0 rpm to 1000 rpm | 10      | rpm  | Immediate<br>ly  | " H22.72" on<br>page 441 |
| H22.73        | 0x2249                       | Acceleration/<br>Deceleration<br>time during<br>homing                | 0 ms to 1000 ms   | 1000    | ms   | Immediate<br>ly  | " H22.73" on<br>page 441 |
| H22.74        | 0x224A                       | Homing time<br>limit                                                  | 0 ms to 65535 ms  | 10000   | ms   | Immediate<br>ly  | " H22.74" on<br>page 442 |

| Param.<br>No. | Communi<br>cation<br>Address | Name                            | Setpoint                   | Default | Unit                  | Change<br>Method | Page                     |
|---------------|------------------------------|---------------------------------|----------------------------|---------|-----------------------|------------------|--------------------------|
| H22.75        | 0x224B                       | Mechanical<br>home offset       | -2147483648 to +2147483647 | 0       | Refer<br>ence<br>unit | Immediate<br>ly  | " H22.75" on<br>page 442 |
| H22.79        | 0x224F                       | Relative/<br>Absolute<br>homing | 0 to 65535                 | 0       | ı                     | Immediate<br>ly  | " H22.79" on<br>page 442 |

# 6.23 Parameter Group H23

| Param.<br>No. | Communi<br>cation<br>Address | Name                            | Setpoint                  | Default | Unit | Change<br>Method | Page                     |
|---------------|------------------------------|---------------------------------|---------------------------|---------|------|------------------|--------------------------|
| H23.00        | 0x2300                       | Definition of homing            | 0 to 4294967295           | 0       | -    | Immediate<br>ly  | " H23.00" on<br>page 443 |
| H23.02        | 0x2302                       | Homing data                     | -2147483648 to 2147483647 | 0       | -    | Immediate<br>ly  | " H23.02" on<br>page 443 |
| H23.04        | 0x2304                       | Definition of process segment 1 | 0 to 4294967295           | 0       | -    | Immediate<br>ly  | " H23.04" on<br>page 443 |
| H23.06        | 0x2306                       | Data of<br>process<br>segment 1 | -2147483648 to 2147483647 | 0       | -    | Immediate<br>ly  | " H23.06" on<br>page 444 |
| H23.08        | 0x2308                       | Definition of process segment 2 | 0 to 4294967295           | 0       | -    | Immediate<br>ly  | " H23.08" on<br>page 444 |
| H23.10        | 0x230A                       | Data of process segment 2       | -2147483648 to 2147483647 | 0       | -    | Immediate<br>ly  | " H23.10" on<br>page 444 |
| H23.12        | 0x230C                       | Definition of process segment 3 | 0 to 4294967295           | 0       | -    | Immediate<br>ly  | " H23.12" on<br>page 444 |
| H23.14        | 0x230E                       | Data of<br>process<br>segment 3 | -2147483648 to 2147483647 | 0       | -    | Immediate<br>ly  | " H23.14" on<br>page 445 |
| H23.16        | 0x2310                       | Definition of process segment 4 | 0 to 4294967295           | 0       | -    | Immediate<br>ly  | " H23.16" on<br>page 445 |
| H23.18        | 0x2312                       | Data of<br>process<br>segment 4 | -2147483648 to 2147483647 | 0       | -    | Immediate<br>ly  | " H23.18" on<br>page 445 |
| H23.20        | 0x2314                       | Definition of process segment 5 | 0 to 4294967295           | 0       | -    | Immediate<br>ly  | " H23.20" on<br>page 445 |

| Param.<br>No. | Communi<br>cation<br>Address | Name                             | Setpoint                  | Default | Unit | Change<br>Method | Page                     |
|---------------|------------------------------|----------------------------------|---------------------------|---------|------|------------------|--------------------------|
| H23.22        | 0x2316                       | Data of<br>process<br>segment 5  | -2147483648 to 2147483647 | 0       | -    | Immediate<br>ly  | " H23.22" on<br>page 445 |
| H23.24        | 0x2318                       | Definition of process segment 6  | 0 to 4294967295           | 0       | -    | Immediate<br>ly  | " H23.24" on<br>page 446 |
| H23.26        | 0x231A                       | Data of process segment 6        | -2147483648 to 2147483647 | 0       | -    | Immediate<br>ly  | " H23.26" on<br>page 446 |
| H23.28        | 0x231C                       | Definition of process segment 7  | 0 to 4294967295           | 0       | -    | Immediate<br>ly  | " H23.28" on<br>page 446 |
| H23.30        | 0x231E                       | Data of process segment 7        | -2147483648 to 2147483647 | 0       | -    | Immediate<br>ly  | " H23.30" on<br>page 446 |
| H23.32        | 0x2320                       | Definition of process segment 8  | 0 to 4294967295           | 0       | -    | Immediate<br>ly  | " H23.32" on<br>page 447 |
| H23.34        | 0x2322                       | Data of process segment 8        | -2147483648 to 2147483647 | 0       | -    | Immediate<br>ly  | " H23.34" on<br>page 447 |
| H23.36        | 0x2324                       | Definition of process segment 9  | 0 to 4294967295           | 0       | -    | Immediate<br>ly  | " H23.36" on<br>page 447 |
| H23.38        | 0x2326                       | Data of<br>process<br>segment 9  | -2147483648 to 2147483647 | 0       | -    | Immediate<br>ly  | " H23.38" on<br>page 447 |
| H23.40        | 0x2328                       | Definition of process segment 10 | 0 to 4294967295           | 0       | -    | Immediate<br>ly  | " H23.40" on<br>page 448 |
| H23.42        | 0x232A                       | Data of<br>process<br>segment 10 | -2147483648 to 2147483647 | 0       | -    | Immediate<br>ly  | " H23.42" on<br>page 448 |
| H23.44        | 0x232C                       | Definition of process segment 11 | 0 to 4294967295           | 0       | -    | Immediate<br>ly  | " H23.44" on<br>page 448 |
| H23.46        | 0x232E                       | Data of<br>process<br>segment 11 | -2147483648 to 2147483647 | 0       | -    | Immediate<br>ly  | " H23.46" on<br>page 448 |
| H23.48        | 0x2330                       | Definition of process segment 12 | 0 to 4294967295           | 0       | -    | Immediate<br>ly  | " H23.48" on<br>page 449 |

| Param.<br>No. | Communi<br>cation<br>Address | Name                             | Setpoint                  | Default | Unit | Change<br>Method | Page                     |
|---------------|------------------------------|----------------------------------|---------------------------|---------|------|------------------|--------------------------|
| H23.50        | 0x2332                       | Data of<br>process<br>segment 12 | -2147483648 to 2147483647 | 0       | -    | Immediate<br>ly  | " H23.50" on<br>page 449 |
| H23.52        | 0x2334                       | Definition of process segment 13 | 0 to 4294967295           | 0       | -    | Immediate<br>ly  | " H23.52" on<br>page 449 |
| H23.54        | 0x2336                       | Data of<br>process<br>segment 13 | -2147483648 to 2147483647 | 0       | -    | Immediate<br>ly  | " H23.54" on<br>page 449 |
| H23.56        | 0x2338                       | Definition of process segment 14 | 0 to 4294967295           | 0       | -    | Immediate<br>ly  | " H23.56" on<br>page 450 |
| H23.58        | 0x233A                       | Data of<br>process<br>segment 14 | -2147483648 to 2147483647 | 0       | -    | Immediate<br>ly  | " H23.58" on<br>page 450 |
| H23.60        | 0x233C                       | Definition of process segment 15 | 0 to 4294967295           | 0       | -    | Immediate<br>ly  | " H23.60" on<br>page 450 |
| H23.62        | 0x233E                       | Data of<br>process<br>segment 15 | -2147483648 to 2147483647 | 0       | -    | Immediate<br>ly  | " H23.62" on<br>page 450 |

## 6.24 Parameter Group H30

| Param.<br>No. | Comm.<br>Address | Name                                                            | Setpoint   | Default | Unit | Change       | Page                     |
|---------------|------------------|-----------------------------------------------------------------|------------|---------|------|--------------|--------------------------|
| H30.00        | 0x3000           | Servo status read<br>through<br>communication                   | 0 to 65535 | 0       | =    | Unchangeable | " H30.00" on<br>page 451 |
| H30.01        | 0x3001           | DO function state 1 read through communication                  | 0 to 65535 | 0       | -    | Unchangeable | " H30.01" on<br>page 451 |
| H30.02        | 0x3002           | DO function state 2 read through communication                  | 0 to 65535 | 0       | -    | Unchangeable | " H30.02" on<br>page 451 |
| H30.03        | 0x3003           | Input pulse reference sampling value read through communication | 0 to 65535 | 0       | -    | Unchangeable | " H30.03" on<br>page 452 |

## 6.25 Parameter Group H31

| Param.<br>No. | Communi<br>cation<br>Address | Name                                                     | Setpoint                 | Default | Unit | Change<br>Method | Page                     |
|---------------|------------------------------|----------------------------------------------------------|--------------------------|---------|------|------------------|--------------------------|
| H31.00        | 0x3100                       | VDI virtual<br>level set<br>through<br>communica<br>tion | 0 to 65535               | 0       | -    | Immedi<br>ately  | " H31.00" on<br>page 452 |
| H31.04        | 0x3104                       | DO state set<br>through<br>communica<br>tion             | 0 to 65535               | 0       | -    | Immedi<br>ately  | " H31.04" on<br>page 453 |
| H31.05        | 0x3105                       | AO set<br>through<br>communica<br>tion                   | -10000 mV to 10000 mV    | 0       | mV   | Immedi<br>ately  | " H31.05" on<br>page 453 |
| H31.09        | 0x3109                       | Speed<br>reference set<br>through<br>communica<br>tion   | -10000 RPM to +10000 RPM | 0       | rpm  | Immedi<br>ately  | " H31.09" on<br>page 453 |
| H31.11        | 0x310B                       | Torque<br>reference set<br>through<br>communica<br>tion  | -100.000% to 100.000%    | 0       | %    | Immedi<br>ately  | " H31.11" on<br>page 453 |

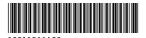

Copyright © Shenzhen Inovance Technology Co., Ltd.

### Shenzhen Inovance Technology Co., Ltd.

www.inovance.com

Add.: Inovance Headquarters Tower, High-tech Industrial Park, Guanlan Street, Longhua New District, Shenzhen

Tel: (0755) 2979 9595 Fax: (0755) 2961 9897

Suzhou Inovance Technology Co., Ltd.

www.inovance.com

Add.: No. 16 Youxiang Road, Yuexi Town,
Wuzhong District, Suzhou 215104, P.R. China

Tel: (0512) 6637 6666 Fax: (0512) 6285 6720